# puters& Electronics

formerly Popular Electronics

**Computer Clones Automatic Video Game/TV Antenna Switching How To Print Computer Graphics** 

Polish Your
Apple with a
Luminance Board

CH BROIN Sues This Issue: PO#II

ar-Tracking Turntable

grated Stereo Amplifier olor TV Monitor

# REMEMBER

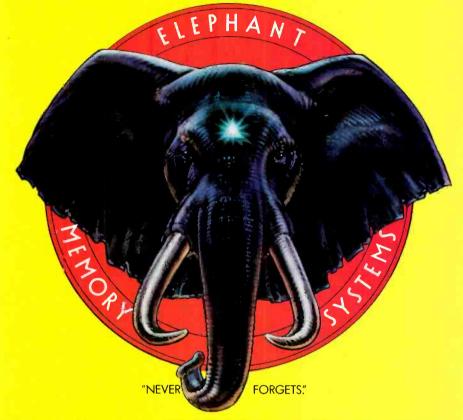

# MORE THAN JUST ANOTHER PRETTY FACE.

Says who? Says ANSI.

Specifically, subcommittee X3B8 of the American National Standards Institute (ANSI) says so. The fact is all Elephant™ floppies meet or exceed the specs required to meet or exceed all their standards.

But just who is "subcommittee X3B8" to issue such pronouncements?

They're a group of people representing a large, well-balanced cross section of disciplines—from academia, government agencies, and the computer industry. People from places like IBM, Hewlett-Packard, 3M, Lawrence Livermore Labs, The U.S. Department of Defense, Honeywell and The Association of Computer Programmers and Analysts. In short, it's a bunch of high-caliber nitpickers whose mission, it seems, in order to make better disks for consumers, is also to

make life miserable for everyone in the disk-making business.

How? By gathering together periodically (often, one suspects, under the full moon) to concoct more and more rules to increase the quality of flexible disks. Their most recent rule book runs over 20 single-spaced pages—listing, and insisting upon—hundreds upon hundreds of standards a disk must meet in order to be blessed by ANSI. (And thereby be taken seriously by people who take disks seriously.)

In fact, if you'd like a copy of this formidable document, for free, just let us know and we'll send you one. Because once you know what it takes to make an Elephant for ANSI...

We think you'll want us to make some Elephants for you.

# ELEPHANT." HEAVY DUTY DISKS.

For a free poster-size portrait of our powerful pachyderm, please write us.

Distributed Exclusively by Leading Edge Products, Inc., 225 Turnpike Street, Canton, Massachusetts 02021

Call: toll-free 1-800-343-6833; or in Massachusetts call collect (617) 828-8150. Telex 951-624.

CIRCLE NO. 20 ON FREE INFORMATION CARD

# EK-TEK DISCOUNTS ON

# TI-99/4A Home Computer System TI-99/4A Keyboard Less Mfr. Rebate Einal Price 200,00 TEXAS INSTRUMENTS

| W 4 |                   |
|-----|-------------------|
| 0   | TI-99/4A Keyboard |
|     | Less Mfr. Rebate  |
|     | Einal Drice       |

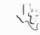

| Mod               | dei                  |                                                                                                    | 0.00<br>Mfr.<br>Sugg.<br>Ret. | Elek-<br>Tek<br>Price     | M                 | od          |                        | (AS INSTRUMENTS                                                                                                    | Mfr.<br>Sugg.<br>Ret.   | Elek<br>Tek<br>Price     |
|-------------------|----------------------|----------------------------------------------------------------------------------------------------|-------------------------------|---------------------------|-------------------|-------------|------------------------|----------------------------------------------------------------------------------------------------|-------------------------|--------------------------|
| CONS              | OLE                  |                                                                                                    | 100.00                        |                           | API               | PLIC        | ATION P                | ROGRAMS CONTINUED                                                                                                    |                         |                          |
| PERM              | PHERALS              | 11:99/4A Home Computer (incl. RF Modulator)                                                                                                    | 450.00                        | 300.00                    | Edi               | icat.       | on/Perso<br>5086       | onal Enrichment Continued  Natural Science" (Extended BASIC Command  Module is required)                                                                                                    |                         |                          |
| PHP<br>PHP        | 1200<br>1220<br>1240 | Peripheral Expansion Bos<br>RS 232 Controller Card (One Disk Manager module packed                                                                                                    | 249 95<br>174 95              | 180.00<br>130.00          | PHI               | D           | 5087                   | Social Science* (Extended BASIC Commanc Module                                                                                                    | 29 95<br>29 95          | 24.                      |
| PHP               | 1250                 | with each Disk Controllers                                                                                                    | 249 95                        | 160.00                    | PH                | D           | 5088                   | Teacher's Tool Box* (Extended BASIC Command Module and printer are required)                                                                                                    | 29 95                   | 24,                      |
| PHP               | 1260                 | Controller required Card (32K RAM) Memory Expansion Card (32K RAM) P-Code Card (32K RAM) Memory Expansion required) Solid State Speech "Synthesizer Telephone Coupler (Modem)                                                                                                    | 399 95<br>299 95              | 286.00                    | PH1               |             | 6007                   |                                                                                                    | 29 95                   | 24.                      |
| PHP<br>PHP        | 1270                 | P-Code Card (32K RAM Memory Expansion required) Solid State Speech * Synthesizer                                                                                                    | 249 95<br>149 95              | 160.00                    | PH1<br>PH1        | 1           | 6009<br>6011           | Cassette Teach Yoursell BASIC Music Skitis Traner Computer Music Box Market Simulation                                                                                                    | 24 95                   | 20.                      |
| PHP               | 1500<br>1600<br>2500 | Telephone Coupler (Modem) TI 80 Column Impact Printer                                                                                                    | 224 95<br>750 00              | 163 00<br>500.00          | PH1<br>PH1        |             | 601B.<br>6019          |                                                                                                    | 14 95                   | 12.0                     |
| PHP               | 2300<br>2400         | 11 do Column Impact Printer VCR Controller P.Code Perspecial R.F. Modulator (TV Adapter) 10. Color Monitor                                                                                                    | 699 95<br>399 95<br>49 95     | 500 00<br>290.00<br>38.00 | PH1               |             | 6026<br>6031           | Command Module is required:                                                                                                    | 19 95<br>24 95          | 20                       |
| PHA               | 2100<br>4100         | H F MODULADE (I V ADADLET)  10 Color Monitor  ESSORIES                                                                                                    | 399 95                        | 320.00                    |                   |             |                        | Bridge Bidding I<br>Speak & Math ** Program (Soixt State Speech **<br>Synthesizer and Terminal Emulator III are registed)                                                                                                    | 24 95                   | 30 (                     |
| PHP               | 1100                 | Wired Remote Controllers (Pair)                                                                                                    | 34 95                         | 28.00                     | PH1<br>PH1        |             | 6039                   | Bridge Bidding III                                                                                                    | 24 95<br>24 95          | 20                       |
| PHA<br>PHA        | 1950<br>2000         | Wired Remote Controllers (Pair) Thermal Paper (2 Pack) Dual Cassette Cable Monitor Cable                                                                                                    | 9 95<br>14 95<br>19 95        | 12.00<br>15.00            | PHI               |             | 6042                   | Bridge Bildring III Spell Writer (Terminal Emulator II Command Module and Solid State Speech "Synthesizer are required) Beginner's BASIC Tulor                                                                                                    | 24 95                   | 20.                      |
| PHA               | 2010<br>2020<br>2310 | Audio Adapter (Headphone Jack) Panasonic VCR Controller Cables                                                                                                    | 19 95<br>99 95                | 16.00<br>85 00            | PH1               |             | 6067                   | Beginner's BASIC Tulor                                                                                                    | 24 95                   | 20.0                     |
| PHA               | 2320<br>2330         | Sony Video Controller Cables Pioneer Video Controller Cables                                                                                                    | 99 95<br>99 95                | 85.00                     |                   |             | nment                  | Command Modules ts Packages                                                                                                    |                         |                          |
| APPL              | ICATION P            | ROGRAMS                                                                                                    |                               |                           | PHI               | W IS        | 3009                   | Video Garnes I                                                                                                    | 29 95<br>29 95          | 24.<br>24.<br>20.        |
| Home              |                      | ent/Personal Finance<br>Command Modules                                                                                                    |                               |                           | PHI<br>PHI        | u           | 3023<br>3024           | Hunt the Wumpus<br>Indoor Society<br>Annd Challengers                                                                                                    | 24 95<br>29 95<br>24 95 | 24.                      |
| PHM               | 3006                 | Home Financial Decisions Household Budgel Management (Data storage                                                                                                    | 29 95<br>39 95                | 24 00<br>32.00            | PHI<br>PHI<br>PHI |             | 3025                   | Mind Challengers A-Maze Ing Tombstone City 21st Century                                                                                                    | 24 95                   | 20.<br>20.               |
| РНМ<br>РНМ        | 3012                 | system is required) Securities Analysis Personal Bacard Keeping (Data storage)                                                                                                    | 54 95                         | 44.00                     | PH1               | 1.5         | 3052<br>3053           | TI Invadors                                                                                                    | 39 95<br>39 95          | 32.                      |
| Рим               | 3016                 | Personal Record Keeping (Data storage<br>system is recommended)<br>Tax/Invesiment Record Keeping (Oisk system                                                                                                    | 19 96                         | 41.00                     | PHI               |             | 3054<br>3057           | Car Wars Munch Man A Door 12 December (Extract Included)                                                                                                    | 39 95<br>39 95          | 32.<br>32<br>45.         |
| РНМ               | 3022                 | Personal Real Estate (Data storage system                                                                                                    | 69 95                         | 56.00                     | PHI               | i.          | 30420<br>30427<br>3056 | Tunnels of Doom (2 Diskette Games Included) Tunnels of Doom (2 Cassette Games Included) Albunet                                                                                                    | 59 95<br>59 95<br>39 95 | 45.<br>32.               |
| PHM               | 3044                 | is recommended) Personal Report Generalor (Data storage                                                                                                    | 69 95                         | \$6,00                    | PHI               | ų.          | 3110                   | Alpiner Trail Passec Passec                                                                                                    | 39 95<br>39 95          | 32.<br>32.               |
| PHN               | 3111                 | system is recommended(<br>T) Whiter (JZK Memory Expansion required)<br>Microsoft "Multiplan"<br>(JZK Memory Expansion required)                                                                                                    | 49 95<br>99 95                | 48.00<br>75.00            | Mill              | on B        | radley P               | ackages (Developed by Milton Bradley Company)                                                                                                    | 39 95                   | 32                       |
| РНМ               | 3113                 |                                                                                                    | 99 95                         | 75.00                     | PHI               | UI<br>Li    | 3032                   | Blastott<br>Blackjack and Powerti                                                                                                    | 24 95<br>24 95          | 20.                      |
| PHD               | 5001                 | Diskette Maining List Personal Financial Aids                                                                                                    | 69 96<br>19 95                | 56 00<br>16,00            | PHI<br>PHI        | u<br>u      | 3034                   | Musiter i<br>ZeroZapi't                                                                                                    | 24 95<br>19 95          | 20.<br>16.<br>16.        |
| PHD               | 5021                 | Makert Lei Perspond Financial Airgs Chec-book: Manager Chec-book: Manager Glischess Airgs Loriary —Finance Management 4E stenden BASIC Command Module & requireds Bus-ness, Airgs Loriary —Finance Management                                                                                                    | 19 95                         | 16,00                     | PHP<br>PHP<br>PHI |             | 3037                   | Hangman 1<br>Connect Four) 1<br>Yahizeeli                                                                                                    | 19 95<br>19 95<br>24 95 | 16.1<br>16.1<br>20.1     |
| PHO               | 5024                 | Extended BASIC Command Module is required)  Business Aids Library—Inventory Management                                                                                                    | 39 95                         | 32 00                     | Adv               | yl<br>rentu | 3039<br>re Interr      | Yahtzee I i<br>national Packages (Developed by Scott Adams:<br>Adventure (Prate Adventure Eskette Game Included)<br>Adventure (Prate Adventure Cassette Game Included)                                                                                                    | 24 95<br>19 95          |                          |
|                   |                      | obs-ness kits Corary—intentity standgement<br>Personal Record Keeping or Statistics<br>Command Module is required<br>Business Ads Library—invoice Management<br>(Personal Record Keeping) or Statistics<br>Command Module is required)                                                                                                    | 69 95                         | 56.00                     | PHI               | of<br>Ut    | 3041T                  | Adventure (Priste Adventure Cassette Game Included) Adventure (Priste Adventure Cassette Game Included) Separates (Developed by Gabbas) Industrials                                                                                                    | 49 95                   | 40.<br>40.               |
| PHD               | 5021                 | Business Aids Library—Invoice Management<br>(Personal Record Keeping or Statistics                                                                                                    |                               |                           | PH                | 18          | 3067                   | s Packages (Developed by Gabnel Industries): Othellot (Developed by Gabnel Industries) Diskette                                                                                                    | 39 95                   | 32.                      |
| PHD               | 5029                 | Command Bloquie is required:<br>Business Ads Library—Cash Management<br>(Extended BASIC Command Rodule is required)                                                                                                    | 69 95                         | 56.00                     |                   | as Ir       | strumen<br>5002        |                                                                                                    | 14 95                   | 12.                      |
| PHD               | 5038                 | Business Aids Library—Lease Purchase Decisions                                                                                                    | 39 95<br>69 95                | 32.00<br>56 00            | PHI<br>PHI        |             | 5002<br>5010<br>5015   | Mystery Melody<br>Oldies But Goodies - Games I                                                                                                    | 14 95                   | 12.                      |
| PHT<br>PHT        | 6003                 | Cassette<br>Personal Finançial Aids<br>Business Aids Library:—Lease Purchase Decisions                                                                                                    | 14 95<br>59 95                | 12.00<br>45.00            | PHI               | 3           | 5017<br>5025           | Thirtee Justin optional speech)  Vysitery 1-belog  Oldees But Goodies Games II  Oldees But Goodies Games II  Salurday Nepti Bingo (Soldes State Speech "Senthesizer  Salurday Nepti Bingo (Soldes State Speech "Senthesizer                                                                                                    | 24 95                   | 20.1                     |
| PHI               | 6038                 | passuess and Ciprary—Chase Ancurate Decisions                                                                                                    | 27.83                         | 45,00                     | PHO               | 0           | 5037                   | Draw Power (Extended BASIC Kommand Modules is required)                                                                                                    | 29 95<br>24 95          | 20.0                     |
|                   |                      | sonal Enrichment Command Modules                                                                                                    |                               |                           | PHI               |             | 5057                   | Draw Poner (Extended BASIC Kommand Modules is required) Tombstone City 21st Century (82K Memory Expansion and Extended BASIC Command Module are required)                                                                                                    | 19 95                   | 16.                      |
|                   | Instrumer<br>3002    |                                                                                                    | 29 95                         | 24.00                     | PHI               | D           | 5058                   | are required) Titivaders (22k Memory Expassion and Erhim Extended BASIC or Editorialssemble: Command Moo. are required) Mainch Man (32K Memory, Expansion and Einhim Extended) Mainch Man (32K Memory, Expansion) and Einhim Extended BASIC or Editorialssemble: Command Mootia for required) BASIC or Editorials (Overlaped by Scott Adams) (PMM 3041)                                                                                                    | 19.95                   | 16.                      |
| РНМ<br>РнМ        | 3002<br>3003<br>3004 | Early Learning Fun<br>Beginning Gramma:<br>Number Magic                                                                                                    | 29 95<br>19 95                | 24.00<br>16.00            | PHI               | D           | 5060                   | Munch Man (32K Memory Expansion and Either Extended<br>BASIC or Editor/Assembler Command Moduly are required)                                                                                                    | 19 95                   | 16                       |
| PHM               | 3005<br>3008         | Video Graphs                                                                                                    | 19 95<br>69 95                | 16.00<br>56.00            | Adv<br>PHI<br>PHI | rent.       | 5046<br>5047           | national Adventure Series (Developed by Scott Adams) (PHM 3041)<br>Adventureland<br>Mission Impossible                                                                                                    | required)<br>29 95      | 24.                      |
| PHM               | 3010<br>3020         | Video Uness Music Narer (Dala storage system is recommended) Music Narer (Dala storage system is recommended) Weight Control and Nutrition (Dala storage system is recommended) TLOGG (Nemory Espansion is required) TLOGG (Nemory Espansion is required) TLOGG (Nemory Espansion is required) TLOGG (New Nemory Espansion is required) TLOGG (New Nemory Espansion is required)                                                                                                    | 29 95<br>39 95                | 24.00<br>32.00            | PH(<br>PH(<br>PH  | 0           | 50-49                  | Lission Impossible<br>VooDob Castie<br>The Count                                                                                                    | 29 95<br>29 95<br>29 95 | 24.                      |
| PHM               | 3021                 | Weight Control and Nutrition (Data storage<br>system is recommended)                                                                                                    | 59 95                         | 48 00<br>75 00            | PHI               | 0           | 5049<br>5050           | The Count<br>Strange Odyssey<br>Wystery Fun House                                                                                                    | 29 95<br>29 95          | 24.<br>24.               |
| PHM<br>PHM<br>PHM | 3040<br>3064<br>3109 | TI LOGO (Memory Elipansion is required) Touch Typing Tutor ( IAvailable for TI-99/4A only)                                                                                                    | 129 95<br>39 95<br>129 95     | 75.00<br>75.00            | PHI<br>PHI        | 0           | 5051                   |                                                                                                    | 29 95<br>29 95          | 24.<br>24.               |
| Scott             | Foresman             | n Reading and Math Packages (Developed by Scott, Foresman) Early Reading (Solid State Speech's Synthesize)                                                                                                    | 129 99                        | 72.00                     | PHO               | 3           | 5053<br>5054           | Grost Town<br>Savage Island F & II                                                                                                    | 29 95<br>39 95          | 24.<br>32.               |
| РНМ               | 3043                 | IS TEQUIFED)                                                                                                    | 54 95                         | 44 00                     | Fee)              |             | 5056                   | Golden Voyage<br>Casselle                                                                                                    | 29 95                   | 24.                      |
| PHM               | 3046                 | is recommended)                                                                                                    | 54 95                         | 44 00                     | Te:<br>PH'        | as Ir       | 601B                   | Mystery Melody                                                                                                    | 9 95<br>14 95           | 9.<br>12.                |
| PHM               | 3047<br>3048<br>3082 | Reading Roundup<br>Reading Rally                                                                                                    | 54 95<br>54 95<br>54 95       | 44 00<br>44 00<br>44 00   | PH'               | Ī           | 6017                   | its Packages  Mystery Melody Oldides But Goodies—Games ( Oldides But Goodies—Games ( Saturday Nyghi Bing (Solid State Speech** Synthesizer                                                                                                    | 19 95                   | 16.                      |
| PHM<br>PHM        | 3082                 | resump members and space of symmetries and space of symmetries and space of symmetries and space of space of sp | 54 95                         | 44 00                     | 0.11              |             |                        | 's required                                                                                                    | 24 95<br>19 95          | 20.<br>16                |
| PHM               | 3028                 | Sylline size. 12 recommendate                                                                                                    | 39 95<br>39 95                | 32 00<br>32 00            | Ads               | renti       | se Intern              |                                                                                                    | required)<br>29 95      | 24                       |
| РНМ               | 3029                 | Synthesizer is recommended) Multiplication I (Solid State Speech***                                                                                                    | 39 95                         | 32 00                     | PH'               | Ť           | 6047<br>6048           | Adventuretand<br>Mission Impossible<br>Vondoo Castle                                                                                                    | 29 95<br>29 95<br>29 95 | 24.<br>24.<br>24.<br>24. |
| PHM               | 3049                 | Addion and Subtrachol II (Soft State Speech " Synthesizer's recommended of Synthesizer's recommended of Synthesizer's recommended of Synthesizer's recommended of Synthesizer's recommended of Synthesizer's recommended of Synthesizer's recommended of Scholasic Speeting—Level 3 (Soft State Speech " Synthesizer's required) Scholasic Speeting—Level 3 (Soft State Speech " Synthesizer's required)                                                                                                    | 39 95                         | 32 00                     | PH'               |             | 6049<br>6050           | The Count<br>Strange Odyssey                                                                                                    | 29 95<br>29 95<br>29 95 | 24<br>24                 |
| Scho              | lastic Pack          | ages (Developed by Scholastic, Inc.) Scholastic Speling   1   1   1   1   1   1   1   1   1                                                                                                    |                               |                           | PHI<br>PHI<br>PHI | Ì           | 6051<br>6052<br>6053   | Pyramid of Doom                                                                                                    | 29 95<br>29 95          | 26.<br>24.               |
| РНМ               | 3060                 | Synthesizer is required;<br>Scholastic Spelling —Level 4 (Solid State Speech**/<br>Synthesizer is required)                                                                                                    | 59 95                         | 48 00                     | PH'               | Ť           | 6054<br>6056           | The Country of the Country of the Co | 39 95<br>29 95          | 32.<br>24.               |
|                   |                      | Synthesizer is required] Scholastic Spelling - Level 5 (Solid State Speech***                                                                                                    | 59 95                         | 46100                     |                   |             |                        | ATION PROGRAMS                                                                                                    |                         |                          |
| РНМ               | 3062                 | Symmesser is required in<br>Schodastic Spelling—Level 5 (Solid State Speech** Symthesser is required) Schodastic Spelling—Level 6 (Solid State Spellich** Schodastic Spelling—Level 6 (Solid State Spellich** Symbiatr Walth Games (Developed by Addison-Westey Publishing V Computer Walth Games (Developed by Addison-Westey Publishing                                                                                                    | 59 95                         | 48 00                     | Pee               | u           | 3001                   | Command Modules Demonstration Speech Editor-(Solid State Speech Synthesize)                                                                                                    | 69 95                   | 59                       |
| Addis             | sion-Wesle           | Symmessize is required)  y Computer Math Games (Developed by Addison-Wesley Publishing Computer Math Comes "                                                                                                    | Co ) 59 95                    | 48 00<br>32°00            | PHI               |             | 3011                   | s required)                                                                                                    | 44 95                   | 36.                      |
| PHM               | 3083                 | Computer Math Games II Computer Math Games II Rath Series—III Interest British Series—III Interest British Group Co.                                                                                                    | 39 95                         | 32 00                     | PHI<br>PHI        | UI.         | 3014<br>3026<br>3035   | Statistics (Data storage systems recommended) Extended BASIC Terminal Emulator II                                                                                                    | 44 95<br>99 95<br>49 95 | 36.<br>75.<br>40         |
| PHM               | 3090                 | Addition .  Subtraction .                                                                                                    | 39 95<br>39 95                | 32 00<br>32 00            | PH:<br>PH:        | 1.1         | 3035<br>3055<br>3058   | Terminal Emulator II Editor/Assembler Min-Memory (4%)                                                                                                    | 49 95<br>99 95<br>99 95 | 80.<br>80.               |
| PHM               | 3092                 | Multiplication " Division"                                                                                                    | 39 95<br>39 95<br>39 95       | 32 00<br>32 00<br>32,00   | PHI               | 2,5         | 3045D<br>3045T         | Mini Memory (4K)<br>SMU Electrical Engineering Library (2 Diskelles included)<br>SMU Electrical Engineering Library (10 Cassirites included)                                                                                                    | 149 95<br>149 95        | 120                      |
| PHM               | 3094<br>3095         | Integers" Fractions                                                                                                    | 39 95<br>39 95<br>39 95       | 32:00                     | PHI               | D           | 5004                   |                                                                                                    | 14 95                   | 12.                      |
| PHM<br>PHM        | 3096<br>3097         | Decimals* Percents*                                                                                                    | 39 95<br>39 95                | 32 00<br>32 00            | PHI<br>PHI        | D           | 5005<br>5006           | Programming Aids I<br>Frogramming Aids II<br>Nath Routine Library                                                                                                    | 24 95<br>29 95          | 20                       |
| Terr              | s Instrum-           | Diskelle                                                                                                    |                               |                           | PHI<br>PHI<br>PHI |             | 5008<br>5012           | Electrical Engineering Library<br>Programming Aids III<br>Graphing Package                                                                                                    | 29 95<br>19 95<br>19 95 | 16.                      |
| PHD               | 5007                 | nts Packages Teach Yourself BASIC Muster Skills Trainer                                                                                                    | 34 95<br>29 95                | 28 00<br>24 00            | PH                | D           | 5013<br>5016           | Graphing Package<br>Structural Engineering Library                                                                                                    | 29 95                   | 16                       |
| PHD<br>PHD        | 5009<br>5019<br>5018 | Music Sails Trainer<br>Computer Music Box<br>Market Simulation                                                                                                    | 19 95                         | 16 00<br>16 00            | PHI<br>PHI        | D           | 5044<br>5063           | Structural Engineering Library AC Circuit Analysis BCSD PASCAL Compiler (32) CMemory Expansion                                                                                                    | 29 95                   | 24.                      |
| PHD               | 5019                 | Teach Yourself Extended BASIC (Extended                                                                                                    | 24.95                         | 20.00                     | PHI               | D           | 506-                   | GUSD PROCES. Complet (secured) and P Code required<br>UCSD p System. Assembler(Linker) 32M Memory<br>Expansion: and P Code required.<br>UCSD p-System. Editor/Rier(U)dides (32M Memory<br>Expansion) and Podoe required.                                                                                                    | 124 95                  | 100.                     |
| PHD               |                      | Music Maker Demonstration (Music Maker Command                                                                                                    | 14 95                         | 12:00                     | PHI               | D           | 5065                   | UCSD p-System EditorFriedUbibes (32K Memory                                                                                                    | -74 95                  | 60                       |
| PHD               | 5023                 | Baskerball Statistics (Extended BASIC Command, Module is required)                                                                                                    | 24 95<br>29 95                | 20.00                     | Рн                | D           | 5066                   |                                                                                                    | 79 95                   | 60.                      |
| PHD               | 5026<br>5030         | Speak & Spell ** Program (Soug State Speech ***                                                                                                    |                               | 24.00                     | PH                |             | 5068                   | P.code required) Course Designer Authoring Package (Extended BASIC required and Video Controller (billional)                                                                                                    | 199 95                  | 150                      |
| PHD               | 5031                 | Synthesizer is required) Spean & Mathin Program (Solid State Speech in Synthesizer and Terminal Emulator II are required)                                                                                                    | 29 95<br>29 95                | 24 D0                     | PHI               | D           | 5075                   | required and Video Controller optional) Taxl To Speech (English): a (Solid State Speech in Synthesizer, 32K Memory Expansion and Extended BASIC Command Module are required.                                                                                                    |                         |                          |
| PHD               | 5039                 | Synthesizer and Terminal Emulator II are required) Bridge Bidding II Bridge Bidding III Speller Writer (Terminal Emulator II Commano                                                                                                    | 29 95<br>29 95<br>29 95       | 24 00<br>24 00<br>24 00   |                   |             |                        | Command Module are required                                                                                                    | 29 95                   | 24                       |
| PHD               | 5042                 | Speller Writer (Terminal Emulator II Commano<br>Module and Solid State Speech 9 Synthesizer are commend-                                                                                                    | 29.95                         | 24 00                     | PH PH             | T           | 6004<br>6006           | Programming Aids I<br>Math Routine Library                                                                                                    | 9 95<br>24 95           | 20.                      |
| PHO               | 5067<br>C Package    | Module and Solid State Speech V Synthesizer are required: Beginner's BASIC/Tutor S (Developed by Minnesota Educational Computing Consortium)                                                                                                    | 29 95                         | 24 00                     | PH                | 7           | 6008<br>6013           | Ejectrical Enr., aering Library<br>Graphing-Package                                                                                                    | 24 95<br>14 95          | 12<br>12<br>23           |
| PHD               | 5078                 | Metic and Counting* (Extended Basic Command                                                                                                    | 29 95                         | 24 00                     | PH                |             | 6016<br>6044           | Cassette Programming And 1 Programming And 1 Programming Library Ejectical En Jering Library Ciraphing Paskage Structiv 1 Enningering Library AC C. J. Jays                                                                                                    | 24 95<br>24 95          | 20                       |
| PHD               | 5079<br>5080         | Elementary Economics Elementary Math and Science (Extended BASIC                                                                                                    | 29 95                         | 24.000                    | SO                |             | ARE LIBI               | RARIES                                                                                                    |                         |                          |
| PHD               |                      | Command Module is required:<br>Astronomy IExtended BASIC Command Module                                                                                                    | 29 95                         | 24 DO                     | PHI               | L           | 7001<br>7002           | The Home Financial Manager<br>The Family Entertainer<br>The Etementary Educator                                                                                                    | 139 95<br>89 95         | 100                      |
| PHD               |                      | is required) Word Beginnings' (Extended BASIC Command                                                                                                    | 29 95                         | 24 DO                     | PHI               |             | 7003<br>7004           |                                                                                                    | 99 95<br>64 90          | 75<br>50.                |
| PHD               |                      | Module is required)  Fillologing' (Estended BASIC Command Module)                                                                                                    | 29 95                         | 24 DO                     | PHI               | L           | 7005<br>7006           | The Super Programmer The Spraking Main Teacher                                                                                                    | 119 00                  | 90.0                     |
|                   |                      | 45 required) Math Practice* (Extended BASIC Command                                                                                                    | 29 95<br>29 95                | 24.00                     | PHJ<br>PHJ<br>PH  | L<br>L      | 7007<br>7008<br>7009   | The Speaking Reading Teacher<br>Title Speaking Scholastic Spelling Teacher<br>The TI Arcade Game Series                                                                                                    | 109 90<br>219 80        | 85.0<br>160 0            |
| PHD               | 5084                 |                                                                                                    |                               |                           |                   |             | ruu9                   | THE TENTONOR LIMITED SHIPPES                                                                                                    | 119.85                  | 90 (                     |
|                   | 5084                 | Module is required;<br>Science Facts* (Extended BASIC Command Module<br>is required)                                                                                                    | 29 95                         | 24.80                     | PHI               | i           | 7010                   | The Mitton Bradley Game Series The Computer Introductory Package                                                                                                    | 114.75                  | 90.1                     |

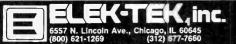

CALL TOLL FREE 800-621-1269 (EXCEPT IL. AK. HI) MasterCard or Visa by mail or phone. Mail Cashier's Ck. . Men. Ord. . Pers. Ck. (2 wks to clr). Add \$4.00 1st item. (AK, HI, P.R., Canada add \$8.00 1st item). \$1.00 ea. add 1ships. & hand! Shipments to It. address add 6% tax. Prices subject to change. Write for free catalog. ALL ELEKTEK MERCHANDISE IS BRAND NEW. FIRST QUALITY AND COMPLETE.

# Tek's most successful scope series ever: At \$1200-\$1450, it's easy to see why!

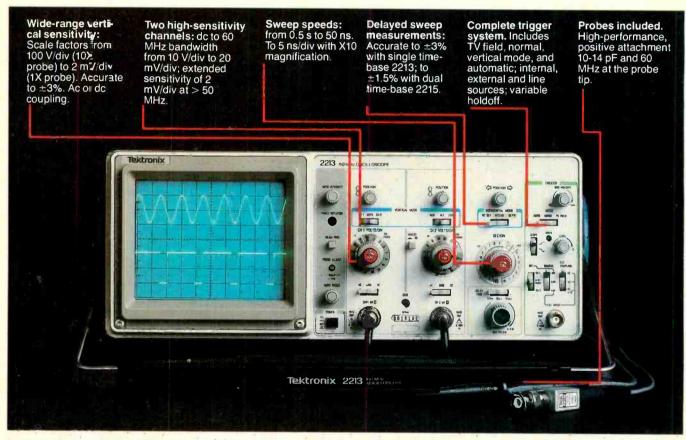

In 30 years of Tektronix oscilloscope leadership, no other scopes have recorded the immediate popular appeal of the Tek 2200 Series. The Tek 2213 and 2215 are unapproachable for the performance and reliability they offer at a surprisingly affordable price.

There's no compromise with Tektronix quality: The low cost is the result of a new design concept that cut mechanical parts by 65%. Cut cabling by 90%. Virtually eliminated board electrical connectors. And obviated the usual cooling fan.

Yet performance is written all over the front panels. There's the bandwidth for digital and analog circuits. The sensitivity for low signal measurements. The sweep speeds for fast logic families. And delayed sweep for fast, accurate timing measurements.

The cost: \$1200\* for the 2213. \$1450\* for the dual time base 2215.

You can order, or obtain more information, through the Tektronix National Marketing Center, where technical personnel can answer your questions and expedite delivery. Your direct order includes

probes, operating manuals, 15day return policy and full Tektronix warranty.

For quantity purchases, please contact your local Tektronix sales representative.

ORDER TOLL FREE **1-800-426-2200** 

Ask for Department 10242 In the state of Washington, Call (206) 253-5353 collect.

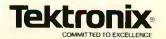

<sup>\*</sup>Price F.O.B. Beaverton, CR. Price subject to change.

# **Computers&Electronics**

NOVEMBER 1982 VOLUME 20, NUMBER 11

## FFATURF ARTICI FS COMPUTER CLONES/Stan Veit \_ A comparison of computer variations to their originals. 79 PRINTING COMPUTER GRAPHICS/Stan Veit \_ How to use high-resolution graphics software plus a review of pagkages available. 96 THE 68000/Hunter Scales \_ A powerful 16-bit microprocessor chip with many applications. THE 3" VS. 31/3" MINIFLOPPY BATTLE/Les Solomon \_ Sony's 31/2" and Amdek's 3" disks against the standard floppies. CONSTRUCTION ARTICIES POLISH YOUR APPLE WITH A LUMINANCE BOARD/Ray Dahlby Add-on board generates 16 shades of color or black/gray on video screen. 53 STILL USING A "MODEL T" TV/GAME ANTENNA SWITCH?/Gary Kloesz \_\_\_ An electronic circuit switches from a TV antenna input to video game or computer and back. BUILD THE MAIL-BOX SENTRY/Les Svoboda 76 LED and tone indicators announce mail arrival. EQUIPMENT REVIEWS TEKNIKA ATV-M19 19" COLOR TV MONITOR TECHNICS MODEL SL-5 LINEAR TRACKING TURNTABLE MCINTOSH MODEL MA6200 INTEGRATED STEREO AMPLIFIER \_\_\_\_\_\_ 40 **COLUMNS** LES SOLOMON ON COMPUTER HARDWARE... STAN VEIT ON COMPUTER SOFTWARE \_\_\_ COMPUTER HOTLINE/Stan Veit\_ \_\_\_\_\_ 104 SOLID-STATE DEVELOPMENTS/Forrest M. Mims \_ A Universal Active Filter Breakthrough. COMPUTER BITS/Carl Warren Notes on Using Your System as a Secretary. EXPERIMENTER'S CORNER/Forrest M. Mims Experimenting with Kodak's Disc Camera. Part 1. Modifying the Camera for Electronic Triggering. PROJECT OF THE MONTH/Forrest M. Mims \_ Homemade pressure Sensitive Resistor. 120 DX LISTENING/Glenn Hauser \_ **DEPARTMENTS** EDITORIAL/Art Salsberg \_ NumberOne! LETTERS NEW PRODUCTS \_ 101 ELECTRONICS LIBRARY \_\_\_ OPERATION ASSIST \_\_ \_\_ 116 ADVERTISER'S INDEX\_ COVER ART BY JAMES HEGEDUS

COPYRIGHT © 1982 BY ZIFF-DAVIS PUBLISHING COMPANY. All rights reserved. Computers & Electronics (ISSN 0032-4485) November 1982, Volume 20, Number 11. Published monthly by Ziff-Davis Publishing Co., at One Park Ave., New York, NY 10016. Richard P. Friese, President; Selwyn Taubman, Treasurer; Bertram A. Abrams, Secretary. One year subscription rate for U.S. and Possessions, \$15.97; Canada, \$20.97; all other countries, \$23.97 (cash orders only, payable in U.S. currency). Second Class Postage Paid at New York, N.Y. 10016 and at additional mailing offices. Authorized as second class mail by the Post Office Dept., Ottawa, Canada, and for payment of postage in cash. Indexed in the Reader's Guide to Periodical Literature. Ziff-Davis also publishes Boating, Car and Driver, Cycle, Flying, Popular Photography, Skling, Stereo Review, Electronic Experimenter's Handbook, and Tape Recording & Buying Guide. POSTMASTER: Send address changes to COMPUTERS & ELECTRONICS. Circulation Dept. P.O. Box 2774, Boulder, CO 80302. Please allow at least eight weeks for change of address, enclosing, if possible, an address label from a recent issue. Permissions. Material in this publication may not be reproduced in any form without permission. Requests for permission should be directed to John Babcock, Rights and Permissions, Ziff-Davis Publishing Co., One Park Ave., New York, NY 10016.

# EDITORIAI

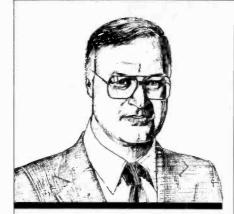

# Number Onel

Though this issue marks number 11 of the year, it's really number 1 under our new banner, COMPUTERS & ELECTRONICS. As you will observe as you read through the issue, we've touched many more computer-related bases than ever before as a result of committing extra pages to this purpose. But you will doubtlessly also notice that the editorial tradition of covering the broad field of electronics technology is being carried forward as ever.

The typical reader of COMPUT-ERS & ELECTRONICS has a host of electronics interests, with microcomputers fast becoming a staple for avocational, business, and professional purposes. A survey of subscribers conducted last year confirmed again that the great majority of our readers are male (97%); well-educated (7 of 10 attended college and 17% have had post-graduate study); and involved with more than one electronics activity (usually it amounts to three or four).

The study revealed that more readers plan to become active in the microcomputer area within the year than in any other electronics activity. Considering this fact, it is not surprising then to learn from the survey that, from among subscribers who plan to purchase a consumer electronic product in the next 12 months, microcomputers rank first with 20% (followed by video cassette recorders with 17%). In giving purchasing advice to others, advice on microcomputers ranked second (with 20%) only to audio equipment (21% gave advice).

Experimenting with electronics is, naturally, at the forefront of our readers' interests, whether it be microcomputers, audio, video, or a home electronics gadget. In this respect, I'm eagerly following Forrest Mims's three-part column on experimenting with Kodak's new disc camera, which starts in this issue. Forrest tells me that the applications resulting from his electronic modification work on the camera are among the most exciting work he's ever done. The final result of his efforts is expected to appear in our January 1983 issue.

One issue before that, in December, we'll present a modestly priced universal speech synthesizer project. It will let any computer talk back to you—or anyone else. Meanwhile, talk to you next month.

art Salaberg

# Computers&Electronics

JOE MESICS

ARTHUR P. SALSBERG Editorial Director

LESLIE SOLOMON

JOHN R. RIGGS

Managing Edito

EDWARD I. BUXBAUM

JOSEPH DESPOSITO

STANLEY VEIT

Technical Edito

DAVID M. WEBER Features Edito

ANDRE DUZANT

Technical Illustrato

CARMEN ROBLES

JEFF NEWMAN Editorial Assistant

Contributing Editors: Walter Buchsbaum, Len Feldman Glenn Hauser, Julian Hirsch Jim Keogh, Forrest Mims, Carl Warren

MARIE MAESTRI

formerly Popular Electronics

Editorial and Executive Offices One Park Avenue New York, New York 10016 212 725-3500

New York Office Advertising Director: Richard Govatski 212 725-7460

Tom Ballou 212 725-3578 Ken Lipka 212 725-3580

Midwestern Office Suite 1400, 180 N. Michigan Ave., Chicago, IL 60601 312 346-2600 Sales: Robert Vanek

Western Office 3460 Wilshire Blvd. Los Angeles, CA 90010 213 387-2100 Sales: Ted Welch

Representation in Japan J.S. Yagi Iwai Trading Co., Ltd. 603 Ginza Sky Heights Bldg. 18-13, Ginza 7-Chome Tokyo, Japan 104

Ziff-Davis Publishing Company

Richard P. Friese Albert S. Traina

President, Consumer

Senior Vice Presidents

Vice Presidents

President

Magazine Division

Executive Vice President Furman Hebb

Phillip T. Heffernan

Sidney Holtz

Edward D. Muhlfeld

Philip Sine

Robert Bavier

Paul H. Chook

Baird Davis

George Morrissey

Selwyn Taubman

Treasurer

Bertram A. Abrams Secretary

Editorial correspondence: COMPUTERS & ELECTRONICS, 1 Park Ave., New York, NY 10016. Editorial contributions must be accompanied by return postage and will be handled with reasonable care; however, publisher assumes no responsibility for return or safety of manuscripts, art work, or models submitted.

The publisher has no knowledge of any proprietary rights which will be violated by the making or using of any items disclosed in this issue.

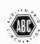

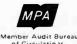

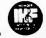

# THE POWER IS WITHIN YOUR REACH.

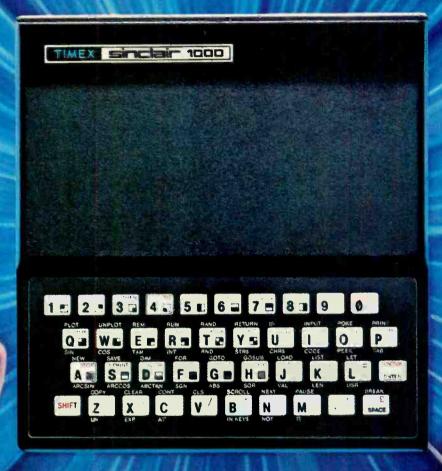

# TIMEX INTRODUCES THE POWER OF THE COMPUTER FOR JUST \$9925\*

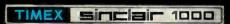

This new computer from Timex represents a major breakthrough: a real computer at an almost unreal price. What makes it possible are our advances in microchip technology and computer circuitry. And, as technology increases, price decreases. It happened to the calculator. It happened to the digital watch. Now Timex has made it happen to the computer.

The Timex Sinclair 1000 allows you to use your own TV as a display monitor, and your audio cassette

recorder for storing programs. For \$99.95\* you get everything else you need, including our step-by-step learning guide that'll have you running programs within hours. And writing them within weeks.

Pre-programmed cassettes for the Timex Sinclair 1000 are available on such subjects as education, finance and entertainment. And for \$49.95,\* you can add an additional 16K RAM memory bank that will let you do further advanced programs.

The power of the computer is within your reach today. Visit your loca retailer or call our toll-free

number 1-800-248-4639 for the Timex computer dealer nearest you.

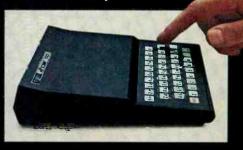

TIMEX COMPUTERS
THE POWER IS WITHIN YOUR REACH

© Times Computer Corporation, 1982

# Turn your TV into a time-sharing videotex display for \$399.\*

Now you can connect your family to the informative and entertaining world of CompuServe, The Source, Dow Jones News/Retrieval and other t mesharing and data-base networks.

All you need is the RCA VP-3501 Videotex Data Terminal (with built-in modem and RF modulator), your telephone and your TV set. You can get instant access to regional newspapers and newsletters...weather reports and sports results...computer games and more. You can use the VP-3501 to make airline reservations...find restaurant recommendations in cities around the world. Plus stock market and corporate data. Or access your school or business computer. You can ever send electronic mail and buy products.

In addition to information retrieval, the VP-3501 provides full interactive communications with a host computer. What you have working for you is a versatile, feature-packed interactive data terminal which can be worth tar more to you than its low price. Its unique color-locking circuitry gives you sharp color graphics and rainbow-free characters. You get 20- and 40- character formats in one of eight foreground colors and separate color backgrounds.

With reverse video, you can emphasize certain letters, words, or sentences. A built-in tone generator...plus a white noise generator...let you create everything from the sound of explosions to the sound of music. The spill-proof, easy-to-clean keyboard is highly suitable for hostile environments. And its membrane key switches give you a natural feel.

The VP-3501 is truly a fine Videotex Data Terminal. And don't forget, it's made by RCA...the first name in television...now the foremost name in videotex terminals.

See a demonstration at your computer or electronics dealer, or contact RCA. Order now and you'll get a free password and a free hour's time-sharing on both CompuServe and Dow Jones News/Retrieval! (Limited time offer.)

For more information or to order, call toll-free. 800-233-0094. (In Pennsylvania, call 717-393-0446.) Visa or Master-Card orders accepted by phone. Or send a check including \$3.00 delivery charge plus your local sales tax to RCA MicroComputer Products, New Holland Avenue, Lancaster, PA 17604.

\*Suggested User Price.

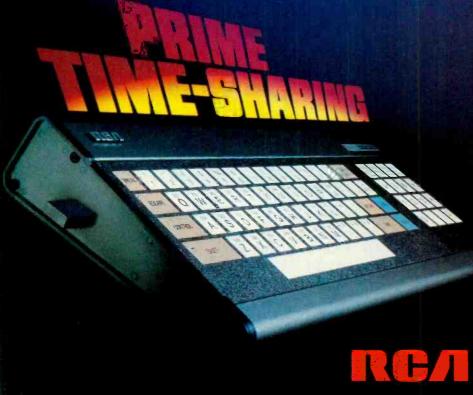

# LETTERS

# EXMON AND MONDAPT FOR OSBORNE

In the review of the Osborne 1 computer in your September issue, it was noted that we make the EXMON adapter. This is not true. We originated the MONDAPT, which was the first monitor adapter for the Osborne 1. The original MONDAPT does not fit the new Osborne 1, however, so we are currently developing a new one which will be announced soon.—Charles B. Hornbrook, President, Esoteric Engineering Inc., San Diego, CA.

#### TELEPHONE TERMINAL DEVICES

Under telephone company tariffs and Part 68 of the FCC rules, in order to protect the telephone network, it is required that all terminal devices connected to the network either be registered or connected through registered protective couplers. Your article "Build a Telephone Status Monitor" (June 1982) is an example of the type of equipment that should have such a registration.—James R. Keegan, Federal Communications Commission, Washington, DC.

#### PAY TV DECODER

Is it possible to build a "decoder" that will unscramble the signals on pay TV? Have you ever published such a circuit or do you plan to?—F. J. Caraballo, Trenton, NJ.

Its legality in the hands of the user is being challenged, so we can't publish the information.—Ed

#### **OUT OF TUNE**

In "Digital Auto Tune-Up Meter" (May 1982), R3 should be 56 ohms and should be connected to DIS2 instead of DIS1. R13 should be 300 kilohms, R16 should be 1.33 megohms and R17 should be 665 kilohms.

In "Triac Motor Control for Warm-Air Systems" (August 1982), the diacs should be listed as type 1N5759 in Parts List.

In "Simple Audio Gate Expands Dynamic Range" (July 1982), potentiometer *R16* should be omitted from Parts List.

Computers & Electronics

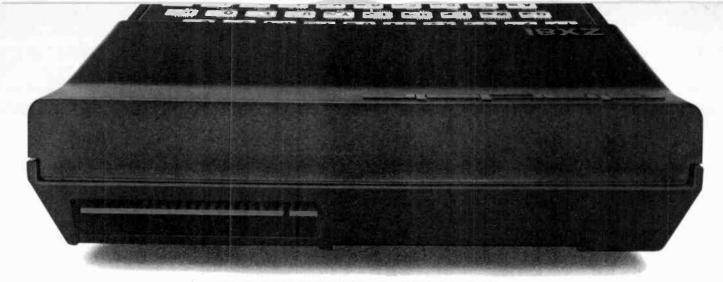

# BEHIND EVERY GOOD SINCLAIR IS A MEMOPAK

If you own a Timex-Sinclair 1000 or ZX81 computer, you should have a Memopak behind it. From increased memory to high resolution graphics, Memotech has a Memopak to boost your system's capabilities. Every Memopak peripheral comes in a black anodised aluminum case and is designed to fit together in "piggy back" fashion to enable you to continue to add on and still keep an integrated system look.

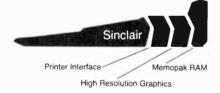

#### Order at no risk

All Memotech products carry our 10 day money back guarantee. If you're not completely satisfied, return it in ten days and we will give you a full refund. And every Memotech product comes with a six month warranty. Should anything be defective with your Memopak, return it to us and we will repair or replace it free of charge. Dealer inquiries welcome. To order any Memotech product call our toll-free number 800/662-0949 or use the order coupon.

# **CORPORATION**

7550 West Yale Avenue Denver, Colorado 80227 (303) 986-1516 TWX 910-320-2917

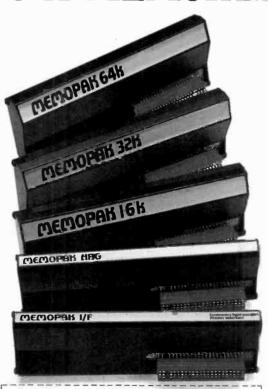

| Mail to: Memotech Corporation, 75                                 | 50 West Yale | Ave., Denver | , CO 8022 |
|-------------------------------------------------------------------|--------------|--------------|-----------|
| Gode:CE11                                                         | *Price       | Qty:         | Total     |
| 64K RAM                                                           | \$179.95     |              |           |
| 32K RAM                                                           | 109.95       |              |           |
| 16K RAM                                                           | 59.95        |              |           |
| Centronics Parallel Printer Interface                             | 104.95       |              |           |
| RS232 Printer Interface                                           | 139.95       |              |           |
| High Resolution Graphics                                          | 144.95       |              |           |
| Shipping and handling                                             | 4.95         |              | \$4.95    |
| * All prices quoted in U.S. dollars                               |              | Tax          |           |
| ** Colorado residents please add sales tax  Check MasserCard Visa |              | Total        |           |
| Account No.                                                       |              | Ехр.         |           |
| Name                                                              |              |              |           |
| Address                                                           |              |              |           |
| City                                                              |              | State        | Zip       |

Memopak 64K RAM The 64K RAM extends the memory of your Sinclair by 56K to a full 64K. It is directly addressable, user transparent, is neither switched nor paged and accepts such BASIC commands as 10 DIM A (9000). The Memopak 64K turns your Sinclair into a powerful computer suitable for business, recreational and educational use. No additional power supply is required.

Memopak 32K RAM The 32K RAM Memopak offers your Sinclair a full 32K of directly addressable RAM. Like the 64K Memopak, it is neither switched nor paged and enables you to execute sophisticated programs and store large data bases. It is also fully compatible with . Sinclair's or Memotech's 16K RAM to give you a full 48K of RAM.

Memopak 16K RAM The Memopak 16K RAM provides an economical way to increase the capabilities of your Sinclair. And at the same time, it enables you to continue to add on other features with its "piggy back" connectors. It is compatible with the Sinclair 16K or a second Memopak 16K or Memopak 32K to give 32K or 48K of RAM respectively.

Memopak High Resolution Graphics The Memopak HRG contains a 2K EPROM monitor and is fully programmable for high resolution graphics. The HRG provides for up to 192 by 248 pixel resolution.

Memopak Printer Interface The Memopak Centronics Parallel or RS232 Interface paks enable your Sinclair to use a wide range of compatible printers (major manufacturers' printers available through Memotech at significant savings). The resident software in the units gives the ASCII set of characters. Both Memopak printer interfaces provide lower case character capabilities. The RS232 Interface is also compatible with modems.

New products coming soon Memotech will soon be introducing four new Sinclair compatible products: a high quality, direct connection keyboard, a digitizing tablet, a 16K EPROM and a disk drive. Watch for our future advertisements. COMSHARE TARGET SOFTWARE

# **Master Planner**

MASTER PLANNER is the tiltimate in electronic spreadsheet packages offering just about everything you can get on a huge, expensive main frame planning system. Made to interact with WORDSTAR.

8" CP/M

LIST PRICE 325 00 MH PRICE: 279,00

COMSHARE TARGET SOFTWARE

# **Planner Calc**

PLANNER CALC is the financial planning tool for home and business which allows the user to enter procedural steps in English, using conventional mathematical language. Upgradable to MASTER PLANNER without having to re-do the procedure or data files you have established with PLANNER CALC.

8" CP/M

LIST PRICE 50 00 MH PRICE: 39.00

FORCE TWO LTD

# Mathstar

MATHSTAR does math calculations from within WORDSTAR. Installs in minutes and provides basic math functions, formatted results, and accounting notation.

8" CP/M

LIST PRICE 125 00 MH PRICE: 99.00 ISM

# Mathemagic

MATHEMAGIC uses your computer as an advanced calculator allowing you to do sophisticated functions, memory locations, and much more.

8" CP/M

LIST PRICE 99 00 MH PRICE: 79.00

# Graphmagic

GRAPHMAGIC creates pie charts, bar graphs, line graphs, and scatter charts from different spread sheet programs including MATHEMAGIC, SUPERCALC, and VISICALC\*.

LIST PRICE 99 00 MH PRICE: 79.00

EAGLE SOFTWARE

# **Money Decisions**

This program provides information to evaluate common managerial and financial decisions. MONEY DECISIONS will solve specific problems including investments, loans, management and depreciation schedules. Simple enough to be used by managers without computer skills.

LIST PRICE 199 00 MH PRICE: 149.00 DENVER SOFTWARE

# Easy

EASY EXECUTIVE ACCOUNTING SYSTEMS for IBM is an easy to learn system that generates complete financial and management reports including accounts receivable, accounts payable, and general ledger.

8" CP/M

LIST PRICE 749 00 MH PRICE: 639.00

MICROSOFT

# Multiplan

MULTIPLAN is a completely interactive electronic worksheet featuring a giant worksheet that's 63 columns wide by 255 rows deep. It provides multiple "windows" to other areas of the worksheet which allow you to see how changing a number or formula in one area will affect another area of the worksheet.

8" CP/M

LIST PRICE 275 00 MH PRICE: 249.00

OASIS SOFTWARE

# Wordplus

WORDPLUS not only finds spelling errors but helps you locate the proper spelling by consulting a dictionary and then makes the correction on your document

8" CP/M

MH PRICE: 149.00

1444 Linden Street P.O. Box 498,

Bethlehem, PA 18016

**Complete lines of Hardware and Software** 

|       |                                | CP                  | /M               | APP                 | LE               |
|-------|--------------------------------|---------------------|------------------|---------------------|------------------|
|       |                                | COMBINED LIST PRICE | MICROHOUSE PRICE | €OMBINED LIST PRICE | MICROHOUSE PRICE |
| MH- 1 | WORDSTAR®/MAILMERGE            | 645.00              | 319.00           | 500.00              | 259.00           |
| MH- 4 | WORDSTAR® MATHSTAR             | 620.00              | 369.00           | 500.00              | 319.00           |
| MH- 5 | dBASEII/<br>WORDSTAR/MAILMERGE | 1345.00             | 819.00           | 1200.00             | 719.00           |
| MH- 7 | dBASE II/QUICKCODE/dUTIL       | 1070.00             | 749.00           | 1070.00             | 749.00           |
| MH- 8 | WORDSTAR® /<br>MASTERPLANNER   | 820.00              | 549.00           | 700.00              | 499.00           |
| MH- 9 | SMARTMODEM/CROSSTALK           | 378.00              | 325.00           | 378.00              | 325.00           |
| MH-10 | QUICKSCREEN/MBASIC             | 544.00              | 389.00           | 544.00              | 389.00           |

APPLE is a registered trademark of APPLE COMPUTERS

CP/M is a registered trademark of DIGITAL RESEARCH.

IBM is a registered trademark of INTERNATIONAL BUSINESS MACHINES.

VISICALC is a registered trademark of VISICORP

WORDSTAR is a registered trademark of MICROPRO INTERNATIONAL. San Rafael. California. USA

QUICKSCREEN and dUTIL are trademark of FOX & GELLER ASSOCIATES

MATHSTAR is a trådemark of FORCE TWO. LTD

MONEY DECISIONS is a trademark of EAGLE SOFTWARE

WORD PLUS is a trademark of OASIS SOFTWARE.

MULTIPLAN is a trademark of MICROSOFT

PLANNER CALC and MASTER PLANNER are trademarks of COMSHARE TARGET SOFTWARE.

dBASE II is a trademark of ASHTON-TATE

SUPERCALC is a trademark of SORCIM.

MAILMERGE is a trademark of MICROPRO INTERNATIONAL. San Rafael, California, USA

# MICROLINE:

MICROHOUSE offers 24 hour computer shopping with MICROLINE. Microline is a computerized order-entry system that enables you to access specific information on over 1000 microcomputing products supplies and accessories. MICROLINE operates at 300 BAUD, 8 BITS, NO PARITY, 1 STOP BIT. MICROHOUSE will process your order within 24 hours.

1-215-868-1230

All items subject to availability.

Prices and specifications subject to change without notice

Call Toll Free 1-800-523-9511

In PA 1-215-868-8219

# MICROHOUSE

The Microcomputer People

# NEW PRODUCTS

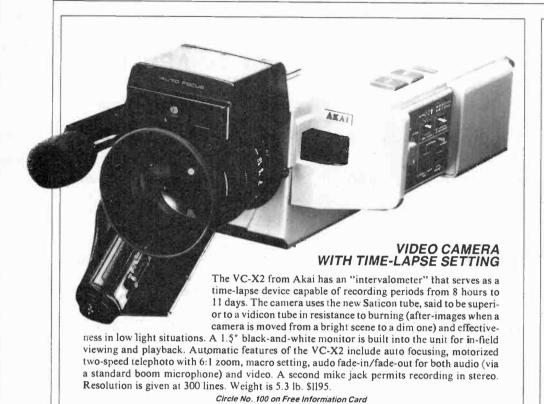

#### I/O EXPANSION

The MH89 plus 3 accessory to the Heath/Zenith H89 and H90 computers is reported to double I/O expansion capability. It replaces the right-hand accessory board area with a 6-slot mother board, creating three additional slots. The latter have four device-select lines each, separately port-addressed on 8-byte boundaries. Current draw is 50 mA. \$150.

Circle No. 98 on Free Information Card

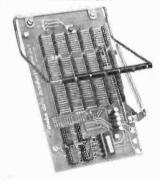

## MINI DRILL/STAND

The PD-3 portable hand drill from OK Machine and Tool Corp. is especially useful for pc-board drilling. It runs at 2500 rpm on four "AA" batteries and weighs 10.5 oz with batteries. The collet accepts drills from 0.019" to 0.58" diam. Together with OK's STD-50 stand, designed especially for the PD-3, it can be used like a drill press to increase precision.

Circle No. 99 on Free Information Card

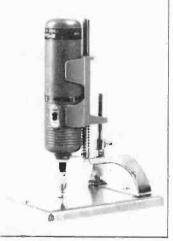

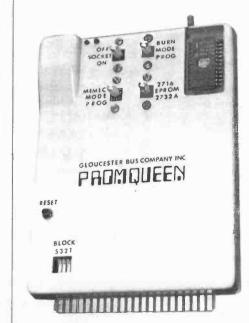

## VIC-20 DEVELOPMENT SYSTEM

The Gloucester Computer Bus Co. has introduced the Promqueen Cartridge, designed to provide EPROM programming capability for the Commodore VIC-20 computer. All necessary connections are made when it is plugged into the VIC's extension port. The Promqueen uses 4K bytes of RAM for program testing before burning them in on the EPROM. A Mimic switch permits an external computer to access programs from a Promqueen RAM or to transmit its own programs to the Promqueen, so the VIC keyboard can be used as part of a development system. A switch determines which of the four VIC expansion blocks is occupied by the Promqueen, so the Promqueen RAM can be used either for direct memory expansion or in conjunction with other cartridges. A switch sets the unit for either 2716 or 1732 EPROMs. Software for storing BASIC programs is included. \$170.

Circle No. 97 on Free Information Card

Additional information on new products covered in this section is available from the manufacturers. Either circle the item's code number on the Free Information Card or write to the manufacturer at the address given.

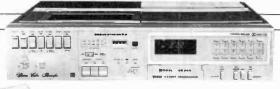

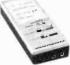

## STEREO-SOUND VCR

The new Marantz Model VR 200 Beta VCR combines stereo audio capability with Dolby C and Beta Noise Reduction. In addition, the unit has a separate audio input that permits taping of FM simulcast

while the video section records the picture on the same tape. Other features include gold-plated connectors for corrosion resistance and improved signal quality, light-touch solenoid controls, LED signal-level indicators, full-function remote control (wired), automatic or manual record levels, 5-event/14-day programmable timer, audio dubbing, freeze frame, 9X Betascan in forward or reverse, quartz-lock speed control, automatic tape rewind, slow-motion playback, and stereo headphone jack. \$1295.

Circle No. 96 on Free Information Card

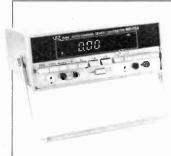

#### TWO-CHANNEL DIGITAL MULTIMETER

The ac-powered WD-753 is a dual-input, auto-ranging, auto-zero DMM with a 3½-digit LED display. The display shows numeric value plus limit of measurements selected. The dual input provides "A" and "B" channels pre-programmed

by the user for either ac or dc volts or amps, or low- or highpower ohms. Each channel can be monitored independently, even while a different measurement is being made by the other channel. Ranges are volts from 200 mV to 1000 V dc or 750 V ac; ac and dc current from 200 mA to 2 A; and resistance from 200 ohms to 20 megohns. Basic dc accuracy is rated at 0.1%. Dimensions are 3½ " H $\times$  8½ " W $\times$  10" D. Weight is 4 lb. \$385. VIZ Mfg. Co.

Circle No. 94 on Free Information Card

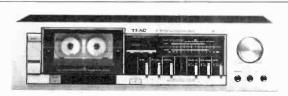

## LOW-COST CASSETTE DECK

The front-loading V-33 from Teac is metal-compatible and has Dolby-B noise reduction with an additional Brilliance switch to boost higher frequencies. It features a 12-segment LED-bar level indicator, 3-digit tape counter, and record muting to eliminate commercials. Frequency response is rated at 30 to 16,000 Hz with either metal or CrO² and from 30 to 15,000 Hz with ferric tape. S/N is rated as 57 dB before applying noise reduction and increases by 10 dB above 5000 Hz with Dolby B. Wow and flutter is given as 0.05%. \$210.

Circle No. 95 on Free Information Card

## PORTABLE PRINTING DATA TERMINAL

Radio Shack's TRS-80 PT-210 portable printing data terminal has a full typewriter keyboard, thermal printer, and 110-300-baud acoustic telephone coupler. It can generate 99 ASCII codes, including 67 printable characters, 32 terminal control characters, and digits via a switch-selectable keypad. Operation can be half or full duplex, with odd, even, or no-parity modes. The thermal printer uses a 35-element matrix and offers variable contrast control. Each 8" line can include up to 80 characters and carriage return is automatic at the 81st column. Printing speed is 50 cps, with 6 lines per vertical inch. Indicators include a ¼-s tone, a power-on lamp, and carrier-detect and character-error lamps. It is housed in a silver-grey case 15½" × 14½" × 5"; weight is 15 lb with paper. Price is \$995; optional RS232C interface plug-in module is \$70.

Circle No. 93 on Free Information Card

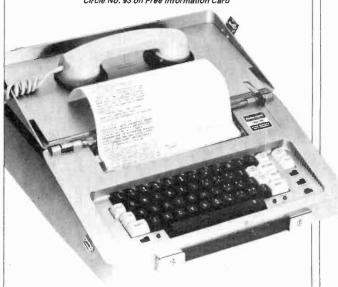

## SUPERHET RADAR DETECTOR

Electrolert's Fuzzbuster uses phase-lock circuitry that reportedly picks up all bands and types of radar, including low-power and pulse. It has a highway/city selector, a light to signal that contact with radar has been made, and an alarm panel to indicate distance from the radar source by sequentially lighting a row of LEDs as the vehicle nears the radar. Audio warning trigger is set by adjusting an on-off control. \$300.

Circle No. 92 on Free Information Card

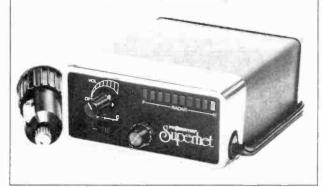

# e Choice ot

LIST

OUR

# Computer Exchange — The IBM-PC Supply Center

Note: We are not an authorized IBM dealer.

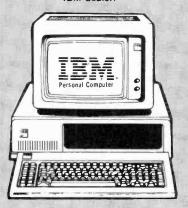

# HARDWARE for the IBM-PC

| AST RESEARCH, Combo Plus, 64K with one option NEW S Combo Plus, 256K with one option NEW S Options Async. Comm Port, Para Printer Port, ( | 1095<br>Clock/ | \$379<br>\$729<br>Calender |
|----------------------------------------------------------------------------------------------------|----------------|----------------------------|
| Options Async. Comm Port Para Printer Port, (                                                                                             | Clock/         |                            |
|                                                                                                    |                | Calender                   |
| Add \$80 for second option and \$55 for third                                                                                             |                |                            |
|                                                                                                    | 395            | \$279                      |
|                                                                                                    | 995            | \$659                      |
| Note. All of above cards are memory upgradeabl                                                                                            |                |                            |
|                                                                                                    | 660            | \$570                      |
|                                                                                                    | 760            | \$660                      |
| CORVUS, Hard Disk System, See Corvus Section This Page                                                                                    |                |                            |
| CURTIS, PC Pedestal, TM for Display on PC \$                                                                                              |                | \$ 65                      |
| 3 Foot Cable for IBM Mono Display \$                                                                                                    |                | \$ 39                      |
|                                                                                                    | 1995           | Call                       |
|                                                                                                    | 299            | Call                       |
|                                                                                                    | 799            | Call                       |
|                                                                                                    | 350            | \$259                      |
|                                                                                                    | 525            | \$395                      |
|                                                                                                    | 875            | \$659                      |
| 64K RAM Chips **                                                                                                    | 175            | \$129                      |
| OUADRAM CORPORATION                                                                                                    |                |                            |
| Quadboard, 64K expandable to 256K, 4 function board \$                                                                                    | 595            | \$449                      |
| 256K, four function board \$                                                                                                    | 995            | \$689                      |
| Microtazer or Interlazer                                                                                                    |                | Call                       |
| TG PRODUCTS, Joystick \$                                                                                                    | 65             | \$ 49                      |
| TANDON, Disk Drives                                                                                                    | 1              |                            |
|                                                                                                    | 280            | \$229                      |
|                                                                                                    | 350            | \$295                      |
|                                                                                                    | 395            | \$1195                     |
|                                                                                                    | 600            | \$495                      |

# SOFTWARE 18M-PC **BUSINESS**

| 1   |                                                          |      | ICE | PRICE     |
|-----|----------------------------------------------------------|------|-----|-----------|
| П   | ASHTON-TATE, dBase II NEW!                               |      |     | ilability |
|     | COMSHARE TARGET, Target Planner Calc                     |      | 50  | \$ 39     |
|     | DENVER SOFTWARE, Easy (Executive Accounting System)      | - 5  | 725 | \$545     |
|     | INFORMATION UNLIMITED, Easywriter II (a WPS)             | 5    | 350 | \$259     |
| 6   | Easyspeller (88K Words)                                  | - 5  | 175 | \$129     |
| 9   | Easyfiler (a DBMS)                                       | . 5  | 400 | \$299     |
|     | INNOVATIVE SOFTWARE, T.I.M. (H. (a DBMS)                 | - 5  | 495 | \$369     |
| 1   | ★ INSOFT. Data Design (a DBMS) NEW                       | 1 \$ | 225 | \$169     |
|     | INNOVATIVE, Spell Guard                                  | 2    | 295 | \$220     |
|     | ISM, MatheMagic                                          | 3    | 90  | \$ 69     |
| 9   | MICRO LAB. The Tax Manager                               | \$   | 250 | \$189     |
| . 1 | ★ MICROPRO, WordStar* plus free WordStar Training Manual | . 2  | 495 | \$249     |
| 22  | MailMerge * M                                            |      | 150 | \$ 79     |
| 11  | SpellStar 7 M                                            | \$   | 250 | \$149     |
| 31  | Special! All Three Above, WordPac                        | 2    | 895 | \$459     |
|     | WordStar Training Manual                                 |      | -   | \$ 25     |
| н   | M1CROSOFT, Multiplan (uses MSDOS)                        | 2    | 275 | \$199     |
|     | PERFECT SOFTWARE, Perfect Writer 1 M                     | \$   | 389 | \$239     |
| 4   | Perfect Speller M                                        | 3    | 189 | \$119     |
| =1  | Perfect Filer TW                                         | 2    | 289 | \$179     |
|     | SELECT INFO Select (a WPS)                               | \$   | 595 | \$375     |
|     | SORCIM, SuperCaic                                        | \$   | 295 | \$219     |
| 1   | SuperWriter, call on availability                        | \$   | 395 | \$295     |
| 1   | Spell Guard, call on availability                        |      |     | Call      |
| н   | VISICORP. VisiCalc*/256K                                 | 2    | 250 | \$189     |
| 1   | VisiDex                                                  |      | 250 | \$199     |
| E   | VisiTrend/Plot                                           |      | 300 | \$239     |
| 9   | VisiFile                                                 | \$   | 300 | \$199     |
| 9   | Desktop Plan                                             | 5    | 300 | \$239     |

## UTILITY

| NAGY SYSTEM, Copy/PC, Backup Copier and Utilities | \$<br>35 | \$ 29 |
|---------------------------------------------------|----------|-------|
| NORELL DATA. T M System-Backup, Bit Copier        | \$<br>50 | \$ 39 |

## **HOME & EDUCATIONAL**

|                                                                                                    | LIST   | OUR   |
|----------------------------------------------------------------------------------------------------|--------|-------|
| ALTERNATION FOR STREET STREET, SAN THE RESIDENCE OF THE RESIDENCE OF THE R | PRICE  | PRICE |
| ACORN, Lost Colony                                                                                                    | \$ 30  | \$ 24 |
| AUTOMATED SIMULATIONS, Temple of Apshar                                                                                                    | \$ 40  | \$ 29 |
| AVALON HILL, Galaxy                                                                                                    | \$ 25  | \$ 20 |
| Midway Campaign                                                                                                    | \$ 21  | \$ 17 |
| Computer Stocks and Bonds                                                                                                    | \$ 25  | \$ 20 |
| Voyager                                                                                                    | \$ 25  | \$ 20 |
| Draw Poker                                                                                                    | \$ 21  | \$ 17 |
| CONTINENTAL. The Home Accountant Plus                                                                                                    | \$ 150 | \$112 |
| DAVIDSON. The Speed Reader                                                                                                    | \$ 75  | \$ 55 |
| INFOCDM. Deadline                                                                                                    | \$ 50  | \$ 39 |
| Zork I                                                                                                    | \$ 40  | \$ 29 |
| Zork II                                                                                                    | \$ 40  | \$ 29 |
| ON-LINE SYSTEMS, Frogger                                                                                                    | \$ 35  | \$ 26 |
| SIRIUS, Conquest                                                                                                    | \$ 30  | \$ 23 |

# PRINTERS, Impact

| EPSON, See Epson section below.                        |        |        |
|--------------------------------------------------------|--------|--------|
| IDS. Prism 132. Color w/Graphics                       | \$1995 | \$1549 |
| Prism 80, Color, w/Graphics                            | \$1795 | \$1450 |
| Pager Tiger 445C, w/Graphics & 2K Limited Special!     | \$ 895 | \$495  |
| Microprism 480, near letter quality                    | \$ 799 | \$699  |
| OKIDATA, Microline 82A, 120 Cps. 80 Col. Para & Serial | \$ 649 | \$495  |

# **EPSON** PRINTERS & ACCESSORIES

| MX80 F/T 1II, with Graffrax+                                | s  | 745 | \$525 |
|-------------------------------------------------------------|----|-----|-------|
| MX100 F/T III, with Graftrax*                               | \$ | 995 | \$695 |
| IBM-PC to Epson Cable                                       | \$ | 60  | \$ 45 |
| Apple Interface and Cable for MX80 or MX100                 | \$ | 120 | \$ 95 |
| Grappler+ by Orange Micro, specify your computer            | \$ | 165 | \$129 |
| Apple Graphics Dump                                         | \$ | 15  | \$ 9  |
| Atari to Epson Cable                                        | \$ | 40  | \$ 30 |
| TRS-80 to Epson Cable                                       | \$ | 40  | \$ 30 |
| Other cables, interfaces, ribbons, heads and paper in stock |    |     | Call  |

Appir-Alain CP M-IBM VolCalic WordStar and IBO are registered trademarks of logic Computer time. Warner Communications Co. Duptal Research inc. International Economistic Construction Co. Duptal Research inc. International Co. and Florid International Co. MicroProfessional Construction Construction Co. MicroProfessional Construction Co. MicroProfessional Construction Co. MicroProfessional Construction Co. MicroProfessional Co. MicroProfessional Construction Co. MicroProfessional Co. MicroProfessional Co. MicroProfessional Construction Co. MicroProfessional Construction Co. MicroProfessional Construction Co. MicroProfessional Co. MicroProfessional Co. Mi

AD #940

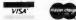

| № 6 Meg Hard Disk                                            |      | 3005 | \$2495 |
|--------------------------------------------------------------|------|------|--------|
|                                                              |      | 2995 |        |
| 11 Meg Hard Disk                                             | 5    | 4795 | \$3995 |
| 20 Meg Hard Disk                                             | \$   | 5795 | \$4795 |
| IBM PC Interface (IBM DOS), Manual & Cable 5'                | \$   | 300  | \$239  |
| Mirror built-in for easy backup                              | \$   | 790  | \$649  |
| Apple Interface, Manual & Cable 5'                           | \$   | 300  | \$239  |
| Other Interfaces, Omni-Net. Constellation. Mirror. All in St | ock. |      |        |
|                                                              |      |      |        |

\* CORVUS SYSTEMS

## **MONITORS**

|                                                   | risi.   | OUR   |
|---------------------------------------------------|---------|-------|
|                                                   | PRICE   | PRICE |
| NEC. 12" Green                                    | \$ 249  | \$159 |
| 12" Color, Composite                              | \$ 450  | \$349 |
| SANYO, 9" B&W                                     | \$ 190  | \$149 |
|                                                   | \$ 200  | \$119 |
| 12" B&W                                           | \$ 250  | \$199 |
| 12" Green                                         | \$ 260  | \$199 |
| 13" Color, Composite                              | \$ 470  | \$349 |
| 13" Color RGB                                     | \$ '995 | \$795 |
| Monitor Stand                                     | \$ 50   | \$ 39 |
| ZENITH, 12" Green                                 | \$ 150  | \$119 |
| AMDEK, 12" Green #300                             | \$ 200  | \$159 |
| 13" Color I, Composite                            | \$ 449  | \$359 |
| 13" Color IIA, RGB, Hi Res, (Ap II, III & IBM-PC) | \$ 999  | \$799 |
| 13" Color III, RGB, Commercial, (Ap II, III)      | \$ 569  | \$469 |
| DVM, Color II or III to Apple II Interface        | \$ 199  | \$175 |
| Note: Color II and III come with cable for IBM-PC |         |       |

HOT LINE FOR INFORMATION ON YOUR ORDER (503) 772-3803

NATIONAL ORDER DESK TOLL FREE (800) 547-1289

ORDERS

All Other Orders Including Oregon: 772-3256

Portland, OR. Cash & Carry Outlet, 11507-D SW Pacific Hwy., Terrace Shopping Center, Tigard, OR. Over-the-counter sales only. Prices as shown. On 99W between Rte. 217 and Interstate 5. Call 245-1020.

ORDERING INFORMATION AND TERMS: All Mail: P.O. Box 1380, Jacksonville, OR 97530.

We ship immediately on Cashier Checks, Money Orders, Fortune 1000 Checks, and Government Checks. Personal Checks and Company Checks, allow 20 days to clear. Add 3"- for VISA or MC. Add 3"- for shipping, insurance and handling (minimum \$5). UPS ground is standard. Add 10"- more for US Postal. APO or FPO Include telephone no. No COD Prices subject to change and typographic errors, so doods are new, include factory warranty, and are guaranteed to work. Due to our low prices all sales are final. Call before returning goods for repair or replacement. ORDER DESK HOURS: 816 6 PST, M-F. 10 to 4 Sat. & Sun. 1 p.m. here is 4 p.m. in NY.

OUR REFERENCES: We have been a computer dealer since 1978 and in mail order since 1980. Banks: First Interstate Bank (503) 776-5620 and Jefferson StateBank (503) 773-5333. We belong to the Chamber of Commerce. (503) 772-6293, or call Dun & Bradstreet if you are a subscriber. Computer Exchange is a division of OTech Group. Inc.

# 8" CP/M BUSINESS & DEVELOPMENT

LIST

|                                                        | PRICE  | PRICE |
|--------------------------------------------------------|--------|-------|
| ADVENTURE, Adventure's #1 to #12 inclusive, 8"         | \$ 129 | \$ 95 |
| ASHION-TATE, dBase II, 8"                              | \$ 700 | \$495 |
| COMSHARE TARGET, Target PlannerCalc                    | \$ 50  | \$ 39 |
| INFOCOM, Deadline, 8"                                  | \$ 60  | \$ 45 |
| Zork 1, 8"                                             | \$ 50  | \$ 39 |
| Zork II, 8"                                            | \$ 50  | \$ 39 |
| INNOVATIVE, Spellguard, 8"                             | \$ 295 | \$220 |
| ISM. MatheMagic                                        | \$ 100 | \$ 75 |
| MICROCRAFT, Legal Billing & Time Keeping               | \$ 750 | \$395 |
| Prof Billing & Time Keeping .                          | \$ 750 | \$395 |
| MICROPRO, WordStar® plus free WordStar Training Manual | \$ 495 | \$249 |
| MailMerge ▼ ₩                                          | \$ 150 | \$ 79 |
| SpellStar T M                                          | \$ 250 | \$149 |
| Special All Three Above, WordPac                       | \$ 895 | \$459 |
| WordStar Training Manual                               | -      | \$ 25 |
| Data Star * w                                          | \$ 350 | \$199 |
| SuperSort* W                                           | \$ 250 | \$150 |
| CalcStar T M                                           | \$ 350 | \$180 |
| Special! All Three Above, DataPac                      | \$ 695 | \$359 |
| MICROSOFT, Multiplan (uses MSDOS)                      | \$ 275 | \$199 |
| OASIS, The Word Plus (a WPS)                           | \$ 150 | Call  |
| MICROSOFT, Fortran-80, 8"                              | \$ 500 | \$325 |
| BASIC Compiler, 8"                                     | \$ 395 | \$295 |
| COBOL-80. 8"                                           | \$ 750 | \$545 |
| BASIC-80. 8"                                           | \$ 350 | \$275 |
| PEACHTREE, Magic Wand, 8"                              | \$ 500 | \$350 |
| GL, A/R, A/P or Inventory, 8"                          | \$ 750 | \$495 |
| PERFECT SOFTWARE, Perfect Writer TM                    | \$ 389 | \$239 |
| Perfect Speller 1 w                                    | \$ 189 | \$119 |
| Perlect Speller T M                                    | \$ 289 | \$179 |
| QUALITY, GBS with 3 generators, (a DBMS)               | \$ 700 | \$525 |
| SELECT INFO Select (a WPS)                             | \$ 595 | \$375 |
| SORCIM, SuperCalc                                      | \$ 295 | \$219 |
| Super Writer, call on availability                     | \$ 395 | \$295 |
| Spell Guard, call on availability                      | \$ 295 | Call  |
|                                                        |        |       |

# hp HEWLETT

| PACKARU                                            |         | LIST<br>PRICE | OUR    |
|----------------------------------------------------|---------|---------------|--------|
| H/P 85A Microcomputer Limited                      | Special | \$2750        | \$1699 |
| H/P 125 Microcomputer Limited                      | Special | \$2750        | \$1699 |
| H/P 7225A Professional Plotter Limited             | Special | \$2750        | \$1699 |
| H/P 8290B Serial Printer Limited                   | Special | \$ 945        | \$599  |
| H/P 7470A Graphics Plotter                         | New!    | \$1550        | \$1125 |
| H/P 41C Calculator                                 |         | \$ 250        | \$185  |
| H/P 41CV Calculator with 2.2K Memory               |         | \$ 325        | \$245  |
| H/P 41 Card Reader                                 |         | \$ 215        | \$175  |
| H/P 41 Optical Wand                                |         | \$ 125        | \$ 99  |
| Wide variety of software and accessories available |         |               | Call   |

# (\*commodore

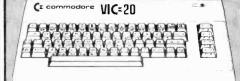

| VIC 20 Home Computer                            | \$300  | \$229 |
|-------------------------------------------------|--------|-------|
|                                                 | \$ 75  | \$ 59 |
| Datasette VIC 1530                              |        |       |
| Disk Drive VIC 1540                             | \$ 600 | \$479 |
| Super Expander VIO 1211A 3K with lots of extras | \$ 70  | \$ 56 |
| 3K Memory Expander Cartridge                    | \$ 40  | \$ 29 |
| 8K Memory Expander Cartridge                    | \$ 60  | \$ 48 |
| 16K Memory Expander Cartridge                   | \$ 159 | \$115 |
| VIC Modem, Telephone Interface                  | \$ 120 | \$ 96 |
| Joystick                                        | \$ 10  | \$ 8  |
| Game Paddle Pair                                | \$ 20  | \$ 15 |

Software full line in stock. Call

#### DISKETTES ★Control Data Corporation 12 for 10 Special. Limited Time!

# rolessiona

Manufactured **Exclusively for** 

**B&H Apple II+** 

64K (48K + ALS 16K)

DISK II w/3.3 Cont.

Belle Howell by Capple computer

|                  |                   | 8     |
|------------------|-------------------|-------|
| LIST<br>PRICE    | OUR<br>PRICE      | SAVE  |
| 11725            | <sup>1</sup> 1195 | §530  |
| <sup>5</sup> 645 | ³520              | \$125 |
| <sup>5</sup> 525 | \$450             | \$75  |
|                  |                   |       |

DISK II Only OR: SAVE OVER \$350 on a pair of drives. Buy a pair of Micro-Sci A2 Drives. See opposite page.

apple II/II+ supply center

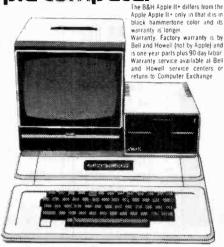

# HARDWARE

for Apple II/II+

MICRO-SCI, Disk Drives, Plug/software compatible to Apple, See Micro-Sci section.

RAM CARDS: AM CARDS: Microsoft, 16K RAM Card ALS, 16K ADDRam Saturn Systems, 32K 64K \$319 \$459 128K \$ 599 VC Expand 40 or 80 Axion, 320K RAM Disk system 80 COLUMN VIDEO CARDS: \$ 345 ALS Smarterm ALS, Smarterm Videx, Videoterm See more ALS and Videx below. Vista, Vision 80 M&R, Sup R term \$229 \$319 \$ 375 M&R, Sup R term \$ 375
MISCELLANEOUS:
ALS, Smarterm 80 Col. Card Special \$ 345
Z Card (Z-80) W/CPM Special \$ 269
16K ADDRam Special \$ 149
Synergizer Pack Special \$ 749
Synergizer Pack includes above 3, \* CP/M
Note: Above is a limited time offer.
Apple Computer,
Sile styne II Printer \$ 395 \$249 \$199 Silentype II Printer Graphics Tablet Joystick II Game Paddle \$675 Numeric Keypad
Axton, 320K RAM Disk, System
CCS, Serial Interface 77/10A
Other CCS Cards in stock
Oan Paymar, Lower Case Chips
Hayes, Micromodem II \$139 Smartmodem \$229 Keyboard Company \$ 50 \$ 30 \$ 150 Joystick II Game Paddie \$119 \$ 25 \$ 39 Numeric Keypad M&R, RF Modulator 30 50 Sup R fan Microsoft. Z80 Softcard 16K RAM Card 780 Softcard \$ 399
16K RAM Card \$ 195
Softcard Premium Pack \$ 775 \$269 \$149 \$579 CPS Multilunction Card Clock/Calendar Novation, Applecat Modem Orange Micro, Grappler \$209 \$ 280 \$ 389 \$ 165 \$329 \$119 Orange Micro, Grappler \$ 165
Practical Peripherals. w/cable & Conn.)
MBS RK Serial (Epson) \$ 159
MBP 16K Para (Epson) \$ 159
MBP 16K Para (Epson) \$ 159
Microbuffer II 16K, (printer ??) \$ 259
Microbuffer II 16K, (printer ??) \$ 259
Microbuffer II 32K, (printer ??) \$ 299
ME Electronics. Super Fan II \$ 75
SSM, A10 Serial/Para Interface
TG Products: Game Paddles
Select-A-Port \$ 60
Videx, Videoterm 80 col \$ 345 \$129 \$ 59 \$ 40 \$ 60 \$ 60 \$ 345 \$ 29 \$ 45 \$ 45 \$ 249 \$ 25 \$ 99 \$ 99 \$ 59 ➤ Videx: Videoterm 80 col Soft Video Switch Enchancer II Enchancer (Rev 6 or 7 +) 35 149 129 79

Full Videx Line: Call, up to 35% off.

# SOFTWARE on disk for Apple II/II+ OUR BEST SELLERS - CALL ON OTHERS

|   | BUSINESS                                                                                                    | •                                                                                                    |                                                                                                    |
|---|----------------------------------------------------------------------------------------------------|----------------------------------------------------------------------------------------------------|----------------------------------------------------------------------------------------------------|
|   |                                                                                                    | LIST                                                                                                    | OUR                                                                                                    |
|   | Apple Computer. Inc. The Controller (Accounting) Apple Writer II Apple Pascal Apple Portran DOS Tool Kit DOS 3.3 Upgrade Kit Apple Pitot DJ Portfolio Evaluator How to! Micro-courier Micro-Telegram Time Manager Apple Logo Applied Soft Tech., Versa Form Artsci, Magic Window Ashion-tale, dBase III (CP/M) Beagle Bros., Utility City DOSS Boss Borderbund, G/L with A/P A/R (call on avail.) Payroll Continental, Gl. AR, AP or PR, ea Ist Class Mail Property Mingmt dBase II for Apple II/II/IE CP/M Hayden, Pie Writer (Specily brd Hierd Yebr. Store Mer | \$ 625<br>\$ 150<br>\$ 250<br>\$ 275<br>\$ 75<br>\$ 75<br>\$ 150<br>\$ 50<br>\$ 250<br>\$ 250<br>\$ 175<br>\$ 100<br>\$ 300<br>\$ 24<br>\$ 495<br>\$ 395<br>\$ 75<br>\$ 395<br>\$ 75<br>\$ 75<br>\$ 700 | \$499<br>\$1199<br>\$1599<br>\$1599<br>\$1199<br>\$1199<br>\$1199<br>\$1199<br>\$1199<br>\$1399<br>\$1199<br>\$1289<br>\$1199<br>\$1199<br>\$ |
| L | High Tech., Store Mgr.<br>Job Control Sys.                                                                                                    | \$ 750                                                                                                    | \$350                                                                                                    |
| Н | Info Master oward Soft.                                                                                                    | \$ 189                                                                                                    | \$1,19                                                                                                    |
| ŀ | Creative Financing Real Estate Analyzer II 1982 Tax Preparer Info. Unlim., Easywriter (PRO) Innovative. Spellguard (CP/M) Insoft. Accountant (CP/M) For each GL, A/R, A/P or Pay                                                                                                    | \$ 195<br>\$ 195<br>\$ 150<br>\$ 175<br>\$ 295                                                                                                    | \$145<br>\$145<br>\$115<br>\$129<br>\$150<br>\$ 99                                                                                                    |
|   | Micro Lab, Data Factory ver 5.0<br>Visifactory<br>Invoice Factory<br>Tax Manager                                                                                                    | \$ 750<br>\$ 750<br>\$ 300<br>\$ 75<br>\$ 200<br>\$ 150                                                                                                    | \$395<br>\$395<br>\$249<br>\$ 56<br>\$129<br>\$ 95                                                                                                    |
| - | Micro Pro. (all CP/M) WordStar® - Training Manual MailMerge® - Training Manual MailMerge® - Training Manual SpeCIAL! All 3 above Data Star - Training Manual Muse. Super Text III Super Text I U Super Text 40/80                                                                                                    | \$ 125<br>\$ 200<br>\$ 700<br>\$ 295<br>\$ 195<br>\$ 200<br>\$ 690<br>                                                                                                    | \$199<br>\$69<br>\$119<br>\$350<br>\$169<br>\$119<br>\$345<br>\$25<br>\$113<br>\$129                                                                                                    |
|   | Form Letter<br>On-Line, Expediter II                                                                                                    | \$ 100<br>\$ 136                                                                                                    | \$ 75<br>\$ 75                                                                                                    |

RUSINESS

|    |                                  | PR   | ICE  | PRICE  |  |
|----|----------------------------------|------|------|--------|--|
|    | Osborne/C.P. Soft., (Disk and I  | Bool | k)   |        |  |
| *  | Some Common Basic Program        |      |      |        |  |
| 7  | 75 Business, Statistics and M    | ath  |      |        |  |
|    | programs for the Apple II        | S    | 100  | \$ 49  |  |
| -  | Practical Basic Programs.        | -    |      |        |  |
| -  | 40 more very valuable progra     | ms   |      |        |  |
|    | beyond "Some Com. Basic Prog     |      | 100  | \$ 49  |  |
|    | Devoing Some Com. Dasic Frog     | De   | 400  | \$189  |  |
|    | Peachtree, GL. AR, AP, INV. or P |      |      |        |  |
| *  | Magic Wand (Specify board)       |      | 500  | \$250  |  |
|    | Perfect, Perfect Writer          | 5    | 389  | \$239  |  |
|    | Perfect Speller                  | 8    | 189  | \$119  |  |
|    | Perfect Filer                    | 5    | 289  | \$179  |  |
|    | Sensible, Sensible Speller       | \$   | 125  | \$ 95  |  |
|    | Silcon Valley, Word Handler      | \$   | 250  | \$139  |  |
|    | Sof/Sys, Executive Secretary     | S.   | 250  | \$189  |  |
|    | Executive Speller                | Š    | 75   | \$ 55  |  |
|    | Solldus/Softech                  |      |      |        |  |
| -4 | Stockfile                        | \$   | 600  | \$350  |  |
| -  |                                  |      |      |        |  |
|    | Stockseller                      | \$   | 700  | \$450  |  |
|    | Software Publishing.             | -    |      |        |  |
|    | PFS II                           | 2    | 125  | \$ .95 |  |
|    | Graph                            | \$   | 125  | \$ 95  |  |
|    | Sorcim, SuperCalc, (CP/M)        | \$   | 295  | \$219  |  |
|    | Southeastern.                    |      |      |        |  |
|    |                                  | 5    | 90   | \$ 69  |  |
|    | Stoneware, DB Master             | S    | 229  | \$179  |  |
|    | DB Utility I or II               | \$   | 99   | \$ 75  |  |
|    | VisiCorp/Personal Software.      | +    | 33   | • • •  |  |
|    | Visicaic 3.3                     | \$   | 250  | \$189  |  |
|    |                                  | 5    | 250  | \$175  |  |
|    |                                  |      |      |        |  |
|    | VisiFile                         |      |      | \$199  |  |
|    | Desktop Plan II or III Special!  |      | 250  | \$175  |  |
|    | Visiplot                         |      | 200  | \$159  |  |
|    | VisiSchedule New!                | \$   | 300  | \$239  |  |
|    | VisiTrend & VisiPlot Special!    | 5    | 300  | \$210  |  |
|    | VisiTerm                         | 5    | 100  | \$ 79  |  |
|    | Zork                             | \$   | 40   | \$ 33  |  |
|    | ,                                |      |      |        |  |
|    | UTILITY & DEVEL                  | OF   | PM E | NT     |  |
|    | *                                | \$   | 30   | \$ 22  |  |
|    | Beagle, Utility City             |      |      |        |  |
|    | DOS Boss                         | \$   | 24   | \$ 18  |  |
|    | Central Point Software:          |      |      |        |  |
|    | Filer, DOS Utility               | \$   | 25   | \$ 18  |  |
| *  | Copy II Plus (bit copier)        | \$   | 40   | \$ 35  |  |
|    | Epson, Graphics Dump             | \$   | 15   | \$ 9   |  |
|    | insoft.                          |      |      |        |  |
|    | GraFORTH by Paul Lutus           | \$   | 75   | \$ 59  |  |
|    | ALD System II by Paul Lutus      | - \$ | 75   | \$ 59  |  |
|    | TransFORTH II by Paul Lutus      | Š    | 125  | \$ 99  |  |
|    | Electric Duet by Paul Lutus      | \$   | 30   | \$ 25  |  |
|    | Microsoft.                       | +    | 50   | • 13   |  |
|    | A L.D.S.                         | \$   | 125  | \$ 75  |  |
|    | RELUS.                           | Š    | 395  | \$299  |  |
|    | BASIC Compiler                   | S    |      | \$559  |  |
|    | Cobol 80                         |      | 750  |        |  |
|    | Fortran 80                       | \$   | 195  | \$149  |  |
|    | Olympic Decathlon                | \$   | 30   | \$ 24  |  |
|    | TASC Compiler                    | \$   | 175  | \$159  |  |
| *  | Omega, Locksmith (bit copier)    | \$   | 100  | \$ 75  |  |
|    | On-Line, Expediter II            | 5    | 100  | \$ 75  |  |
|    | LISA 2.5                         | \$   | 80   | \$ 60  |  |
|    | Phoenix, Zoom Gralix             | S    | 40   | \$ 29  |  |
|    |                                  |      |      |        |  |
|    | Southwestern, ASUII EXDIESS      | - 2  | 80   | \$ 59  |  |
|    | Southwestern, ASCII Express      | 3    | 80   | 2 33   |  |
| MA |                                  |      |      | 2 33   |  |

| B & H APPLE II+ 64K STARTER SYSTEM \$1.7  • 48K 88H Apple II- • ALS 16K RAM Card |    |
|----------------------------------------------------------------------------------|----|
| • 48K B&H Apple II -                                                             |    |
| • 48K 8&H Apple II •                                                             | 95 |
|                                                                                  | 65 |
| ALC LCK DAM C4                                                                   |    |
|                                                                                  |    |
| Disk II with 3.3 DOS & Controller                                                |    |
| Sanyo 9" Green Monitor                                                           |    |
| Save \$832 total. Substitute a A2 Micro-Sci drive                                |    |
| Add another A2 drive and save a total of \$888.                                  |    |

| MICRO-SCI FOR THE APP                                                       | STITUT |         |
|-----------------------------------------------------------------------------|--------|---------|
| Micro-Sci A2 drives and/or controll compatible substitutes for Apple drives |        |         |
| SULLES THE STREET LOT                                                       | LIST   | OUR     |
| For Apple 11                                                                | PRICE  | PRICE   |
| A2, 514", 143K Disk Drive                                                   | \$ 479 | \$369   |
| Controller Card for A2 Drive                                                | \$ 100 | \$ 79   |
| A40. 514". 160K Disk Drive                                                  | \$ 449 | \$359   |
| A70. 54". 286K Disk Drive                                                   | \$ 599 | \$479   |
| Controller for A40 or A70                                                   | \$ 100 | \$ 79   |
| Filer, Disk Utility Software                                                | \$ 20  | \$ 15   |
| NEW!                                                                        |        | F 12.55 |
| For Apple III A3, 5%, 143K Drive                                            | \$ 449 | \$359   |
| A73. 51s. 286K Drive                                                        |        | \$529   |
| A143. 51. 572K Drive                                                        |        | \$669   |
|                                                                             |        |         |

| OVERSTOCK SE<br>FOR APPLE   |        | S     |  |
|-----------------------------|--------|-------|--|
| VIDEX, Videoterm, 8D column | \$ 345 | \$249 |  |
| ALS 16K AddRAM Card         | \$ 149 | \$ 59 |  |
| ALS ZCard, Z80 CP/M Card    | \$ 269 | \$199 |  |
| ALS Smarterm 80 Col Card    | \$ 345 | \$245 |  |
| ALS Synergizer Pack         | \$ 749 | \$450 |  |

HOME & EDUCATION

| HOME & EDUCA                   | 1  | IUIT |        |
|--------------------------------|----|------|--------|
| Autom, Sim., Crush Crumb Chomp | S  | 30   | \$ 23  |
| Broderbund,                    |    |      |        |
| Apple Panic                    | 5  | 30   | \$ 21  |
| Arcade Machine (call first)    | \$ | 45   | \$ 32  |
| Star Blazer                    | \$ | 32   | \$ 24  |
| Many others                    |    |      | Call   |
| Budgeco, Raster Blaster        | \$ | 29   | \$ 22  |
| Cavaller, Bug Attack           | 5  | 3D   | \$ 23  |
| Star Thief                     | 5  | 30   | \$ 23  |
| Continental, Home Accountant   | \$ | 75   | \$ 56  |
| Home Money Minde               | 2  | 35   | \$ 26  |
| Edu-Ware                       | -  | Call | Call   |
| Hayden, Sargon II (Chess)      | 3  | 35   | \$ 29  |
| Infocom, Deadline              | S  | 50   | \$ 38  |
| Zork Lor II                    | \$ | 40   | \$ 29  |
| Insoft, Electric Duet by Lutus | \$ | 30   | \$ 25  |
| GrafORTH by Lutus              | \$ | 75   | \$ 59  |
| Lightning, Mastertype          | \$ | 40   | \$ 29  |
| Microsoft, Olympic Decathlon   | \$ | 30   | \$ 24  |
| Typing Tutor                   | 5  | 25   | \$ 19  |
| Muse, Robot War                | \$ | 40   | \$ 29  |
| Castle Wolfenstein             | \$ | 30   | \$ 23  |
| On-Line, Pegasus II            | S  | 30   | \$ 22  |
| Ultima II                      | \$ | 55   | \$ 40  |
| Threshold                      | 5  | 40   | \$ 30  |
| Cranston Manor                 | 5  | 35   | \$ 26. |
| Mystery House                  | S  | 25   | \$ 19  |
| Soltpoin (X Rated)             | 5  | 30   | \$ 22  |
| Ulysses & Golden Fleece        | \$ | 40   | \$ 22  |
| Sentient, Oo-TOPOS             | S  | 33   | \$ 25  |
| Sirius, Gorgon                 | \$ | 40   | \$ 29  |
| Twerps                         | š  | 30   | \$ 22  |
| Sir-Tec, Wizardry              | \$ | 50   | \$ 39  |
| Sub Logic, Flight Simulator    | s  | 34   | \$ 28  |
| Pinball                        | 5  | 30   | \$ 23  |
| Strategic, Southern Command    | 5  | 60   | \$ 30  |
| THER BRANOS IN STOCK, CALL.    | Ť  |      |        |

| ATA                        | ARI"           |       |
|----------------------------|----------------|-------|
| 800 Computer 16K           | \$ 899         | \$665 |
| 800 Computer 48K           | \$1099         | \$777 |
| 810 Disk Drive             | \$ 600         | \$444 |
| 850 Interface              | \$ 220         | \$169 |
| 410 Recorder               | \$ 100         | \$ 79 |
| 16K RAM                    | \$ 100         | \$ 85 |
| 32K RAM                    | \$ 200         | \$109 |
| Call for other software at | nd accesories. |       |

| NEC | 8001 32K Computer<br>286K Total, Dual Drive PC8031<br>32K addon and I/O Unit PC8012 | \$ 995<br>\$ 995 | \$739<br>\$739<br>\$485 |
|-----|-------------------------------------------------------------------------------------|------------------|-------------------------|
| NEC | 32K addon and I/O Unit PC8012 Call for other software and acceso                    |                  | \$485                   |

AD #940

THE WORLD'S LARGEST COMPUTER MA

Form Letter On-Line, Expediter II ScreenWriter t1 General Manager

\$ 150 \$ 175 \$ 100 \$ 136 \$ 130

# TM CIRCLE NO. 47 ON FREE INFORMATION CARD

ALL MAIL: P.O. Box 1380, Jacksonville, OR 97530

WAREHOUSE AND OFFICES. BY APPOINTMENT AT 6791 UPPER APPLEGATE ROAD

A Division of OTECH (#10110111)

★ Means a BEST buy.

# TEST REPORT: **TEST EQUIPMENT**

# Teknika ATV-M19 19" Color TV Monitor

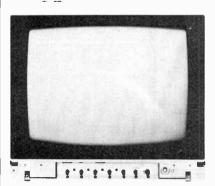

\*EKNIKA Electronics Corp. L has been distributing electronic products produced by the Japanese manufacturing giant, the General Corporation, for about five years. The company was a leader in this country with a component TV system, which features an optional TV/FM tuner stereo amplifier as well as the separately available 19" video monitor reviewed here. Like other "component" TV systems, one must use a TV tuner to get TV stations; a video cassette recorder can be used for this purpose, as well as an optional tuner such as offered by Teknika and others.

Whereas the Sony "Profeel" vid-

eo monitor examined in our September 1982 issue has a built-in stereo amplifier, the Teknika Model ATV-M19 that's the subject of this review does not incorporate audio amplifiers. There is a significant difference in the price of this 19" model and the highly rated Sony 19" model, though. While the Teknika monitor has a suggested retail price of \$599, the Sony has a suggested price tag of \$850. To provide a good buying perspective, we will be comparing the two monitors while detailing our findings on the Teknika.

General Description. This unit uses a familiar type of color picture tube. It's a 90°-deflection, threegun, in-line, slotted-mask, quick-start tube that requires no dynamic convergence adjustments. Housed in an attractive 20½" × 18½8" × 18" cabinet that has a brushed silver metallic front and weighing 55 lb, the Teknika monitor is slightly smaller and 17 lb lighter than its Sony counterpart. The Teknika monitor has a solid-state design of course, using two ICs, 23 transis-

tors, 29 diodes, 2 thermistors, and a crystal. Most of these components are mounted on a single, horizontal board located just below the picture tube. A separate board contains video output transistors in the usual arrangement at the socket of the color CRT. All of the adjustment controls are located behind a hinged front panel just below the screen, similar to the arrangement used by Sony.

When we review the schematic diagram, however, the difference between the two units becomes apparent. Teknika uses a transformerless power supply with a switching regulator circuit that carefully regulates the 115-V bus, which then goes to the horizontal flyback transformer. All other voltages (+12V +180V, and +750V) are derived from the horizontal flyback. In the Sony KX1901, separate power transformers, providing complete power-line isolation, are used for all major B+ voltages.

The Teknika converter transformer uses a ferrite core and three windings. Output of the 60 Hz bridge rectifier goes through the

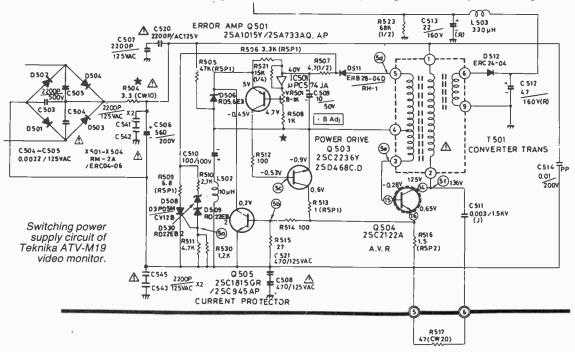

# Our "almost wholesale" prices just got 2% lower Take an additional 2% off our listed prices, until December 24.

MICROSOFT

Z-80 SOFTCARD.
RAMCARD.
OLYMPIC DECATHLON.
TASC APPLESOFT COMPILE

APPLE SOFTWARE

PFS (NEW) PERSONAL FILING SYSTEM.85.00
PFS: REPORT

EXPEDITER II APPLESOFT COMPILER

CP/M® SOFTWARE

We carry all CP/M\* software in all popular disk formats. Call for availibility/price.

THE WORD-SPELL CHECK

SUPER CALC.
P & T CP/M\* MOO II TRS-80.
COMMX TERMINAL PROG.

**IBM SOFTWARE** VOLKSWRITER..... 

G/LA/RA/PP/R

HOME ACCOUNTANT + VISICALC / 256K.....

THE HOME ACCOUNTANT.

VISICORP

DESKTOP PLAN II.

CONTINENTAL SOFTWARE

FORTRAN 80.

SUPERSCRIBE II.

APPLE

MAILMERGE Call for additional IBM software IBM GAMES

## TRS-80 SOFTWARE

| NEWDOS/80 2.0 MOD 1.III.        | .139.00 |
|---------------------------------|---------|
| LAZY WRITER MOO I,II.           |         |
| PRDSOFT NEWSCRIPT MOD I.III     | 99.00   |
| OMNITERM SMART TERM MOD I, HI   |         |
| MICROSOFT BASIC COMP FOR MOD I. | .165.00 |
| LDOS 5.1 MOD I.III.             | .119.00 |
| 00SPLUS 3:4                     | .89.00  |
|                                 |         |

#### APPLE GAMES

| BRO   | DER   | BUN | D |       |  |
|-------|-------|-----|---|-------|--|
| APPLE | PANIC |     | - | 23.61 |  |
|       | IETER |     |   | 27 26 |  |

# AUTOMATED SIMULATIONS TEMPLE OF APSHAI HELLFIRE WARRIOR

# CRUSH.CRUMBLE AND CHOMP

| MUSE SOFTWARE      |        |
|--------------------|--------|
| ROBOT WARS         | .32.95 |
| THREE MILE ISLAND. |        |
| A.B.M.             | .19.46 |
| CASTLE WOLFENSTEIN | 22 20  |

| ON-LINE SYSTEMS     |        |
|---------------------|--------|
| WIZARD AND PRINCES. |        |
| MISSILE DEFENSE     |        |
| SOFT PORN ADVENTURE | .23.36 |
| THRESHOLD.          |        |
| JAW BREAKER         | .23.36 |
| TIME ZONE.          | .77.96 |
| H/R CRIBBAGE        | .20.95 |
| PEGASUS II.         | .23.36 |

| SIRIUS SOFTWARE        |       |
|------------------------|-------|
| SPACE EGGS             | 23.36 |
| GORGON.                |       |
| SNEAKERS               |       |
| EPOCK.                 | 27 26 |
| BEER RUN.              | 23 36 |
| HADRON.                |       |
| PULSAR II              | 23.36 |
| EDU-WARE               |       |
| COMPU-READ             | 24.95 |
| COMPU-MATH: ARITHMETIC | 39.95 |
|                        |       |

# MORE GREAT APPLE

| GAMES                  |       |
|------------------------|-------|
| COMPUTER QUARTERBACK.  | 31.16 |
| THE SHATTERED ALLIANCE | 49.95 |
| POOL 1.5               |       |
| ULTIMA                 |       |
| RASTER BLASTER         |       |
| FLIGHT SIMULATOR.      | 26.61 |
| SARGON II.             | 28.95 |
| SNACK ATTACK           | 23.36 |
| ROACH HOTEL            |       |
| THE WARP FACTOR        | 31 16 |
| COSMO MISSION          | 23.36 |
| WIZARDRY.              | 37.95 |
| ZORK I OR ZORK II      | 28 00 |

# Call our Modem line for

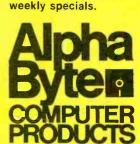

# To order or for information call Modem order line: (213)883-8976

..69.00 429.00 189.00 175.00 .82.50

1799 00

We guarantee everything we sell for 30 days — no returns after 30 days. Defective software will be replaced free, but all other software returns are subject to 15% restocking fee and must be accompanied by RMA slip. No returns on game software, unless defective. We accept VISA and MasterCard on all orders, COD orders, up to 5300. Shipping charges: \$3 for all prepaid orders, actual shipping charges for non-prepaids; \$3 for COD orders under 25lbs. (\$6 for over) plus a \$4 surcharge; add 15% for foreign, FPO and APO orders. Calif. add 6% sales tax, L.A. County add 65½. A. Prices quoted are for stock on hand and are subject to change without notice.

31245 LA BAYA DRIVE, WESTLAKE VILLAGE, CALIFORNIA 91362

16K RAM KITS......13.95

Set of 8 NEC 4116 200 ns. Guaranteed one full

#### DISKETTES

ALPHA DISKS .... Single sided, certified Double Density 40 Tracks, with Hub-ring. Box of 10. Guaranteed one full

#### VERBATIM DATALIFE

| MD 525-01, 10  | , 16 | 26.5 |
|----------------|------|------|
| MD 550-01, 10  | . 16 | 44.5 |
| MD 557-01, 10  | . 16 | 45.6 |
| MD 577-01, 10  | . 16 | 34.8 |
| FD 32 or 34-90 | 100  | 36 0 |
| FD 32 or 34-80 | 00   | 45.6 |
| FO 34-4001     |      | 48.6 |

#### **DISKETTE STORAGE**

| 5W" PLASTIC LIBRARY CASE           | 2.50   |
|------------------------------------|--------|
| 8" PLASTIC LIBRARY CASE.           |        |
| PLASTIC STORAGE BINDER w/ Inserts. | 9.95   |
| PROTECTOR 51411 (50 Disk Capacity) | 21.95  |
| PROTECTOR 8" (50 Disk Capacity)    | .24.95 |
| OISK BANK 5W                       |        |
| DISK BANK 8"                       | 6.95   |

#### ALTOS, NEC, & HP **COMPUTER SYSTEMS**

Call Alpha Byte for our low prices.

#### ATARI COMPUTERS

| ATAMI BUU                        | 639.0 |
|----------------------------------|-------|
| ATARI 400 (16K)                  | SCAL  |
| ATARI 810 DISK ORIVE.            | 445.0 |
| ATARI 850 INTERFACE              | 169.0 |
| ATARI 410 PROGRAM RECORDER       | 75.0  |
| JOYSTICK CONTROLLER              | 10.0  |
| PADDLE CONTROLLERS               | 19.9  |
| PERCOM DRIVE                     |       |
| STAR RAIDERS.                    | 35.0  |
| MISSILE COMMAND                  | 35.0  |
| ASTERIODS                        | 35.0  |
| PACMAN                           | 35.0  |
| CENTIPEDE                        | 35.00 |
| INTEC PERIPHERALS<br>RAM MODULES |       |

**PRINTERS** 

| ANADEX 9501-A                  | 1390.00 |
|--------------------------------|---------|
| C-ITOH F-10 40 CPS PARALLEL    | 1390.00 |
| C-ITOH F-10 40 CPS SERIAL      | 1390.00 |
| C-ITOH PROWRITER PARALLEL      | 480.00  |
| C-ITOH PROWRITER SERIAL        | 590.00  |
| EPSON MX-80 W/GRAFTRAX +       | SCALL   |
| EPSON MX-80 F/T W/GRAFTRAX + . | SCALL   |
| EPSON MX-100 W/GRAFTRAX +      |         |
| EPSON GRAFTRAX PLUS            | 60.00   |
| COMREX-CR1 PARALLEL            | 839.00  |
| COMREX-CR1 SERIAL              | 859.00  |
| IOS PRISM 80 W/COLOR           | 1599.00 |
| IOS PRISM 132 W/COLOR          |         |
| NEC 8023A                      | 485.00  |
| NEC SPINWRITER 3530 P. RO      | 1995.00 |
| NEC SPINWRITER 7710 S. RO      |         |
| NEC SPINWRITER 7730 P. RO      | 2545.00 |
| OKIDATA MICROLINE 82A          |         |
| OKIDATA MICROLINE 83A          |         |
| OKIDATA MICROLINE 84           | 1199.00 |
|                                |         |

#### APPLE HARDWARE

| SUPER CLOCK II          | .129.00 |
|-------------------------|---------|
| VERSA WRITER DIGITIZER  |         |
| ABT APPLE KEYPAD.       | .119.00 |
| SOFTCARD PREMIUM SYSTEM | 579.00  |
| MICROSOFT Z-80 SOFTCARD | .260.00 |

| MICROSOFT RAMCARO             | 125.0    |
|-------------------------------|----------|
| VIDEX 80x24 VIDEO CARD        | 260.0    |
| VIDEX KEYBOARD ENHANCER II    | 129.0    |
| VIDEX ENHANCER REV 0-6        | 99.0     |
| M & R SUPERTERM 80x24 VIDEO   |          |
| APPLE COOLING FAN.            | 44.9     |
| T/G JOYSTICK                  | 44.9     |
| T/G PADDLE                    | 29.9     |
| T/G SELECT-A-PORT             | 54.9     |
| VERSA E-Z PORT                |          |
| MICRO SCI A40 W/CONTROLLER    | 479.0    |
| MICRO SCI A70 W/CONTROLLER.   | .629.0   |
| PROMETHEUS VERSACARD          | 180.0    |
| MICROBUFFER II: 16K W/GRAPHIC | \$ 259.0 |
| MICROBUFFER II: 32K W/GRAPHIC | \$299.0  |
| SUPERFAN II                   | .62.01   |
| RANA CONTROLLER.              | 114.01   |
| RANA DRIVES.                  | 360.00   |
| SNAPSHOT                      | 119.00   |
|                               |          |

#### IBM HARDWARE

| QUADRAM QUADBOARD 64K |
|-----------------------|

# EXPANSION BOARDS 256K W/ RS-232C 256K W/ RS-232C & SUPERCALC. 512K W/ RS-232C 512K W/ RS-232C & SUPERCALC

#### MONITORS

| AMBER 12"                 | 179.00 |
|---------------------------|--------|
| NEC 12" GREEN MONITOR     | 174.00 |
| NEC 12" CDLOR MONITOR     | 399.00 |
| SANYO 12" MONITOR (B & W) | 249.00 |
| SANYO 12" MONITOR (GREEN) | 269.00 |
| SANYO 13" COLOR MONITOR   | 469.00 |
| AMDEK COLOR I.            | 365.00 |
| AMDEK RGB COLOR II        | 859.00 |
| AMDEK RGB INTERFACE.      | 169.00 |
| COMREX 12" GREEN MONITOR  | 159.00 |
| BMC 12" GREEN.            | 89.00  |
|                           |        |

# MOUNTAIN

| CPS MULTIFUNCTION BOARD | 199.00  |
|-------------------------|---------|
| ROMWRITER               | 149.00  |
| APPLE CLOCK             | .252.00 |
| A/D + D/A               | .299.00 |
| RAMPLUS 32K             | 149.00  |

#### CALIF. COMPUTER SYSTEMS

APPLE BOARDS

7710A ASYNCHRONOUS S. INTERFACE 149.00
7712A SYNCHRONOUS S. INTERFACE 159.00
7424A CALENDAR CLOCK. 99.00
7728A CENTRONICS INTERFACE 105.00

#### MODEMS

| NOVATION CAT ACOUSTICS MODEM    | .135.00 |
|---------------------------------|---------|
| NOVATION D-CAT DIRECT CONNECT   | .156.00 |
| NOVATION AUTO-CAT AUTO ANS      | .219.00 |
| NOVATION APPLE-CAT (300 Band)   |         |
| -NOVATION APPLE-CAT (1200 Baud) |         |
| HAYES MICROMODEM II (APPLE)     |         |
| HAYES 100 MODEM (S-100)         |         |
| HAYES SMART MODEM (300 BAUD)    |         |
| HAYES SMART MODEM (1200 BAUD).  |         |
| HAYES CHRONDGRAPH               |         |
| LEXICON LEX-11 MODEM.           | .109.00 |
| SIGNALMAN MODEM W/ RS-232C      | 85.00   |
|                                 |         |

## **TERMINALS**

| TELEVICEO | 910    | .639.00     |
|-----------|--------|-------------|
| TELEVICEO | 912C   | .745.00     |
|           | 920C   |             |
|           | 950C   |             |
| AODS-VIEW | POINT  | .599.00     |
|           | ESPRIT |             |
| VISUAL-50 | GREEN  | <br>.690,00 |

#### TRS-80 HARDWARE

|         |          |            |           | _       |
|---------|----------|------------|-----------|---------|
| PERCOM  | DATA SI  | EPARATOR.  |           | 27.00   |
| PERCOM  | D#JUSTE  | R II W/ DO | S. 3.4    | .159.00 |
| TANDON  | 80 TRK   | DISC DRIV  | E W/ P.S. | 345.00  |
|         |          | DISK DRIV  |           |         |
| LNW DOI | UBLER W  | //DDSPLUS  | 3.3       | .138.00 |
| LNW 5/8 | 8 W/ DDS | SPLUS 3.4  |           | .171.00 |
| MOD III | DRIVE KI | T          |           | .615.00 |
|         |          |            |           |         |

**FRANKLIN** ACE 1000.... ...1595.00

RANA DISK DRIVE.....449.00 RANA DRIVE

CONT. CARD.....135.00 C.ITOH 8510 PRINTER.....795.00 MICROBUFFER

32K......299.00 NEC 12" GREEN MONITOR..... ...200.00 DISKS.....

LIBRARY CASE......5.00

Now \$2352

\$3528

#### HARD DISK **DRIVE SPECIAL**

5¼" Winchester, cabinet, P.S. controller, assembled and lested. Attaches to your Z-80 CPUI ty. No effect on your present floppy disk system. Includes all cables and installation instructions. 10 MEGARYTES

#### BARE DRIVES

TANDON 51/4 INCH 250.00 100-4 DUAL HEAD 80 TRK...

# TANDON THINLINE 8 INCH 848-1 SINGLE SIDE ....

#### MICRO PRO APPLE CP/M® SUPERSORT +

CIRCLE NO. 61 ON FREE INFORMATION CARD

CP/M is a reg. Irademark of Digital Research. \*Requires Z-80 Setticard. †Reg. trademark of Micro Pro International Corp. ‡Trademark of Practical Peripherals, Inc.

# New from NRI! The first at-home training in videocassette recorder repair with exclusive videotaped lessons.

Learn TV/Audio/Video Servicing...
includes state-of-the-art VCR, NRI Action Video lessons,
plus full training in color TV and audio repair.

Now, you can learn the hottest, most wanted skill in home entertainment electronics...servicing and repairing

videocassette recorders and video disc players. Well over 2 million units have already been sold and the demand is just starting! Already, qualified VCR technicians are in short supply...people are waiting up to a month for VCR repair. Good jobs at good pay are going begging. And NRI can get you in on the action with convenient and effective at-home training.

# Choice of Specialized Training

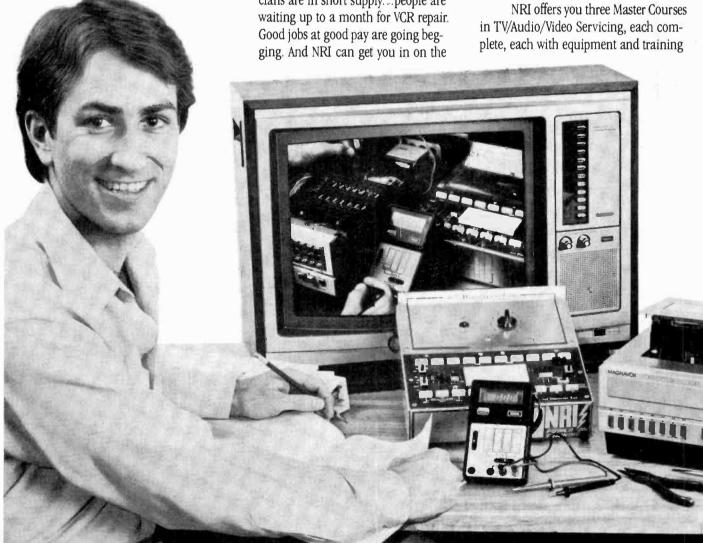

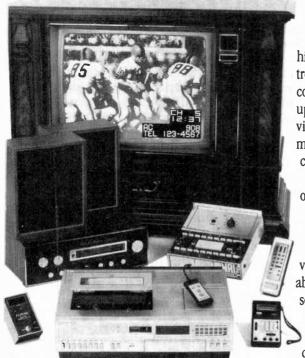

Specialized training on Heath/Zenith Model 2501 25" (diagonal) color TV, videocassette recorder, or AM/FM stereo you keep for yourself.

for the specialty you want. Each course thoroughly prepares you for color TV plus audio and video equipment. Then, you take the specialized hands-on training on the equipment you select.

You can get specialized audio experience as you build your own AM/FM stereo system complete with speakers. Or gain real bench experience with hands-on TV training as you build a 25" (diagonal) fully computerized, programmable color TV and professional test instruments. Or train with your own RCA videocassette recorder and NRI's exclusive Action Video servicing lessons on videotape.

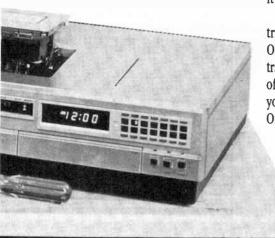

# State-of-the-Art VCR

This modern VCR features high-technology design with electronic pushbutton tuning, remote control, three recording speeds with up to 6-hour capacity, high-speed visual search, built-in clock/timer, memory rewind and audio dubbing capability. Direct drive motors and azimuth recording give outstanding picture reproduction.

It's yours to keep, as part of your training. You'll not only use it to learn operation and servicing techniques, but to play the absorbing NRI Action Video lessons that come as part of your specialized training. In word and picture, you'll learn theory, construction, and service pro-

cedures, see them explained in graphic closeups. And you get this unique training only with NRI!

# Learn at Home at Your Convenience

No need to quit your job or tie up your evenings at night school. No time away from your family or expensive travel. NRI comes to you. You are a class of one, getting both theory and practical hands-on training backed up by our staff of experienced educators.

## NRI the Pros' Choice

More than 67 years and a million and a half students later, NRI is still the first choice in home-study schools. A national survey of successful TV repairmen shows that more than half have had home-study training, and among them, it's NRI 3 to 1 over any other school.

That's because you can't beat the training and you can't beat the value. Only NRI combines exclusive fast-track training techniques with modern state-of-the-art equipment to give you the skills you need for success quickly and easily. Only NRI offers such complete training

with so many timely options for specialized bench experience. Send for our free catalog and get all the facts on these exciting Master Courses in TV/Audio/Video servicing.

# Free Catalog... No Salesman Will Call

Mail the coupon today for your free copy of our 100-page look into tomorrow. It shows all the equipment you get, describes each lesson in detail. And it tells you about other important career opportunities in Microcomputers and Microprocessors, Digital and Communications

Electronics, Electronic Design

Other NRI courses include microcomputers, communications electronics, electronic design, industrial electronics.

Technology, and more. Send today and get started on a big new future for yourself. If card has been removed, please write to us.

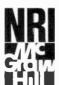

#### NRI SCHOOLS

McGraw-Hill Continuing Education Center 3939 Wisconsin Ave., Washington, D.C. 20016

1-112

We'll give you tomorrow.

center winding to the collector of transistor Q504. With its base connected to the primary winding, Q504 generates the necessary oscillations, which are then amplified by power driver Q503. Regulation is provided by the combination of Q501 and the op amp on IC501, developed by the output of D511 in combination with the reference voltage. This reference is based on the two series zener diodes, D503 and D509.

The third winding generates the high-frequency signal to rectifier D512 and the pi-filter consisting of C512, L503, and C513. Note that only small values of L and C are required owing to the high frequency involved.

It is interesting to observe that the Teknika service manual urges the technician to measure powerline leakage from the unit as well as to perform a special resistance test. The leakage test measures ac from any exposed metal surface to the ground of the power line, and specifies less than 0.5 mA. In addition, a resistance test is recommended in which the resistance between the jumpered ac plug's prongs and any metal part (such as the screws of the antenna terminal) should be no less than 1.0 megohms and no more than 5.2 megohms, with the ac switch on or off. In this respect, the Teknika video monitor may be slightly better than most color TV receivers, but, unlike the Sony KX1901, it is not completely isolated from ground.

A single 75-ohm phone jack is available for the 1-V p-p composite video input to the Teknika video monitor. This presents quite a contrast to the elaborate "jack-pack" we found at the rear of the Sony monitor. The Sony has different connectors, among them a 34-pin connector for RGB (red, green, blue) and control signals from a computer. No such provision is available on the Teknika monitor.

On the basis of the video circuitry in Teknika's schematic we would predict its performace to be that of a typical, good-quality color TV receiver; automatic frequency, and

phase and color-correction circuits are of the standard type. The Sony monitor, on the other hand, contained a number of special circuits, including flesh-tone correction, which assure particularly life-like color reproduction. The Teknika monitor contains an on-off for color and phase correction, but its only function is to activate the present potentiometers via a screwdriver access or, in the manual mode, to permit the user to make corrections with the knobs on the control panel. Although called "automatic", this switch does not control automatic circuitry.

From a technical point of view, the most significant performance difference between the Teknika ATV-M19 and its Sony counterpart is the video bandwidth of "not less than 3.0 MHz at 50% of amplitude." The Sony monitor's bandwidth is specified at 4.0 MHz. This difference in bandwidth may not be apparent on a weak, somewhat ghosty, TV broadcast picture. But it can certainly be seen when a highquality video signal is available. The crisp, clear appearance of letter and numerals on the Sony monitor presents a sharp contrast to the merely good resolution we saw on the Teknika. Both monitors have a sharpness control, and in both cases it has a very limited effect.

Laboratory Measurements. as indicated in the accompanying table, the Teknika's bandwidth ranged to 3.1 MHz. Dc restoration was an excellent 95% (producing bright, pure colors) and was obviously due to the restoration transistor circuit and the individual clamping levels at each subsequent video stage. Horizontal linearity

and vertical linearity were quite good but not, as in the Sony unit, essentially perfect.

We determine horizontal and vertical linearity by displaying a grid pattern and actually measuring the difference, in centimeters, between the left and right portions of the screen, and the top and bottom portions, respectively. If the distance between grid lines at all points are of exactly equal length, the linearity is 100%. A 90% difference, as indicated in the table, means that the difference between the center, or reference line, and the other lines is 10%. The linearity measurements obtained for the Teknika 19-inch monitor are typical of those found in good quality 19-inch color TV receivers.

Similarly, convergence is measured by millimeters of overlap at individual grid lines at the screens top, center, bottom, and sides. Again the Teknika unit matched most color TV receivers, but fell short of in the Profeel.

The table also illustrates performance of the various voltage regulators—a good indicator of the entire system's stability. Some of the regulation measurements are not as good as those of the Sony, but they are all adequate and will not affect picture quality.

We looked at color pictures provided by a studio camera, off-theair color broadcasts, and via a highquality VCR. The colors were, in general, very good but we noticed some imperfections in naturally occuring red and greens, e.g., trees and sunsets. When pure reds and greens appeared in a picture, they were faithfully reproduced but seemed particularly bright. This was not the case with blue and in-

#### TEKNIKA MODEL ATV-M 19 19" COLOR TV MONITOR

Parameter
Video bandwidth to CRT (-6 dB):
Dc restoration
Horizontal linearity
Vertical linearity
Convergence
Dc voltage regulation (115 V dc)
(105 to 130 V ac)
High-voltage regulation
(105 to 130 V ac)
12-volt dc regulation
(Max. brightness variation)

Measurement
3.1 MHz
95%
95% left, 90% right
90% top, 90% bottom
90% horiz., 85% vert.
96%

90%

termediate colors. A concensus of five individuals provided a general satisfaction with the quality of Teknika's color reproduction. Three of the five had also seen the same test on the Sony video monitor, and they felt Sony's colors were more natural.

Conclusion. the Teknika ATV-M19 color video certainly provides good color pictures, probably better than the majority of commercial color TV receivers. As part of an integrated TV/FM/stereo component system, this monitor has the simplicity of interconnection and a high-quality picture to recommend it. While its suggested selling price of \$599 is considerably higher than that of an ordinary 19" color TV model, the overall appeal of a modular component system is obviously attractive to a certain segment of the buying public. The manufacturer's suggested price for a complete system—the 19" monitor, TV/FM stereo tuner with speakers, and an IR remote control—is \$1200. The comparable Sony system is \$1530, without the FM receiving capability. There may also be a variation in the quality of the speakers and stereo, but we cannot comment on this since no audio tests were performed.

For the consumer who is interested primarily in the quality of the TV picture, the additional cost of the Sony system may not be an objection. This is especially true if the monitor is to be used with a personal computer. Moreover, the Sony has a built-in stereo amplifer, allowing one to use it with a video cassette recorder as the TV tuner without adding an audio amplifier. And it has a "name". For the average TV viewer who buys the optional tuner, there's the gain of FM stereo, while providing good video performance at a lower price. If you are buying the video monitor alone, though and planning to use it with a VCR, the Sony and some others not mentioned would seem to be better choices. This view might change if Teknika's next model corrects some of its shortcomings without raising the price appreciably.

-Walter Buchsbaum CIRCLE NO. 103 ON FREE INFORMATION CARD

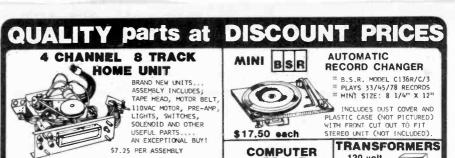

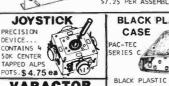

# VARACTOR DIODES

BB-103 3 FDR \$1.00 100 FOR \$30.00 MV2205 3 FOR \$1.00 100 FOR \$30.00

# MITSUMI MODEL UES-ASS VARACTOR UHF

FUNER
FREQ RANGE
470 - 889 MHZ
ANTENNA INPUT 300 OHMS \$25.00 each 10 for \$220.00

#### MINI SIZE **BUZZERS**

1/2 to 3 volts 75¢ es WITH WIRE LEADS 11/2 to 3 volts 75¢ea WITH PIN TERMINALS

3 to 7 volts TH PIN TERMINALS 75¢ each

# **BLACK PLASTIC**

R. come

BLACK PLASTIC ENCLOSURE ADJUSTABLE HEIGHT FROM 1.63" TO 2.93"; WIDTH 6.85"; DEPTH 8". BUILT-IN STAND OFFS FOR P.C. BOARDS..FRONT AND BACK PANELS NOT INCLUDED ... \$5.25 PER CASE

#### PHOTO FLASH CAPACITORS 170 MFD 330 VOLT

1 1/2" x 7/8" 2 FOR \$1.50 10 FOR \$7.00

600 MFD 360 VOLT HIGH X 1" \$1.00 EA. 10 FOR \$9.00 In the that

750 MFD 330 VOLT 2" HIGH X 1 3/4" \$1.25 EACH 10 FOR \$11.00

# SLIDE POTS SOOK

linear taper 2 7/8"16 -75¢ EACH 3/4" TRAVEL

# GRADE CAPACITOR

1700 mfd. 150 VDC \$2.00 2 1/2" DIA X 4 3/4" HIGH 3.600 mfd.

/DC \$1.00 6,400 mfd. 60VDC <u>\$2.50</u>

12,000 mfd. 40 VDC \$3.00 18,000 mfd. 75 VDC \$4.00 2 1/2" DIA X 4 1/2" HIGH 22,000 mfd.15 VDC 2" ola X 2 1/2" HIGH

22,000 mfd. 40 VDC 2" DIA. K 6" HIGH 24,000 mfd. 30 VDC 33.50 31,000 mtd. 15 VDC 1 5/8" DIA X 4" HI \$2.50 72,000 mfd. 15 VDC

\$3.50 COMPUTER GRADE CAPACITOR SPECIAL 180,000 mfd. at 6V 24' DIA X 44' HIGH \$1.50 CLAMPS TO FIT CAPACITORS 50¢ ea

#### DC WALL TRANSFORMER 0/ ALL ARE 115 VAC

PLUG IN 4 VDC at 70 MA 5.8 VDC at 125 MA 9 VDC at 100 MA 9 VDC at 225 MA

# 120 volt primaries 120 volt

5.6 VOLTS at 750 MA 6 VOLTS at 150 mA 12 V. C.T. at 500 mA \$3.00 \$1.25 \$2.50 \$6.50 16.5 V: at 3 AMPS 18 VOLTS at 350 MA \$2.00 18 VOLTS at 1 AMP 18 V.C.T. at 2 AMP 24 VOLTS at 250 ma 28 VCT at 3.6 AMP 35 V.C.T. at 1 AMP 42 V.C.T. at 1.2 AMP 65 V.C.T. at '2 AMP

# L.E. D.'s STANDARD JUMBO

DIFFUSED

RED 10 FOR \$1.50

GREEN 10 FOR \$2.00

YELLOW 10 FOR \$2.00 FLASHER LED 5 VOLT OPERATION

RED JUMBO SIZE 2 FOR \$1.70 BI POLAR LED SUB MINI LED RED

079" X .098 10 FOR 20m A at 1.75v 200 FOR \$18.00 \$1.00

LED HOLDERS TWO PIECE HOLE FOR JUMBO LED

10 FOR 65¢ 200 FOR \$10.00 BLACK LIGHT (ULTRAVIOLET)

G.E. # F6T5BL \$2.50 each

#### PAGE CATALOG FREE! FREE! SEND FOR OUR NEW 40

#### KEYBOARD case

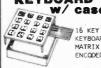

KEY8OARD ENCODED

TERMINATES TO FLEXIBLE CABLE WITH CONTACTS ON 100 CENTERS, EDGE CONNECTOR INCLUDED.

#### \$4.50 PER KEYBOARD, CASE, AND CONNECTOR .....

# EDGE CONNECTOR ALL ARE . 156" SPACING

15/30 GOLD SOLDER EYELET \$2.00 FACH

18/36 GOLD SOLDER EYELET \$2.00 EACH 22/44 GOLD

SOLDERTAIL (P.C. STYLE) \$2.50 EA 10 FOR \$22.50 22/44 TIN

SOLDERTAIL (P.C. STYLE) \$1.35 EA 10 FOR \$12.50 42/84 GOLD

ASSIS MOUNT

SOLDER EYELET 54.00 EACH

# 4PDT RELAY

14 pin style
 3 amp contacts
 24 volt d.c. or
 120 volt a.c. coll
 Used but fully te

\$1.70 EACH LARGE QUANTITIES AVAILABLE

**6 VDC RELAY** P. WILE MINIATURE 3 AMP CONTACTS FUJUITSU 4 FBR\$210006

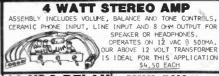

# MINI-PUSH BUTTON S.P.S.T. MOMENTARY NORMALLY OPEN CONTACT: S.P.N.C. 10 AMP @ 120 VAC 1/4" BUSHING 35¢ EACH 10 FOR \$3,25 35¢ EACH 10 FOR \$3.25 100 FOR \$30.00 PECIFY COLOR: RED. BLACK, WHITE, GREEN, YELLOW.

ENERGIZE COIL TO OPEN CONTACT.... SPECIAL PRICE \$1.00 EACH

# **2 CHANNEL LIGHT ORGAN**

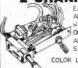

EASILY HOOKS INTO STEREO SPEAKERS AND ALLOWS 110 VAC LIGHTS TO DANCE AND ALLOWS TILD VAC LIGHTS TO DANCE WITH MUSIC. TWO SEPARATE 110 VAC OUTPUTS FOR HIGH AND LOW FREQUENCY AUDIO SIGNALS. USE TWO ORGANS FOR STEREO.. \$6.50 PER UNIT COLOR LIGHT STRING AVAILABLE \$1.75 EA

8' LINE CORD

STANDARD 8 OHM 50 DB L-PAD... \$1.50 EACH

# **TRANSISTORS** CANNON XLRA-3-13 75 ohm CO-AX CONNECTOR

R.C.A. PLUG ENDS..USED GAMES, ETC

\$2.00 EACH 10 for \$19.00 EQUIPMENT SLIDES CHASSIS-TRAK MODEL P. .

0

3 SECTION, LENGTH 22" CLOSED. HOLDS TO 85 LBS, EXTENDS 23 \$5.00 PER PAIR SOME HARDWARE INCLUDED

# JT M/E 18 - 3

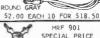

\$2.50 EACH

# 0-10 MINUTE TIMER ADJ. TIMING MOTOR FROM

- 10 MIN. RATED 10 AMPS. 125 VAC MOUNTS ON 1" CENTERS... \$4.75 EACH

2" ALLIGATOR CLIPS 7 clips for \$1.00 100 clips for \$12.00 500 clips for \$50.00

# LIGHTED **PUSH BUTTON**

**KEY SWITCH** S.P.S.T.

4 AMPS @ 125 VAC

KEY REMOVES BOTH POSITIONS \$3.50 EA

RED LIGHTED 120 VAC 10 AMP. S.P.S.T. "POWER" PRINTED ON FACE. MOUNTS IN 7/8" SQUARE HOLE.. \$1.50 EA 10/ \$13.50

# 6volt 9amp/hr RECHARGEABLE

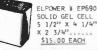

CRYSTALS CASE STYLE HC33/U

TO (40)

3579.545 KG \$1.50 EACH \$3.50 EACH

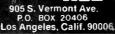

Calif Res. Add 66 .
 Prompt Shipping NO C.Q.D.

TOLL FREE ORDER NUMBER 800-826-5432 AK-HI-CA (213)380-8000

# LES SOLOMON ON COMPUTER HARDWARE

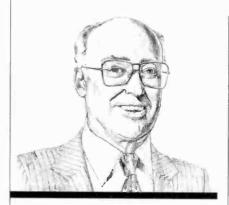

The new QX-10 computer promises much for the future

T THE National Computer Conference in Houston last June, I was shown a working prototype of a new computer that went under the code name of "Rising Star." The system was scheduled to be on its way to dealers by now so here are some of the details concerning it. Some of them are particularly noteworthy.

The computer is now called the QX-10 and it is manufactured by Epson. It consists of three major elements: the main system in an enclosure  $20''W \times 13\frac{1}{2}''D \times 4''H$ , a keyboard unit approximately  $20''W \times 9''D \times 2''H$ , and a video monitor  $12\frac{1}{2}''H \times 13\frac{1}{2}''D \times 11''H$ . The main system contains the mother board, a sub-board, a power supply, a pair of integral low-profile  $5\frac{1}{4}''$  Epson floppy disk drives, and five 60-pin expansion slots accessible through a lift-off door.

The keyboard uses an 8049 CPU and connects to the main board via a cable similar to a telephone cord for bidirectional operation at 1200 baud. The ASCII keyboard (there are several versions for different approaches) has 103 keys of which 58 are conventional, 19 are for numerics, 8 for cursor control, and 18 for special functions. The keyboard is provided with a choice of English, German, Italian, Danish, French, Spanish, or Swedish.

The video monitor has a 12"

green-phosphor, black-face, nonglare CRT with a display format of 80 characters on 25 lines. Using an NEC  $\mu$ PD 7220, the graphics are capable of 640  $\times$  400 pixels. There is a character grid of 16  $\times$  20 that can be employed for user-defined characters. The sync is nonstandard at 20.8 kHz horizontal and 49.5 vertical.

The CPU is a Z80 operating at 4 MHz, while the memory consists of 64K of RAM, with a total of 256K bytes maximum on the main board. There are also 2K bytes of battery-backed CMOS RAM and a choice of 2K, 4K, or 8K bytes of EPROM. Other features include a battery-backed CMOS real-time clock, a small foudspeaker, a Centronics-compatible printer interface, RS-232C port, and a light-pen interface. Seven channels of DMA are provided along with 15 levels of interrupt and six counter/timers.

The twin floppy disk drives can store 320K bytes using 48 tracks/inch, double-sided. Data-transfer rate is 250K bytes/s; track-to-track access time is 35 ms; motor rising time is 500 ms; and power consumption is 15 W/drive. A hard disk is in the offing.

Across the top of the keyboard are four groups of pushbuttons. Under SYSTEM CONTROLS are STOP, HELP, COPY DISK, and UNDO. There are five under FILE CON-

TROLS: STORE, RETRIEVE, PRINT, INDEX, and MAIL. The four under APPLICATIONS are MENU, CALC, SCHED, and DRAW. Under TYPE STYLES are BOLD, ITALIC, SIZE, and STYLE. Almost all of these are self-explanatory, the last group being used for the printer. For the typist, the left side of the keyboard contains the MAR (margin) REL (release), TAB SET, and TAB REL (release) pushbuttons, all similar to those on a conventional typewriter.

Since we were only allowed to operate the machine for a half hour or so, we were not able to tell too much about its operation. However, in this brief time, I found it to be exceedingly user-friendly—far more so than most other machines we have ever used. This was due mostly to the superb operating software resident in the machine.

When turned on, it came up as a word processor. However, at any time, you could exit the word processor for another function and, after completion of that operation, the machine would pop right back to where you left off in the word processor. You can also jump from utility to utility, including using the modem, and the machine never faulted.

**IBM** Winchester. This add-on hard disk can be installed directly in the floppy disk area of the IBM

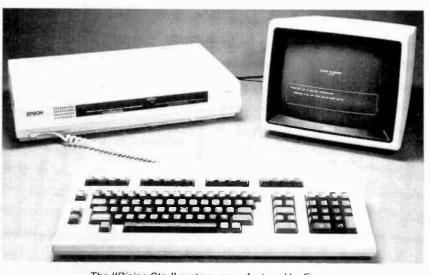

The "Rising Star" system, manufactured by Epson.

...HARDWARE

Personal Computer. It comes with 6, 12, or 18 megabytes/ drive and the system controller can support up to four drives. The 6-megabyte version with controller, drive, and documentation is \$2995; the 12-megabyte version is \$3495; and the 18-megabyte is \$4195. The disk controller, available separately, is \$1950. Address: Datamac Computer Systems, 680 Almanor Ave., Sunnyvale, CA 94086 (Tel: 408-735-0323).

TRS-80 Cassette Loader. The LemonAid Loader fits between the cassette earphone jack and the TRS-80 and shapes the cassette output signal while removing noise, overshoot, and eliminating cassette loading problems. There are no volume control settings, no rewiring, adjustments, or software. The circuit is signal powered. \$12.99. Address: Lemons Tech Services, 325 N. Highway 65, PO Drawer 429, Buffalo, MO 65622-0429 (Tel: 417-345-7643).

Microcomputer Trainer. The Micro-Professor is a Z80-based system featuring a six digit LED display, 2K-bytes of ROM (expandable to 8K), 2K-bytes of RAM, 24 I/O lines, 2K monitor, cassette interface, countertimer circuits, a user wire-wrap area, 36-key keyboard, 9-volt power adapter, and an extension connector. The system is expandable. \$129.95. Address: Etronix, 14803 N.E. 40th, Redmond, WA 98052 (Tel: 1-800-426-1044).

cbm 16-Bitter. The BX256 is a multiprocessor system using a 6509 and 8088 with an optional Z80, 256K of internal RAM expandable to 640K externally, 40K of ROM, and interfaces for IEEE-488, RS232, CBM cassette, 8-bit user port, and a cartridge slot. The green phosphor video monitor has 80 columns of 25 lines and has tilt/swivel controls. The detachable 94-key keyboard includes a separate numeric keypad featuring a double-zero key, clear entry key, and a double-size enter key for ease of

use. The keyboard also has 10 user-definable keys. A built-in 6581 CPU allows a full 3-voice, 9-octave music synthesizer having an output for an external audio system. A dual disk drive is built in as is a real-time clock. Software includes BA-SIC 4.0, with options of CP/M,

CP/M-86, and UCSD Pascal. The BX256 micro processor system supports all CBM peripherals. Planned price is \$2995. Address: Commodore Business Machines Inc., The Meadows, 487 Devon Park Drive, Wayne, PA 19087 (Tel: 215-687-9750). ♦

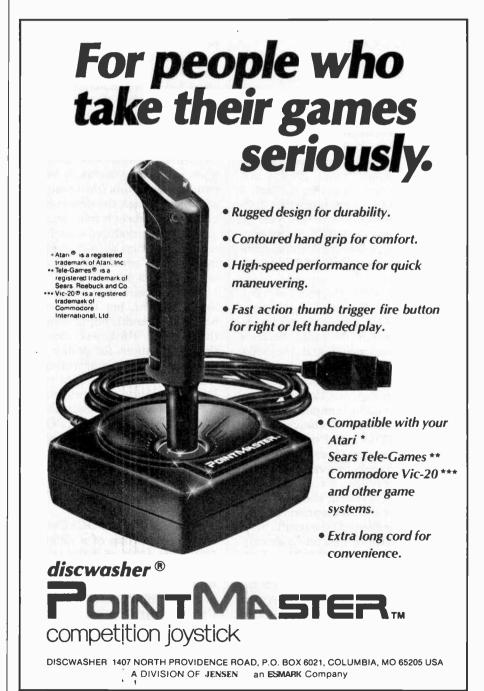

# STAN VEIT ON COMPUTER SOFTWARE

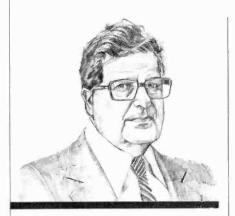

VALDOCS and the Mind Amp

ELCOME to your new software column. Here's where I will keep you up-to-date on the world of operating systems, languages, applications, games, and graphics software. For starters, I consider the most important software development of the year to date to be VALDOCS, the operating software for an upcoming computer, the Epson QX-10 Mind Amp Computer.

The OX-10 is the result of a collaboration between U.S. software designers and Japanese engineers. It comes from the same source as the Epson printer and the Seiko watch. The American designers are with Rising Star Industries, a group that includes Chris Rutkowski and Roger Amidon, computer pioneers from the former Technical Design Labs (TDL) of Princeton, NJ. Rutkowski has been researching the interface betweeen humans and computers for six years. The VALDOCS system and the QX-10 computer designs represent his efforts to implement the results of his studies. Before I go into a description of what VALDOCS and the QX-10 can do, let me give you a synopsis of the ideas that Chris has incorporated in his paper "An Introduction to the Human Applications Standard Computer Interface (HASCI)."

First he describes the computer environment of the years before 1975, when microcomputers were just beginning. Then he discusses the formative years from 1975 to 1981, when personal computers were in an embryonic state, just developing from an engineer's tool into a small business and scientific utility. He describes each of the development stages of the computer and compares them to the development cycle of the automobile before and after 1925. He states that, after 1925, the automobile had achieved architectural stabilization (a state where the design of the major components had become stable).

In computers, he explains that architectural stabilization will occur when both the human and the computer do what they are best fitted to do without getting in each other's way. The computer is best at manipulating symbols such as mathematical operators and functions, while the human is best at pattern recognition (the broad view of things). When the design is stable, the equipment is reliable, and it can be mass-produced to sell at a reasonable price, then the requirements for a "consumer" computer will have been met.

The hardware is fast approaching that point, but there has not been a comparable improvement in the software. Rutkowski describes the specifications for both a computer and a software operating system that will best interface with a human operator. It turns out that these are the specifications that went into the design of the QX-10 Mind Amp Computer. Since it is my purpose to talk about software in this column, I will stick as close to the subject as possible, though some hardware notes are difficult to ignore entirely.

The QX-10 VALDOCS Computer System consists of a Z80-based CPU with 128K of RAM, a video display, two built-in disk drives with 320 bytes per drive, full parallel and serial I/O, and of course an Epson printer. This is not an unusual group of components; but, when the VALDOCS operating system is added, there is a synergistic result (the whole is greater than the sum of its parts).

When you power up the QX-10 computer, VALDOCS is there ready to work for you. It comes up running the word processor. Thus, there is no requirement for the user to first access the system via the operating system. The word processor is very simple to learn. It is self-prompting and tutorial with HELP messages available when needed.

The detached keyboard design complements the software. There are seven main groups of keys on the keyboard. The first three are similar to almost all computer keyboards:

- 1. Alphanumeric typing keys
- 2. Editing/cursor movement keys
- 3. Numeric keypad

The last four groups are concerned with the essential system functions:

- 4. System controls
- 5. File controls
- 6. Applications
- 7. Type styles

The titles of these four groups are labeled on the keyboard.

Once learned, the word processor is very easy to use, operating on a "what you see is what you get" principle. It has both an editor and a formatter. If you decide you want to use boldface type or italics, just press the BOLD or ITALIC key and the text on the screen appears in the type face you selected! Not only that, when you give the print command, the printer will print exactly what you see on the screen.

Of course you can also use the capability of the printer to produce condensed or expanded type. Whatever selection you make remains in force until you again hit the key to toggle it back to standard type. There are four type style keys: BOLD, ITALIC, SIZE, and STYLE. If you make a mistake or change your mind, you can use the UNDO key to return to the style you were using before you started changing things.

During your word-processing session, someone may ask you for a telephone number. You can put yourself on "hold," by hitting the STORE key, then the RETRIEVE key, and proceed to ask the system for the address book. The information

for the person being sought appears on a subdivision of the screen. You find the phone number and mark it down or direct the system to send electronic mail. Press another key and you are back doing word processing again, just where you left off.

If you don't know where to look for something, there is an INDEX key that selects an index of all the files on the system. When you press it, you can selet one of three choices. You can view the index: (1) sequentially by date and time of creation, (2) alphabetically by index reference, or (3) alphabetically cross-indexed, with each word crossing to each other word.

The video screen layout is essentially the same for all menus; the display is subdivided into "windows," each of which contains specific kinds of information. There is a document window that holds the full document you are working on. There's also a smaller "interaction window" that appears when the system requires some specific information like "What is your name?" This always appears below the document window and can be 8 lines deep. Menus always appear in the interaction window. The third type of window is the prompt window, containing brief prompts or flags to get the user's attention.

In addition to the word processor, the VALDOCS system contains a data base, an electronic mail system and communication program, an address book, a calculator, an appointment book, a note pad, a "things to do" file, a graphics package, and TP/M (a CP/M-type operating system that runs all CP/M applications software).

All these things are completely accessible to the user by means of simple key strokes.

Furthermore, I was told that a VALDQCS FPL (Forms Processing Language) is in the works to add electronic spreadsheet capability, forms generation, and report writing. With this, one will be able to write complex business applications without reference to any other language or system.

At this point, you might think that this must be an expensive system. It isn't, since Epson is talking about a desktop computer that includes VALDOCS for about \$3000. You may also think that I am describing something that will happen in the future. But according to Epson, units should be en route to dealers by the time you read this. Licensing of VALDOCS must undoubtedly be on Epson's mind too.

Format II. For all those who own Apple II computers and long for a really good word processor without the expense of buying a Z80 board and WordStar, there is now a way to do it and also get a bonus in the form of a built-in mailing list system!

Kensington Software (300 E. 57th St., New York, NY 10022) has imported the Format II system from Great Britain, made some improvements, translated the already good manual into American English, and is selling the system disk for \$275. You do need an 80-column board to use the system, but Kensington will provide the keyboard modification for upper/ lower case and for redefining the zero-to-nine keys to word-processing functions. There is a version of the system that will work with all the popular 80-column boards for the Apple. I find this system to be as powerful as WordStar, but much easier to use. The mailing list section of the Kensington system is very useful and it will hold enough data about each entry to be considered a mini-data base.

File Converter. LoadCalc is a disk based program that converts any text file to a Visicalc (DIF) file. Data can now be received from Dow Jones or Compuserve and converted into VisiCalc format without retyping. Fractions are interpreted and converted to decimals. Data can be edited for conversion by row and column. Each field is analyzed and saved either as a Label or a Value in a DIF file. Program can be used with Visi-Trend/Plot and other Visi series software. \$95. Address: Cypher, 121 Second St., San Francisco, CA 94105. (Tel: 415.974-5297).

Word Processor. The Electric Pencil has been configured for the NEC PC-8001 computer. It is the oldest and most popular word processor for microcomputers. It features full screen editing and a simple format menu that makes this system easy to learn and easy to use. The NEC disk version will sell for \$99.95 and will be available from NEC dealers.

Invaders for Osborne 1. A disk version of the popular Invaders game has been released for the Osborne 1 Computer. Features a variable parameter file that can be changed by the user to increase the challenge of the game. \$19.95. Address: Toolworks, 14478 Sherman Oaks, CA 91423. (Tel: 213-986-4885).

Atari Adventure. Probe One, a space adventure game for the Atari 400/800 features a hi-res color graphics disk with sound effects and arcade action. Requires BA-SIC cartridge and paddles or joystick. \$34.95. Address: Synergistic Software, 830 North Riverside Drive, Suite 201, Renton, WA 98055. (Tel: 206-226-3216.

IBM Reference Card. This 14-panel reference for the IBM Personal Computer covers the BASIC with all options, commands associated with controlling BASIC for development and program execution, functions related to mathematics/string manipulation and I/O, an alphabetized description of over 80 BASIC statements including disk and advanced versions, and color programming, etc. \$2.50. Address: Minimagic Co., 104 Park Rd #34, West Hartford, CT 06119 (Tel: 203-233-6261).

Screen Editor. Designed for the IBM Personal Computer, this editor features full cursor movement, overlay or insertion modes, tab control, replacement of strings, adjust and margin control, searches in both directions, partition of buffer by set marks, file merging, and repeat count for most commands. \$75. Address: Don-El Enterprises, 3261 Michigan Ave., Costa Mesa, CA 92626 (Tel: 714-546-7481). ◊

# TEST REPORT: TEST EQUIPMENT

# Technics Model SL-5 Linear-Tracking Turntable

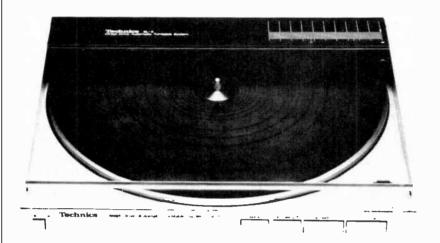

PLAYING a record in the same straight-line path taken by the recording lathe while it was cutting the master has been acclaimed by serious audiophiles for about two decades. Until recently, however, the few linear-tracking models available were not big sellers. Now a combination of factors has thrust them into the "popular" area in the eyes and minds of hi-fi stereo enthusiasts. The impetus has come from technological improvements and the near-total acceptance of single-play turntables, of course. Most important have been the introduction of a broad line of such turntables by a leading manufacturer, Technics; that company's development of plug-in connector ("P-type") phono cartridges; and the agreement of many cartridge makers to package their products to physical (not internal) standards set by Technics (not known as a major cartridge manufacturer).

The foregoing developments permit a user to buy one of a host of P cartridges on the market, plug in the cartridge, and tighten a single screw. There are no wires to attach and no settings to make. Everything is automatically adjusted. Moreover, by not requiring the extra height to lift a pivoted tonearm,

a linear-tracking turntable can be made with a sleeker appearance.

The lowest priced linear-tracking turntable in Technics' line, the Model SL-5, at a suggested retail price of \$200 (typically heavily discounted), is the one we chose to examine here. We also tested P-type Technics and Shure cartridges in both the linear-tracking turntable and a conventional pivoted-arm turntable that accommodates P cartridges.

The Linear-Tracking Turntable. The Model SL-5 has a twospeed direct-drive motor. Speed and arm indexing are automatically selected by the record size, although provision is also made for manual speed selection. The cover (whose width and length are the same as a 12" record jacket) contains the servomechanism and a short radial arm, designed to accept only a special plug-in cartridge. The arm is balanced to give a vertical tracking force of 1.25 grams with the cartridge installed. A screwdriver adjustment permits varying the force between 1.0 and 1.5 grams should this be desirable. Overall dimensions are  $12\frac{1}{2}$  W  $\times$  $3\frac{1}{2}$ " D and weight is 9.7 lb.

A feeler arm emerging from the

platter (through a slot in the rubber mat) senses the presence of a record on the turntable and prevents the arm from indexing or descending if no record is present. Also, a recordsize sensor outside the turntable diameter moves in to check on the size of the record. If it encounters the edge of a 12" disc, the turntable speed is set to 33½ rpm and the arm indexes to a 12" (30-cm) diameter. If no disc is found, the player speed automatically switches to 45 rpm and the arm indexes to a 7" (17-cm) diameter. A retractable center-hole adapter for 45-rpm records is built into the platter.

Nonstandard record sizes, in general, must be played by manual indexing and (if necessary) speed selection. A partial exception is made for 10" (25-cm) records, for which a special sensing adapter is placed on the record edge sensor. Although this sets the speed to 33½ rpm, the arm must be cued manually.

All the operating controls of the Technics SL-5 are pushbuttons located on the front edge of the base (the speed selector, with settings for 33/AUTO/45, is a slide switch on the motorboard base). Power is switched by a square button at the left, and an illuminated red arrow beneath the plastic cover above the arm shows its position against a scale calibrated in millimeters.

After a record is placed on the turntable and the cover is lowered, a light touch on the large rectangular START button initiates the operating cycle. The platter rotates, and the arm moves to place the stylus over the lead-in groove and lowers smoothly to the record surface. Holding in the START button causes the arm to slew slowly inward. It stops when the button is released, remaining raised until the CUEING button is pressed. (This control can be used at any time, raising and lowering the pickup on alternate operations.) At the end of play the arm lifts and returns to its rest position above the outer groove of a 12"

# Heathkit

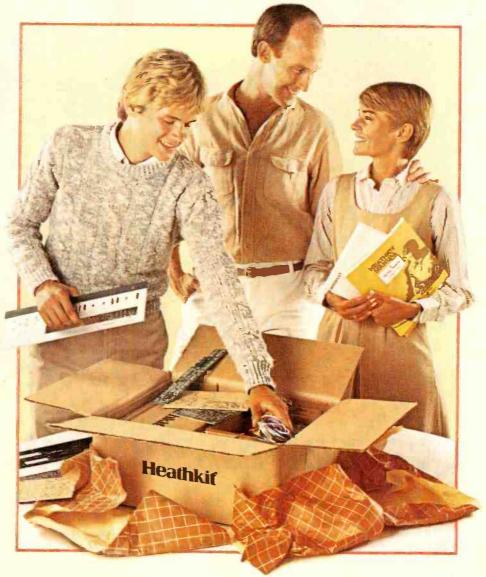

# Give something special.

Gifts that keep on giving pride and satisfaction for years to come.

Creating a fine and lasting product with your own hands brings special rewards. So share that pleasure by giving a Heathkit product. We've been helping people build pride for 56 years.

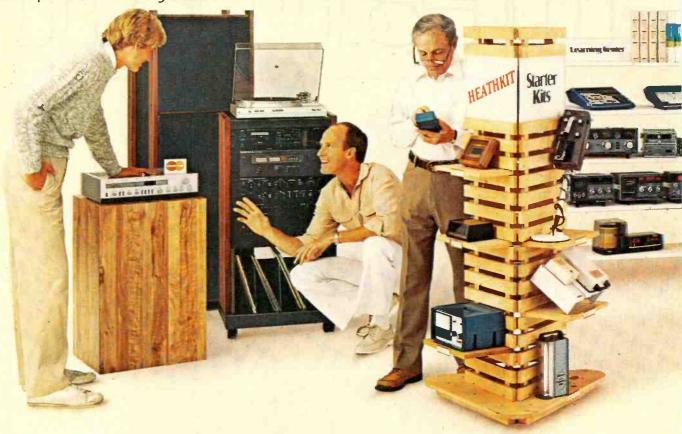

# Gifts of accomplishment.

**Taking the wrappings** from a Heathkit is the beginning of an adventure. And often the start of a life-long fascination.

Simple starter kits help beginners develop confidence fast. More advanced projects challenge experienced kitbullders.

Heathkit Electronics Centers feature hundreds of choices covering a world of interests. Computers. Automotive. Aeronautic. Marine. Meteorology. Amateur radio. Fine craftsmanship in wood.

And no experience is necessary. Every kit is backed with a promise: "We won't let you fail."

Help is always as close as the phone or your Heathkit Electronics Center But even novices

rarely need it. Our step-by-step manuals make building kits easy and fun.

**Spend only a little** to give hours of fascinating experience.

For example, a handsome quartz regulated digital wall clock. It's accurate to within a minute a year, costs under \$50. Or a programmable doorbell that welcomes guests with music. Both are inexpensive starter kits that can be built in one or two evenings.

**Anyone would appreciate** a Heathkit automatic phone dialer. It stores 16 frequently used numbers. And is easy to build, inexpensive to give.

The Three-in-One Auto Tuneup instrument can be

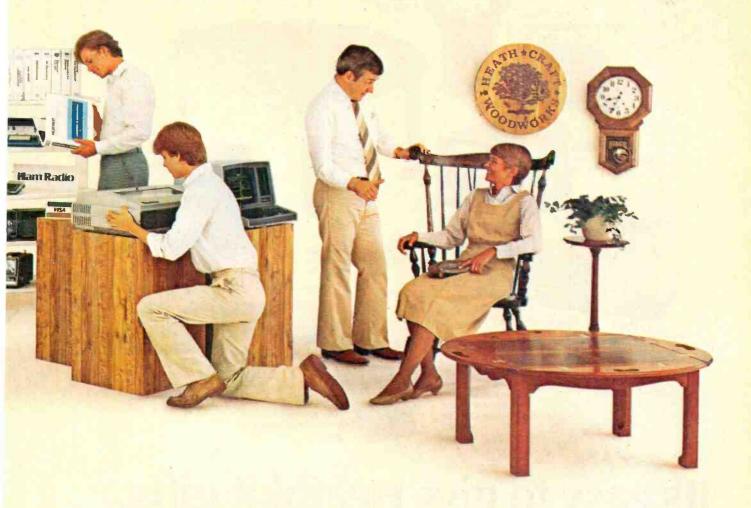

# Something they won't forget.

completed in an evening. Keeps cars in fine tune, and is a money saving gift for both you and the person to whom you give it.

For people on the go, give the "Explorer" five-inch B-W TV with AM/FM digital clock radio alarm. Powered by AC, DC, or its own batteries, you can give it for under \$150.

For the audiophile in your life, what better gift than a Heathkit Stereo Receiver. If there's a photo hobbyist on your list, consider the Programmable Darkroom Timer. And for casual weather watchers and serious observers alike, a Digital Barograph is a unique gift.

For Hams, there is a wide selection of such

inexpensive but appreciated gifts as the Heathkit Micro-Matic Memory Keyer. And anyone interested in electronics can use a hand-held Digital Multimeter.

Give a priceless learning experience — an educational course in electronics or computer science. And any computer enthusiast would appreciate a computer kit, or one of a broad selection of peripherals and software.

Fine craftsmanship in wood is available in a variety of classic furniture pieces to build. Complete one and put something of yourself in a special gift. Or give a kit to build.

It's easy to give Heathkit gifts. Just turn the page.

Heathkit

Heath

Company

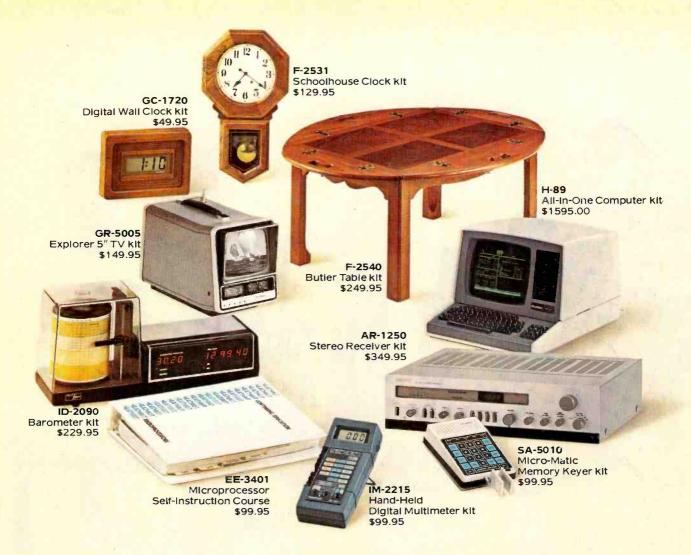

# It's easy to give Heathkit gifts.

Call 800-253-0570 toll free. (In Alaska, Hawaii and Michigan call 616-982-3411.) We'll tell you the location of your nearest Heathkit Electronics Center. Or take your order for any Heathkit product. You can charge it to VISA or MasterCard.

Heathkit gifts. Great to receive. Fun to bulld. Appreciated for years to come. Choose from the wide selection at your Heathkit Electronics Center. Or send for your free catalog today.

# Free Catalogs!

# Heathkit®Heath Company Benton Harbor, MI 49022

"Yes, please send my FREE Heathkit Catalog(s)."

- ☐ Electronics (010-954)
- ☐ Furniture (476-954)
- ☐ Educational Products (584-954)

Address

City State Zip

# More than 60 Heathkit Electronic Centers to serve you

INDIANA

ARIZONA Tucson CALIFORNIA Anahelm El Cerrito Los Angeles Pomona Redwood City Sacramento San Diego San Jose Woodland Hills COLORADO CONNECTICUT FLORIDA Ft. Lauderdale (Plantation) Tampa **GEORGIA** Atlanta HAWAII Honolulu (Pearl City) ILLINOIS

Chicago Downers Grove Indianapolis KANSAS Kansas City KENTUCKY LOUISIANA New Orleans MARYLAND Baltimore Rockville MASSACHUSETTS Boston (Peabody) Boston (Wellesley) MICHIGAN Detroit East Detroit Minneapolis (Hopkins) St. Paul MISSOURI St. Louis NEBRASKA Omaha NEW JERSEY Fair Lawn Ocean (Asbury Park) NEW YORK Buffalo

Cincinnati
Cleveland
Columbus
Toledo
OKLAHOMA
Oklahoma City
PENNSYLVANIA
Philadelphia
Frazer
pittsburgh
RHODE ISLAND
providence
TEXAS
Dailas
Fort Worth
Houston
San Antonio
UTAH
Salt Lake City
VIRGINIA
Alexandria
Norfolk
WASHINGTON
Seattle
Tukwila
Vancouver
(Portland, OR
WISCONSIN
Miliwaukee

Rochester

White Plains OHIO

Heathkit Electronics Centers are units of Veritechnology Electronics Corp. Prices subject to change. Simulated TV picture and CRT display.

CO-1021

record, shutting off the motor. Pressing the STOP button stops the platter and returns the arm to rest. Holding the STOP button in for more than a second causes the arm to slew toward the outside of the record so that the pickup can be cued to any point by alternate pressures on the START and STOP buttons. If the cover is raised while a record is being played, the turntable stops and the arm returns to its rest position. If power is interrupted during play, the arm lifts and remains in place until power is restored, at which time the arm returns to its rest and the unit shuts

These protective features make the Technics SL-5 virtually foolproof, with the exception of trying to play a 10" disc without using the special sensing adapter. It appears to be impossible to damage either the record, the cartridge, or the player mechanism without making a deliberate attempt to do so.

Cartridges. Although its original limitation to a single type of specially designed cartridge appeared to promise that acceptance of this novel system would be restricted, it soon became so popular that compatible cartridges were announced by a number of other manufacturers, and a de facto standard has come into being for P-type cartridges. Their key requirements include physical compatibility with the Technics tonearm, correct stylus position and angle for the Technics arm geometry, an overall weight of precisely 6 grams (to give a net downward force of 1.25 grams), and the ability to track properly at that force. They also are compatible with the 150-pF wiring capacitance of the Technics arm and cable. At present, such cartridges are available from most of the better-known manufacturers, including Audio-Technica, Empire, Ortofon, Shure, and Stanton, as well as Technics. The popularity of these cartridges and the reduction of total effective arm mass that they make possible has led Technics to produce a line of conventional record players whose pivoted tone arms are designed to accept the plug-in P-type cartridges. In addition, Technics and Shure (and no doubt most of the other cartridge manufacturers) can provide mounting adapters so that their P-type cartridges can be plugged into standard arms equipped with the EIAJ 4-pin headshell socket.

**Test Program.** One of the finest P-type cartridges offered by Technics is its P205CMK3 (\$210). It is a moving-magnet cartridge with a samarium cobalt magnet and a boron pipe cantilever claimed to give it an effective tip mass of less than 0.15 mg. Its 0.2 × 0.7 mil elliptical diamond stylus is in a user-replaceable assembly.

In addition to testing the Technics SL-5 turntable and its P205CMK3 cartridge, individually and as a record playing system, we wished to judge the degree of overall flexibility of the P-type system, which seems destined to become a permanent part of the hi-fi record playing scene. To this end, we also used a Shure V15 LT cartridge (\$190), a P-type equivalent to its V15 Type IV, to which it is mechanically and electrically identical. Like all P-type cartridges, it is designed to resonate at about 12 Hz in the Technics linear tracking arm. It is near the top of it's manufacturer's line.

For comparison, we also tested a Technics SL-D30 record player (\$170), a conventionally styled single play automatic unit with performance, price and features generally similar to those of the SL-5, but using a conventionally pivoted tonearm designed to accept only P-type cartridges. The SL-D30 measure 17" W × 43/8" H × 143/4" D and weighs 10.6 lb. Both of our test cartridges were used in both turntables.

**Test Procedures.** The cartridges were checked for frequency response and crosstalk in the arm of the SL-5 record player (using the CBS STR 100 test record). The actual capacitance shunting the standard 47,000-ohm load resistance was measured, and the effect of reasonable variations in capacitance

on frequency response was determined. The vertical stylus angle of each cartridge was evaluated as were the output voltage and channel unbalance.

The tracking ability of each cartridge was judged by playing high-velocity test records, including the German Hi-FI #2, Fairchild 101, Cook 60, and Shure Audio Obstacle Course ERA IV and ERA V. The low-frequency resonance between the stylus compliance and total effective arm/cartridge mass was measured (approximately) with the aid of the Shure records. These procedures were then repeated with each cartridge plugged into the arm of the SL-D30 record player.

The record players themselves were evaluated for rumble, flutter, speed error and range of control (in the SL-D30), automatic cycling time, and susceptibility to base-conducted vibration. The accuracies of the tracking force and antiskating calibrations of the SL-D30 arm were checked. (The vertical force of the SL-5 arm cannot be measured, and it has no need of anti-skating correction.)

Test Results. The two record players, which appear to be very similar in their specifications, measured nearly identically and were unaffected by the choice of cartridge. The unweighted rumble of the SL-5 was -40 dB, and with ARLL weighting it was -62 dB, both excellent figures. The SL-D30 rumble readings were nearly as good: -38 and -60 dB. The two units had nearly identical flutter readings, although their frequency spectra were slightly different. The SL-5 had a DIN weighted peak flutter of  $\pm 0.07\%$ , and the SL-D30 reading was ±0.08%. (The difference between the two was well within the normal range of measurement uncertainty.) In the SL-5, however, the flutter was concentrated between 5 and 10 Hz, while in the SL-D30 it was randomly distributed up to about 20 Hz.

Operating speeds of the two turntables were correct. (In the SL-D30 they could be varied over a range of +7.0% to -8.5%.) Tracking force of the SL-D30, when set for 1.25

grams, was 1.35 grams, and its antiskating calibration was reasonably accurate (although we preferred to set it to 1.5 grams for best correction at the "1.25 gram" force). There was no lateral arm shift during a cueing lift and descent cycle with either turntable.

It was not possible to judge the tracking error variations in the servo-driven arm of the SL-5, although it was evident that the arm had a small amount of free movement to accommodate record eccentricity. In the case of the SL-D30, the tracking error was very low—less than 0.4 degrees per inch over the surface of a 12-in. record. The SL-D30 arm had an effective mass of 14 grams including the cartridge (8 grams net, which is a relatively low figure for a conventional pivoted arm). The rated mass of the SL-5 arm plus cartridge is 9 grams; we could not measure it because of the design of the unit. These data indicate that the resonance frequency of a given cartridge in the SL-D30 should be about 20% lower than in the SL-5 and this was confirmed by our measurements. The SL-5 resonance was at 10 to 12 Hz. with a clearly visible vertical arm vibration when using the Shure test records. The SL-D30 resonated at 8 Hz, though with a considerably lower amplitude.

The auto start and stop cycle operations of the SL-D30 required about 12 seconds each. It can be operated manually, however, by simply lifting the arm from its rest (which starts the motor) and cueing it. The SL-5 requires only 6 seconds to reach the lead-in groove after START is pressed, and it takes about 10 seconds from the time it lifts out of the eccentric groove at the end of the record to the shut-down of the player. Its arm cannot be moved manually, except by holding the slewing buttons in to servo-drive the arm. This movement is at a rate of about 0.6 cm per second.

In their responses to base-conducted vibration in the audio range (20 to 1000 Hz) both turntables were typical of the recent models we have tested; except for the range

between 30 and 60 Hz they were much alike. However, between 30 and 60 Hz the SL-D30 was some 10 to 20 dB better than the SL-5 in its rejection of transmission from the mounting feet to the stylus.

Both cartridges proved to be outstanding performers. The Technics P205CMK3 had a slightly flatter overall response, within ±0.5 dB up to 12,000 Hz and rising to +2.5 dB at 20,000 Hz. A load capacitance increase from 200 to 335 picofarads boosted the output only slightly, by about 1 dB above 8000 Hz. Its channel separation was 20 to 25 dB up to 10,000 Hz, and 10 dB at 20,000 Hz. The output at 3.54 cm/s was a fairly low 2.4 millivolts, and the channels were matched within 0.5 dB.

The Shure cartridge had a somewhat similar frequency response, extremely flat (within 0.5 dB overall) up to 14,000 Hz, but rising more abruptly to +5 dB at 20,000 Hz. The change in load capacitance also had a very small effect on the frequency response. The channel separation was 25 to 30 dB up to 10,000 Hz, and about 10 dB at 20,000 Hz. Its output was a relatively high 4.1 millivolts, with the channels balanced within 0.85 dB.

The tracking ability of the Shure cartridge was excellent, including its perfect tracking of the 100-micrometer level of the German Hi-Fi record (a feat matched by very few cartridges). Except for a trace of mistracking on the highest level of the flute (ERA IV) and the highest level of the trackability test of the new ERA V Shure record, it easily coped with every signal we applied to it.

The Technics cartridge tracked everything on the ERA IV record without trouble, but mistracked on the two highest levels of the ERA V record. It was also able to track only as high as the 70-micrometer level of the German Hi-Fi record.

User Comments. The measured differences between the two record players were essentially what could have been predicted from their specifications, and there were no audible differences. The two cartridges were also so closely matched in performance we could

detect no audible differences between them on a variety of records played, other than the very apparent level difference. As with most good cartridges, the sound was effortless and uncolored, since the high-frequency emphasis in each case was well above the normal frequency range of recorded music.

This does not in any way imply that these two record players are equally suitable for every user. The linear tracking SL-5 is, in most respects, a uniquely simple and functional instrument whose features are unavailable in any other unit we know of selling for anywhere close to its price.

In respect to freedom from rumble, hum, or mechanical noise, the SL-5 would be hard to match. Perhaps the integrated design of the cartridge and its plug, which eliminates all the unshielded wires that normally connect a shell-mounted cartridge to its plug, combined with the muting system that shorts the audio outputs when the pickup is not on the record, is responsible for this. Whatever the case, we were struck by the total silence, even at a very high playback volume, when using this record player. The same comment applies to the SL-D30, and probably for the same reasons.

The choice between these two units—and, obviously, between any conventional player and a fully automatic type—must be made on the basis of one's listening habits and desire for involvement with the hardware of a hi-fi system. The SL-5 is ideally suited for playing a record from beginning to end, or at least, for starting at the outside of the disc. Although the arm can be slewed with adequate ease and precision, it is difficult to see the (unlit) record grooves through the cover.

On the other hand, the open construction and manual cueing capability of the SL-D30 (or any other conventional player) is a great convenience if one wishes to listen to a selection within a record. Balancing this is the total protection offered to one's records and cartridge by the SL-5, to say nothing of the ease with which it can be used by anyone, even a young child, without the risk of damaging a valuable record or pickup.

# We don't care which computer you buy. We'll help you get the most out of it.

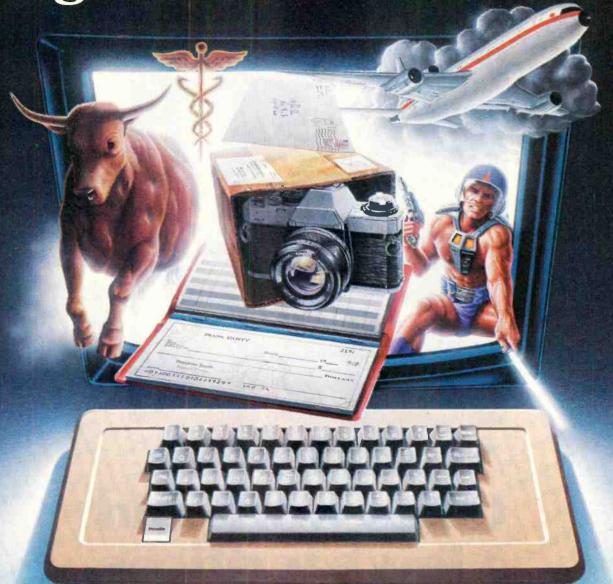

# CompuServe puts a world of information, communications, and entertainment at your fingertips.

CompuServe is the easy to use videotex service designed for the personal computer user and managed by the communications professionals who provide business information services to over one fourth of the FORTUNE 500 companies.

Subscribers get a wealth of useful, profitable, or just plain interesting information like national news wires, electronic banking and shop at home services, and

sophisticated financial data. Plus, a communications network for electronic mail, a bulletin board for selling, swapping, and personal notices and a multichannel CB simulator.

You get games on CompuServe, too. Classic puzzlers, educational, sports and adventure games and fantastic space games featuring MegaWars, the "ultimate computer conflict."

CIRCLE NO. 60 ON FREE INFORMATION CARD

To learn more about CompuServe, call toll free, 800-848-8990, for an illustrated guide to the CompuServe Information Service. The videotex service for you, no matter which computer you buy.

# CompuServe

PO Box 20212 5000 Arkington Centre Blvd., Columbus, OH 43220

800-848-8990

An H&R Block Company

# Learning electronics is no picnic.

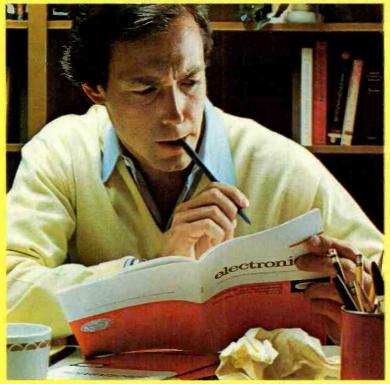

At any level it takes work and a few sacrifices. But with CIE, it's worth it.

Whoever said, "The best things in life are free," was writing a song, not living a life. Life is not just a bowl of cherries, and we all know it.

You fight for what you get. You get what you fight for. If you want a thorough, practical, working knowledge of electronics, come to CIE.

You can learn electronics at home by spending just 12 hard-working hours a week, two hours a day. Or, would you rather go bowling? Your success is up to you.

At CIE, you earn your diploma. It is not handed to you simply for putting in hours. But the hours you do put in will be on your schedule, not ours. You don't have to go to a classroom. The classroom comes to you.

#### Why electronics training?

Today the world depends on technology. And the "brain" of technology is electronics. Every year, companies the world over are finding new ways to apply the wonders of electronics to control and program manufacturing, processing...even to create new leisure-time products and services. And the more electronics applications there are, the greater the need will be for trained technicians to keep sophisticated equipment finely tuned and operating efficiently. That means career opportunities in the eighties and beyond.

## Which CIE training fits you?

Beginner? Intermediate? Advanced? CIE home study courses are designed for ambitious people at all entry levels. People who may have:

- 1. No previous electronics knowledge, but do have an interest in it;
- 2. Some basic knowledge or experience in electronics:
- 3. In-depth working experience or prior training in electronics.

You can start where you fit and fit where you start, then go on from there to your Diploma, FCC License and career.

#### Many people can be taught electronics.

There is no mystery to learning electronics. At CIE you simply start with what you know and build on it to develop the knowledge and techniques that make you a specialist. Thousands of CIE graduates have learned to master the simple principles of electronics and operate or maintain even the most sophisticated electronics equipment.

# CIE specializes exclusively in

Why CIE? CIE is the largest independent home study school that specializes exclusively in electronics. Nothing else. CIE has the electronics course that's right for you.

Learning electronics is a lot more than memorizing a laundry list of

facts about circuits and transistors. Electronics is interesting! It is based on recent developments in the industry. It's built on ideas. So, look for a program that starts with ideas and builds on them. Look to CIE.

## Programmed learning.

That's exactly what happens with CIE's Auto-Programmed® Lessons. Each lesson uses famous "programmed learning" methods to teach you important principles. You explore them, master them completely, before you start to apply them. You thoroughly understand each step before you go on to the next. You learn at your own pace.

And, beyond theory, some courses come fully equipped with electronics gear (the things you see in technical magazines) to actually let you perform hundreds of checking, testing, and analyzing projects.

## **Experienced specialists work** closely with you.

Even though you study at home. you are not alone! Each time you return a completed lesson, you can be sure it will be reviewed, graded and returned with appropriate instructional help. When you need additional individual help, you get it fast and in writing from the faculty technical specialist best qualified to

answer your question in terms you can understand.

#### CIE prepares you for your FCC License.

For some jobs in electronics, you must have a Federal Communications Commission (FCC) License. For others, some employers tend to consider your license a mark in your favor. Either way, your license is government-certified proof of your knowledge and skills. It sets you apart from the crowd.

More than half of CIE's courses prepare you to pass the governmentadministered exam. In continuing surveys, nearly 4 out of 5 graduates who take the exam get their licenses! You can be among the winners.

#### Associate Degree

Now, CIE offers an Associate in Applied Science Degree in Electronics Engineering Technology. In fact, all or most of every CIE Career Course is directly creditable towards the Associate Degree.

#### Today is the day. Send now.

Fill in and return the postage-free card attached. If some other ambitious person has removed it, cut out and mail the coupon. You'll get a FREE school catalog plus complete information on independent home study. For your convenience, we'll try to have a CIE representative contact you to answer any questions you may have.

Mail the card or the coupon or write CIE (mentioning name and date of this magazine) at: 1776 East 17th Street, Cleveland, Ohio 44114.

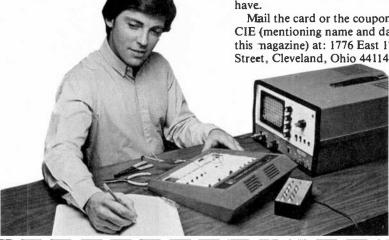

Pattern shown on oscilloscope screen is simulated.

CE 74

# Cleveland Institute of Electronics, Inc. 1776 East 17th Street, Cleveland, Ohio 44114

|     | YESI want       | to learn from the | specialists i | n electroni | cs CIE. Send | me my | FREE |
|-----|-----------------|-------------------|---------------|-------------|--------------|-------|------|
|     |                 | including detail  |               |             |              |       |      |
| FRI | EE package of h | ome study inform  | ation.        |             |              |       |      |

| CIE school catalogincluding FREE package of home study | from the specialists in electronics — CIE. Seing details about the Associate Degree progray information. | nd me my FREE<br>amplus my |
|--------------------------------------------------------|----------------------------------------------------------------------------------------------------|----------------------------|
| Print Name                                             |                                                                                                    |                            |
| Address                                                |                                                                                                    | Apt                        |
| City                                                   |                                                                                                    |                            |
| State                                                  | Zip                                                                                                    |                            |
| Age                                                    | Phone (area code)                                                                                        |                            |
| Check box for G.I. Bill bullet                         | tin on Educational Benefits:   Veteran                                                                   | ☐ Active Duty              |

MAIL TODAY!

# Not all business Andwe've got the

As you know, one picture is worth a few thousand numbers.

As you may not know, Apple\* Business Graphics software can generate more types of pictures, in more colors, using more data than any other graphics package.

So you not only get the usual bar graphs and pie charts. You also get unusual bar graphs and pie charts. Sophisticated line and area graphs. Even scattergrams. All teamed with extremely useful and powerful features—exploded views, unlimited overlays, floating titles and more.

|                          | Apple                       | VisiTrend/<br>VisiPlot | pfsGraph         |
|--------------------------|-----------------------------|------------------------|------------------|
| Graph Types              |                             |                        |                  |
| Line                     | Yes                         | Yes                    | Yes              |
| Vertical Bar             | Yes                         | Yes                    | Yes              |
| Horizontal Bar           | Yes                         | No                     | No               |
| Side-by-side Bar         | Up to 4                     | 2                      | 4                |
| Pie                      | Yes                         | Yes                    | Yes              |
| Partial Pie              | Yes                         | No                     | No               |
| Scattergram              | Yes                         | Yes                    | No               |
| Curve Fitting            | 5 Kinds                     | 1                      | None             |
| Data Points (Max.)       | 3500+                       | 645                    | 36               |
| Plotter<br>Compatible    | Virtually<br>Any            | None                   | H-P7470A<br>Only |
| Compatible<br>File Types | Pascal<br>BASIC<br>VisiCalc | BASIC<br>VisiCalc      | pfs<br>VisiCalc  |
| Math Functions           | Yes                         | Yes                    | No               |
| Available Colors         | 6                           | 4                      | 4                |

Apple Business Graphics is available for both the Apple II and Apple III.

Equally important, with our graphics package you'll find more ways to see what you're doing. On the monitor of your choice. And on virtually any printer or plotter on the market.

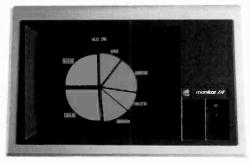

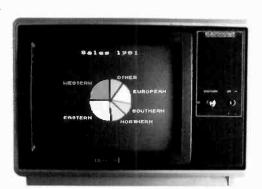

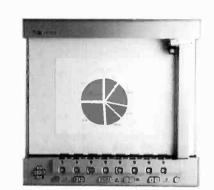

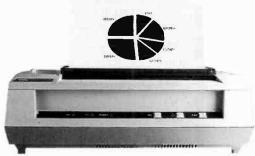

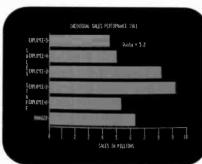

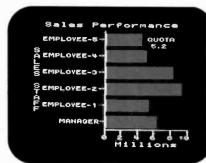

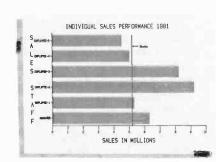

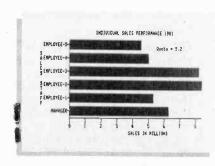

# graphics are alike. pictures to prove it.

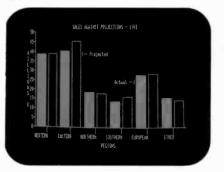

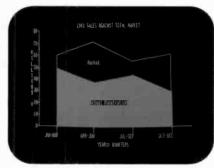

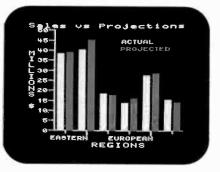

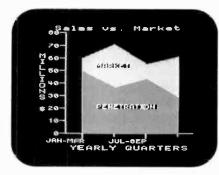

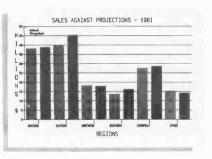

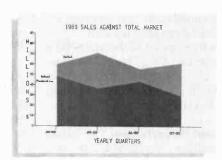

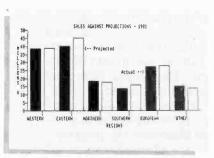

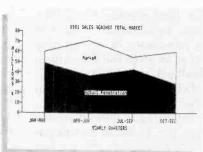

Even on transparencies and slides (by combining Apple Business Graphics with packages like Screen Director™ and Target Image Maker™).

All of which makes for more presentable presentations. And more revealing market analyses, forecasts, budgets, stock trends, business plans or customer demographics.

Or the information of your choice from the files of your choice. Be it VisiCalc, Pascal, DIF or BASIC.

We could easily tell you more.

But we'd rather show you more. In person. At any of our over 1300 full-support dealers

(they also offer a vast library of other quality software distributed by Apple for Apples).

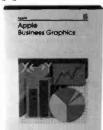

So pay one a visit. And find out how easy it is to turn a sea of data into data you can see.

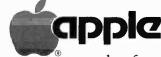

The most personal software.

Call (800) 538-9696 for the location of the authorized Apple dealer nearest you, or for information regarding corporate purchases through our National Account Program. In California (800) 662-9238. Or write Apple Computer Inc., Advertising and Promotion Dept., 20525 Mariani Ave., Cupertino, CA 95014. Screen Director is a trademark of Business Professional Software Inc.

Target Image Maker is a trademark of Comshare Target Software. VisiCale Is a registered trademark of VisiCorp.

American Radio History Con

Apart from operating convenience and protection features. there is one salient advantage to both these units (especially the SL-5). Namely, the low mass of the arm/cartridge combination provides an outstanding ability to play warped records. The SL-D30, whose low arm mass is matched by only a few units we have tested, could play most of the warped records in our collection. The SL-5, as might be expected from its extremely low-mass arm, was at least the equal of any record player we have used. It tracked easily and with no tendency to leave the groove or even betray the presence of a warp by its sound on every record we used that has been tracked by any other pickup.

The only limitation we found on the warp-tracking ability of the SL-5 resulted from the very small clearance between the edge of the record and the covering of the arm servo. This sometimes caused a rubbing contact against a badly warped record.

What about the virtues of the Ptype cartridges for use in conventional arms? The principal one, as we see it, is their low mass of 6 grams, contrasted with 15 to 25 grams for most conventional cartridge and headshell combinations. In an arm such as the one on the SL-D30, this provides a much improved warp tracking abilityno trivial advantage. The reduction in hum and noise pickup due to a more complete shielding of the cartridge area is another plus. The only disadvantage we can see to the P-type cartridge is its incompatibility with standard arms without the mounting adapter. Use of the adapter, however, would negate most of the advantages we have discussed. Also, one's choice of cartridge types is not too wide. For example, Shure's top-of-line V15 Type V is not available as a P-type.

My experience with the Technics linear-tracking turntables and the P-type cartridges convinces me that they represent a worthwhile advance in phono reproduction equipment for many people. Their growing popularity is easily understood. —Julian D. Hirsch CIRCLE NO. 102 ON FREE INFORMATION CARD

# McIntosh Model MA6200 Integrated Stereo Amplifier

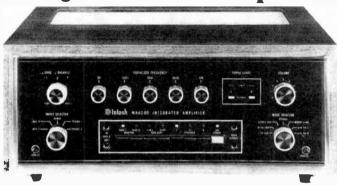

THE McIntosh MA6200 integrated amplifier, rated at 75 watts per channel into 8-ohm loads (or 100 watts into 4 ohms), features the company's exclusive Power Guard circuit that makes it impossible to clip the output waveform. The amplifier can drive up to three pairs of speakers simultaneously, and has control facilities for two tape decks.

The MA6200 is styled like other McIntosh products, with a gold-accented black panel, pale gold and black knobs, and a black metal cover. The panel markings are softly back-lit in green. The amplifier is fitted with Panloc shelf and back panel fittings, a McIntosh feature that simplifies making a neat, flush panel installation, yet permits instant withdrawal of the unit.

The front panel of the MA6200 is 16" wide and  $5\frac{7}{16}$ " high. The chassis is 13" deep, and the amplifier weighs 30 pounds. Suggested retail price is \$1649.

General Description. The phono preamplifier of the MA6200 is a low-noise operational amplifier, whose open loop gain of 100,000 is reduced to 42 dB at 1000 Hz by the precision low-noise feedback components that provide the RIAA playback equalization. The low output impedance of the op amp permits it to drive the low-impedance feedback network (used in the interest of minimum noise) without distortion.

The following high-level section provides the loudness compensa-

tion, which is unlike the usual loudness control system in other amplifiers. Two op amp stages are used, providing a fixed 20-dB gain at middle frequencies, regardless of the setting of the loudness knob. Advancing the knob from its counterclockwise (OFF) position introduces a bass boost below about 300 Hz. Above 1000 Hz the output is boosted with a "shelved" characteristic, to a maximum of +2.5 dB. The loudness compensation is independent of the volume control.

Instead of the usual bass and treble tone controls (or a third midrange control), McIntosh has chosen to use a 5-band equalizer in the MA6200. Controlled by conventional rotary knobs, it is not actually a "graphic equalizer," but is equivalent to one in its operation. Each channel uses an op amp at the input and output of the equalizer, plus five more to synthesize the filter characteristics. The center frequencies of the adjustments are 30, 150, 500, 1500, and 10,000 Hz, and each control has a nominal range of ±13 dB.

The power amplifier section is separated electrically from the preamplifier, to which it is joined by jumpers inserted into rear apron jacks. If the jumpers are removed, signal processing accessories such as dynamic expanders or noise reducers can be inserted into the signal path. The output stages are push-pull, dc-coupled, complementary-symmetry amplifiers. They are protected by thermal sensors that disconnect the speakers if

(Continued on page 100)

BETWEEN ATARI® COMPUTERS AND ALL OTHERS.

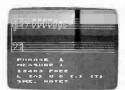

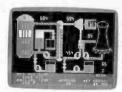

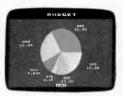

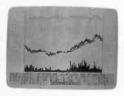

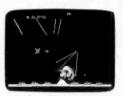

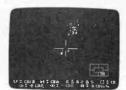

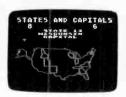

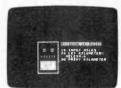

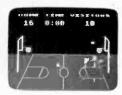

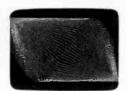

3.7 million reasons why the ATARI Home Computer is something to see.

The display screen used with our computers is composed of 192 horizontal lines, each containing 320 dots. Delivering color and luminosity instructions to each dot for a second requires 3.7 million cycles...a lot of work for the normal 6502 processor.

That's why the ATARI computer has equipped its 6502 with its own electronic assistant. It's called ANTIC, and it handles all the display work, leaving the 6502 free to handle the rest. What this means to you is uncompromisingly spectacular display capabilities without loss of computer power needed to carry out the demands of your program.

That's a quality you just don't find in ordinary personal computers. And it's one of the reasons some computer experts say that ATARI computers are so far ahead of their time.

There's more...which is what you'd expect from ATARI. Language. The ATARI Personal Computer uses several programming languages to give the user maximum control of its extraordinary capabilities. PILOT, Microsoft BASIC\* and ATARI BASIC are understood and spoken by the ATARI computer. You'll also find our Assembler Editor cartridge indispensable for machine language programming.

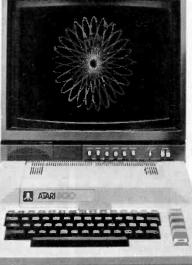

Sound. An ATARI computer has four sound generators, or voices, activated by a separate microchip. This leaves the principal microprocessor chips free to perform other tasks. And you can take full advantage of this capability which is designed for easy programming.

Change. ATARI Home Computers have been designed to make change and expansion easy. The ATARI computer has a mocular operating system\* that can be easily replaced as new technology develops. If you need it, memory expansion requires no more

than inserting additional RAM modules.\*

Ard the ATARI ROM cartridge system also makes it easy to change languages. In short, your ATARI computer won't be obsoleted by future developments...beause it already incorporates the future.

Sharing. To learn more about the amazing capabilities of ATARI computers, visit your local computer store for a demonstration. Or send for our Technical User's Notes, intended for the serious programmer. They are only \$27 and contain a lot more information about our computers' special capabilities than most companies could tell. See your ATARI dealer, or send \$30 (\$27 plus \$3 postage and handling), payable to ATARI, to Technical User's Notes, c/o ATARI Customer Service, 1340 Bordeaux Avenue, Sunnyvale, CA 94086.

ΔΤΔ

\*ATARI 800™ computer only.

# **Computers & Electronics**

NOVEMBER 1982

# POLISH YOUR APPLE WITH A LUMINANCE BOARD

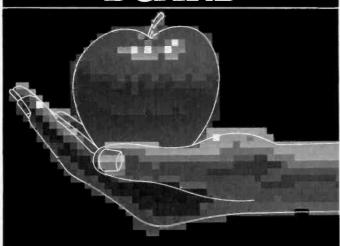

A low-cost plug-in board turns an Apple II computer into a graphics giant with 240 color choices

# By Ray Dahlby

ENHANCING the utility of his/her computer is among the most fruitful accomplishments that a computerist can achieve. It separates the appliance operator from the innovative enthusiast. An Apple II microcomputer, for example, can produce the dramatic displays shown at right by simply plugging in an under-\$100 hardware board (assembled in about an hour with the plans presented here) and running some software.

This accessory luminance board enables an Apple II to block-shade text with one of 16 brightness levels for 240 low-resolution colors in place of the normal 16 colors, and simultaneously display bar graphs with high resolution. In addition to luminance control, the circuit adds a video interrupt mechanism for synchronous video-screen page flipping and screen splits. This makes it possible to expand the Apple's mixed text and graphics mode so that text can be displayed above or below the graphics.

Using the board you can even display part of page-1 hires graphics with part of the graphics on page 2, or you

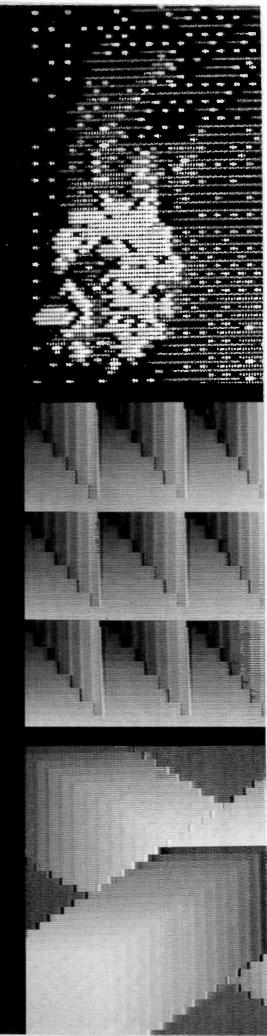

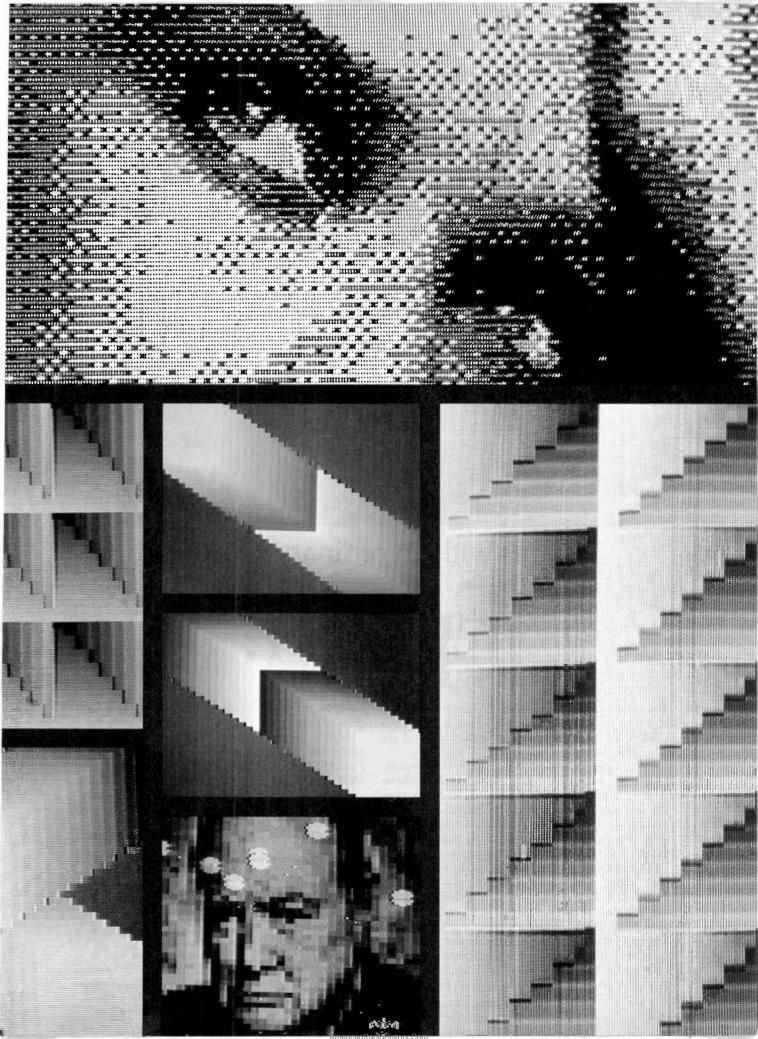

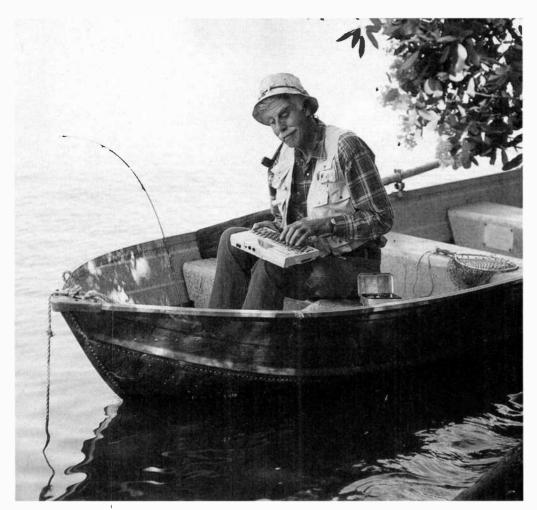

Try this with an ordinary computer.

# Epson.

The new Epson HX-20 is no ordinary computer. Not by a long shot. It's the world's only Notebook Computer with the power of a desktop and the portability of a handheld.

So you can do serious computing, data processing, even word processing. Anytime. Anywhere.

To start with the HX-20 has 16K RAM (optionally expandable to 32K), 32K ROM (optionally expandable to 64K), RS-232C and serial interfaces, a full-size ASCII keyboard, a built-in microprinter with dot addressable graphics, a scrollable LCD screen, five programmable function keys, and ... well, that's just the beginning.

The HX-20 is small enough to tuck inside a briefcase or under your arm. It runs on internal power for 50-plus hours and recharges in eight. It lets you interface with peripherals like MX Series printers, the CX-20 battery-powered acoustic coupler, a barcode reader, and audio cassette. And you can even get it with options like a micro-

cassette drive, ROM cartridge, floppy disk and display controller.

Now, prepare to have your mind boggled by one more feature: the price. The Epson HX-20 Portable Notebook Computer retails for less than \$800. That's right — less. Which means it's just right for students, businesspeople, kids — anybody who's looking for an affordable way into serious computing.

Powerful. Portable. Affordable. The HX-20 is

just what you'd expect from Epson.

The extraordinary.

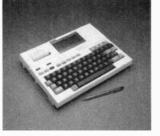

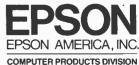

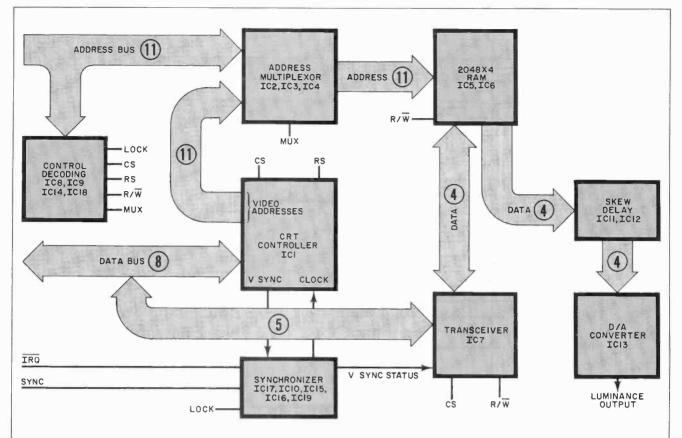

Fig. 1. The most important element of the system is the 6845 CRT controller.

can display them simultaneously for a double-resolution graphics display of 560 x 192 pixels. All of this is accomplished without complex modifications to existing Apple equipment and without losing the normal display modes. The

card plugs into slot 7 as shown in the photo below.

The luminance component of a television signal contains brightness information about the image being viewed. Similarly, to add luminance capabilities to a computer, brightness information must be added to its video output. The circuit card supplies this information from a  $2048 \times 4$ -bit RAM memory. Data is mapped to overlay the Apple's screen in a  $40 \times 48$  array of pixels. Data written to each

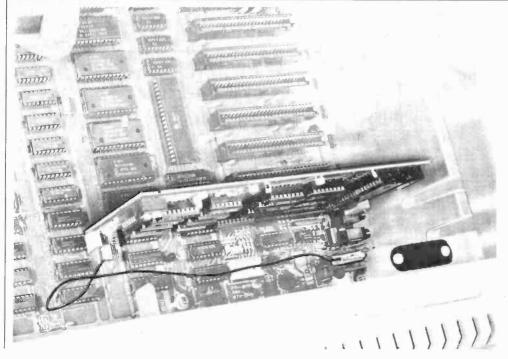

The accessory luminance board plugs into slot 7 on the Apple bus.

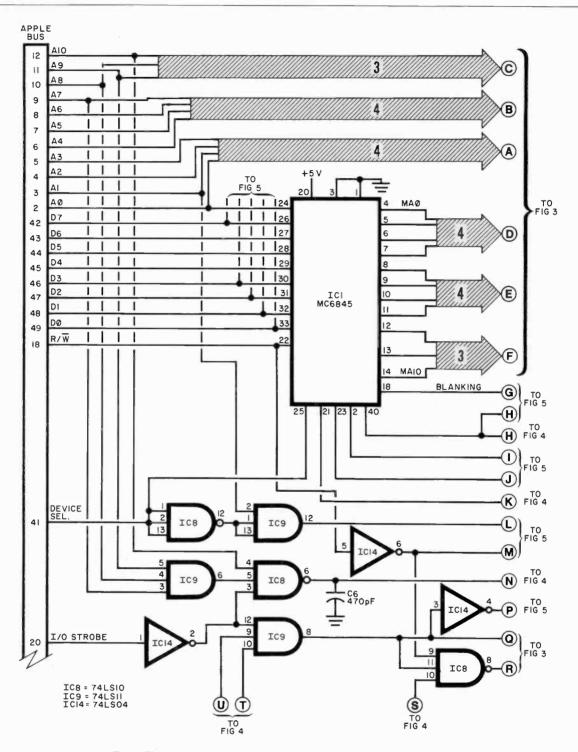

Fig. 2. The 6845 synchronously regenerates the video RAM addressing.

memory location determines the brightness level of the corresponding pixel.

Since 16 tone levels rival the quality of photographic film, 4 bits was considered adequate. The spatial resolution of  $40 \times 48$  or 1920 pixels was chosen for high-speed animation and memory-size reduction.

Each luminance pixel precisely

overlays a  $7 \times 4$  dot area of the screen, adding luminance attributes to one block of low-res or an equivalent area of hi-res. Two luminance pixels stacked vertically will shade one text character.

The circuit's interrupt mechanism is derived from its on-board scan generator and can be programmed to produce an interrupt request on any multiple of four scan

lines. This feature allows smooth animation plus synchronous page flipping. The 60-Hz interrupts can also be used as a real-time clock. A block diagram is shown in Fig. 1, with the complete schematic shown in Figs. 2 through 5.

**Circuit Operation.** The central element of the board is 6845 CRT controller *ICI* (Fig. 1). It is used to

# THIS DEVICE MAKES ORDINARY TELEPHONES OBSOLETE.

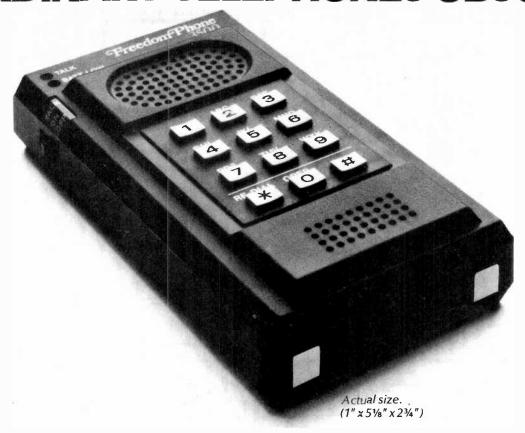

The Freedom Phone® Cordless Telephone Model FF-3500 has more features than any ordinary telephone. But one ordinary feature is missing.

There's no cord to tie you down. The compact handset measures 1"  $\times$  5%"  $\times$  2¾" and weighs just 7 ounces. So it's really easy to take or make calls anywhere within its operational range. That's upstairs, downstairs, in the front yard, backyard, at the neighbors, up the street, or down the block.

Instead of going to the phone to talk, you take the phone with you.

The Freedom Phone 3500 is the first cordless telephone that's small enough to fit in your pocket. Designed and built exclusively for the Electra Company, makers of Bearcat® Scanners, the Freedom Phone 3500 provides crisp and clear cordless calls. An audible tone and pulsing light confirm dialing. The touch of a button automatically redials the last number entered.

The Freedom Phone Cordless Telephone is as easy to install as it is to use. Its attractive and compact base station plugs into your existing phone line and electrical outlet.

If the idea of using a Freedom Phone Cordless Telephone has a nice ring to it, get up, walk to your obsolete telephone, and call 800-4-4-P-H-O-N-E. You'll learn more about the Model FF-3500 and get the name of the nearest Freedom Phone Dealer.

# THE FREEDOM PHONE CORDLESS TELEPHONE.

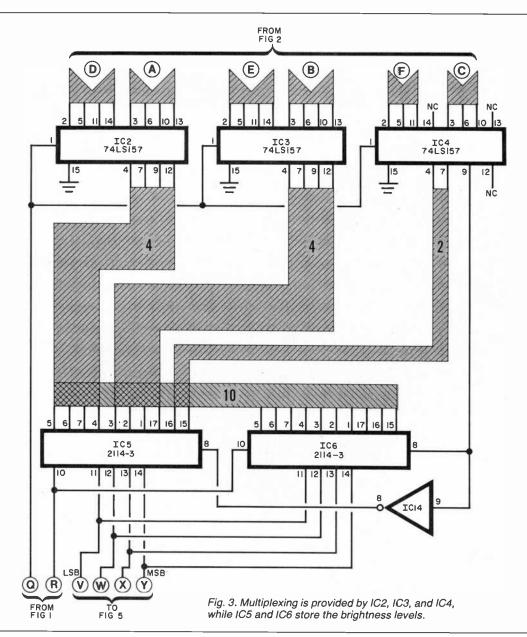

synchronously regenerate the video RAM addressing not available on the Apple bus. This IC is programmed for the Apple video timing, then phase locked to the sync pulse on pin 19 of slot 7.

The circuit then runs in step with the Apple video, providing addressing for the on-board  $2K \times 4$  luminance RAMs IC5 and IC6, which store the brightness level of each luminance pixel. The RAMs can be read from, or written to, transparently by the Apple during phase 2 of the processor clock. This removes the "glitches" that are common to many 80-column plug-in boards. Address multiplexing is taken care of by IC2, IC3, and IC4 (Fig. 3).

During phase 1 of the processor

clock, contents of the luminance RAM addressed by IC1 are fed to IC12 (Fig. 5) which in turn drives the four-bit D/A comprised of elements of IC13 and its associated resistor/ladder network. This converts the digital data into a 16-level analog signal. The output of this network, preset by R11, is coupled

# TABLE I SWITCH POSITIONS

| Revision   | <b>S</b> 1 | S2      | S3      | S4      |
|------------|------------|---------|---------|---------|
| 0-6        | On         | Off     | *       | On      |
| 7          | Off        | On      |         | Off     |
| 8 and up   | On         | Off     |         | Off     |
| Future     | Off        | On      |         | On      |
| *S3 enable | interru    | ots and | is inde | pendent |

\*S3 enable interrupts and is independen of revision number.

to the Apple baseband video output.

In IC17 (Fig. 4) and its associated circuit the vertical sync signal is extracted from the composite signal that appears on pin 19 of slot 7. The resulting output provides a reference for the phase locking. The remainder of the phase-lock circuit is formed from IC10, IC15A, IC16, and elements of IC19 in Fig. 4, and a portion of IC12 of Fig. 5.

Construction. The circuit can be built on any Apple prototyping board using wire wrap or, alternatively, on a pc board such as that shown in Fig. 6. Since some elements of the circuit operate at 7 MHz, take care when using the point-to-point wiring technique.

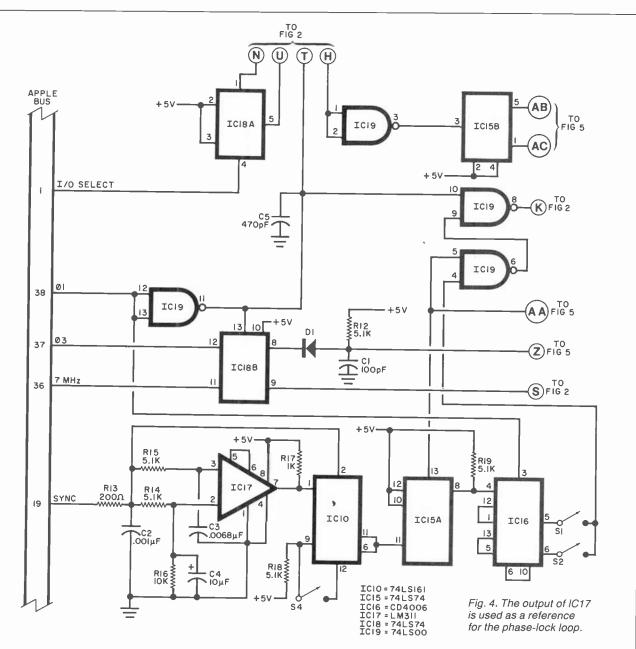

### **PARTS LIST**

C1—100-pF ceramic disc capacitor

C2-0.001-μF capacitor

C3-0.0068-µF capacitor

C4-10-µF, 15-V electrolytic

C5, C6—470-pF ceramic disc capacitor

C7 through C11-0.1-µF ceramic disc capacitor

D1-1N914 diode

IC1—MC6845 CRT controller

IC2 through IC4-74LS157 quad 2-input data selector

IC5, IC6-2114-3 1024 x 4 static RAM IC7-74LS245 octal bus transceiver

IC8-74LS10 triple 3-input NAND

IC9-74LS11 triple 3-input AND

IC10-74LS161 4-bit binary counter

IC11, IC12-74LS174 hex D flip-flop

IC13-74LS08 quad 2-input AND

IC14-74LS04 hex inverter

IC15, IC18-74LS74 hex D flip-flop

IC16—CD4006 shift register

IC17-LM311N comparator

IC19-74LS00 quad 2-input NAND Q1-2N3904

The following are 14-W, 5% resistors unless otherwise noted:

R1, R16-10 kilohms

R2, R12, R14, R15, R18, R19-5.1

kilohms R3 through R7, R13-200 ohms

R8, R9, R10-100 ohms

R11-200-ohm trimmer potentiometer (Bourns 3386W or equiv.)

R17-1 kilohm

S1 through S4-4-position DIP spst switch

Misc.—Sockets, 6" to 8" length of insulated lead, small alligator clip.

Note: The following is available from Ray Dahlby Electronics, Box 7600, Vancouver, B.C. V6B 4X9, Canada: Printed-circuit board, \$29.95; sub-interpreter diskette, \$10 check or money order in U.S. funds.

The use of sockets is recommended for the ICs, and caution must be observed with static-sensitive MOS devices IC1, IC5, IC6, and IC16.

After all components are installed (Fig. 7), carefully check all connections. A miniature DIP switch can be used for the four switches called for in the circuit. Attach a short length (6" to 8") of insulated lead to the luminance output (top of R11), and terminate the lead with a small alligator clip.

The Apple II has undergone several revisions in video timing to accommodate new TV receivers. This circuit handles these timing changes via the four DIP switches on the board. After determining the

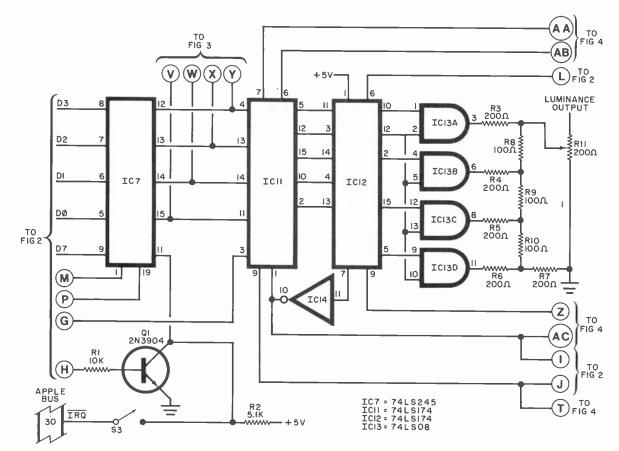

Fig. 5. Luminance output is obtained from D/A IC13.

# TABLE II—INITIALIZATION (ASSEMBLY)

| RS    | EQU | \$C0F0            |
|-------|-----|-------------------|
| LOCK  | EQU | \$C0F2            |
|       | ORG | \$0300            |
|       | SEI |                   |
|       | LDX | #00               |
| INIT  | STX | RS                |
|       | LDA | TABLE, X          |
|       | STA | RS+1              |
|       | INX | - •               |
|       | CPX | ·# 16             |
|       | BNE | INIT              |
|       | JSR | WAIT              |
|       | BIT | LOCK              |
|       | RTS |                   |
| WAIT  | ĽDX | #01               |
|       | LDY | # 255             |
| HERE  | DEX |                   |
|       | BNE | HERE              |
|       | DEY |                   |
|       | BNE | HERE              |
|       | RTS |                   |
| TABLE | DFB | 64,40,48,08,63,06 |
|       |     | 48,53,00,03,32,00 |
|       |     | 00,00,00,00       |
|       |     | 00,00,00,00       |

### (HEX OBJECT CODE)

78, A2, 00, 8E, F0, C0, BD, 23, 03, 8D, F1, C0, E8, E0, 10, D0, F2, 20, 18, 03, 2C, F2, C0, 60, A2, 01, A0, FF, CA, D0, FD, 88, D0, FA, 60, 40, 28, 30, 08, 3F, 06, 30, 35, 00, 03, 20, 00, 00, 00, 00

revision number of your system, set the four DIP switches in accordance with Table I.

The initialization software shown in Table II can be entered and assembled with any compatible editor/assembler. If desired, the hex object code of the listing can be directly entered. In either case, save the object code on disk.

With the Apple II power turned off, connect the luminance lead alligator clip to the center connector of the video output connector at the rear of the motherboard. Install the Syncard in slot 7.

If you are using a video modulator that gets its video from the four-pin connector in the Apple, it will have to be modified. In the case of an M&R Supr-Mod, cut the brown lead coming from the modulator and patch the video from the rear of the Apple to the auxiliary input of the Supr-Mod. Rotate the modulator level control full clockwise and re-install it. Even without the board, the modulator will work normally. Other r-f modulators should be similar.

With the initialization program

of Listing 1 loaded in the computer, CALL 768. You should see a random pattern of gray-scale blocks overlaying the screen, aligned exactly with the normal video output. If the luminance display is not precisely positioned, the DIP switches must be reset. After experimenting with the DIP switches (note that S3 is always off), re-run the initialization routine.

When the board is running, adjust luminance control R11, and the video output level of the Apple for a good picture without tearing. There will be a loss of vertical sync until the Syncard is initialized. If desired, this can be avoided by tem-

# TABLE III PROGRAM PARAMETERS

| 6845 register select* |
|-----------------------|
|                       |
| 6845 data register*   |
| Lock                  |
| Disable access to     |
| luminance RAM         |
| Enable access to      |
| luminance RAM         |
| Luminance RAM         |
|                       |
| ta sheet.             |
|                       |

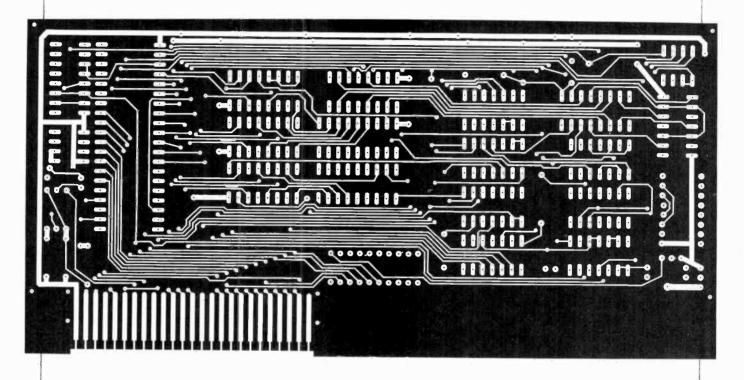

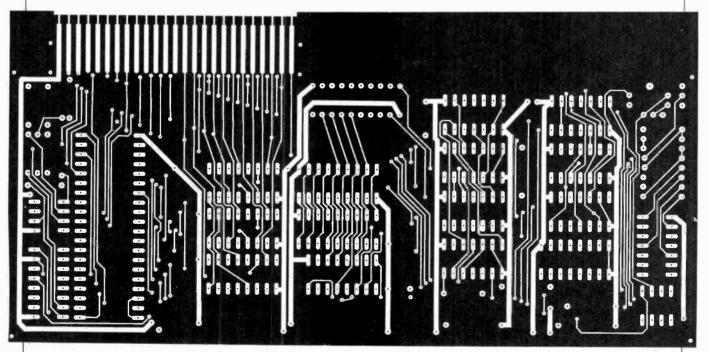

Fig. 6. Foil patterns for the double-sided printed circuit board.

porarily disconnecting the alligator clip from the video connector (the board will not deliver an output when this is done). **Programming.** With the luminance board running, a machinelanguage programmer can start experimenting immediately. Program

parameters are shown in Table III.

The gray-scale RAM is located in \$C800 to \$CFFF. By writing values between 0 and 15 into this area,

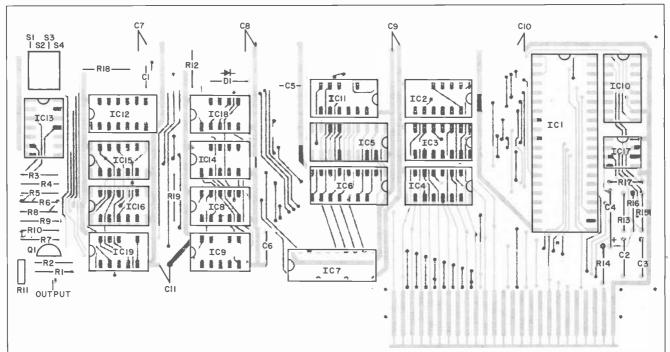

Fig. 7. Component layout for the printed circuit board.

### **TABLE IV—SPECIAL COMMANDS**

| &LOCK            | Synchronizes the timing of the board to the Apple. It executes an &NOSHOW, so after locking, you must &SHOW to see the luminance screen. | &FILL,X,Y,<br>X1,Y1                                                  | Fills a rectangular block with the shade specified by the previous shade command. Same restrictions on X and Y values as lo-res. |
|------------------|----------------------------------------------------------------------------------------------------|----------------------------------------------------------------------|----------------------------------------------------------------------------------------------------|
| &SHOW<br>&NOSHOW | Switches the luminance display on and off. Does not alter the content of the luminance RAM.                                              | &MOSAIC,1<br>&MOSAIC,2<br>&S1 (text1)<br>&S2 (text2)                 | Converts a picture on hi-res page 1 or 2 to a 40 x 48 grey scale mosaic.  Synchronous screen switches used for flipping pages.   |
| &CLR,X           | Clears the luminance screen to the shade indicated by the expression after the comma. (0-15)                                             | &S3 (lo-res 1)<br>&S4 (lo-res 2)<br>&S5 (hi-res 1)<br>&S6 (hi-res 2) | ping pageo.                                                                                                    |
| &SHADE,X         | Sets the shade for the &PLT and &FILL commands.                                                                                          | &I1,X                                                                | Split screen into text and hi-res 1                                                                                              |
| &PLT,X,Y         | Plots a pixel of the shade specified by the last &SHADE command. Same screen                                                             | &12,X                                                                | Split screen into text and hi-res 2                                                                                              |
|                  | coordinates as lo-res                                                                                                    | &13,X                                                                | Split screen into hi-res 1 and hi-res 2                                                                                          |
| &RTN,X,Y         | Used to return the shade of the indicated X,Y location, Like the "SCRN" function of                                                      | &SEI                                                                 | Sets the interrupt disable flag                                                                                                  |
|                  | Applesoft except the value is returned through location 255 (\$FF)                                                                       | &CLI                                                                 | Resets the interrupt disable flag                                                                                                |

pixels can be set to the desired brightness level. The screen is linearly mapped with \$C800 at the upper left corner. The high bit of each location in the luminance RAM indicates vertical synchronization status. This signal can be used to flip pages synchronously with the video frame rate.

If you don't use machine language, a special operating system has been written for the Apple that forms a subset of Applesoft BASIC. Twenty special commands have been added, as shown in Table IV. This sub-interpreter is too lengthy to be listed here, so it is being made available on diskette from the source shown in the Parts List. The floppy diskette also contains demonstrations.

When the sub-interpreter is run, it installs itself just below DOS, and it resets Hi-Mem so that BASIC

programs will not overwrite it. Three demonstration programs and pictures of the results accompany this article to show what can be done with the luminance board and the sub-interpreter.

The result of "polishing" your Apple with these low-cost additions will clearly expand the utility of your computer, providing you with astounding video results and a new challenge.

# Still Using a "Model T" TV/Game Antenna Switch?

Electronic circuit automatically switches a TV antenna input to video game or computer and back.

By Gary Kloesz, Motorola, Inc.

TV receivers are commonly used as a means of displaying the outputs of video games and personal computers. To prevent interference with neighbors' TV reception, it is imperative that an FCC-approved isolation switch be used, of course. This requires the user to manually move a switch lever to the desired source.

Invariably, the user forgets to switch back to the TV position after

using another device. Therefore, when another person switches on the set, he or she sees only picture "snow" until the switch is moved to its TV position. This bothersome situation can be eliminated with the use of the automatic electronic switch presented here.

**Circuit Operation.** The key to this electronic circuit is the MPN3401 PIN diode. This type of diode can

switch from a low-value resistor to a low-value capacitor depending on whether it is turned on or off. The circuit in Fig. 1 uses this property either to conduct (low resistance) or block (small capacitance) the incoming signal.

To pass a signal from the antenna input to the output, diodes D1 and D2 are turned on. At the same time D3 and D4 are off, resulting in a high impedance to the unwanted

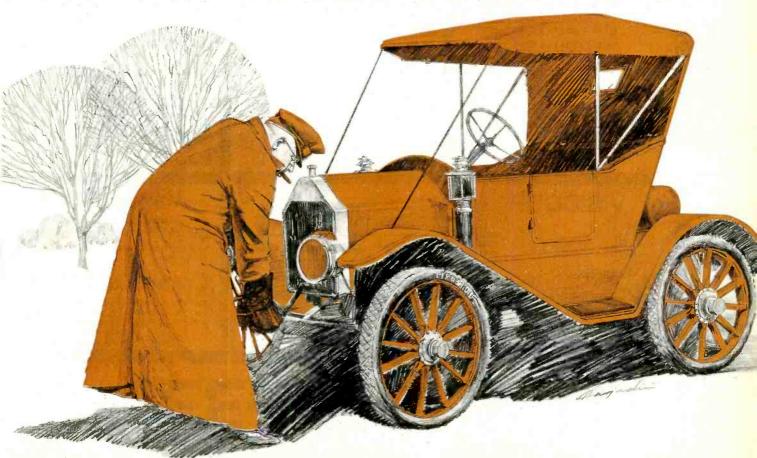

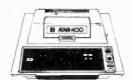

400

16K.....

32K.....

410 Recorder

810 Disc Drive

825 Printer

830 Modem.

820 Printer.. 850 Interface

CX40 Joystick

CX853 16K RAM.

\$269

\$349

\$429

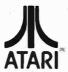

\$ 76.00

\$449.00

\$269.00

\$589.00

\$150.00

\$169.00

\$ 18.00

\$ 77.95

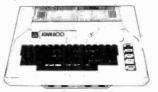

800 - 48K\$000

| *bb9                       |      |        |   |
|----------------------------|------|--------|---|
| 000                        |      |        |   |
|                            |      |        |   |
| Microtek 16K RAM           | \$   | 74.95  | 5 |
| Ramdisk (128K)             | . \$ | 429.95 | 5 |
| Itec 48K Board             | . \$ | 159.00 | J |
| Itec 32K                   | . \$ | 74.00  | ) |
| One Year extended warranty | \$   | 70.00  | ) |
| 481 Entertainer            | \$   | 69.00  | ) |

# PERCOM

# **Disk Drives for Atari Computers**

Single Drive S1..... \$649.00 Add-on Drive A1.... \$349.00 Dual Drive S2...... \$899.00

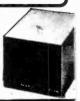

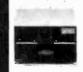

### MICRO-SCI Disk Drives for Franklin & Apple II

| riankiin a Appie                                                                                                    | III               |
|----------------------------------------------------------------------------------------------------|-------------------|
| All                                                                                                    | \$349.00          |
| A40                                                                                                    | \$389.00          |
| A70                                                                                                    |                   |
| C2                                                                                                    |                   |
| C47                                                                                                    | \$ 89.00          |
| THE RESERVE TO A STREET OF THE PARTY OF THE PARTY OF THE | The second second |

# HOT ATARI GAMES 人

| PAC-MAN         | \$35.00 |
|-----------------|---------|
| Centipede       | \$35.00 |
| Caverns of Mars | \$32.00 |
| Asteroids       | \$29.00 |
| Missile Command | \$29.00 |
| Star Ralders    | \$39.00 |
| Ghost Hunter    | \$24.00 |
|                 |         |

NEW RASTER BLASTER

# CBS **ROM CARTRIDGE GAMES** FOR YOUR ATARI

| Krazy Shoot Out | \$32.00 |
|-----------------|---------|
| K-razy Kritters | \$32.00 |
| K-razy Antics   |         |
| K-star patrol   | \$32.00 |

STICK STAND \$699

ARCADE ACTION FROM

483 Programmer.

484 Communicator.

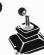

\$130.00

\$ 49.00

\$344.00

### MODEMS

| Mayes                       |      |      |
|-----------------------------|------|------|
| Śmart                       | \$23 | 9.00 |
| Chronograph                 | \$19 | 9.00 |
| Microdem II                 | \$27 | 9.00 |
| Microdem 100                | \$30 | 9.00 |
| Novation Auto               |      |      |
| D Cat                       | \$16 | 9.00 |
| Cat                         | \$15 | 9.00 |
| Anchor                      |      |      |
| Mark I (RS-232)             | \$ 7 | 9.00 |
| Mark II (Atari)             |      | 9.00 |
| Mark III (TI-99)            |      | 9.00 |
| Mark IV (CBM/PET)           | \$12 | 5.00 |
| Mark V (OSBORNE)            | \$ 9 | 5.00 |
| Mark VI (IBM-PC)            | \$17 | 9.00 |
| Mark VII (Auto Answer/Dial) | \$11 | 9.00 |
| 9 Volt Power Supply         | \$   | 9.00 |
|                             |      |      |

# DATASOFT

Games for the Atari

| Pacific Coast Highway | \$25.00 |
|-----------------------|---------|
| Canyon Climber        |         |
| Tumble Bugs           | \$25.00 |
| Shooting Arcarde      | \$25.00 |
| Clows and Balloons    |         |
| Graphic Master        | \$30.00 |
| Graphic Generator     | \$13.00 |
| Micro Painter         | \$25.00 |
| Text Wizard           |         |
| Spell Wizard          |         |
| Bishops Square        | \$25.00 |
|                       |         |

| Jawbreaker           | \$27.00 |
|----------------------|---------|
| Softporn             |         |
| Wizzard and Princess |         |
| The Next Step        | \$34.00 |
| Mission Asteroid     |         |
| Mouskattack          | \$31.00 |
| SYNAPSE              |         |
| File Manager 800     |         |
| Chicken              | \$26.00 |
| Dodge Racer          | \$26.00 |
| Synascembler         | \$30.00 |
| Page 6               | \$19.00 |
| Chamus               | \$26.00 |

### ON-LINE

| Softporn                                            | \$27.00 |
|-----------------------------------------------------|---------|
| Wizzard and Princess The Next Step Mission Asteroid | \$29.00 |
| The Next Step                                       | \$34.00 |
| Mission Asteroid                                    | \$22.00 |
| Mouskattack                                         | \$31.00 |
| SYNAPSE                                             |         |
| File Manager 800                                    | \$79.00 |
| Chicken                                             | \$26.00 |
| Dodge Racer                                         | \$26.00 |
| Synascembler                                        | \$30.00 |
| Page 6                                              | \$19.00 |
| Shamus                                              |         |
| Protector                                           | \$26.00 |
| Nautilus                                            |         |
| Slime                                               | \$26.00 |
| Disk Manager                                        | \$24.00 |

### **MONITORS**

AMDEK

| 300G                    | \$169.00 |
|-------------------------|----------|
| Color I                 | \$339.00 |
| Color II                | \$699.00 |
| Color III               | \$429.00 |
| вмс                     |          |
| 12" Green               | \$ 85.00 |
| 13" Color 1400          |          |
| 13" Color 1401 (Midres) | \$369.00 |
| ZENITH                  |          |
| ZVM121                  | \$99.00  |
| SHARP                   |          |
| Sharp 13" Color TV      | \$275    |

# **VISICORP**

### VISICALC

Visiterm. Visitrend/Plot.

CALL

(702)588-5654

Visi Schedule. Desktop Plan.

| Apple II +               |          |
|--------------------------|----------|
| Atari                    | \$189.00 |
| Commodore                | \$189.00 |
| IBM                      | \$189.00 |
| For APPLE, IBM, FRANKLIN |          |
| Visidex                  | \$189.00 |
| Visifile                 | \$189.00 |
|                          |          |

# TIMEX

TIMEX SINCLAIR

LOWEST PRICE **EVER** 

\$189.00

\$229.00

\$189.00

1000

# **Maxell Disks**

| MD I (Box of 10)           | \$36.00 |
|----------------------------|---------|
| MD II (Box of 10)          | \$46.00 |
| MFD I (8")                 |         |
| MFD II (8" Double Density) | \$54.00 |
|                            | \$29.00 |

# **Computer Covers**

| Atari 400 | \$6.99 | Commodore VIC-20<br>Commodore 8032 |         |
|-----------|--------|------------------------------------|---------|
| Atari 810 | \$6.99 | Commodore<br>8050/4040             | \$10.99 |

COVERS CONTAIN ADVERTISING

west \$ In Nevada

P.O. Box 6689 Stateline, NV. 89449

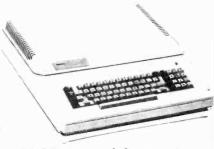

64K Personal Computer Hardware, software peripheral compatable with the Apple II and even has some features not found on the Apple.

| The Manager           | \$209.00 |
|-----------------------|----------|
| Magis                 |          |
| PROFESSIONAL SOFTWARE |          |
| Word Pro 5 +          | \$315.00 |
| Word Pro 4 +          | \$295.00 |

**CBM 8032** \$999

\$195.00

\$215.00

\$ 75.00

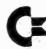

# Commodore **Business Machines**

| CBM 64                           | CALL      |
|----------------------------------|-----------|
| 4032                             | \$ 749.00 |
| 8096 Upgrade Kit                 |           |
| Super Pet                        | \$1599.00 |
| 2031                             | \$ 369.00 |
| 8250 Double Sided Disk Drive     | \$1699.00 |
| D9060 5 Megabyte Hard disk       | \$2399.00 |
| D9090 7.5 Megab-te Hard disk     | \$2699.00 |
| 8050                             | \$1299.00 |
| 4040                             | \$ 969.00 |
| 8300 (Letter Quali y)            | \$1549.00 |
| 8023                             |           |
| 4022                             | \$ 399.00 |
| Pet to IEEE Cable                | \$ 37.00  |
| IEEE to IEEE CAble               | \$ 46.00  |
| Tractor Feed for &300            | \$ 240.00 |
| New Z-Ram, Adds CP/M and 64K Ram | \$ 549.00 |
|                                  |           |

HP•85

\$1969

Televideo

**Terminals** 

910.

9200

925C

802.

802H 816.

\$579

\$749

\$749

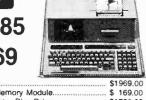

HEWLETT

PACKARD

| HP•125                                             | \$1969.00   |
|----------------------------------------------------|-------------|
| BP+85 16K Memory Module                            | \$ 169.00   |
| 51/4" Dual Master Disc Drive                       | \$1799.00   |
| Hard Disk w/Floppy                                 | \$4349.00   |
| Hard Disk                                          | \$3549.00   |
| "Sweet Lips" Plotter                               |             |
| 80 Column Printer                                  | \$ 649.00   |
| THE R. P. LEWIS CO., LANSING, MICH. LANSING, MICH. | THE RESERVE |

# HEWLETT PACKARD HP 41CV CALCULATOR \$209

Word Pro 3 +

Power

The Administrator. InfcPro Plus..

| The state of the state of the s |          |
|----------------------------------------------------------------------------------------------------|----------|
| HP 41C                                                                                                    | \$149.00 |
| HP 10C                                                                                                    | \$ 69.00 |
| HP 11C                                                                                                    | \$ 79.00 |
| HP 12C                                                                                                    | \$114.00 |
| NEW 115C                                                                                                    | \$119.00 |
| NEW 16C                                                                                                    | \$125.00 |
| HOIL DEDIDHEDALS IN STOCKI                                                                                                    |          |

# **VIC 20**

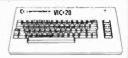

COMD

| VIC 1530 Commodore Datassette      | \$ 69.00 |
|------------------------------------|----------|
| VIC 1540 Disk Drive                | 339.00   |
| VIC 1541 (64 Diak Drive)           | CALL     |
| VIC 1515 VIC Guaphic Printer       | \$339.00 |
| VIC 1210 3K Memory Expander        |          |
| VIC 1110 8K Memory Expander        | \$ 53.00 |
| 16K VIC Expansion                  | \$ 94.00 |
| VIC 1011 RS232C Terminal Interface |          |
| VIC 1112VIC IEEE-488 Interface     | \$ 86.00 |
| VIC 1211 VIC 20 Super Expander     | \$ 53.00 |
| VIC Mother Board                   | \$ 99.00 |

| 8031 |          | \$749.00 |
|------|----------|----------|
| 8012 |          | \$549.00 |
|      | PRINTERS |          |
| 8023 |          | E40 00   |

7710/7730 \$2399.00 3510/3530 \$1599.00

| 0010 0000                                                                                                    | Ψ1000.00 |
|----------------------------------------------------------------------------------------------------|----------|
| MONITORS                                                                                                    |          |
| JB-1201                                                                                                    | \$179.00 |
| JC-1201                                                                                                    |          |
| JC-1202                                                                                                    |          |
| The second second secon | 10000    |

SHARP

\$ Call

Call

PC-1500 **POCKET COMPUTER** 

ALSO AVAILABLE: Printer w/cassette interface cassette tape recorder and 4K and 8K RAM EXTENSIONS

In-stock items shipped same day you call. No risk, no deposit on C.O.D. orders. Pre-paid orders receive free shipping within the cortinental United States with no waiting period for certified checks or money orders. Add 3% (minimum \$3.00) shipping and handling on all C.O.D. and Credit Card orders. NV and PA residents add sales tax. All items subject to availability and price change. NOTE: We stock manufacturer's and third party software for most all computers on the market! Call today for our new catalog.

# **PRINTERS** Smith-Corona

TP-1

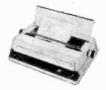

Call for price and information on the new "intelligent" etter quality printer.

### C. ITOH (TEC)

| Starwriter (F10-40CPS) | \$<br>1399.00 |
|------------------------|---------------|
| Printmaster (F1=55CPS) | \$<br>1749.00 |
| Prowriter 80 Col (P)   | \$<br>499.00  |
| Prowriter 80 Col (S)   | \$<br>629.00  |
| Prowriter 2 (132 Col)  | \$<br>799.00  |
| OKIDATA                |               |

| OKIDATA     |           |
|-------------|-----------|
| 82A         | \$ 469.00 |
| 83A         | \$ 689.00 |
| 84 Parallel | \$1099.00 |
| 84 Serial   |           |
|             |           |

\$1629.00 Talley 8024-L IDS Prism...

ADDITIONAL MANUFACTURER'S DISCOUNTS AVAILABLE TO QUALIFIED EDUCATIONAL INSTITUTIONS

# €ast

477 E THIRD ST. Williamsport PA 17701

IN PA CALL (717)327 9575

CIRCLE NO. 50 ON FREE INFORMATION CARD

signal from the game/computer input. To attenuate the unwanted signal further, D6 is also turned on. This creates a low resistance to ground between D3 and D4. Figure 2 illustrates the ac path when the antenna, or A, input is selected.

An advantage of this type of switch is that it can be activated through remote control. For example, turning on the game or computer can automatically "throw" the switch. The switching signal is supplied by the game or computer. It is simply a dc voltage of 5 to 10 V, which is found on the switched side of the game/computer power supply. The signal is transmitted via the cable that connects the game/ computer to the TV set. Another advantage is that an electronic device is immune to problems caused by dust, dirt, and wear. There is one disadvantage, however. This switch requires a minimum of 5 mA continuous power to operate because one set of diodes is always on.

With regard to FCC requirements, the electronic switch meets them easily. It provides low (0-dB) insertion loss and high isolation (60 dB) between inputs as shown in the oscilloscope photos of Fig. 3.

**Construction.** The antenna switch can be constructed on a pc board. The foil pattern is shown in Fig. 4, with the corresponding parts-placement diagram given in Fig. 5. Since this is an r-f circuit, take care to leave as much ground plane as possible and to trim component leads short. If desired, enclose the circuit in a box.

For remote control switching, a dc blocking capacitor must be added to the cable that connects the game or computer to the antenna switch. It should be added at the game/computer end to isolate the switching voltage from the modulator output. Also a 1-kilohm resistor should be connected as shown in Fig. 6. These two components should be housed in a separate adapter box. If the automatic switching feature is not required, the transistor network can be replaced by an ordinary dpdt switch (Fig. 7).

The power supply for the switch can be any 5-to-10-V, calculator-

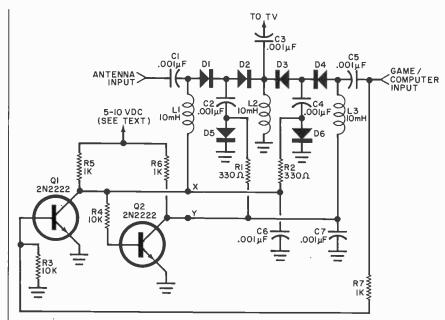

Fig. 1. Circuit operation depends on the switching diodes, D1 through D6.

### **PARTS LIST**

C1 through C8—0.001-μF ceramic disc capacitor

D1 through D6—Silicon PIN switching diode (MPN3401 or similar)

L1 through L3—10-μH molded choke (J.W. Miller #9320-30 or similar) Q1,Q2—General-purpose npn transistor

(2N2222 or similar) R1,R2—330-ohm, ¼-W carbon resistor R3,R4—10-kilohm, ¼-W carbon resistor

R5 through R8—1-kilohm, 1/4-W carbon resistor

Misc.—Power supply (see text), F connectors (1 male, 1 chassis-mount female), RCA phono connector (1 male, 1 female), short piece of 75-ohm coax cable (RG-59U), two 75/300-ohm matching transformers (if required), dpdt switch (if automatic switching feature is not used).

Note: The following is available from Circuit Specialists, Inc., 738 S. Perry Lane, Tempe, AZ 85281: complete kit of parts including pc board at \$28.95 postpaid. Also available separately: pc board at \$4.95 postpaid and Motorola MPN3401 PIN diode at \$1.00 each postpaid. Arizona residents, add 4% sales tax.

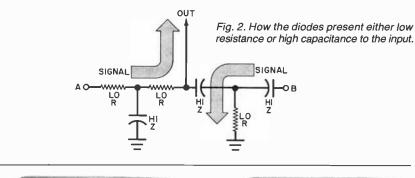

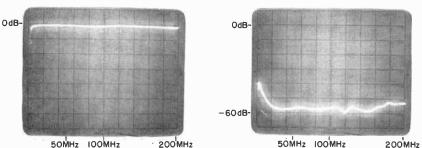

Fig. 3. Scope photos show low (0 dB) insertion loss (left) and high (6 dB) isolation between inputs using the switch.

(List Price \$299)

Only

\$169°°

Special Sale Price (when you buy 6 tape programs)

You get the COMMODORE VIC-20 Computer for only \$169.00 when you buy 6 tape programs!! For the SPECIAL SALE PRICE OF \$259.00 you get the COMMODORE VIC-20 computer plus WE ADD 3000, BYTES OF MEMORY to give you 60% MORE PROGRAMMING POWER! This powerful fullsized extra featured computer includes the 6502 microprocessor (LIKE APPLE) 20,000 bytes ROM with a 16K extended LEVEL II ROM with a 16K extended LEVEL II Microsoft BASIC, 8000 bytes RAM plug in expandable to 32,000 bytes RAM, 66 key typewriter professional expanded keyboard with graphic symbols on keys, color command keys, high resolution graphics, 512 displayable characters, text display is 22 lines 23 characters, sound and make the professional time. and music, real time, upper lower case, full screen editing cursor, floating point decimal and trig functions, string arrays, scrolling, multi statement lines, file managment, PEEK AND POKE. Assembly machine language is available. We have easy to use self teaching books and programs. Accepts TAPE-DISK-PLUG IN grams. Accepts TAPE-DISK-PLUG IN CARTRIDGES, connects to any TV, includes AC adaptor, R.F. modulator, switch box, self teaching instruction book, comes in a beautiful console case.

LOW COST PLUG IN EXPANSION

Expansion accessories plug directly into this computer, extra RAM memory, Controllers, a Cassette, A Telephone Modem for only \$99.00, an 80 Column Printer for \$349.00, even the 170K Disk Drive plugs in direct. You do not have to buy an expen sive expansion interface.

WHY SUCH A LOW PRICE YOU WON'T BEAT OUR PRICES FOR THE COMMODORE VIC-20 COMPUTER with tape programs or with increased programming power added!! We sell direct to customers and you save the profit margin normally made by computer stores, department stores and distributors; we are willing to take a smaller margin to develop volume!

INVEST IN YOUR CHILDREN

Educate your children while they play. Every kid wants to play electronic games. (We have some of the best). The next natural step for their curiosity is to try simple programming. They can do this in 20 minutes with our simple self teaching instruction book. High schools are teaching computer math, science and programming - some start in grammar school.

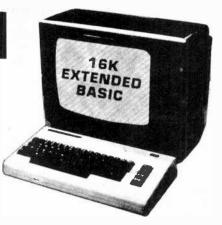

If you provide this computer as a Teacher and Tutor at home, before you know it your child will be writing computer programs. We have over 500 programs to choose from!! More than 270 educational tapes, complete coverage of small business and home programs, plus a wide variety of the best games! Why pay \$140.00 to \$295.00 for an electronic game or \$100.00 for a 2K toy computer with a flat plastic keyboard? When you can buy this powerful extra featured computer for only \$169.00.

IMMEDIATE REPLACEMENT WARRANTY If your computer fails because of warranty defect within 90 days from date of purdefect within 90 days from date of purchase, you simply send your computer to us via United Parcel Service prepaid. We will "immediately" send you a replacement computer at no charge via United Parcel Service prepaid. No one we know gives you this kind of warranty service. Most computer warranty service takes 30 to 90 days to handle - this fantastic "immediate replacement warranty" is backed by COMMODORE COMPUTER, a MAJOR national brand electronics manufacturer.

**SPECIAL SALE PRICE \$169** You get the COMMDORE VIC-20 computer for only \$169.00 when you buy 6

puter for only \$169.00 when you buy 6 tape programs on sale for only \$89.70 you can choose one of three 6 tape program packs! (6 GAME program pack \$89.70) or (6 HOME finance program pack \$89.70). This full sized extra featured computer has a 66 key typewriter keyboard, color, sound, music, self teaching instruction book A.C. adapter, switch box and owners manual plus all the other features listed Comes plus all the other features listed. Comes in a beautiful console.

**SPECIAL SALE PRICE \$259** 

For only \$259 you get POWERFUL 28K COMMODORE VIC with 60% MORE PROGRAMING POWER THAN VIC-20! It has 28,000 bytes total memory (20,000 bytes ROM, 80,000 bytes RAM and extended LEVEL II BASICS) plus all the extract features listed! tras features listed!

**SPECIAL SALE PRICE \$339** 

For only \$339 you get SUPER POWERED 41K COMMODORE VIC with 400% MORE PROGRAMMING POWER THAN VIC-20! We add 16,000 bytes memory to the VIC-20. You get a total of 41,000 bytes memory (20,000 bytes ROM, 21,000 bytes RAM and extended LEVEL II BASIC) plus all the extra features listed!

Best Service in the USA!

- One Day Delivery Express
- Most In Stock Accessories
- Over 500 Programs To Choose From
- Educational-Business-Home-Game Programs
- Immediate Refunds
- Free Catalogs
- We Love Our Customers!

**TRACTION-FRICTION PRINTER \$399** That the transfer of the transfer of the transfer of the transfer of the transfer of the transfer of the transfer of the transfer of the transfer of the transfer of the transfer of the transfer of the transfer of the transfer of the transfer of transfer of transfer of t

### 15 DAY FREE TRIAL

| DON'T MISS THIS SALE ORDER NOW                                                                                   |
|----------------------------------------------------------------------------------------------------|
| Please sent me the COM-<br>MODORE VIC-20 for \$169.00<br>plus \$89.70 for 6 tape programs<br>Specify pack wanted |
| Please send me the 28K COM-<br>MODORE VIC for only \$259.00.                                                     |
| Please send me the 41K COM-<br>MODORE VIC for only \$339.00.                                                     |
| Please send me the TRACTION-FRICTION PRINTER for only \$399.00.                                                  |
| We ship C.O.D. and honor Visa and Master Card. Name                                                              |
| Address                                                                                                    |
| City                                                                                                    |
| State Zip Code<br>UVISA                                                                                          |
| Credit Card No.                                                                                                  |
| Expiration Date                                                                                                  |

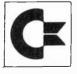

November 1982

commodore VIC experts!!

PROTECT ENTERPRIZES (FACTORY-DIRECT)

**BOX 550, BARRINGTON, ILLINOIS 60010** Phone 312/382-5244 to order

CIRCLE NO. 4 ON FREE INFORMATION CARD

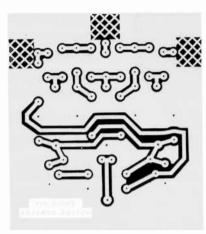

Fig. 4. Foil pattern for the printed circuit board.

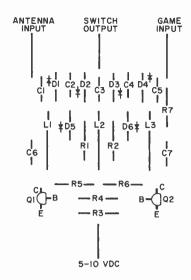

Fig. 5. Component layout for pc board.

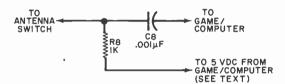

Fig. 6. Circuit for adapter box connected to game or TV.

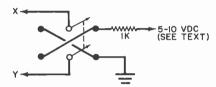

Fig. 7. Use a switch to cut out the automatic circuit.

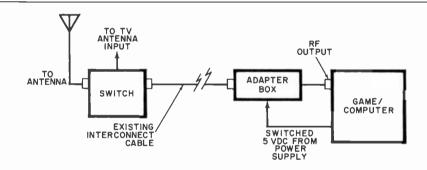

Fig. 8. Use this diagram to connect the automatic switch to the TV and the adapter box and game/computer.

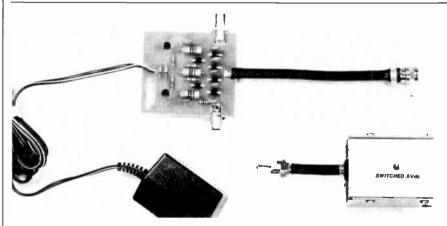

Photo showing the automatic switch, adapter box, and power converter.

type, plug-in, dc power supply such as a 9-V battery eliminator.

The switch is designed for a 75ohm antenna system. If you have a 300-ohm system, matching transformers are required at both the antenna input and TV output. The game/computer input does not require a matching transformer because it is already a 75-ohm source.

Connect the switch to your system as shown in Fig. 8. You're now

ready to watch TV or run your microcomputer or video game. Whichever you choose, your TV will give you the proper display automatically and you won't have to switch the antenna.

# **COMPUTER BOOKS FOR BEGINNERS**

Everything you need to get started programming your own personal computer. These handy books of programs, and about programming, are loaded with easy-to-understand info for beginners. The books include hundreds of ready-to-type-and-run programs as well as hundreds of program-writing tips, tricks, hints, shortcuts, secrets, techniques. We offer books covering the 13 most popular computers for beginners: TRS-80 Color Computer, Atari 400, Atari 800, Apple II, Sinclair ZX-81, Timex 1000, Micro Ace, IBM Personal Computer, Casio FX-702P pocket computer, Sharp PC-1211 and PC-1500 pocket computers and TRS-80 PC-1 and PC-2 pocket computers.

# Atari 400/800 Computers

101 ATARI Computer Programming Tips & Tricks. learn-by-doing instruction, hints, secrets, shortcuts, techniques for Atari 400 and 800 computers, Includes 101 ready-to-run programs, 128 pages \$8.95

31 New ATARI Computer Programs for Home, School & Office, practical type-and-run software for Atari 400 and 800, 96 pages \$8.95

# **Apple Computer**

101 APPLE Computer Programming Tips & Tricks, secrets, hints, insights, 101 ready-to-run programs for Apple II, 128 pages \$8.95

33 New APPLE Computer Programs for Home, School & Office, practical type-and-run software for Apple II, 96 pages \$8.95

## Timex 1000/Sinclair ZX-81

101 TIMEX 1000/Sinclair ZX-81 Programming Tips & Tricks, secrets, hints, shortcuts, learn-by-doing instruction, techniques for the ZX-81, MicroAce and Timex 1000 computers, includes 101 ready-to-run programs, 128 pages \$7.95

37 TIMEX 1000/Sinclair ZX-81 Computer Programs for Home, School & Office, practical type-and-run software for ZX-81, Timex 1000 and MicroAce, 96 pages \$8.95

# TRS-80/Sharp/Casio Pocket Computers

99 Tips & Tricks for the New Pocket Computers, all new programs, using tremendous power of TRS-80, PC-2/Sharp PC-1500, LCD graphics, printer/plotter graphics, useful business and home software, includes 99 complete type-and-run programs, learn full range of expanded BASIC, 128 pages \$7.95

Pocket Computer Programming Made Easy, fast new easy read-and-learn way to quickly understand the BASIC programming language, how to make TRS-80 PC-1/PC-2, Sharp PC-1211/PC-1500 & Casio FX-702P computers work for you, 128 pages \$8.95

101 Pocket Computer Programming Tips & Tricks, secrets, hints, shortcuts, techniques from a master programmer, includes 101 ready-to-run programs, for TRS-80 PC-1 and PC-2 and Sharp PC-1211 and PC-1500, 128 pages \$7.95

50 Programs in BASIC for Home, School & Office, useful ready-to-run software for PC-1/PC-2/PC-1211/PC-1500, 96 pages \$9.95

50 MORE Programs in BASIC for Home, School & Office, book of tested software for PC-1/PC-2/PC-1211/PC-1500, 96 pages \$9.95

Murder In The Mansion and Other Computer Adventures, mystery, space adventure, games, 24 programs for PC-1/PC-2/PC-1211/PC-1500, 96 pages \$6.95

35 Practical Programs for the Casio Pocket Computer, useful type- andrun software for the FX-702P, 96 pages \$8.95

# **TRS-80 Color Computer**

101 Color Computer Programming Tips & Tricks, learn-by-doing instructions, hints, secrets, techniques, insights, for TRS-80 Color Computer, includes 101 programs, 128 pages \$7.95

55 Color Computer Programs for Home, School & Office, practical readyto-run software, colorful graphics, for TRS-80 Color Computer, 128 pages \$9.95

55 MORE Color Computer Programs for Home, School & Office, handy companion volume packed with different useful type-and-run software, colorful graphics, for TRS-80 Color Computer, 112 pages \$9.95

Color Computer Graphics, complete guide loaded with instruction, how to make the most of TRS-80 Color Computer video graphics, many complete programs, 128 pages \$9.95

The Color Computer Songbook, 40 favorite pop, folk, classical, seasonal songs arranged for play on TRS-80 Color Computer, type-and-run music programs, 96 pages \$7.95

My Buttons Are Blue and Other Love Poems from the Oigital Heart of An Electronic Computer, for poetry lovers, computer fans, a high-tech classic, 66 heartwarming poems written by a TRS-80 Color Computer, 96 pages \$4.95

# **Program Worksheets**

Tablets of handy printed forms make writing BASIC software easy and fun. Customized for computer systems, or use the universal form good for any BASIC computer. 40-sheet pads.

| IBM Personal Computer Coding Form | \$2.95 |
|-----------------------------------|--------|
| ATARI Computer BASIC Coding Form  | \$2.95 |
| Color Computer BASIC Coding Form  | \$2.95 |
| Pocket Computer BASIC Coding Form | \$2.95 |
| APPLE Computer BASIC Coding Form  | \$2.95 |
| TIMEX/Sinclair BASIC Coding Form  | \$2.95 |
| Universal BASIC Coding Form       | \$2.95 |
|                                   |        |

Order direct from this ad. Send check, money order, or MasterCard or VISA account number and expiration date. Include \$1 shipping for each item ordered up to a maximum of \$3. Or write for our free catalog. Mail to:

# ARCsoft Publishers

Post Office Box 132A Woodsboro, Maryland 21798

(301) 663-4444

Customers wanting airmail send \$4 postage per Item ordered. Foreign customers pay in U.S. dollars. Maryland residents add 5% sales tax. Sorry, no COD.

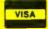

# **EQUIPMENT AND TRAINING** NO OTHER SCHOOL CAN MATCH.

NTS HOME TRAINING INVITES YOU TO EXPLORE MICROCOMPUTERS, DIGITAL SYSTEMS AND MORE, WITH STATE-OF-THE-ART EQUIPMENT YOU ASSEMBLE AND KEEP.

Without question, microcomputers are the state of the art in electronics. And NTS is the only home study school that offers you training for this booming field with a choice of 3 production-model micro computers.

We'll explain the principles of trouble-

Send for the full color catalog in the electronics area of your choice-discover all the advantages of home study with NTS!

NTS also offers courses in Auto Mechanics, Air Conditioning and Home Appliances. Check

card for more information. shooting and testing your microcomputer and, best of all, we'll show you how to program it to do what you want. 1. You'll use a digital multimeter, a digital logic probe and other sophisticated testing gear to learn how to localize problems and solve them. We believe that training on productionmodel equipment, rather than home-made learning devices, makes home study more exciting and relevant. That's why you'll find such gear in most of NTS's electronic programs.
For instance, to learn Color TV Servicing you'll build and keep the 25" (diagonal) NTS/HEATH digital color TV. In Communications Electronics you'll be able to assemble and keep your own NTS/HEATH 2-meter FM transceiver, plus test equipment. But no matter which program you choose, NTS's Project Method of instruction helps you quickly acquire practical know-how.

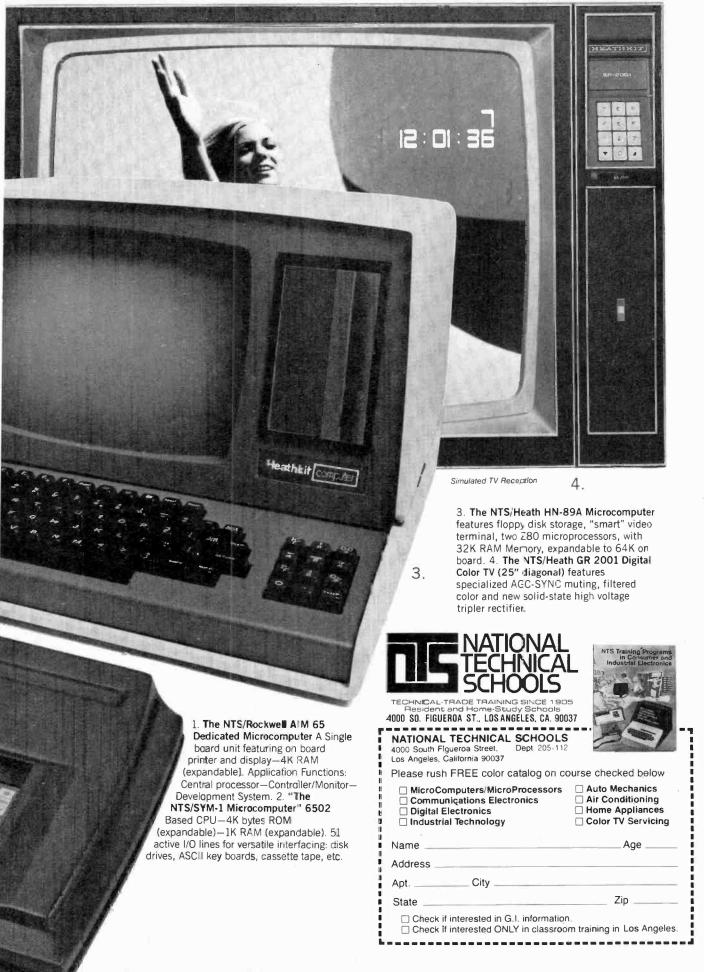

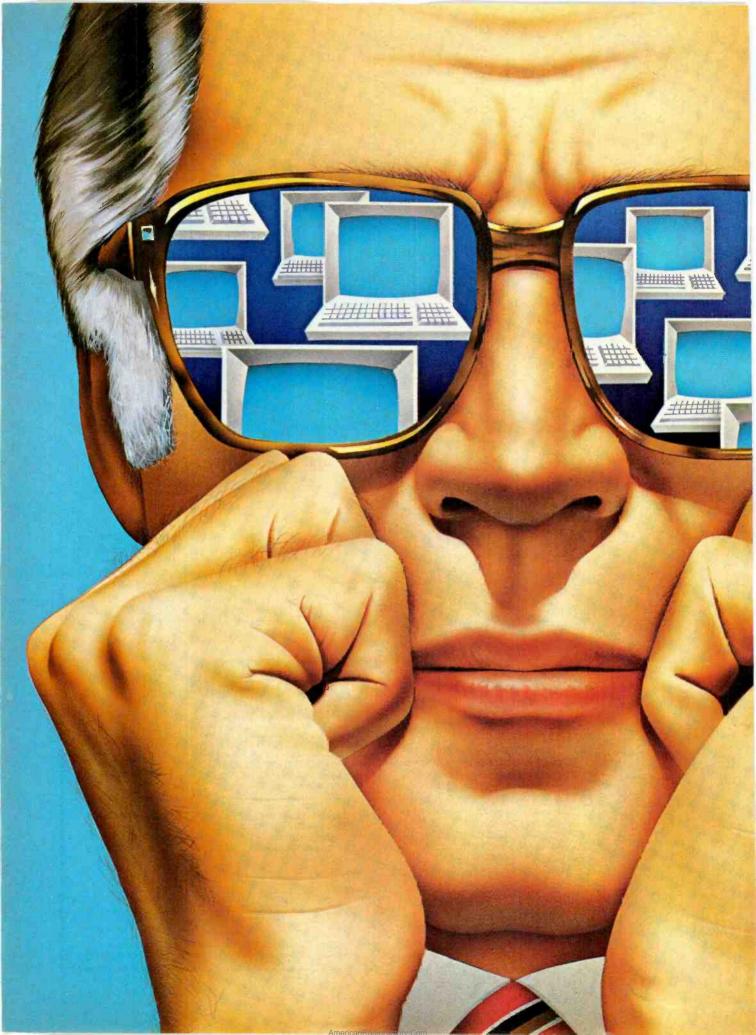

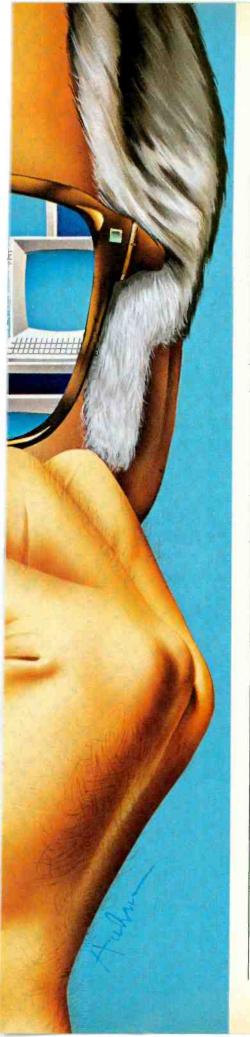

# COMPUTER CIONES

Comparing computer variations with their originals—TRS-80 Apple II, and IBM-PC

By Stan Veit

Technical Editor

IMITATION is the sincerest form of flattery, the saying goes. But don't expect makers of personal computers that dominate the field to look kindly on computer "clones" of their products. These functional copies run the same software as the originals and, in most cases, interface easily with the same peripherals. Are the copycat machines cheap imitations? Are they better than the originals? To answer these and other questions, here are the results of our detailed examination of many such models.

# **TRS-80 Clones**

Tandy's TRS-80 Model I was a pioneer product that quickly spread the personal computer gospel across the nation through its easy sales availability in many thousands of Radio Shack stores. The machine's great popularity spurred an enormous number of small entrepreneurs to develop and sell software programs for use with the Mod I. And hardware makers took advantage of some of the Mod I's design shortcomings by making available select improvements such as adding lower-case letters, making cassette-tape loading easier, etc. Better or less costly peripherals for the Mod I were also developed by independents.

As time progressed, Radio Shack began to catch up with improvements and enhancements for the Mod I, until it was finally displaced by the company's Model III, which might be considered an upgraded, all-in-one Model I.

Meanwhile, other brands that use the same software material sprang up to emulate Radio Shack's original products. Here are what two leading types are all about.

The PMC-80 Computer. The PMC-80 is a TRS-80 Mod I clone that is made in Hong Kong and imported into the United States by Personal Microcomputers of Mountain View, CA. It is a Z80based computer that is functionally identical to the TRS-80 Mod I but has no physical resemblance to the Radio Shack computer. The console unit has simulated wood sides and a front panel on which are mounted the keyboard and a builtin cassette recorder. It includes either 16K or 4K of RAM memory. There is also a PMC-81 model that includes a numerical keypad in place of the built-in cassette recorder. Since both machines are otherwise identical, we shall only discuss the PMC-80.

Although there is a video interface supplied with the computer, no video display comes with the machine. The user can employ either a monochrome video monitor or a built-in r-f modulator and a TV set. This dual output concept is also carried over to the cassette mass storage facility. There is a DIN connector on the rear panel to connect the standard Radio Shack TRS-80 cassette cable. This is used to connect an additional recorder or, in the case of the PMC-81, the prime recorder.

The PMC-80 allows for a choice of two video formats. There is a 64-character display and an enlarged 32-character display for use with TV sets. The selection of video formats is done with the VIDEO CUT button on the rear panel. When the computer is turned on, the 64-char-

AmericanRadioHistory.Com

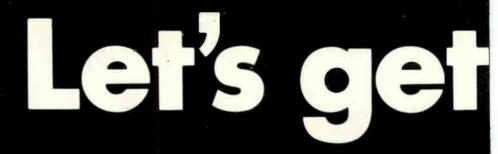

try out the in-stock selection of Heath/Zenith microcomputers, peripherals, accessories and software.

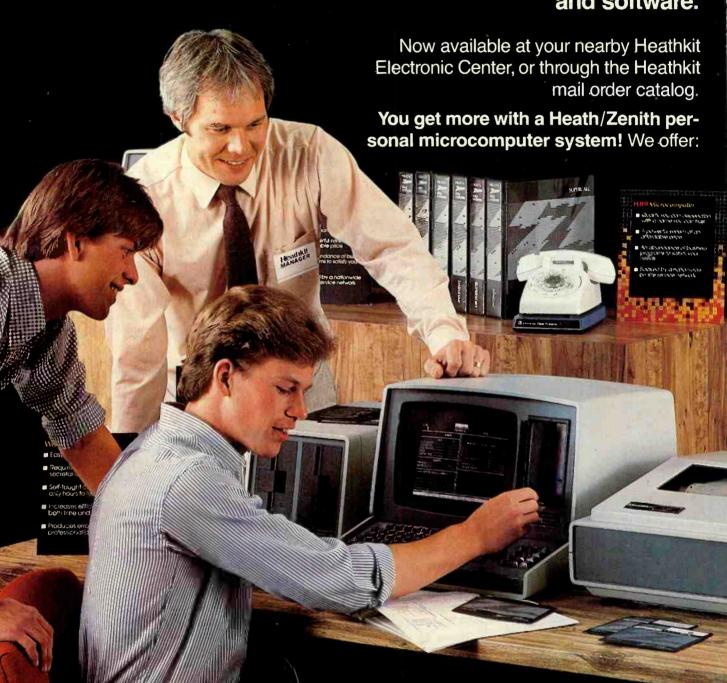

# persona...

- **1. Proven, high-performance hardware:** Thousands of our microcomputers are proving themselves daily, in the field.
- 2. Vast software library: Three operating systems (including CP/M), languages, word processors, an electronic spreadsheet, versatile utilities and the 500-program Heath Users' Group software library.
- 3. Self-instruction courses: Evaluation and programming courses from Heathkit/Zenith Educational Systems.
- **4. Service support:** Before and after the sale consultation by phone, carry-in service.

Test run one of our microcomputers at any of the more than 60 convenient Heathkit Electronic Centers in the U.S.

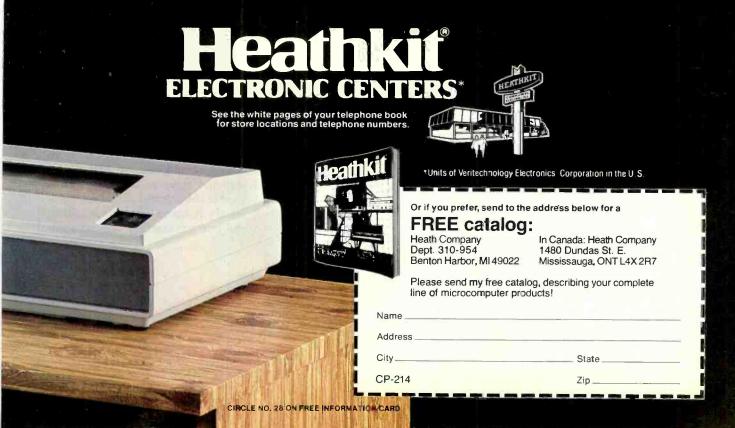

acter display is in force. When the VIDEO CUT button is pressed, the 32-character format is selected. In this mode, the PAGE button on the front will select either of two possible pages of video display.

The keyboard includes the following special function keys:

PAGE—Displays either the left half or the right half of the video display when in 32-character format.

F<sub>1</sub>—Controls the cassette recorder and isolates it from the computer during fast-forward and rewind operations.

BREAK—Stops program execution and returns control to the active command mode.

NEWLINE—Enters line of program or data.

BACKSPACE—Cancels the character previously typed.

The cassette recorder mounted on the front panel is equipped with a three-digit counter and a VU meter for setting the audio level during record or playback. The latter greatly improves data loading accuracy. The optional secondary data recorder is used to read data files into the machine and record them on another file after processing. The quality of the built-in recorder

surprised and pleased us. We loaded commercial tapes from several software publishers and tapes we had made on another recorder. Using the VU meter as a guide, we were able to load the programs and data without a single bad load! Using the secondary cassette recorder (one we used with a TRS-80 Mod I) we had some trouble setting the level; but once set, the loads were very reliable.

Both memory expansion and I/O are accomplished by connecting the computer to the company's EXP-100 Expander, the same method used with the old Mod I's interface adapter. The Expander has provisions for adding additional RAM memory, external disk memory, and I/O devices. Sixteen sockets have been provided to permit the installation of 4116 dynamic RAM chips to expand the internal memory from 16K to 48K, the maximum the system can use. This is identical to the TRS-80 Mod I.

The memory map of the PMC-80 uses memory area from \$0000 to \$2FFF (0 to 12,287) for ROM-based programs such as the system monitor and Microsoft BASIC. The area from \$37FFF to \$3800 (14,335 to 14,336) is used for the keyboard. The video display area occupies the memory locations from \$3C00 to \$3FFF (15,360 to 16,383), while 16K of RAM in the

computer unit is located from 3FFF to 7FFF.

The PMC Expander interface can handle from one to four singlesided drives. It can also be wired to handle double-sided drives; but in that case, one double-sided drive takes the place of two single-sided drives. The disk drives offered by PMC are made in Japan by TEC. They are 40-track units capable of 102K of formatted data in singledensity or 184K of formatted data in double-density. The PMC company does not sell a doubler for double-density, but either the one made by Percom or the one made by LNW can be used. The interface does have a built-in data separator, which corrects a major deficiency in the Radio Shack TRS-80 Mod I. We found the TEC drives to be quiet and reliable.

The parallel interface in the expander is Centronics compatible and works with all of the popular printers with this type of interface. We used it with Epson printers and with the TP-1 from Smith Corona. If an RS-232C interface is needed, it is supplied as a \$95 option. The PMC bidirectional serial interface is a board that plugs into the Expander main board and features the ability to set the baud rate in software. Another interesting option available with the Expander is the S-100 board interface. This provides slots for two S-100 cards. Personal Micro Computers Inc. supplies manuals printed by the manufacturer in Hong Kong. They are adequate for setting up the system and for operation, but offer no technical details for maintenance.

We liked using the PMC-80 Computer. It loaded software from both disk and cassette without errors and repeats. A person who is used to the original would feel completely at home with this machine, and one just starting with comput-

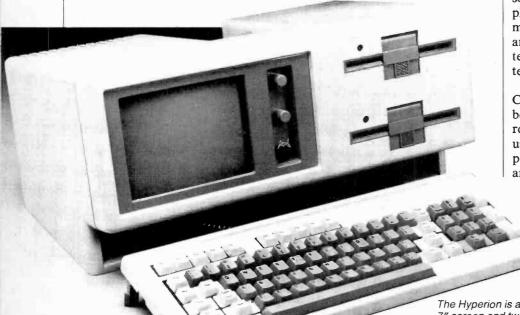

The Hyperion is a 20-lb portable with 7" screen and two 5¼" disk drives which run PCDOS.

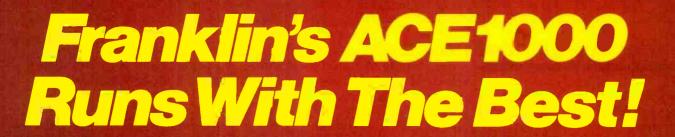

VisiCalc®, DB Master®, Desktop Plan®—they are all running on the Franklin ACE 1000. Cash flow, budgets, word processing or data base management, business or pleasure, the ACE 1000 runs with the best.

The Franklin ACE 1000 is hardware and software compatible with the Apple® II. Franklin users can choose from an enormous selection of programs—programs that run better on the ACE because it includes 64K of RAM, upper and lower case, VisiCalc keys, a numeric pad and an alpha lock key.

Run with the best. Call or write today for the name of your local authorized Franklin dealer.

Franklin ACE is a trademark of Franklin Computer Corporation.

Apple is a regis ered trademark of Apple Computer Inc.

VisiCalc and Desktop Plan are registered trademarks of Visi Corp.

19 Materia a magnitud trademark of Visionauras.

FRANKLIN COMPUTER CORPORATION

7030 Colonial Highway Pennsauken, NJ 08109 609-488-1700

CIRCLE NO. 63 ON FREE INFORMATION CARD

ers should have no trouble setting up and using this system. There's no doubt that the PMC-80 is significantly better than the TRS-80 Mod I was. However, since the I is no longer available, one has to pit the PMC-80 against the TRS-80 Model III.

Total price of the units required to equal the capabilities of the TRS-80 Mod III comes to a little over \$2000. This is just \$225 less than the price of a TRS-80 Mod III at the local Radio Shack store. While the PMC-80 may sell for a lower price at its dealers, it seems to us that it lacks one important feature: the support that one gets from Radio Shack. The manuals, availability of repair service, and software support are worth a lot of bucks to many people.

lacking in both TRS-80's. In fact it can compete on some counts with the TRS-80 Mod II. It is a machine that can be many things to different people. For the new user, it can be a cassette-based beginning computer complete with built-in Microsoft BASIC and with the capacity to grow with the experience of the user. For the advanced TRS-80 users, it is a computer that will give color graphics, and the possibility of using 8" disk drives without giving up the operating system and software they are used to.

Physically, the LNW80 is a neat metal-cased machine with a full keyboard (upper/lower case) in-

cluding a 12-key numeric keypad. All the connectors and switches are located on the rear panel and they include both parallel and RS-232C serial connectors, video outputs for monochrome, NTSC color and RGB color. The floppy-disk system has both single- and double-density controllers and provisions for either 51/4" or 8" drives. It is designed to run any of the popular disk operating systems that have been written for the TRS-80 computers. Furthermore, it will also run either Mod I or Mod III software. The cassette storage system will operate at either 500 or 1000 baud, and can use the same cassette

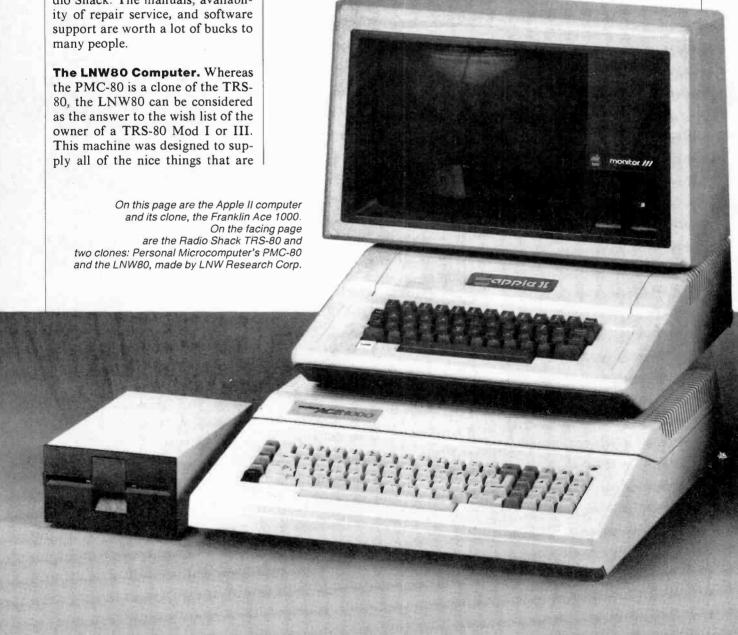

recorder and cable supplied with the Radio Shack computers.

Internally, the LNW80 uses a Z80 microprocessor with a 4-MHz clock. Interestingly there is a switch on the rear panel to reduce clock speed so that the computer can run the TRSDOS operating system from Radio Shack which is designed to run with a 1.77-MHz clock. The LNW80 is equipped with 48K of user RAM memory and a 12K ROM containing the Microsoft BASIC interperter and 1K for the video screen. In the graphics mode the BASIC is switched out and 16K is used for graphics.

The LNW80 has three versions of the BASIC language available and they can be used for different conditions. First, there is Microsoft Level II BASIC, which is in the 12K ROM. This is identical to the Level 2 used in Radio Shack TRS-80 computers. The second BASIC is a DOSPLUS 3.4 Tiny BASIC, which is on the DOSPLUS diskette. It provides an extension to the Level 2 BASIC and adds disk file handling, advanced keyboard I/O, instring search commands, and userdefined BASIC commands. DOSPLUS Extended Disk BASIC is also on diskette and it adds other features to the DOSPLUS BASIC.

LNWBASIC is supplied on a separate single-density diskette and it provides 40 additional commands to the other BASIC versions. It is the language that controls the high-resolution graphics and color, machine-language calls, sound commands, print spooler, RS232 communications from BA-SIC, and do/until constructs. It is LNWBASIC that gives this computer much of its power! Although DOSPLUS is supplied with an LNW disk system, the computer is capable of running NEWDOS, NEWDOS80 or LDOS, as well as TRSDOS.

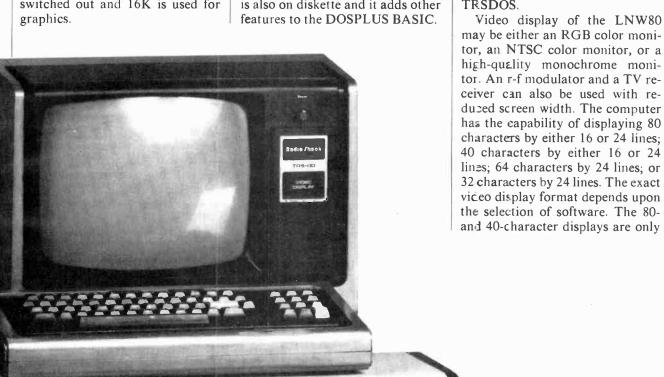

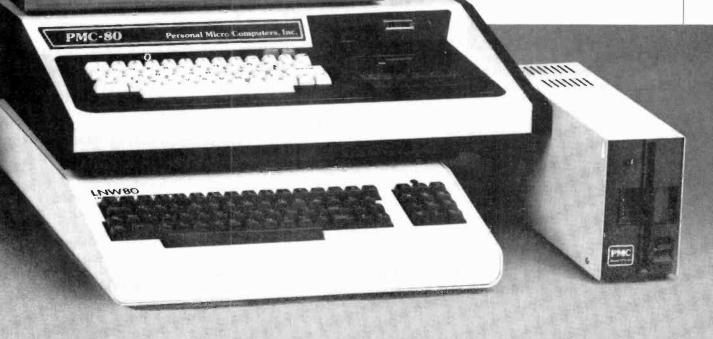

available to users of disk operating systems when the applicable driver programs are run. In addition, these drivers have limitations—they cannot be used in word-processing applications unless the software has been specially configured for that purpose.

The LNW80 is equipped to display both upper- and lower-case characters without modification once the proper driver programs are executed. This does not apply to the use of any of the standard disk operating systems or word-processing software systems that have their own internal drivers for the upper/lower case functions.

The LNW80 Computer has the capacity to use up to four disk drives. These may be either 5<sup>1</sup>/<sub>4</sub>" or 8" drives, a combination of both, or even hard disk drives. Dualheaded drives (two read/write heads) may also be used; but in this case, only three disk drives can be connected. The diskettes may be formatted for either single- or double-density. This gives users who have accumulated a great deal of single-density software the ability to expand from the original TRS-80 Mod I or Mod III. The possibility of using existing software and at the same time expanding disk capacity is one of the most attractive features of the LNW80. It can also operate with any of the popular disk systems operating such TRSDOS, DOSPLUS, NEWDOS, MULITDOS, LDOS, and VTOS.

The LNW80 is not a cheap computer. It is thoughtfully designed and well made in the United States. The base computer unit, which includes 48K user RAM, the disk controller, upper/lower-case keyboard, complete data and video I/O, cassette interface, and all the graphics and color features, costs \$1695. To use the computer, you must add a video monitor and a disk system, plus the DOS and LNWBASIC software. An average black-and-white system will cost over \$3000 while a color monitor will add from \$250 to \$750 to this price. A new model that will add CP/M capability (additional memory and CP/M software) will cost \$2495 for the base unit. Although there are a few dealers, at this time, the machine is sold through mail order directly by LNW Research Corporation, Tustin, CA 92680.

The LNW80 does not appear to be a machine for the first-time computer user. Features such as color and graphics are not easy to use since they require the use of specialized software to initialize and run them. However, for the software developer, graphics artist, and advanced computer hobbyist, this machine offers all the things they always wanted in a TRS-80 type of computer. We do not think the business user will find a machine with as little support as the LNW80 very practical, though. With the proper back-up from a systems house, however, this should prove to be a powerful tool that's rugged, versatile and expandable.

# **Apple Clones**

The Apple computer was also an early entry in the personal computer stakes. Its product distribution was largely through independent retail stores. Today, the Apple II is one of the most popular and useful small computers built. It employs a 6502 microprocessor in contrast to Radio Shack's Z80 CPU, and contains a lot of complex programs in ROM that make color, graphics, and audio easy for a user to learn and apply. Until recently, though, functional copies of the Apple II were not produced. Now at least two compatible brands have appeared, as well as blatant replicas being manufactured and promoted in the Orient. Let us examine the two types promoted in the U.S., the Franklin Ace Computer and the Basis Computer.

Franklin Ace 1000. The Franklin Computer Company's Model Ace 1000 is not only a functional copy of the Apple II+, but it has also been designed to look like the Apple II+. It has almost all the features of the the Apple II+ except color and a cassette interface. Moreover, it includes some features that the Apple lacks unless it is modified (like printing upper- and

lower-case characters) and 64K of RAM.

To a large section of the computing public, the addition of color is "frosting on the cake." Certainly graphics and games look much better in color than in monochrome but color isn't needed for accounting applications, spreadsheet applications, or word processing; neither do file management programs or data bases. Nevertheless, a Franklin spokesman advises that all of its users who want color will have that option soon. The audio cassette was omitted because it was not considered to be an effective mass storage system for anything more complicated than games. It lacks a file structure and takes too long to load business programs.

Since Apple terminated many distributorships and mail-order retailers, there has been a ready market for the Franklin Ace Computer. The first model was the Ace 100, which was built into a standard case. Apple Computer sought an injunction to stop its sale, but that threat seems to have been eliminated by the courts. The company's new Ace 1000 features a sturdy new plastic case.

Like the Apple II+, the Ace 1000's case has a snap-off lid. Removing the lid, you will see the switching power supply on the left. It has plenty of power for all the extra boards you may plug into the computer. There is a fan built into the front of the power supply to prevent overheating.

The Ace main circuit board is somewhat larger than the Apple and it contains 64K of user RAM rather than 48K. Both units have eight slots for plug-in cards and a joystick/paddle connector for game controls.

The Ace 1000 keyboard has excellent quality and feel. It has type-writer styling and includes an illuminated Alpha shift/lock and a keypad with both numeric and special Visicalc markings. On the left side of the keyboard are four keys marked ESC, BREAK, PAUSE, and CTRL. Locating the BREAK adjacent to the ESC key might cause problems with some software; however, the location of the CTRL key is an unfamiliar positioning that takes

some time to get used to if you have some prior computer experience. There are five keys that must be typed differently on the Ace-1000 as compared to the Apple II, including some common symbols like brackets. Due to these differences and the upper/lower-case type, some Apple II programs must be re-configured to run on the Franklin computers. Thus, the user will have to check carefully before buying Apple II software for the Ace 1000. This type of minor difference can assume major proportions when software with a lot of color commands is run.

The RESET key on the Franklin Ace has been placed in a position where it is easy to get at, but impossible to hit accidentally, the latter being an annoying occurance on the Apple. Franklin installed it on the underside of the keyboard, on the left-hand side.

The DOS supplied with a Franklin disk system is completely compatible with Apple DOS 3.3; it even has the utility to run the older 13sector Apple diskettes. It contains both floating point BASIC (FPBASIC) and integer BASIC (INTBASIC). The copy FPBASIC on the disk is only on the disk for diagnostic purposes since the identical BASIC is always stored in the machine. The INTBASIC is automatically loaded into the computer at power-on. Once it is read in, it usually stays in memory until the power goes off. Franklin has collected a group of utility routines into a program called FUD (Franklin Utility for Diskettes). When FUD is run, it gives the user a Main Menu from which utilities can be selected to copy, delete, lock, unlock, or verify files, and to format diskettes and make a master diskette. FUD is a very handy concept because it gives single-key entry to several interrelated programs.

We liked using the Franklin Ace. It is a well-designed computer. Of course it is much easier to "reverse-engineer" a machine to correct the faults of a model than it is to conceive a completely new design. The

suggested price of the Franklin 1000 is \$1530 and the disk with controller is \$579. However, the actual selling price in stores is much less. The price of the Apple II with comparable equipment is about \$250 higher.

Basis-108. The Basis-108 is an Apple II+ compatible computer since it runs Apple II software and has six slots for the use of Apple II boards. It cannot really be called an Apple copy, though, since its configuration is not based upon the Apple II design and because Apple II software is only a portion of its software library. Its features and utility go beyond what the Apple II can offer.

Basis was originally Apple Computer's distributor in West Germany and it worked with Apple on design of a Euro-Apple that was never built. Apple took over the distributorship in Europe as they had in the United States, and Basis proceeded to produce the Basis-108 in Germany. It is sold and supported in the U.S. by Basis Inc. of Scotts Valley, CA.

The Basis-108 looks somewhat like the IBM-PC, with a rectangular computer unit having disk drives in the front. The video monitor sits on top of the computer unit and the attractive low-profile keyboard is a detached unit connected to the computer unit by a five-foot, coiled cord.

The Basis-108 is equipped with both 6502 and Z80 micro-processors, with up to 128K of RAM memory on a large main circuit board. The memory is split into two banks of 64K each and bank switched as required during pro-

The Basis-108 is

compatible with Apple II+

software and

runs CP/M.

cessing. The system has a monitor program occupying 2K of ROM and 5 additional sockets for additional ROM or EPROMs for a total of 10K of ROM memory. There is provision for internal mounting of two disk drives. Either Apple drives or other compatible drives can be used. All the system power, video and I/O connectors are located on the rear panel. These consist of power input, two switched-power utility sockets, one DB25 connector for keyboard I/O, two DB25 connectors for system I/O, three video connectors for composite video, one DB9 connector for RGB video, and one DIN connector for cassette I/O. The rear panel also has three additional slots for extra DB25 connectors.

The low profile, detached keyboard is among the nicest of this genre we have seen. The keyboard consists of 100 keys that are divided into four groups according to function. There is the standard ANSI typewriter keyboard group, a numerical keypad, a cursor control block, and programmable function keys. The keyboard is decoded by a ROM on the main circuit board, and the keyboard configuration can be changed by changing the ROM.

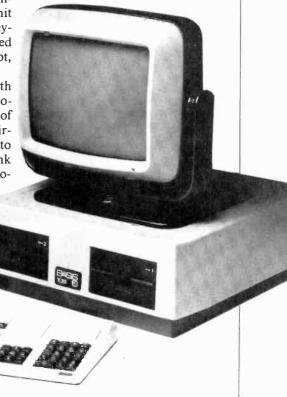

The Basis-108 has a wide range of video dispays. There are two text modes and three color graphic display modes. The text display can be either 40 columns by 24 lines or 80 columns by 24 lines. The graphics display can be 40 horizontal by 48 vertical with 15 colors; 80 horizontal by 48 vertical with 15 colors; or 280 horizontal by 192 vertical with 6 colors. It is also possible to have high-resolution graphics and up to four lines of text. The video display can be either black-and-white composite video, composite color video, or RGB color video. There is also a built-in loudspeaker for sounds and music programs.

The Apple DOS is supplied with the disk system; either the standard Apple DOS 3.3 can be used or one supplied by Basis that is menu driven but otherwise identical to Apple 3.3. The CP/M disk is supplied by BASIS with a BIOS designed for the BASIS-108. Microsoft BASIC is built into the system.

The Basis-108 represents an alternate upward path from the Apple II. Some dealers report that there are customers who are trad-

ing their Apple II computers for the Basis-108. Several users have said that this is what the Apple II's successor should have been.

The Basis 64K unit with no drives, but with a cable set and game paddles, sells for \$2050, not a bad price if you add up all the equivalent options being supplied. The 128K Basis costs \$2350. A 64K Apple computer with one drive and 35 tracks costs \$2625, with two drives, \$3100. A 128K Basis-108 with two drives "lists" for \$3400. These prices do not include the video display, which will add from \$150 to \$995, depending on selection. These are suggested prices from Basis Inc. Selling prices in the stores will vary a great deal, of course. In any event, the Basis-108 is a good-quality product, has exceptional versatility, and, expectedly, does not come cheap. Having a 6502 CPU with Apple compatibility down to the card slots plus a Z80 CPU with CP/M certainly offers a world of computing opportunities in a single system.

# **IBM-PC Clones**

The IBM Personal Computer has now been on the market for one year and has become one of the best-selling machines in the industry. IBM has limited the number and location of computer stores and dealers selling its machine thus far. It is likely that the IBM PC compatible market will become a large part of the microcomputer business, with many companies building boards to plug into the IBM-PC and writing software to run on these machines. Some companies are also building functional clones of the IBM-PC Computer. It is difficult to define just what an IBM-PC clone is because this computer does not come with bundled software. IBM offers a choice of operating systems, all of them being written by other companies. The most popular DOS has been PCDOS, also known as MDOS or SB86 DOS. Running second and third are Digital Research CPM/86 and the UCSD-P System. Phase One Oasis 16 is also being of-

We cannot define every computer with an 8088 CPU that runs the same software as the IBM-PC as a clone, anymore than all the different machines that run CP/M are clones. We will therefore define an IBM-PC clone as a computer that uses either an 8088 or an 8086 CPU, runs the same software, and uses the same plug-in circuit boards as the IBM PC. There are several of these either in production or about to go into production.

fered for the PC.

The Hyperion Computer. From Dynalogic Info-tech of Ottawa, Canada, this is a 20-lb portable computer with a 7" amber screen, two 5<sup>1</sup>/<sub>4</sub>" disk drives, a detached keyboard compatible with the IBM PC keyboard, and 256K of RAM. The Hyperion is one of the outstanding designs in portable computers as well as a very powerful computer.

The CPU is the 8088 16-bit processor and there is provision for the 8087 floating-point processor. The 256K user RAM is equipped with parity checking and there is also a 20K video RAM and an 8K ROM containing diagnostics and the monitor program. The display has 25 lines of 80 characters with five pages of display data. The character set has 256 characters, includ-

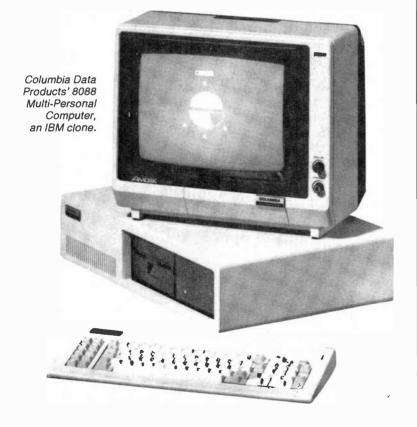

ing Greek, foreign language special characters, and mathematical symbols. The graphics display format is 640 dots wide by 250 (or 200) dots high, fully addressable array; or 320 dots wide by 250 (or 200) dots high, with 4-level grey scale. The I/O includes the RS-232C standard with an asynchronous 75-to-19.2K baud rate or synchronous 100K with bisync and bit-oriented protocols. The parallel port is compatible with IBM/Epson or Centronics printers.

The Hyperion system also includes a built-in 300-baud modem with auto answer capabilities. The CRT and the disk drives automatically shut down when not in use to conserve energy and prolong life. Other features include a time and date clock with battery back-up, a programmable sound system, and an optional expansion chassis with a 10M-byte Winchester cartridge drive and four IBM-compatible I/O slots. The keyboard fits into an opening at the bottom of the computer and the whole thing fits into a vinvl traveling case.

The software for the Hyperion includes MS DOS, Microsoft Advanced Disk BASIC, Microsoft Multiplan electronic spreadsheet, an Executive text editor and electronic mail system, a telephone management system, and optional languages including Pascal, COBOL, FORTRAN, and a BASIC compiler.

The Hyperion contains everything one could possibly want in a small computer, with the added advantage of being portable. The only drawback is the price; the Hyperion costs \$5000. This is not high if all the features provided are considered; but since the equipped IBM-PC costs about \$1000 less, it will appeal only to those who need IBM compatibility in a portable machine.

The Eagle Computer. The BC1600 series of computers made by Eagle uses the Intel 8086 16-bit microprocessor and is compatible with the IBM PC. The single- user Model 1610, offers 128K of user

RAM and an 8088 CPU running at 8 MHz. It has two built-in disk drives with a total of 1.6M bytes, formatted. The Eagle is built into an integrated cabinet which contains the central processing unit, 12" video monitor, full keyboard with 95 keys including 14 with user-designated functions, and the disk system. All I/O connectors are on the rear panel and they include both RS-232C serial and Centronics compatible parallel ports. The Eagle BC1600 series also has provisions for adding up to seven IBMcompatible plug-in boards. Color graphics is also available as an option. The single-user BC1610 runs MS-DOS or CPM-86 as an operating system. Oasis-16, Xenix and IRMX-86 operating systems are also available as options.

The Model 1630 offers 512K bytes of user RAM with integral floppy and hard disks for a total storage capacity of 10M bytes. The Model 1630 also contains asynchronous serial ports to support up to eight local or remote terminals. The Eagle Model BC1630 is the only IBM-PC compatible unit we have seen that is equipped for multi-user operation.

The single-user Model 1610 will sell for around \$5000 complete except for software, while the multiuser Model 1630 will sell for about \$9000. At the time of writing this article, the final prices had not yet been set.

We did not have a chance to test the Eagle BC1600 series since only the prototypes had been completed in time for the Comdex show in Atlantic City. We did have a chance to operate the Model 1610 at Comdex. In all, we found it to be as promoted. The Model 1630 as a multi-user IBM-PC clone will appeal to businesses with distributed workstation requirements.

The Columbia 8088 Multi-Personal Computer. Columbia Data Products has introduced a computer that seems to be a clone of the IBM-PC in appearance as well as function. The Model 1600-1 is an 8088-based computer with 128K of RAM, two RS-232C serial ports, a Centronics-compatible parallel port, and dual floppy disks with

640K bytes of storage. The computer has a detached keyboard and slots for up to eight IBM-PC-compatible plug-in boards. The Model 1600-1 has a suggested price of \$2995, a low price considering the features offered. The Winchester technology hard disk models, 1600-2 and 1600-3 are equipped with a 320K floppy disk and either a 5Mor 10M-byte hard disk. These units feature a cache-buffer hard-disk controller with an independent 64K processor system that provides enhanced disk access performance in both single- and multi-user configurations. The 1600-2 has a suggested price of \$4995 and the 1600-3 has a suggested price of \$5495. These computers were displayed at the Comdex Show, but were not available for test at the time this article was written. They appear to take the concept of the IBM-PC one step beyond the single-user computer.

# **Conclusions**

There seems to come a time in the development of every branch of the electronic industry when a leader is established and all the other manufacturers devote their efforts to copying the leader. After that the public has a choice between tweedledee and tweedledum. This seems to be happening in the personal computer industry, especially in the portion of it that is concerned with making desktop units.

Until now the computer industry has been marked with spurts of great innovation as manufacturers rushed to build machines using the newest microprocessors. With the availability of such advanced microprocessors as the Motorola 68000, the National 16000, and the Z8000, it would indeed be a shame if computer manufacturers simply restricted their output to copies of popular machines. There is some reason to build TRS-80 or Apple II clones if they contain advanced features not found in the originals and also make use of the vast stock of available software. However, we see no reason to build IBM-clone after IBM-clone during a time when volume deliveries of IBM-PC's are just underway and there is no great store of software.

# **Build the** Mailbox Sentry

LED and tone indicators announce mail arrival at remote location

# By Les Svoboda

RURAL mailbox is often located a good distance from the house, which makes it difficult to tell when mail has arrived. The "Mailbox Sentry" helps solve this problem by sounding a tone and lighting a LED in the house when the mailbox door is opened. The tone stops after approximately 20 seconds, but the LED remains on until it is manually cancelled by operating a pushbutton.

Circuit Operation. As shown in

the schematic, Fig. 1, a CMOS 4001 chip, IC1, is set up as a dual set-reset latch. Each latch is triggered by the leading edge of a positive-going pulse provided by switch S1 at the mailbox. The pulse remains high as long as the mailbox door is open (switch is closed). During this time a reset is not possible. In fact, if your mailbox is left open, you'll know about it because you won't be able to perform a reset.

When the mailbox is opened, pin 11 of ICI goes high and turns on transistor O1. This activates the alarm circuit, which consists of 555 timer IC2 (operating in the astable mode) driving an 8-ohm speaker SPKR1. The alarm times out in about 20 seconds due to the RC time constant of the 10-µF capacitor C1 and 2.2-megohm resistor R8. A normally open pushbutton switch, S3, is placed across the capacitor so the alarm can be prematurely silenced, if desired.

Pin 4 of IC1 also goes high when the mailbox is opened, and turns on

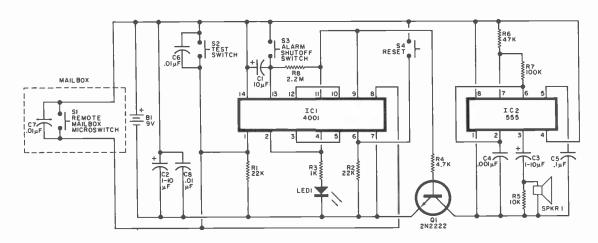

Fig. 1. Heart of the circuit is the 4001 chip set up as a dual set-reset latch.

B1-9-V battery

C1-10-µF, 25-V electrolytic

C2,C3-1-10-µF, 25-V electrolytic

C4-0.001 µF, 25-V ceramic disc

capacitor

C5-01.-µF, 25-V ceramic disc capacitor C6,C7,C8-0.01-µF, 25-V ceramic disc

capacitor

IC1-4001 quad NOR gate

IC2-555 timer

LEDI-Red or green light-emitting diode

### PARTS LIST

Q1-2N2222 npn silicon transistor (or similar)

The following are 1/4-W, 10% resistors:

R1.R2-22 kilohms

R3-1 kilohm

R4-4.7 kilohms

R5—10 kilohms

R6-47 kilohms R7-100 kilohms

R8-2.2 megohms

S1-Normally open microswitch, magnetic reed switch, or mercury switch S2 through S4—Normally open

pushbutton switch, panel mount SPKR1-8-ohm, 2" or 21/2" speaker Misc-14-pin DIP socket, 8-pin DIP sock-

et, battery clip, Veroboard™ or perf board, #8451 Belden audio wire, hookup wire, case, mounting hardware, con-

struction adhesive, etc.

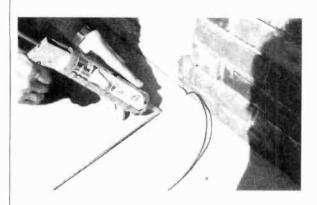

Fig. 2. Cement the wire into a groove in the sidewalk using some sort of construction adhesive.

visual indicator LED1. A normally open pushbutton switch, S4, provides for a reset to turn the LED off.

A normally open pushbutton switch, S2, is used as a "test" switch. It bridges the switch located at the mailbox and provides a check of the system. A single 9-V alkaline battery, such as that used in transistor radios, is used to operate the unit.

Construction. The circuit is simple enough to be constructed on Veroboard™ or perf board. DIP sockets are recommended for the ICs.

After the unit's case has been drilled for switch openings and sound emission, the speaker can be mounted on the inside front of the case using a few dabs of silicon sealant.

Installation. A microswitch is mounted under the mailbox where it can close when the door is opened, and open again when the door is closed. (A magnetic reed switch or mercury switch can be used if desired.)

A shielded cable such as Belden's #8451 shielded audio pair is run from the switch to the house. This type of wire was chosen because it has a heavy and durable plastic covering that will last a long time buried underground. It is also of a fairly small diameter so that it fits nicely within the breakaway grooves of a sidewalk. With a caulking gun, place a bead of construction adhesive such as Liquid Nails (trademark of Macco Adhesives—SCM Corp.) within the groove, imbedding the wire into the bead. Place another bead over the wire and smooth it with your finger. This makes a permanent installation below the surface of the sidewalk in a few minutes (Fig. 2).

The rest of the cable is then conveniently routed into and through the house, and connected to the "Mailbox Sentry" unit. The shield can be connected to a convenient ground if desired. The unit should be mounted where it can be easily seen or heard, and where it can be reset after the mail is picked up.  $\Diamond$ 

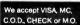

#### FIRST QUALITY COMPONENTS - NOT MAIL ORDER "SECONDS"

Min. order \$10.00 - add 5% Shpg and \$1.00 Ins.

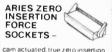

m actuated, true zero insertion tin plated solder tail pins capable of being plugged into dip sockets, including wire wrap.

 Stock No.
 No.
 1-24
 25
 50

 11055
 24
 5 4.35
 3.39
 \$ 3.60

 11056
 28
 4.50
 4.05
 3.75

 11057
 40
 5.95
 5.35
 4.95

 11058
 64
 10.50
 9.45
 8.70

| RESISTOR ASSORTMENT 82508 - 700 pcs it rach below assort d              | \$22.50    |
|-------------------------------------------------------------------------|------------|
| Stock No. 82501 10 ea. of 10-12-15-18-22-27-33-39-47-56 OHM             |            |
| Stock No. 83503 10 as at 58 83 100 130 150 190 230 270 270 270 200 0011 | \$3.95 eac |

Stock No. 82503 10 ea. of 470-560-680-820-1K-1.2K-1.5K-1.8K-2.2K-2.7 OHM Stock No. 82504 10 ea. of 3.3K·3.9K·4.7K·5.6K·6.8K·8.2K·10K·12K·15K·18K OHM Stock No. 82505 10 ea. of 22K·27K·33K·39K·47K·56K·68K·82K·100K·12OK OHM Stock No. 82506 10 ea. of 150K-180K-220K-270K-330K-390K-470K-560K-680K-820K-OHM

Stock No. 82507 10 ea: of IM-1.2M-1.5M-1.8M-2.2M-2.7M-3.3M-3.9M-4.7M-5.6M-0HM 60/40 ROSIN CORE SOLDER WILD ROVER

# Touch switch capsule Operating motion is 005, without the use of a fevered arm. Extremely fast on and off with low noise. Normally open-rated 115 VAC, 16 amp 30 millionin resistance - 615 radius by 160 thick.

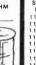

\$2.10 ea.

\$2.45 ea.

# SOCKETS

TI-WIRE

WRAP

No Pins 1-24 25 100
8 \$ .45 \$ .40 \$ .36
14 .68 .59 .59
16 .72 .64 .58
18 .82 .73 .64 .58
20 1.11 .99 .90
22 1.26 1.12 1.25 1.14
28 1.71 1.52 1.14
28 1.71 1.52 1.84

2

#### TILOW PROFILE SOCKETS Tin plated phosphor vilh gas fight seal Stock

Stock No. 11201 11202 11203 11204 11205 11206 11207 No Pins 1-24 \$.15 \$.13 .18 20 22 24 28 40 .29

#### ELPAC POWER SUPPLIES - DC/DC CONVERTERS

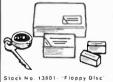

Stock No. 13801- "Floppy Disc Power Supply For \$109.00 | SINTEC | SINTEC | SINTEC | SINTEC | SINTEC | SINTEC | SINTEC | SINTEC | SINTEC | SINTEC | SINTEC | SINTEC | SINTEC | SINTEC | SINTEC | SINTEC | SINTEC | SINTEC | SINTEC | SINTEC | SINTEC | SINTEC | SINTEC | SINTEC | SINTEC | SINTEC | SINTEC | SINTEC | SINTEC | SINTEC | SINTEC | SINTEC | SINTEC | SINTEC | SINTEC | SINTEC | SINTEC | SINTEC | SINTEC | SINTEC | SINTEC | SINTEC | SINTEC | SINTEC | SINTEC | SINTEC | SINTEC | SINTEC | SINTEC | SINTEC | SINTEC | SINTEC | SINTEC | SINTEC | SINTEC | SINTEC | SINTEC | SINTEC | SINTEC | SINTEC | SINTEC | SINTEC | SINTEC | SINTEC | SINTEC | SINTEC | SINTEC | SINTEC | SINTEC | SINTEC | SINTEC | SINTEC | SINTEC | SINTEC | SINTEC | SINTEC | SINTEC | SINTEC | SINTEC | SINTEC | SINTEC | SINTEC | SINTEC | SINTEC | SINTEC | SINTEC | SINTEC | SINTEC | SINTEC | SINTEC | SINTEC | SINTEC | SINTEC | SINTEC | SINTEC | SINTEC | SINTEC | SINTEC | SINTEC | SINTEC | SINTEC | SINTEC | SINTEC | SINTEC | SINTEC | SINTEC | SINTEC | SINTEC | SINTEC | SINTEC | SINTEC | SINTEC | SINTEC | SINTEC | SINTEC | SINTEC | SINTEC | SINTEC | SINTEC | SINTEC | SINTEC | SINTEC | SINTEC | SINTEC | SINTEC | SINTEC | SINTEC | SINTEC | SINTEC | SINTEC | SINTEC | SINTEC | SINTEC | SINTEC | SINTEC | SINTEC | SINTEC | SINTEC | SINTEC | SINTEC | SINTEC | SINTEC | SINTEC | SINTEC | SINTEC | SINTEC | SINTEC | SINTEC | SINTEC | SINTEC | SINTEC | SINTEC | SINTEC | SINTEC | SINTEC | SINTEC | SINTEC | SINTEC | SINTEC | SINTEC | SINTEC | SINTEC | SINTEC | SINTEC | SINTEC | SINTEC | SINTEC | SINTEC | SINTEC | SINTEC | SINTEC | SINTEC | SINTEC | SINTEC | SINTEC | SINTEC | SINTEC | SINTEC | SINTEC | SINTEC | SINTEC | SINTEC | SINTEC | SINTEC | SINTEC | SINTEC | SINTEC | SINTEC | SINTEC | SINTEC | SINTEC | SINTEC | SINTEC | SINTEC | SINTEC | SINTEC | SINTEC | SINTEC | SINTEC | SINTEC | SINTEC | SINTEC | SINTEC | SINTEC | SINTEC | SINTEC | SINTEC | SINTEC | SINTEC | SINTEC | SINTEC | SINTEC | SINTEC | SINTEC | SINTEC | SINTEC | SINTEC | SINTEC | SINTEC | SINTEC | SINTEC | SINTEC | SINTEC | SINTEC | SINTEC | SINTEC | SINTEC | S

#### ELPAC POWER SUPPLIES - SOLV SERIES FULLY REGULATED

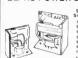

OK MACHINE AND TOOL IC INSERTION/

EXTRACTION KIT engage conductive engage conductive CMOS safe and include grounding lugs. Stock No. \$37.74

# ₩ # 50 # # 50 # 100

SOCKET WRAP ID

\$1.82 per pack of 10

## 2716 450NS 16K Eprom \$3.90 ea. Stock No. 47632 Any Quantity!

PIN FORMING TOOL

2114-L-3 300NS 4K

puts IC's on their true row to row spacing. One side is for 300 centers. Filip tool over for devices on .600 centers. Put device in tool and squeeze.

Special of the Month!

MEMORY SALE!

Stock No. 47650 8/\$15.52

Stock No. 47640 8/\$17.84

200NS 16K

Static Ram

Ovnamic Ram

ONE TOOL DOES 8 Thru 40 PINS! Stock No. 11059 \$12.95

#### IC EXTRACTOR

pins. Stock No.

One piece, spring steel construction Will extract all LSI, MSI and SSL devices with 8 to 24

#### MODUTEC

Miniclamp AC Volt-Ammeter allows singling one conductor out of many without disarrangement.

1 \$99.00 Stock No. AC Amperes Price 13730 0-25A \$39.50 13731 0-50A 39.50 13732 0-100A 39.50

ACCESSORY LINE SPLITTER allows fast readings of AC power consumption of plug in equipment without separation of leads.

Stock No. 13727 \$9.95

for all types of small batteries from 1.35v to 4.5v Stock No. 13733 \$13.95

VOLT-I-CATOR automotive diagnostic meter plugs into lighter socket and indicates battery condition and charging rates.

Stock No. 13736 \$15.95

AC VOLTAGE TESTER

plugs into any 110v service recept-able to check time voltage over 50-150 VAC Stock No. 13735 \$14.95 VOM-MULTITESTER

versatile Volt-Ohm-Milliammeter in small package Stock No. 13729 \$13.95

CO.

Diawer Q Milford NJ 08848-9990

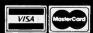

**TOLL 800-526-5960** FREE in NJ (201) 996-4093

Send for Free Catalog over 1100 parts.

# OKAU Computer Products.

VISIT OUR RETAIL STORE AND RECEIVE A 5% DISCOUNT!

#### 3250 KELLER STREET, #9

## 8000 6.95 7.59 3.90 7.95 34.95 7.75 8.75 29.00 39.00 8035 8039 8080A 4.75 4.75 14.90 8.75 9.75 4.520 8.550 6.80 29.00 9.25 6.50 6.50 6.50 8085A 8088 8155 14.95 29.95 27.95 3.45 1.80 3.75 1.75 2.45 1.80 19.00

SANTA CLARA, CA 95050

#### 16K APPLE RAM CARD

Upgrade vour 48K Apple II to full 64K

| BARE BOARD    | 24.00        |
|---------------|--------------|
| KIT           | 49.00        |
| ASSEMBLED & 1 | TESTED 59.00 |

10/1.00 6/1.00 6/1.00

3.00 3.50 1.20

**LEDS** 

CONNECTORS

Male Female Hood

Jumbo Red Jumbo Green Jumbo Yellow

RS 232 RS 232 RS 232

| 1702<br>2708<br>2716<br>2716-1<br>2532<br>2732<br>2764 | (1ns)<br>(45ns)<br>(5v 450ns)<br>(5v 350ns)<br>(5v 450ns)<br>(5v 450ns)<br>(5v 450ns) |
|--------------------------------------------------------|---------------------------------------------------------------------------------------|
| DYI                                                    | NAMIC RAN                                                                             |
|                                                        |                                                                                       |

#### **AMS**

**EPROMS** 

3.00 2.99 3.49 7.85

7.85 6.49 Call

| 4027 | (250ns) | 2.0 |
|------|---------|-----|
| 4116 | (200ns) | 1.2 |
| 4116 | (150ns) | 1.7 |
| 4164 | (200ns) | Ca  |

**UPGRADE** 

YOUR

APPLE

or

**TRS-80** 

4116 200ns 8/10.00

#### STATIC RAMS

LP = Low Power

#### Z80

| Z80 | A | CPU | 4.95 |
|-----|---|-----|------|
| Z80 | A | OIG | 4,95 |
| Z80 | Α | CTC | 6.95 |

Call for Complete List

MICROPROCESSOR **REAL-TIME CLOCK** MSM 5832

7.25

#### WE WILL BEAT ANY COMPETITOR'S PRICES! Call before you buy

#### CRYSTALS

| 32.768 KHZ | 3.75 | 5,185    | 3.90 |
|------------|------|----------|------|
| 1.0 MHZ    | 4.50 | 5.7143   | 3.90 |
| 1.8432     | 4.50 | 6.5536   | 3.90 |
| 2.0        | 3.90 | 8.0      | 3.00 |
| 2.097152   | 3.90 | 10.0     | 3.00 |
| 2.4576     | 3.90 | 14.31818 | 3.90 |
| 3.2768     | 3.90 | 18.0     | 3,00 |
| 3.579545   | 3.00 | 18.432   | 3.00 |
| 4.0        | 3.00 | 20.0     | 3.00 |
| 5.0        | 3.00 | 22.1184  | 3.00 |
| 5.0688     | 3.90 | 32.0     | 3.90 |
|            |      |          |      |

#### 74LS00 SERIES

6.50 6.50 25.00 49.00

| 74LS00<br>74LS01<br>74LS02<br>74LS03                | .24<br>.24<br>.24<br>.24                | 74LS123<br>74LS124<br>74LS125<br>74LS126                                  | .95<br>2.90<br>.95<br>.79         | 74LS253<br>74LS257<br>74LS258<br>74LS259                 | .80<br>.80<br>.80<br>2.80                            |
|-----------------------------------------------------|-----------------------------------------|---------------------------------------------------------------------------|-----------------------------------|----------------------------------------------------------|------------------------------------------------------|
| 74LS04<br>74LS05<br>74LS08<br>74LS10<br>74LS11      | .24<br>.24<br>.24<br>.24<br>.30         | 74LS132<br>74LS136<br>74LS137<br>74LS138                                  | .75<br>.49<br>.95<br>.75          | 74 LS260<br>74 LS266<br>74 LS273<br>74 LS275             | .60<br>.49<br>1.60<br>3.25<br>.49                    |
| 74LS11<br>74LS12<br>74LS13<br>74LS14<br>74LS15      | .30<br>.40<br>.89                       | 74LS139<br>74LS145<br>74LS147<br>74LS148<br>74LS151                       | .75<br>1.10<br>2.20<br>1.20       | 74LS279<br>74LS280<br>74LS283<br>74LS290<br>74LS293      | 1.95<br>.95<br>1.20<br>1.79                          |
| 74LS20<br>74LS21<br>74LS22<br>74LS26                | .24<br>.30<br>.24<br>.30                | 74LS153<br>74LS154<br>74LS155<br>74LS156                                  | .75<br>1.75<br>.89<br>.89         | 74LS295<br>74LS298<br>74LS324<br>74LS352                 | .99<br>.99<br>1.75<br>1.49                           |
| 74LS27<br>74LS28<br>74LS30<br>74LS32                | .24<br>.30<br>.24                       | 74LS157<br>74LS158<br>74LS160<br>74LS161                                  | .75<br>.75<br>.95<br>.95          | 74LS353<br>74LS363<br>74LS364<br>74LS365<br>74LS366      | 1.49<br>1.49<br>1.95<br>.89                          |
| 74LS33<br>74LS37<br>74LS38<br>74LS40                | .55<br>.55<br>.35<br>.30<br>.49         | 74LS162<br>74LS163<br>74LS164<br>74LS165                                  | .95<br>.95<br>.95<br>.95          | 74LS366<br>74LS367<br>74LS368<br>74LS373<br>74LS374      | .89<br>.69<br>.69<br>.99                             |
| 74 LS42<br>74 LS47<br>74 LS48<br>74 LS49<br>74 LS51 | .75                                     | 74LS166<br>74LS168<br>74LS169<br>74LS170<br>74LS173                       | 1.69<br>1.69<br>1.69              | 74LS377<br>74LS378<br>74LS379<br>74LS385                 | 1.40<br>1.15<br>1.35<br>1.89                         |
| 74 LS54<br>74 LS55<br>74 LS63<br>74 LS73<br>74 LS74 | .30<br>.35<br>.35<br>1.20<br>.39<br>.44 | 74LS170<br>74LS173<br>74LS174<br>74LS175<br>74LS181<br>74LS189            | .89<br>.89<br>1.99<br>9.50        | 74LS386<br>74LS390<br>74LS393<br>74LS395<br>74LS399      | .59<br>1.79<br>1.79<br>1.59                          |
| 74LS75<br>74LS76<br>74LS78                          | .44<br>.49<br>.39<br>.49                | 74LS189<br>74LS190<br>74LS191<br>74LS192<br>74LS193<br>74LS194<br>74LS195 | .89<br>.89<br>.89                 | 74 LS399<br>74 LS424<br>74 LS447<br>74 LS490<br>74 LS668 | 1.59<br>2.89<br>.75<br>1.89<br>1.65                  |
| 74LS83<br>74LS85<br>74LS86<br>74LS90<br>74LS91      | .95<br>.39<br>.65                       | 74LS195<br>74LS196<br>74LS197<br>74LS221                                  | .89<br>.89<br>.79<br>.79          | 74LS669<br>74LS670<br>74LS674<br>74LS682                 | 1.85                                                 |
| 74LS92<br>74LS93<br>74LS95<br>74LS96                | .65<br>.59<br>.79                       | 74LS240<br>74LS241<br>74LS242<br>74LS243<br>74LS244                       | .95<br>.95<br>1.79<br>1.79<br>.95 | 74LS683<br>74LS684<br>74LS685<br>74LS688<br>74LS689      | 9.50<br>2.99<br>2.39<br>2.39<br>2.39<br>2.39<br>2.39 |
| 74LS107<br>74LS109<br>74LS112<br>74LS113<br>74LS114 | .399<br>.399<br>.399<br>.45             | 74LS245<br>74LS247<br>74LS248<br>74LS249                                  | 1.89<br>.79<br>1.20<br>.89        | 81LS95<br>81LS96<br>81LS97                               | 1.65<br>1.65<br>1.65                                 |
| 74LS122                                             | .45                                     | 74LS251                                                                   | 1.25                              | 81LS98                                                   | 1.65                                                 |

#### MISC.

| Disc | Controller |
|------|------------|
| 1791 | 27.95      |
| 1793 | 29.95      |
| 1795 | 49.95      |
| 1797 | 49.95      |

| D136                                  | Controller                       |
|---------------------------------------|----------------------------------|
| 1791<br>1793<br>17 <b>9</b> 5<br>1797 | 27.95<br>29.95<br>49.95<br>49.95 |
| landa afia a a                        |                                  |

| IIIterrace |      |  |  |
|------------|------|--|--|
| 8T26       | 1.65 |  |  |
| 8T28       | 1.95 |  |  |
| 8T95       | .95  |  |  |
| 8T96       | .95  |  |  |
| 8T97       | .95  |  |  |
| 8T98       | .95  |  |  |
| DM8131     | 2.90 |  |  |
| DS8836     | 1.25 |  |  |

5.49 9.45 6.90 7.65 9.90 4.35 7.95 9.95 11.75

| 8T26<br>8T28<br>8T95<br>8T96<br>8T97<br>8T98<br>DM8131 | 1.65<br>1.95<br>.95<br>.95<br>.95<br>.95 |
|--------------------------------------------------------|------------------------------------------|
| DM8131<br>DS8836                                       | 2.90<br>1.25                             |
|                                                        |                                          |

.20 .25 .25 .25 .40

| Disc         | Controller     |  |  |  |  |  |  |
|--------------|----------------|--|--|--|--|--|--|
| 1791<br>1793 | 27.95<br>29.95 |  |  |  |  |  |  |
| 1795         | 49.95          |  |  |  |  |  |  |

| IIIC   | acc  |
|--------|------|
| 8T26   | 1.65 |
| 8T28   | 1.95 |
| 8T95   | .95  |
| 8T96   | .95  |
| 8T97   | .95  |
| 8T98   | .95  |
| DM8131 | 2.90 |
| DS8836 | 1.25 |

IC Sockets ST W/W DIN .10 8 PIN 14 PIN 16 PIN 18 PIN 20 PIN 22 PIN 24 PIN 28 PIN 40 PIN .50 .57 .85 .99 .40

ST = Soldertail W/W = Wirewrap

6500

| Disc | Controller |
|------|------------|
| 1791 | 27.95      |
| 1793 | 29.95      |
| 1795 | 49.95      |

## (CALIFORNIA RESIDENTS)

ALL MERCHANDISE IS 100% GUARANTEED

#### **CMOS**

| .80                       | 4013<br>4014<br>4015<br>4016                                                                                                    | .45<br>.90<br>.90<br>.45                                                                                       |
|---------------------------|----------------------------------------------------------------------------------------------------|----------------------------------------------------------------------------------------------------|
| LIN                       | EAR                                                                                                    |                                                                                                    |
| 3726674599590955085559995 | LM741<br>LM747<br>LM748<br>LM1310<br>MC1330<br>MC1358<br>LM1458<br>LM1458<br>LM1489<br>LM1800<br>LM1889<br>LM3900<br>LM3900<br>LM3915<br>LM3915<br>LM3915<br>T5451<br>75452 | .29<br>.75<br>.49<br>2.45<br>1.69<br>1.25<br>1.69<br>2.45<br>.95<br>2.45<br>.59<br>3.70<br>3.70<br>3.35<br>.35 |

.25 .30 .30 .90 .25 .90 .45 .30

Computer Products, Inc. 3250 Keller Street, #9 Santa Clara, CA 95050

Calif. Residents (800) 848-8008

(800) 538-8800

STORE HOURS: MON-FRI 8:30 A.M.-6:00 P.M. SAT 10:00 A.M.-3:00 P.M.

LM301 LM308 LM309K LM3117 LM317T LM317K LM323K LM323K LM323K LM3237K

LM337 LM339 LM377 LM380 LM386 LM555 LM556

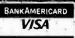

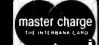

.325 .755 1.665 1.749 1.475 1.475 1.

TERMS: For shipping include \$2.00 for UPS Ground, \$3.00 for UPS Blue Label Air. \$10.00 minimum order. Bay Area residents add 6½% Sales
Tax. California residents add 6% Sales Tax. We reserve the right to limit quantities and substitute manufacturer. Prices subject to change without notice. Send SASE for complete list.

.30

80C07 80C95 80C96 80C97 80C98

.90 .90 .90 .90

# Printing Computer Graphics

Dot-matrix printers with bit-image graphics provide exciting hard-copy illustration opportunities for small-computer owners

By Stan Veit Technical Editor

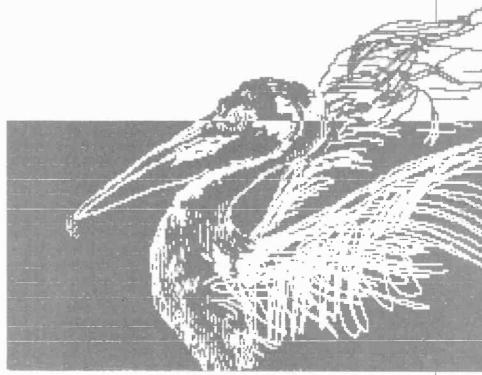

Created by Ame Flynn using "Printographer."

REATING computerized illustrations and other images on a video screen and reproducing them on a printer has become an important application of personal computers. All that is required to enjoy this function is a computer with a memory-mapped video system, a dot-matrix printer with bitimage capability, and a suitable graphics print program.

Virtually any personal computer with self-generated video can be used to "draw" pictures on a screen. With some machines, this might be done by putting a computer's graphic characters on a screen in sequence to form the desired images. Other computers utilize bitmapped graphics, where the screen is assumed to be a matrix of dots turned on or off to form images.

With the advent of the low-cost dot matrix printer, it has become possible to directly print dot graphics from the data stream of the computer. It is quite simple to print the graphic characters providing the printer includes them in its internal character set. However, doing a "screen dump" of a complex video

graphic program is another matter. The printer must be built so that the user can control the printing of each dot and the spacing of the print image. It must be possible to turn off the standard character set while the print logic takes its orders from the program being executed. Most of the dot matrix printers that have this capability are listed by manufacturer in Table I.

Bit-Image Graphics. All of the dot-matrix printers with bit-image capability work the same way. The print head consists of a series of print wires that are individually fired by solenoids. The print wire strikes the paper through an inked ribbon and leaves a dot on the paper. As the print head is moved across the line, the printed dots form characters or graphic images. At the end of the print line, the operation is stopped and the paper is advanced one line. In some printers, the print head is returned to character position 1, and the next line is printed in the same way. This is unidirectional printing. In other printers, logic is included to permit

printing in either direction—bidirectional printing.

Figure 1 shows how the print wires form a printed character. Normally, the computer sends the printer the code for a character. The printer has a ROM memory chip called a character generator and the program in this memory sets the wire firing pattern for each character in the set. A printer that has provisions for bit-image graphics recognizes a certain code sent by the computer as an instruction to turn off the character generator and bypass the print logic that controls the firing order of the wires. Then, the printer interprets the data stream following the turn-off code as direct orders to fire certain wires. This control permits the printing of a pattern of dots on the paper to form a graphic image. In some printers, the dot printing is done through a multi-colored ribbon and the result is the same as color printing. The shading and color resolution is the result of the closeness of the printed color dots. Some printers have only the capacity to print graphic images in one

density; others can print more than one density to give much higher resolution.

As an example of what a printer can do with bit-image graphics, we will consider the Epson printer. Some of this information was obtained from manuals published by Epson America and from a paper, "Bit Image Graphics On The Epson Printers" by Robert Diaz, Applications Engineer.

The Epson MX-70 Printer can print graphics in the normal graphics mode only. The MX-80 series of printers require the Graftrax option in order to print graphics in normal or dual-density modes. The MX-100, with a built-in Graftrax option, can print graphics in both modes.

On the Epson printers, the graphics mode is entered by sending the printer an ESCAPE code

#### TABLE I—BIT-IMAGE GRAPHICS PRINTERS

Antex Data Systems
Anacom General Corp.
Anadox

Anadex

Apple Computer Atari Centronics Data Corp.

Data Impact Printers

Data South Epson

Heath Co. Integral Data Systems

C. Itoh

Malibu Electronics Okidata

NEC Radio Shack Sharp/Radio Shack

Star Micronics Inc.

Anacom 16OZ DP9500/9501 DP 8000AP DP 9620 Silentype B22 Centronics 739

ADS 80001

DP92 DP-84G DS180 MX-70 MX-80/Graftra

MX-80/Graftrax MX-80FT/ Graftrax MX-100 Heath H25

IDS 460 IDS-560/G IDS Prism 80 IDS Prism 132 Prowriter

Comet II Malibu 200 Microline 82A Microline 83A Microline 84

Pacemark 2350 (2 color) NEC 8023A Line Printer VII Pocket

Computer Printer Gemini-10 Gemini-15 followed by the character "K," and two hexidecimal numbers each consisting of two digits (n1, n2) to define the amount of bit-image data to be transferred. The n1 represents the low-order two bits, and n2 the high-order two bits. In the MX-100, the maximum line width is equal to 816 dot positions in the normal-density mode and 1632 dot positions in the dual-density mode. Any values of n1 and n2 over 816 in the normal-density mode are ignored and the graphic image represented by that number will not be printed. After printing the maximum number of dot positions in the line, the printer automatically returns to the text mode to print the next line. If another line of graphics is to be printed, it must start with ESCAPE K once again. The code for the dual-density mode is ES-CAPE L instead of ESCAPE K.

When BASIC is being used to control the printer, the values for n1 and n2 are obtained by using the BASIC function CHR\$( ). This should allow the computer to send any number to the printer. However in the real world many computers use certain numbers not available to the operator.

Look at the bit image program in Table II. On some computers, this program may not function correctly due to software limits imposed by the BASIC operating system. Otherwise, when the program has been entered and run properly the pattern in Fig. 2 will be printed. Since the program listed the characters

HEAD GUIDE

WIRE #1

DOT WIRE

WIRE #7

HEAD MOVEMENT DIRECTION

Fig. 1. Different print wires make dots in rows to form characters.

"ABCDEFGH" for printing, where did the pattern come from?

In the program, CHR\$(27) is the ASCII code for ESCAPE. The letter "K" sets the printer into the normal-density mode. CHR\$(8) is n1, CHR\$(0) is n2. The total number of bytes is n1 + (n2\*256) or n1 + (n2\*256) or n2 + (n2\*256) or n2 + (n2\*256) or n2 + (n2\*256) or n1 + (n2\*256) or n2 + (n2\*256) or n2 + (n2\*256) or n3 + (n2\*256) or n4 + (n2\*256) or n2 + (n2\*256) or n3 + (n2\*256) or n4 + (n2\*256) or n2 + (n2\*256) or n3 + (n2\*256) or n4 + (n2\*256) or n4

When the computer sends a character to the printer, it is sent in binary form. The printer then converts it into a predefined form as described in its character generator ROM. The ASCII code defines each binary number up to the value 127 decimal and each of these numbers has a predefined function or printable symbol. This standard is followed by most computer and peripheral manufacturers.

When it is in the bit graphics mode, the printer does not print the letters sent to the printer; rather, it prints a pattern of dots equivalent to the binary value of the ASCII code of the letter sent to the printer. The letter "A", for example, is 65 decimal, 01000001 (binary, base 2). Compare the printed image in Figure 2 with Table III.

Now compare Table III to the relationship between the input data and the dot wires in Fig. 3. Where the data contains a "1," a dot will be printed. The TRS-80 Mod I will not run the sample program correctly because it cannot send a decimal 0 as shown in line 20 CHR\$(0). Also the TRS-80 Mod I cannot send decimal 10 or 12 from the BA-SIC CHR\$() function.

The TRS-80 Mod III cannot send decimal 10 or 12 from the CHR\$( ) function.

TESTING 1
TESTING 2
TESTING 3
TESTING 4
TESTING 5

Fig. 2. Pattern created by Table II.

The TRS-80 Color Computer cannot send any number above the value 127.

Apple II cannot send a decimal 9 or 13 nor any number from 128 to 255. A decimal 9 is stopped by the software in the interface card. The decimal 13 (CR) is sent to the printer, but it is followed by a decimal 10 (LF). Numbers above 127 are not sent due to firmware limits within the computer.

Other computers may have some other oddity in this operation that stops a user from sending some numbers to the printer. Most often, conflicts occur in the control codes, numbers 0 to 31. A few have upper limits on the numbers sent, like the Apple II and the TRS-80 Color Computer. It will be necessary to experiment with your computer to determine the system limits.

A possible solution to the limits imposed by the system would be to write your own printer driver routine in assembly language, or to use a short BASIC subprogram that talks to the printer port directly. The subroutines in Table IV may help to avoid problems.

Once you have a subroutine for your system, the next thing to do is to combine your subprogram with a main program for printing graphics as shown in Table V. This program prints two parallel horizontal lines. Apple and TRS-80 Color Computer owners will find that their systems can't send any numbers above 127 correctly. This problem is in the firmware and cannot be corrected by any subroutine.

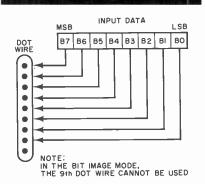

Fig. 3. Relationship between input data and print wires.

You might want to try the following changes:

100 FOR X2 = 0 TO 255: REM X2 = 0 WITH THE APPLE OR TRS COLOR COMPUTER
150 X = X2: GOSUB 10
175 NEXT X2

This prints out all possible combinations of graphics characters. When the program has been run, a clear pattern will appear. Refer to Table VI.

If you want to print a shape, it must be broken up into numbers as shown in Fig. 4. A box is drawn on a sheet of graph paper, with the rows numbered the same as the pins and columns numbered according to how many you need. In Fig. 4, the total number for column 1 is 64 + 32 + 16 + 8 + 4 + 2 = 126.Columns 2 through 6 add up to 66 and column 7 is the same as column 1. Thus the data for the program draw the figures 126,66,66,66,66,126. Now add the subroutine for your computer to the program in Table VII.

When this program is run, it will

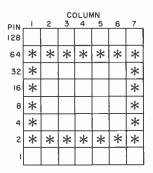

Fig. 4. Converting a shape to numbers.

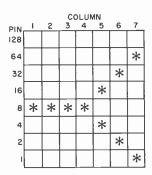

Fig. 5. Changing numbers changes shape.

print a rectangle. By changing line 180 to 8, 8, 8, 8, 20, 34, 65, you can change the shape printed to look like the one in Figure 5.

Line 105 of the program in Table VII sends the ESC K. Line 110 sends n1 and line 120 sends n2. For

#### TABLE II—BIT-IMAGE PROGRAM

10 FOR! = 1 TO 5 20 PRINT CHR\$(27); "K"; CHR\$(8); CHR\$(0); "ABCDEFGH"; "TESTING";! 30 NEXT! 40 END

#### TABLE III—ASCII CODE

| Value | Bit | Α | В | С | D | Ε | F | G | Н        |
|-------|-----|---|---|---|---|---|---|---|----------|
| 128   | 8   | 0 | 0 | 0 | 0 | 0 | 0 | 0 | 0 top    |
| 64    | 7   | 1 | 1 | 1 | 1 | 1 | 1 | 1 | 1        |
| 32    | 6   | 0 | 0 | 0 | 0 | 0 | 0 | 0 | 0        |
| 16    | 5   | 0 | 0 | 0 | 0 | 0 | 0 | 0 | 0        |
| 8     | 4   | 0 | 0 | 0 | 0 | 0 | 0 | 0 | 1        |
| 4     | 3   | 0 | 0 | 0 | 1 | 1 | 1 | 1 | 0        |
| 2     | 2   | 0 | 1 | 1 | 0 | 0 | 1 | 1 | 0        |
| 1     | 1   | 1 | 0 | 1 | 0 | 1 | 0 | 1 | 0 bottom |

#### **TABLE IV—SUBROUTINES**

TRS-80 Mod I

- 10 IF PEEK(14312) < > 63 THEN GOTO 10: REM WAIT FOR PRINTER TO BE READY
- 20 POKE 14312,X: REM SEND THE VAL-UE X TO THE PRINTER
- 30 IF PEEK(14312) < > 63 THEN GOTO 30: REM SAME AS LINE 10
- 40 RETURN

TRS-80 Mod III

- 10 IF INP(251) < > 63 THEN GOTO 10: REM INP(248) ALSO WORKS
- 20 OUT 251,X: REM IF THAT DOES NOT WORK TRY OUT 248,X
- 30 IF INP(251) < > 63 THEN GOTO 30: REM INP(248) ALSO WORKS
- 40 RETURN

Apple II with Applesoft BASIC

(With the Epson 8131 parallel interface board. If this does not work with other boards, contact manufacturer for peek and poke locations.)

- 10 IF PEEK(49601) 127 GOTO 10: REM WAIT FOR PRINTER TO BE READY
- 20 POKE 49296,X:REM SEND X TO THE PRINTER
- 30 IF PEEK(49601) 127 GOTO 30: REM WAIT FOR PRINTER TO BE READY
- 40 RETURN

Atari

- 1 OPEN #1,8,0, "P:"
- 10 PRINT #1; CHR\$ (X);
- 40 RETURN

All Others

- 10 LPRINT CHR\$(X);
- 40 RETURN

beginners, it is best to use a range of 1 to 255 for n1 (on an Apple use 1 to 127) and set n2 to 0. A beginner is less likely to have problems, or crash his program if shorter lengths are used.

While printing bit-image graphics, a single number controls 8 rows in one column. This type of printing is useful for simple jobs like defining your own character set, but is somewhat limited for doing drawings on a printout. The solution to this problem is to print the image in multiple passes. Thus, if you were printing the drawing in three sections, you would print the top first, then the middle, and then the bottom. However, the printer is designed to leave spaces between passes (rows). One additional command must be given to change the line feed spacing so there are no gaps between the passes. This command in BASIC is:

PRINT CHR\$(27); "A"; CHR\$(7);: REM FOR APPLE AND COLOR COMPUTERS PRINT CHR\$(27); "A"; CHR\$(8);: REM ALL OTHERS

Once you are done printing graphics, you must restore the printer to the original line spacing with the command:

PRINT CHR\$(27); "A"; CHR\$(12); OR PRINT CHR\$(27); "2";

Some systems add a 'carriage return/line feed after 80, 127, 132, 255, or 256 characters have been printed. If your system does this, you will find that a small gap appears in your graphics printout. Should that occur, either limit the length of your drawings or bypass the operating system in your computer.

Once the printer has been programmed to receive a number of graphics characters, sending it too few will make it appear as if the printer did not receive them. When the program is re-run several times, the printer may start to print subsequent drawings on the same line. Sending more characters than the printer was programmed for may

put "garbage" at the end of the line. Watch out for a condition in which your BASIC is adding or removing any data.

When printing long lines above 240 characters (80 on the Epson MX 70), BASIC slow-speed will cause the printer buffer to fill, then stop, and print the first part of the line. Next the program will continue, home the print head, and print the rest of the line. This is a normal procedure.

Only experience and patience can help you in the execution of complex graphic images. The printing of graphic pictures requires precise layout using graph paper and pencil before any programming is

The use of the new Prism printers from Integral Data Systems requires the additional element of commands to control the position of the multi-color ribbon. It not only requires that the printhead print the graphic image, but that the printing be done in the desired color.

Graphic Print Software. In order to print a graphic image, you can start with a picture, design, or character and lay it out on graph paper. You can then convert the black, white or grey areas into program statements that will activate the dot matrix wires in the print head and print the picture as a type of half tone.

Very few people go to this kind of trouble anymore. There are much simpler methods to print computer graphics.

Artists can compose a drawing and put it into a computer with the aid of a graphics program. They utilize either a light pen or graphics tablet to convert the artwork into digital form. In this way it becomes a high-resolution, screen video program and it can be viewed and corrected before printing. The screen image can then be"dumped" to a graphics printer and reproduced on paper. It is a good idea to use a color graphics program to compose the image and then to look at it on a black and white monitor. In this way the gradations of the image will exist and can be seen as tones of Because the Apple II was one of the first personal computers to have color graphics capability, the largest body of graphics printing pro-

#### TABLE V—GRAPHICS PROGRAM (TWO PARALLEL LINES)

5 GOTO 100 10 YOUR SYSTEM'S SUBROUTINE

100 REM GRAPHICS PROGRAM 105 PRINT CHR\$(27); "K";: REM

SENDS ESC FOLLOWED BY A K 110 LET X = 60: GOSUB 10: REM SEND

120 LET X = 0: GOSUB 10: REM SEND n2

130 REM n1 + (256\*n2) = TOTAL NUMBER OF GRAPHICS CHARAC-TERS THE PRINTER WILL BE PRINTING

140 FOR I = 1 TO 60

150 LET X = 65: GOSUB 10

160 NEXT I

170 PRINT" X = "; X

180 END

#### TABLE VI—PINS AND VALUES

| Top Pin | Pin No.  |
|---------|----------|
| *       | 128      |
| *       | 64       |
| *       | 32       |
| *       | 16       |
| *       | 8        |
| *       | 4        |
| *       | 2        |
| *       | 1        |
| *       | not used |

If X = 0, no pins will fire

If X = 1, pin 1 will fire

If X = 2, pin 2 will fire

If X = 3, pins 1 and 2 will fire

If X = 4, pin 4 will fire

If X = 5, pins 1 and 4 will fire

If X = 65, pins 64 and 1 will fire To get all 8 pins to fire, X = 255

## TABLE VII—GRAPHICS PROGRAM (RECTANGLE)

5 GOTO 100

10 YOUR SUBROUTINE

40 RETURN

100 REM PRINT A SHAPE

105 PRINT CHR\$(27); "K";

110 X = 7: GOSUB 10

120 X = 0: GOSUB 10

130 FOR I = 1 TO 7

140 READ X

150 GOSUB 10

160 NEXT I

160 NEXT

180 DATA 126,66,66,66,66,66,126

190 END

grams exist for that computer. We will mainly discuss Apple II software, although we will describe graphics printing programs for other computers. They all operate in a similar manner; either they link to a screen graphics program or they permit the user to load the screen graphics file directly into the program. These graphics printing programs offer optional selection of program parameters in order to accommodate various interface boards and printer characteristics. Some offer the option of size changes and aspect rotation. When the program is run, it figures out the correct numbers to send to the printer mechanism to print the correct pattern of dots in the right position to form a graphic image.

Before going into discussing graphics printing programs on the market, we must point out that there are many such programs in the public domain. It is well worth the time spent to research the catalogs of the various User Groups and the indices of magazines which print utility software for your computer and operating system.

Computer Stations, 11610 Page Service Drive, St. Louis, MO 63141 was one of the first publishers of Apple graphics software and it has an extensive line of graphics printing programs.

"Combined Enhanced Graphics Software," by David K. Hudson, covers the broadest possible range of Apple II parallel interface cards and printers. When the diskette is booted, a menu asks for the printer being used, the type of interface card and the card slot number. A diskette can be customized to always have these parameters if so desired.

The next menu asks for a user selection of options including page size, image type (plot or picture), justification, catalog (of disk in drive), display graphics (on screen), print graphics, and new page (form feed). Before you can print a graphic image, it must be loaded into the high-resolution page (an area of memory reserved by the Apple II for displaying graphics). There are

two hi-res pages in memory. There are many methods of doing this: 1) Use graphics or a plot program to generate the graphics file. 2) Load the hi-res area by drawing the image using a graphics tablet and saving the result in the memory. 3) Use a video digitizer to scan the image and use an a/d converter to load the result into memory.

Computer Stations makes a video digitizer called Ditherizer II which uses a video camera to load the hi-res page into memory. It saves it as a binary file which can be printed by Enhanced Graphics Software. We have used this program and it works very well. Computer Stations also has #8502 Combined Graphic Writer for Applesoft 3.3 and a large selection of printers and interfaces, including the latest IDS Prism color printers and the Epson 100.

The Ultra High-Res Graphics program for the Epson MX-80 and MX-100 by Mark Allen and David Hudson is a plotting utility program that will produce output as large as a full page of printer output. This is a very useful type of graphics program. All Computer Stations programs are self teaching and easy to use.

"Image Printer" by Jerry Rivers is published by Sensiable Software, 6619 Perham Dr., West Bloomfield, MI 48033 for Apple II with 48K and Applesoft or Epson MX70, MX-80 or MX-100 with Graftrix. This hi-res graphics program also comes in versions for daisy-wheel printers and for the C. Itoh "Prowriter" and the NEC 83023.

When booted, it presents a menu that permits printing from a picture in memory or from a picture stored on a disk, or to print the inverse of picture now in memory. It also configures the printer card set-up, views the picture in memory, or sets the picture parameters. There is an option to reduce the picture by 1/4. There is no rotate option which is found in most other graphic print programs. In spite of the fact that the MX-100 Printer is listed, it would not center the picture on the 14-inch paper. It seems to be written for 8-inch printers. Although Image Printer works, it is full of little annoying things that should not exist in commercial software.

"Graphtrix" from Data Transforms, 906 East Fifth Ave., Denver, CO 80218, at \$65.00, is not only a graphic image printing package. but it also permits the inclusion of footnotes, superscripts and graphics in documents written in Apple Writer, word processor, or Data Transform's editor called Editrix. It can be used with the Apple II+. 48K and a wide range of printers and printer interface boards. It comes on a bootable disk and includes a "hand-holding screen dump" which is an instructional discussion of how to use the program to print a high-resolution page on the printer. The program shows the picture on the screen exactly as it will be seen as a printed copy. This is the reverse of the display of most other programs. There is also a GTRX DUMP that is a separate utility that you can call from an Applesoft program. It includes all of the same parameters of the main program.

If Apple Writer is your wordprocessing program, then you can specify the Graphtrix parameter as text formatting commands within the files. A conversion program is used to change the Apple Writer file to one that Graphtrix can use. Then another routine is used to print the picture data file. You then specify the printer and the slot parameters. When the printing starts, it prints both the text and the picture in the correct position. This is Graphtrix's outstanding characteristic. To see the text, illustration, footnotes and superscripts printed in proper layout form is an amazing demonstration of The Graphtrix program capabilities. Although this system costs almost twice as much as some other graphic printing packages, it does offer greater utility.

"Zoom Grafix" by Dav Holle, published by Phoenix Software Inc., 64 Lake Zurich Dr., Lake Zurich, IL 60047, costs only \$39.95 and is one of the better graphic printing programs for the Apple II. This package offers over 400 combinations of I/O boards and printers. It is similar to the other programs discussed in this article, but

it has some very attractive additional features. The principal new feature is the one that gives this package its name. The user has the ability to focus in on a detail of a picture and to enlarge it through a broad range of magnification just like a zoom lens on a camera. It also permits completely controlled cropping. The user can select both the size and proportions of the printed graphic image from over 65,000 combinations. One unique feature of Zoom Grafix is the ability of the user to rotate the graphic image and print the new aspect.

Pictures can be centered automatically, or the margins can be set by the user to place the printed picture exactly where it should be printed. Printing can be either positive, or negative and either upright or rotated.

A number of graphic images from the Apple System master disk are supplied with the Zoom Grafix diskette to give the user something to practice with.

"Printographer" by Stephen L. Ballard is published by Southwestern Data Systems for the Apple II. It costs \$49.95 and it is another menu driven graphics print package with desirable features. It includes a selection of every popular printer and I/O board combination on the market. This package will work with the Qume Sprint and NEC Spinwriter daisy-wheel printers as well as the dot matrix printers. Pictures can be printed in normal or reverse, horizontal or vertical position, and they can be magnified up to nine times the original size. The picture can be moved and printed anywhere on the page. The Printographer lets you print either the entire hi-res screen or any portion of it using the cropping features. The Printographer has a subroutine that can be used within your own Applesoft programs so you can print out any hi-res screen in a few seconds. The package comes with the best manual of any of the graphics packages for the Apple II. It is almost a course in printing graphics by itself. Although this package is one of the higher-priced efforts, it is well worth the extra money.

"Super Quality Epson Hi-Res Dump" by Roger Doss, published by Avant Garde Creations, P.O. Box 30160, Eugene, OR 97403 is for the Apple II with 48K and the Epson MX-80 or MX-100 Printers. This \$25.00 package enables the user to print hi-res graphic pictures with several unusual options available. The picture is printed without any streaks or grey. The printout will always be true black and white. The user can select mirror images, negative images, flip images, or rotated images. Images can be saved and loaded from disks, while footnotes, titles and superscripts can be added and printed with the pictures.

"The Grappler," Orange Micro, 3150 E. La Palma, Anaheim, CA 92806 is an interface board for the Apple II that works with most of the dot matrix printers with graphic capabilities. It is included in this discussion of graphic printing software because it has graphics printing firmware built-into the board circuits. Since there is no standardization among printer manufacturers for dot graphics, there is a separate version for each printer. The graphics image is drawn with a graphics perhiperal and saved as a file by the computer. To print it using the Grappler, the printer is sent a control sequence of CTRL-I followed by G and then one of several optional characters. These sequences will cause the graphic image to be printed at the selected location on the paper. One of the options permits the rotation of the

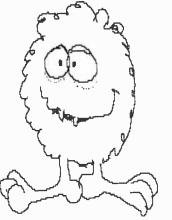

Created by Zoom Grafix

graphic image 90 degrees in a clockwise direction.

Atari Graphics. Graphic image print programs for the Atari computers have been featured in several of the magazines devoted to 6502 software. There are also many of them available through user groups. Commercial programs to print graphics are just starting to appear because up to now very few Atari owners had disk systems. With the growing population of Atari disk-based systems, several software houses have released graphic print packages.

"Color Print" from Datasoft Inc., 19519 Business Center Dr., Northridge, CA sells for \$39.95 and works with a 40K Atari Computer. It is menu driven like the Apple II programs and works with the Epson MX-80. The Color Print package is capable of printing black-and-white graphics in 2, 3 or 4 high-resolution colors.

"Atari Screen Dump II" from Computer Age Software, 9433 Georgia Ave., Silver Springs, MD 20910 costs only \$26.95 for the cassette version and \$29.95 for the disk version. Both versions are designed to be used with the Epson MX-80, or MX-100 printers and support all the features of the printers.

Other Computers. Since the printing of hi-res graphics is a rather new application, there are few commerical packages for computers other than the ones mentioned here. For example, there's such software for Radio Shack's TRS-80 Color Computer. However, software for the IBM-PC, the VIC-TOR, the FORTUNE 16/32 and other machines are being written at this time. "Print-Graf" from Micro-Z Company, P.O. Box 2426, Rolling Hills, CA 90274 is a \$79.50 graphics printing package designed for the IBM-PC. It works with the IBM, Epson MX-80 printer and the Graftrax PROMS. It requires the IBM Color Graphics Board and one or two disk drives. This package prints out graphic image from hi-res or med-res graphics screen. It reproduces the color image in tones of black and grey. It can print black on white or reverse.

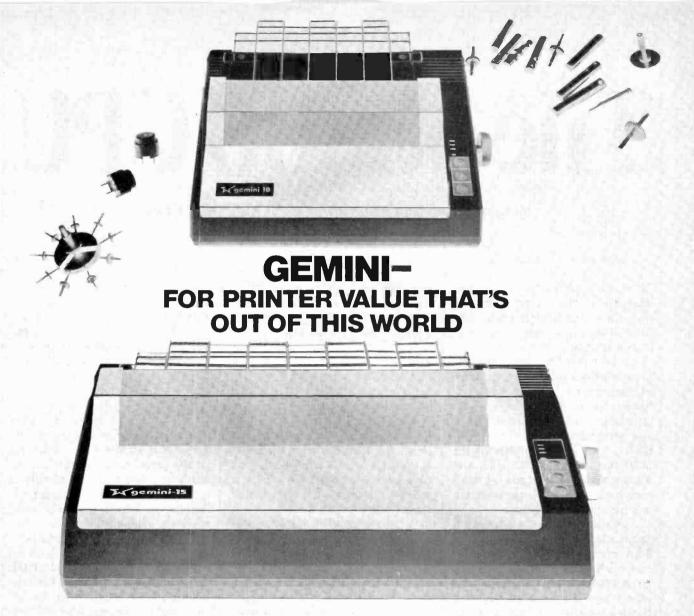

Over thirty years of down-to-earth experience as a precision parts manufacturer has enabled Star to produce the Gemini series of dot matrix printers—a stellar combination of printer quality, flexibility, and reliability. And for a list price of nearly 25% less

than the best selling competitor.

The Gemini 10 has a 10" carriage and the Gemini 15 a 151/2" carriage. Plus, the Gemini 15 has the added capability of a bottom paper feed. In both models, Gemini quality means a print speed of 100 cps, highresolution bit image and block graphics, and extra fast forms feed.

Gemini's flexibility is embodied in its diverse specialized printing capabilities such as super/ sub script, underlining, backspacing, double strike mode and emphasized print mode. Another extraordinary standard

feature is a 4k buffer (with an additional 4k on the serial board). That's twice the memory of leading, comparable printers. And Gemini is compatible with most software packages that support the leading printers.

Gemini reliability is more than just a promise. It's as concrete as a 180 day warranty (90 days for ribbon and print head), a mean time between failure rate of 5 million lines, a print head life of more than 1 million characters, and a 100% duty cycle that allows the Gemini to print continuously. Plus, prompt, nationwide service is readily available.

So if you're looking for an incredibly

high-quality, low-cost printer that's out of this world, look to the manufacturer with its feet on the ground—Star and the Gemini 10, Gemini 15 dot matrix printers.

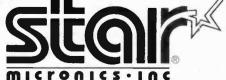

**MAKING A NAME FOR OURSELVES** 

1120 Empire Central Place, Suite 216, Dallas, TX 75247 For more information, please call Bob Hazzard, Vice President, at (214) 631-8560.

# Ihe 6800

What makes this powerful 16-bit processor tick?

By Hunter Scale\*

N 1972, Intel Corporation introthe first microduced processor—the 4004. It was a primitive 4-bit processor, primarily intended to be a cost-reduction replacement for TTL logic in computer peripherals. From that humble beginning, microprocessors have grown in size (measured in instruction word or data bus width) and processing power. They grew first to 8 bits, as exemplified by the 8080 family, the 6800, 6502, etc. Then it went to 16 bits and the word now is that 32-bit micro machines will make their debut soon.

As the computing power grew, applications began to change. The 8-bit processors became powerful enough to support high-level languages such as BASIC, Pascal, and others; and the personal computer became a reality. The new breed of 16-bit micros is so powerful that it is spawning another new product—the personal workstation. Typical of the new 16-bit processors are the Intel 8086, Zilog Z8000, and the NC68000. The 68000 is second-sourced by a number of companies, including Motorola, Mostek, and Signetics. Some of these are so powerful that they are being used in special applications such as digital signal processing and high-resolution computer graphics. These are areas that, not long ago, were the province of expensive custom bipolar bit-slice machines. To see just what makes these new processors "tick," let's look at the 68000.

Architecture. To find out how the 68000 meets the requirement of some of the new applications, we have to examine how it "looks" to a programmer: its registers, instruction set, and other capabilities. These make up what the computer scientist calls the architecture. Things to look for include:

- How many registers does it have and how large are they? The more registers it has and the larger they are the better.
- Are the registers general purpose or special? Special registers are those that require the programmer to spend time and effort to use the right ones at the right time.
- How large is the addressing space? (How much memory can it have?) This is particularly important in view of the massive size of modern programs and where graphics are involved.
- How general is the instruction set and how easy is it to remember? A small number of powerful instruc-\*Motorola, Inc.

tions is easier to use than a larger number of more primitive ones.

• How fast do the instructions execute? The best instruction set in the world is worthless unless the processor is fast enough for the application. This is particularly important in real-time applications.

The 68000 is called a 16-bit microprocessing unit because the data bus is 16 bits wide. However, all the registers in the chip are 32 bits wide, hence the 16/32 title is sometimes used. By comparison, the 8086 and Z8000 use 16-bit-wide registers. The data registers of the 68000 can handle 8-bit bytes, 16-bit words or 32-bit words.

The programming model of the 68000 is shown in Fig. 1. There are eighteen 32-bit registers in the device, eight data registers (labeled

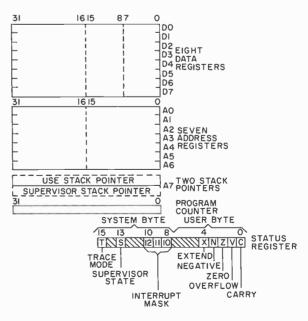

Fig. 1. Programming model of the 68000 microprocessor.

## Professional Books That Help You Get Ahead-And Stay Ahead!

ELECTRONIC CIRCUITS NOTEBOOK by Electronics Magazine 192/448 Pub. Pr., \$32.50 Club Pr., \$25.50

RADIO HANDBOOK, 22/e by W.I. Orr 582442-6 Pub. Pr., \$39.95 Club Pr., \$33.95

MICROPROCESSOR DATA BOOK by S. A. Money 427/062 Pub. Pr., \$35.00 Club Pr., \$27.00

STANDARD HANDBOOK FOR ELECTRICAL ENGINEERS, 11/e by D. G. Fink & H. W. Beaty 209/74X Pub. Pr., \$65.95 Club Pr., \$48.95

INTUITIVE IC ELECTRONICS by T. M. Fredericksen 219/230 Pub. Pr., \$18.50 Club Pr., \$14.50

ELECTRONICS ENGINEERING FOR PROFESSIONAL ENGINEERS' EXAMS by C. R. Hafer 254/303 Pub. Pr., \$24.75 Club Pr., \$19.50

OPTICAL FIBER SYSTEMS: Technology, Design & Applications by C. K. Kao

332/770 Pub. Pr., \$23.50 Club Pr., \$17.95

INTRODUCTION TO RADAR SYSTEMS, 2/e by M. I. Skolnik 579/091 Pub. Pr., \$38.50 Club Pr., \$30.50

MODERN ELECTRONIC CIRCUITS REFERENCE MANUAL by J. Markus 404/461 Pub. Pr., \$61.50 Club Pr., \$48.50

BIT-SLICE MICROPROCESSOR DESIGN by J. Mick & J. Brick

417/814 Pub. Pr., \$26.50 Club Pr., \$20.50 DIGITAL HARDWARE DESIGN

by J. B. Peatman 491/321 Pub. Pr., \$33.00 Club Pr., \$26.00

ELECTRONIC COMMUNICATION, 4/e by R. L. Shrader 571/503 Pub. Pr., \$24.10 Club Pr., \$18.95

ANTENNA THEORY: Analysis and Design by C. A. Balanis 582493-0 Pub. Pr., \$39.50 Club Pr., \$29.95

HANDBOOK OF OPERATIONAL AMPLIFIER CIRCUIT DESIGN by D. E. Stout & M. Kaufman 617/97X Pub. Pr., \$38.00 Club Pr., \$29.00

MICROPROCESSOR APPLICATIONS HANDBOOK by D. F. Stout 617/988 Pub. Pr., \$35.00 Club Pr., \$26.50

DIGITAL CIRCUITS AND MICROPROCESSORS by H. Taub

by H. Taub 629/455 Pub. Pr., \$29.95 Club Pr., \$23.50 ENGINEERING MATHEMATICS

HANDBOOK, 2/e by J. J. Tuma 654/298 Pub. Pr., \$31.25 Club Pr., \$24.95

ELECTRONIC FILTER DESIGN HANDBOOK by A. B. Williams

704/309 Pub. Pr., \$37.50 Club Pr., \$28.50

HANDBOOK OF SEMICONDUCTOR AND BUBBLE MEMORIES by W. A. Triebel & A. E. Chu 582376-4 Pub. Pr., \$24.95 Club Pr., \$18.50

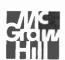

# Join the ELECTRONICS AND CONTROL ENGINEERS' BOOK CLUB and...

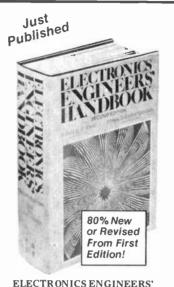

ELECTRONICS ENGINEERS'
HANDBOOK, 2/e
by D. G. Fink & D. Christiansen

by D. G. Fink & D. Christiansen 209/812 Pub. Pr., \$75.00 Club Pr., \$57.50

- Keep up with current technology
- Sharpen your professional skills
- Be ready for new career opportunities
- Boost your earning power

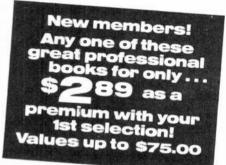

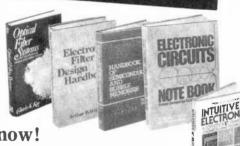

Standard

Handbook

ctrical

for

ELECTRONICS

ENGINEERING

PROFESSIONAL

CHARL

Why YOU should join now!

• BEST AND NEWEST BOOKS IN YOUR FIELD—Books are selected from a wide range of publishers by expert editors and consultants to give you continuing access to the best and latest books in your field.

•BIG SAVINGS—Build your library and save money too! Savings ranging up to 30% or more off publishers' list prices—usually 20% to 25%.

BONUS BOOKS—You will immediately begin to participate in our Bonus Book Plan that allows you savings of between 70%—80% off the publishers' prices of many professional and general interest books!

■ CONVENIENCE—12-14 times a year (about once every 3-4 weeks) you receive the Club Bulletin FREE. It fully describes the Main Selection and alternate selections. A dated Reply Card is included. If you want the Main Selection, you simply do nothing—it will be shipped automatically. If you want an alternate selection—or no book at all—you simply indicate it on the Reply Card and return it by the date specified. You will have at least 10 days to decide. If, because of late delivery of the Bulletin you receive a Main Selection you do not want, you may return it for credit at the Club's expense.

As a Club member you agree only to the purchase of three books (including your first selection) during your first year of membership. Membership may be discontinued by either you or the Club at any time after you have purchased the first selection plus two additional books.

#### MAIL THIS COUPON TODAY

| Electronics and Control Engineers'<br>Book Club<br>P.O. Box 582, Hightstown, N. J. 08520                                                                                              |
|----------------------------------------------------------------------------------------------------|
| Please enroll me as a member and send me<br>the two books indicated, billing me for the<br>\$2.99 premium and my first selection at the<br>discounted member's price, plus local tax. |

McGraw-Hill Book Clubs

| Please enroll me as a member and send me       |
|------------------------------------------------|
| the two books indicated, billing me for the    |
| \$2.89 premium and my first selection at the   |
| discounted member's price, plus local tax.     |
| shipping and handling charges. I agree to pur- |
| chase a minimum of two additional books dur-   |
| ing my first year of membership as outlined    |
| under the Club plan described in this ad. A    |
| shipping and handling charge is added to all   |
| shipments.                                     |

| Write Code No. of the \$ 2.89 selection here                                                                               | Write Code No. of First Selection here                              |  |  |  |  |  |
|----------------------------------------------------------------------------------------------------|---------------------------------------------------------------------|--|--|--|--|--|
|                                                                                                    |                                                                     |  |  |  |  |  |
| Signature                                                                                                    |                                                                     |  |  |  |  |  |
| Name                                                                                                    |                                                                     |  |  |  |  |  |
| Address/Apt                                                                                                    |                                                                     |  |  |  |  |  |
| City/State/Zip  This order subject to acceptance by change without notice. Offer good coutside the U.S. cannot be accepted | McGraw-Hill. All prices subject to only to new members. Orders from |  |  |  |  |  |

D0-D7), nine address registers (A0-A7 and A7') and one program counter (PC). The status register is 16 bits wide and consists of a user byte and a supervisor byte. Data can be manipulated in bits, bytes (8 bits), words (16 bits), and long words (32 bits).

The memory organization used by the 68000 (Fig. 2) can directly address 224 (16,777,216) bytes arranged in a linear sequence. Addresses are always byte addresses. That is, words are located at evenbyte addresses and can only be referred to at those addresses. Long words must also start at word addresses. A byte can be addressed at an even or odd location and the upper or lower half of the word is used. A word is obtained in one access while it takes two accesses to fetch a long word—the upper half (lower word address) and then the lower half (next word address). The I/O is memory mapped.

|   | 15 | 14 | 13  | 12   | -11  | _ 10 | 9  | 8   | 7        | 6   | 5 | 4    | 3   | 2   | -1 | 0 |
|---|----|----|-----|------|------|------|----|-----|----------|-----|---|------|-----|-----|----|---|
|   |    |    | BY  | TE O | 0000 | 00   | WC | ORD | 000<br>I | 000 | В | YTE  | 000 | 001 |    |   |
|   |    |    | BY. | TE O | 0000 | 02   | W  | ORD | 000      | 002 | В | YTE  | 000 | 003 |    |   |
| 4 | 7  |    |     |      |      |      |    |     |          |     |   |      |     |     |    | 7 |
|   |    |    | BYT | E FI | FFFF | E    | W  | ORD | FFF      | FFE | В | TE F | FFF | FF  |    |   |

Fig. 2. The memory organization can directly address 224 bytes.

**Instruction Set.** The instruction set of the 68000 is given in Table I. Note that there are only 56 basic instructions, though many of these have variations. This is in keeping with the philosophy that a small number of instructions is easier for the programmer to remember and, therefore, more desirable, provided the instructions are powerful enough.

The usual instructions are found in the set: arithmetic (including multiply and divide), logic set (AND, OR, EOR, etc.), branches, bit shifts and rotates, and compares. The data movement instruction is MOVE—one of the most powerful in the set. The MOVE instruction can take any of the effective

addressing modes for either operand. MOVE can move data from anywhere to anywhere (that is, memory to memory, memory to register, etc.). The power of MOVE will become apparent when the addressing modes are discussed.

In addition to the basic instructions, here are some special-purpose instructions intended specifically to support the code generators of high-level languages such as Pascal. These include the LINK and UNLK (unlink), LEA (load effective address), PEA (push effective address), and CHK (check register against bounds).

LINK implements the high-level language procedure call. As shown in Fig. 3, the old stack frame pointer, A2, is saved by pushing it onto the stack. The new frame pointer is created by placing the stack pointer in A2 and, finally, local variables are allocated on the stack by adding an offset to the stack pointer. A jump subroutine instruction is then used to enter the procedure. The UNLK instruction reverses this process by restoring the stack pointer (de-allocating the local variable space) and pulling the previous frame pointer. Re-entrant programs are very fast and painless to implement with these instructions.

One of the most useful instructions is the decrement and branch on condition code (DBcc). This is a looping primitive that will branch if the condition is not met or the counter has not decremented to —1. Thus, it replaces a five-instruction sequence—CMP, BRct, SUB, CMP, and BRcc. This speeds up the very common loops found in all programs.

Addressing Modes. One of the reasons the 68000 can get away with such a small number of instructions is by having a set of very powerful addressing modes that, when combined, result in over

#### **TABLE I—INSTRUCTION SET SUMMARY**

| Mnemonic                               | Description                                                                                      | Mnemonic                      | Description                                                                                   |
|----------------------------------------|--------------------------------------------------------------------------------------------------|-------------------------------|-----------------------------------------------------------------------------------------------|
| ABCD<br>ADD<br>AND<br>ASL<br>ASR       | Add Decimal with Extend<br>Add<br>Logical And<br>Arithmetic Shift Left<br>Arithmetic Shift Right | MOVEP<br>MULS<br>MULU<br>NBCD | Move Peripheral Data<br>Signed Multiply<br>Unsigned Multiply<br>Negate Decimal with<br>Extend |
| B <sub>cc</sub><br>BCHG<br>BCLR<br>BRA | Branch Conditionally<br>Bit Test and Change<br>Bit Test and Clear                                | NEG<br>NOP<br>NOT             | Negate<br>No Operation<br>One's Complement                                                    |
| BSET<br>BSR<br>BTST                    | Branch Always Bit Test and Set Branch to Subroutine Bit Test                                     | OR<br>PEA<br>RESET<br>ROL     | Logical Or Push Effective Address Reset External Devices Rotate Left without Extend           |
| CHK                                    | Check Register Against<br>Bounds<br>Clear Operand                                                | ROR                           | Rotate Right without<br>Extend<br>Rotate Left with Extend                                     |
| CMP<br>DB∞<br>DIVS                     | Compare Test Condition, Decrement and Branch                                                     | ROXR<br>RTE<br>RTR<br>RTS     | Rotate Right with Extend Return from Exception Return and Restore                             |
| DIVU<br>EOR<br>EXG                     | Signed Divide Unsigned Divide Exclusive Or Exchange Registers                                    | SBCD<br>Scc                   | Return from Subroutine Subtract Decimal with Extend Set Conditional                           |
| EXT<br>JMP<br>JSR                      | Sign Extend Jump Jump to Subroutine                                                              | STOP<br>SUB<br>SWAP           | Stop Subtract Swap Data Register                                                              |
| LEA<br>LINK<br>LSL                     | Load Effective Address<br>Link Stack<br>Logical Shift Left                                       | TAS<br>TRAP                   | Halves<br>Test and Set Operand<br>Trap                                                        |
| LSR<br>MOVE<br>MOVEM                   | Logical Shift Right<br>Move<br>Move Multiple Registers                                           | TRAPV<br>TST<br>UNLK          | Trap on Overflow<br>Test<br>Unlink                                                            |

53,000 different instructions. See Table II for addressing modes.

Two of the most commonly used addressing modes are the address register indirect with predecrement and postincrements. In this mode, the contents of an address register point to the operand. The address register is either decremented first and then used (predecrement), or used and then incremented (postincrement). The register is decremented or incremented by the number of bytes in the operand to maintain the pointer with different sizes of data. Using these two addresssing modes with the MOVE instruction implements the POP and PUSH instructions that are used with push-down, pop-up stacks. For example, MOVE.B D0, -(A7)will "push" the lower byte (.B) of D0 onto the system stack. The advantage here is that each of the eight address registers can be used as stack pointers. Since stacks are used extensively by compilers, this is a handy thing to have.

The 68000 has 14 different addressing modes that can be broken into six basic types. These are: (1) Direct Register Addressing, which consists of data register direct and address register direct; (2) Direct Memory Addressing, formed by absolute short and absolute long; (3) Indirect Memory Addressing, consisting of memory indirect, post-increment register indirect, pre-decrement register indirect, register indirect with displacement, and register indirect with index and displacement; (4) Implied Register Addressing; (5) Program Counter Relative Addressing, containing PC-relative with displacement, and PC-relative with index and displacement; and (6) Immediate Data Addressing, formed from immediate, and quick immediate. This broad range of addressing help creates a powerful instruction set.

# System Protection Features. Since the 68000 was designed to be used in applications that require a mini-computer, much attention was paid to making it a "secure" processor for multi-user environ-

ments. For instance, any op codes not implemented on the 68000 get trapped in an illegal op code handler routine. There is also provision for protecting the system against untrustworthy programs via user-supervisor separation.

The processor can be in one of two modes—User or Supervisor. Certain "privileged" instructions can only be executed in the Supervisor mode. The Supervisor and User modes have separate stack pointers. Thus, in program-sensitive applications, system software, executed in the Supervisor mode, can be separated from application programs executed in the User mode. The Supervisor mode is equivalent to the System mode of the Z8000, while the User mode is equivalent to the Normal mode of the Z8000. The 8086 offers no similar operating modes.

In the User mode, the machine cannot execute "privileged" instructions, and any attempt to execute them while the processor is in the User mode will result in privilege trap to the Supervisor mode, removing control from the user program. These control instructions include some special hardware-support instructions, such as RESET, which allows the processor to reset peripheral devices. This provides a certain amount of control over the user programs. In the Supervisor mode, the entire instruction set can be executed, in-

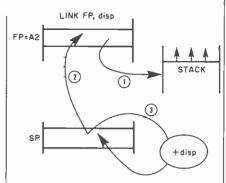

Fig. 3. How the LINK basic instruction is implemented.

cluding the privileged ones. In this way, the operating system has complete control over user programs and system resources. Privileged instructions are shown in Table III.

Instruction Execution Speed. An extensive register set and rich instruction set are only part of what makes a powerful processor. The instructions must also be fast enough to do justice to the rest of the architecture. One rule of thumb used is "bus bandwidth utilization," which is simply how much of the time the processor is fetching instructions or data via the bus. The higher the percentage of time spent using the data bus, the better a job the processor is doing in using that bus. The 68000 uses about 85% of the bus bandwidth for a typical instruction mix. This means that this data processor is fast enough to use almost all of the speed that memory will allow.

#### **TABLE II—SUMMARY OF ADDRESSING MODES**

| Addressing Mode                                 | Syntax   | Example            |
|-------------------------------------------------|----------|--------------------|
| Data register direct                            | Dx       | ADD.L D0,D1        |
| Address register direct                         | Ax       | MOVE.L A0,A1       |
| Address register indirect                       | (Ax)     | MOVE.L DO,(A0)     |
| Address register indirect with<br>postincrement | (Ax) +   | SUB.L (A0)+,D0     |
| Address register indirect with<br>predecrement  | - (Ax)   | MOVE.L D0, (A0)    |
| Address register indirect with                  |          |                    |
| displacement                                    | d(Ax)    | MOVE.L 8(A0),D0    |
| Address register indirect with                  |          |                    |
| index                                           | d(Ax.Ri) | MOVE.L 8(A0,D0),D1 |
| Absolute short                                  | XXX.W    | BRA \$400          |
| Absolute long                                   | XXX.L    | BRA \$FF0020       |
| Program counter with                            |          |                    |
| displacement                                    | d(PC)    | MOVE.L             |
| Program counter with index                      | (PC,Ri)  | T(D2),TABLE        |
| Immediate                                       | #XXX     | MOVE # 100,D0      |

...68000

The execution time of instructions depends on many things—the processor clock frequency, memory speed, addressing mode used, and the length of the data to be used. Currently, the standard clock frequency is 10 MHz. Assuming that the processor can access memory without wait states (without having to wait for the memory to respond) and that the clock is 10 MHz, some typical instruction execution times would be as given in Table IV.

**Bus Structure.** Now that we have seen how the 68000 looks from the inside, we need to look at it from the outside. A pinout is shown in Fig. 4. The processor is housed in a 64-pin dual-in-line pack and re-

quires a single 5-V power supply.

The bidirectional data bus is 16 bits wide and is nonmultiplexed. The address bus is 24 bits wide, allowing the processor to directly access 224 or 16 megabytes of memory. Note that A0, the least significant bit of the address bus is not output. This bit is used internally in conjunction with the data size specification of each instruction to generate the UDS and LDS signals. The bus is asynchronous; that is, it is not synchronized to a clock. Instead, it uses a handshake method of bus access. The address strobe signal (AS) indicates the beginning of a memory access and the data transfer acknowledge (DTACK) signal is returned by the memory board to signal the end of the data transfer. A timing diagram of a byte read cycle is shown in Fig. 5.

At time (1), the address is placed on address lines (A1-A23) and the read/write  $(R/\overline{W})$  line is set to show a read of memory. At time (2), the address strobe (AS) signal is asserted to indicate the beginning of a bus cycle, and the lower data strobe (LDS) signal is asserted to show that the read is on the lower eight bits of the data bus. The memory responds by placing the data to be read on the lower eight data lines (D0-D7) as shown at time (3), and then asserts the DTACK signal to show that the data is available. The processor then latches the data into the chip and negates the  $\overline{AS}$  to show that the cycle is over as shown at time (4). The advantage of this scheme is that it allows the use of different speed memory boards to be intermixed on the bus. Thus the processor can accommodate a wider range

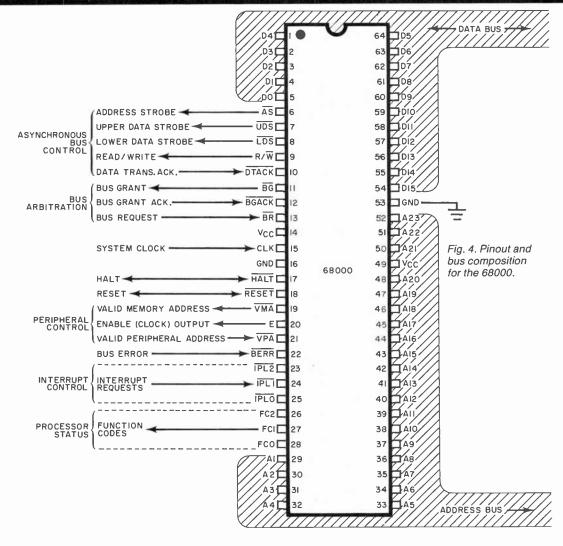

of memories and peripherals, which may be quite far from the processor itself.

Some signals are provided to allow interfacing to synchronous 6800 peripheral devices. These include: enable (E) which is the standard enable signal for 6800-type devices, valid peripheral address (VPA) input that indicates that the device or region addressed is a 6800 family device and that data transfer should be synchronized with the enable signal. Valid memory address (VMA) output is used to indicate to 6800 peripheral devices that there is a valid address on the address bus and the processor is synchronized to enable. This signal only responds to a valid peripheral address (VPA) input which indicates that the peripheral is a 6800family device.

**Interrupts.** To support real-time applications, some means must be provided to interrupt the processing of the normal instruction stream to take care of some urgent event. This is called the *interrupt*. For instance, a printer might want to signal the processor that it has printed a line of text and needs more data. The printer peripheral controller would then transmit a signal to request an interrupt.

The 68000 has seven levels of interrupt priority. The levels that it will recognize are set by the interrupt priority mask in the supervisor byte of the status register. The latter can be programmed to allow the recognition of any level and those above it. The interrupts themselves are signaled by setting the encoded level of the interrupt being requested on the interrupt priority request lines (IPL<sub>0</sub>-IPL<sub>2</sub>). The processor will then stop the execution of the current program and read the interrupt vector from the data bus in an operation called "interrupt acknowledge cycle." The peripheral device which requested the interrupt places the vector number on the data bus. This number will be used as a pointer into a memory location at which an address is to be found. The processor will read this address and start executing the routine contained there. To return to the execution of the interrupted program, a return from exception (RTE) instruction is executed.

**Conclusion.** Sixteen-bit processors are being used in greater numbers in low-cost products because they can accommodate more functions and have faster operation than conventional 8-bit processors. Since they can directly address 16 megabytes of memory, very extensive programming can be used without having to wait for disk ac-

## TABLE III—PRIVILEGED INSTRUCTIONS

| Instruction                       | Operation                                                                                         |
|-----------------------------------|---------------------------------------------------------------------------------------------------|
| RESET<br>RTE<br>STOP<br>ORI to SR | Reset external devices Return from exception Stop program execution Logical OR to status register |
| MOVE USP                          | Move user stack pointer                                                                           |
| ANDI to SR                        | Logical AND to status register                                                                    |
| EORI to SR                        | Logical EOR to status register                                                                    |
| MOVE EA to                        | Load new status register                                                                          |

cesses. This time-saving feature opens new doors to high-resolution graphics and process-control applications.

The three major manufacturers of the 68000 (Motorola, Mostek, and Signetics) are producing a number of 68000-peripheral chips. For instance, the Motorola MC68008 is an 8-bit version of the 68000. Any software written for this 8-bitter can be run without change on the 68000 processor.

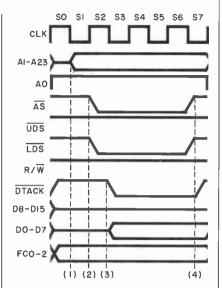

Fig. 5. Timing diagram of a byte read cycle.

Another typical 16-bit CPU is the Mostek MK68200 optimized for control applications. It contains 4K bytes of ROM, 256 bytes of RAM, and three 16-bit timers. It can be slaved to a 68000. The MC68010 supports virtual memory and virtual machine, terms formerly associated only with mainframes.

The next few years should see a considerable number of 68000-compatible chips coming into wide usage.

In the software arena, the 68000 has over 40 independent software vendors working on 68000 packages. In high-level languages, everything from FORTH to ADA is available. In operating systems, Motorola is announcing UNIDOS, a UNIX version 7 compatible operating system. Digital Research is also to produce a CP/M-68K to take advantage of the 8-bit standard CP/M.

#### TABLE IV—EXECUTION TIMES FOR SAMPLE INSTRUCTIONS

| Time (μs) | Instruction      | Explanation                                                          |
|-----------|------------------|----------------------------------------------------------------------|
| 0.8       | ADD.L D0,D1      | Add the 32-bit register D0 to D1 and put the sum in D1               |
| 1,2       | MOVE.W (A0),(A1) | Move the word pointed to by A0 to the location pointed to by A1      |
| 7.0       | MULS D0,D1       | Multiply the signed 32-bit integer in D0 by D1 and put product in D1 |

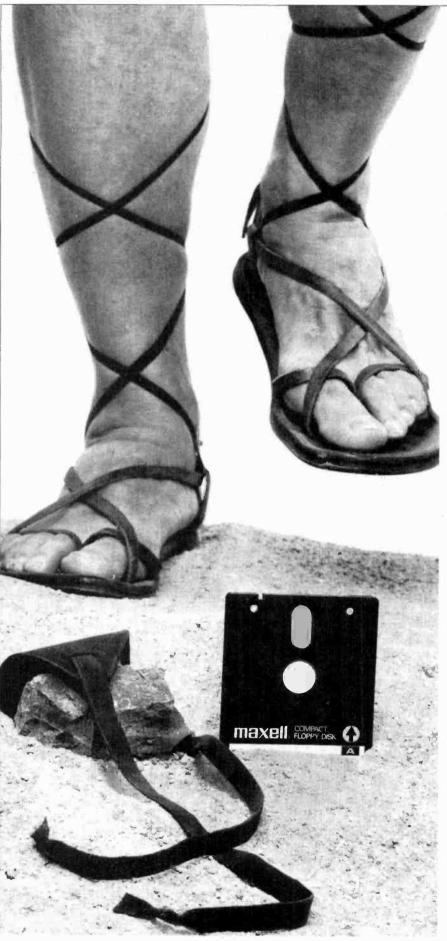

 $\begin{array}{c} \text{The} \\ \mathbf{3}'' \\ \text{vs.} \\ \mathbf{3}/2' \\ \text{Minifloppy} \\ \text{Battle} \end{array}$ 

By Leslie Solomon

Technical Director

The latest trend in miniaturization has produced two new types of disks battling it out between themselves and perhaps the established larger floppies

MAJOR trend in computer technology today is toward size reduction. Digital computers were once behemoths that occupied large rooms. They gave way, however, to minis that could be rackmounted or placed on a large desktop. Then came the microcomputer, producing another order of size reduction. The past couple of years has seen still another size reduction with the introduction of the battery-powered "pocket" or "handheld" computer that can be carried in an ordinary briefcase or

# 18 years experience

## The ELECTRONICS BOOK CLUB

Exciting projects, troubleshooting and repair tips, and hands-on, do-it-vourself info . . . plus hundreds of time- and money-saving ideas!

1390 List \$14.95

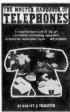

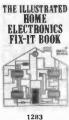

1283 List \$18.95

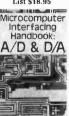

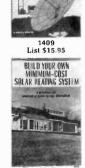

BUILD A PERSONAL EARTH STATION FOR WORLDWIDE SATELLITE TV RECEPTION

1411 List \$15.95

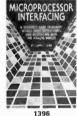

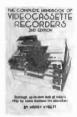

1211 List \$14.95

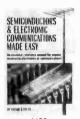

Select 5 fact-filled volumes

for only \$295 (total value up to \$89.75)

Liet \$15.95

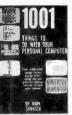

1160 List \$13.95

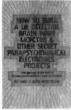

1349 List \$18.95

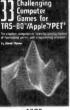

List \$14.95

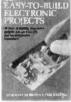

1337 List \$9.95

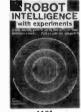

List \$16.95

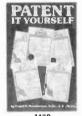

List \$14.95

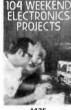

1436 List \$16.95

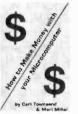

335 List \$14.95

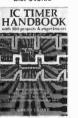

1290 List \$15.95

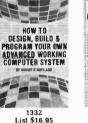

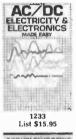

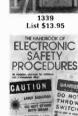

1420 List \$17.95

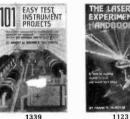

List \$11.95

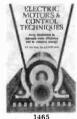

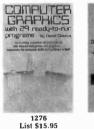

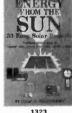

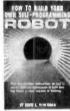

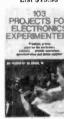

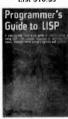

1045 List \$11.95

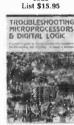

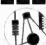

#### ELECTRONICS BOOK CLUB Blue Ridge Summit, PA 17214

Please accept my membership in Electronics Book Club and send the 5 volumes circled below, billing me \$2.95 plus shipping and handling charges. If not satisfied, I may return the books within ten days without obligation and have my membership cancelled. I agree to purchase 4 or more books at reduced Club prices (plus shipping/handling) during the next 12 months, and may resign any time thereafter.

> 335 1045 1123 1160 1183 1191 1211 1233 1241 1249 1271 1275 1276 1283 1290 1316 1323 1332 1337 1339 1349 1390 1396 1409 1411 1420 1429 1435 1436 1465

| Name    | Phone                                                                                |
|---------|--------------------------------------------------------------------------------------|
| Address |                                                                                      |
| City    |                                                                                      |
| State   | Zip                                                                                  |
|         | reign and Canada add 20%. Orders outside<br>emational money orders in U.S. dollars.) |

#### 7 very good reasons to try **Electronics Book Club**

Blue Ridge Summit, PA 17214

· Reduced Member Prices. Save up to 75 % on books sure to increase your know-how

 Satisfaction Guaranteed. All books returnable within 10 days without obligation

· Club News Bulletins. All about current selections - mains, alternates, extras-plus bonus offers. Comes 13 times a year with dozens of up-to-the-minute titles you can pick from

· "Automatic Order." Do nothing, and the Main selection will be shipped automatically! But . . . if you want an Alternate selection—or no books at all—we'll follow the instructions you give on the reply form provided with every News

· Continuing Benefits. Get a Dividend Certificate with every book purchased after fulfilling membership obligation, and qualify for discounts on many other volumes

Bonus Specials. Take advantage of sales, events, and added-value promotions

Exceptional Quality. All books are first-rate publisher's editions, filled with useful, up-to-the-minute information

#### ...MINIFLOPPIES

even stored in one's jacket pocket.

In line with computer size reduction, data storage devices have also undergone great dimensional changes. Large magnetic drums were once used to store data, but the introduction of the low-cost microcomputer led to the development of reasonably priced, relatively small 51/4" and 8" floppy-disk systems so common today.

Of course, data expands to fill the available storage media, so new approaches were found to increase the amount of data that could be stored on popular disks. From the original single-density modulation technique that allowed about 90K bytes on a diskette, came double-density that allowed twice the amount of data to be stored. Some manufacturers have even started to produce quad-density diskettes. There is still no standard for these techniques, however. Today, one can get about 300K bytes on a 51/4" and approach one megabyte on an 8" diskette.

Since physical size is important to the creation of small computers. drive manufacturers started to deliver slender mechanisms (still using the 51/4" and 8" diskettes), giving birth to low-profile packages that are coordinated with the sleek look of a modern computer enclosure.

Now we are on the verge of a new generation—the "3-inch" floppy

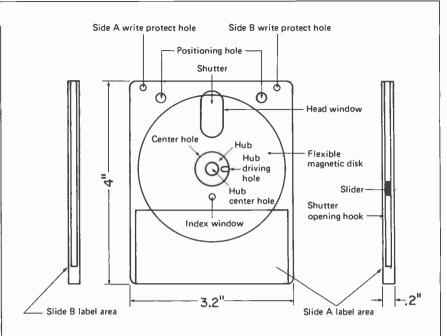

Construction of the Hitachi 3" Compact Floppy Disk

diskette system that not only offers a great size reduction, but an even greater storage density. Although designated a floppy diskette, only the internal media is floppy since the diskette is housed in a rigid enclosure. Currently, there are two major small-disk competitors: the 3-inch Compact Floppy Disk (CFD) developed jointly by Hitachi Ltd., Matsushita Electric Industrial, Hitachi Maxell, Ltd., and TDK Electronics Corp. versus the Sony 3.5-inch Micro Floppydisk.

Although many manufacturers, including Dysan, Shugart, Verbatim, Tabor, Xidex, Olivetti, Brown Disc Mfg., Micro Peripherals Inc.,

and BASF are having meetings to determine the specifications for the new small diskette, no standards have been set as of this writing. The standards group will first concentrate on the packaging-soft or hard jacket-then will cover the media's magnetic characteristics. It will present its findings at an upcoming fall meeting of the American National Standards Institute (ANSI).

However, several computer manufacturers are jumping on one bandwagon or the other. Amdek, Brown Disk, and Otrona, for example, are leaning toward the Hitachi approach, while Jonos Ltd. and

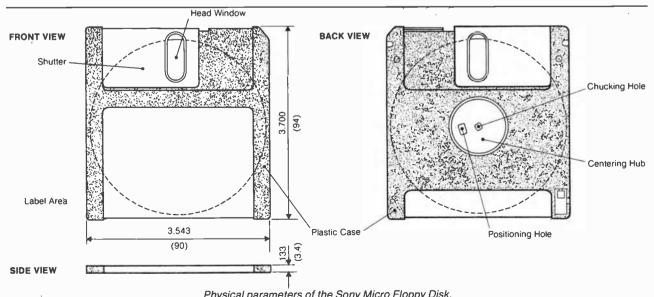

Physical parameters of the Sony Micro Floppy Disk.

# Tiny, powerful electronic "ears" let you hear whispers through walls, conversations 2 miles away.

#### The Dyna-Mike **Transmitter**

It's smaller than a quarter. But DYNA-MIKE will transmit every sound in a room to an FM radio tuned to the proper unused frequency. from 1/3 mile to 2 miles away.

If you're at a neighbor's home a block from your own, you can hear your baby's crv. or you can tell the instant your spouse comes home. If two of you are driving tandem in two cars, one or

even if other cars drive between you DYNA-MIKE has as many uses as your imagination can think of. For a business conference, let the tiny microphone sit unobtrusively on the table or concealed on a shelf. and you'll be able to record every word. For

both of you can communicate with the other

businesses, you can put an FM receiver in a warehouse or remote office and "broadcast" instructions or orders to be filled.

Public speakers never had a better friend than the DYNA-MIKE. No wires or setup - just turn on one or more radios and your speech will come through with perfect fidelity. Put one on the front porch. If you hear a suspicious sound, turn on the radio and you'll hear the doorbell or the ring of the telephone.

#### Choose Your Model

New Horizons is introducing three models of the DYNA-MIKE supersensitive broadcast microphone. Model IC-18 is the world's smallest micorphone - it's a miracle of electronic miniature power, with a high-fidelity range of 1800 feet. Introductory price is \$129.95 (two for only \$119.95 each).

Model X-18 is the longest-range microphone, with an unbelievable two-mile range. Introductory price is \$149.95 (two for only \$139.95

Model X-3 is the most sensitive microphone. It broadcasts perfect-quality sound even from low-levels or whispers, up to 1,500 feet. Introductory price is \$99.95 (two for only \$89.95

Each microphone is fully wired, complete with standard HC-1.35v. battery, good for 100 hours of continuous use and easily and inexpensively replaceable.

Of course you're protected by the New Horizon guarantee: use any DYNA-MIKE transmitter microphone for 30 days, with the right to return it for a full refund if you're not delighted.

- Phone or use this coupon -

# The Super-Ear

Effortlessly, you can hear not just a baby's cries, but quiet breathing, through a concrete wall a foot thick. Put the SUPER-EAR earphone in your ear and place the speaker on the wall. That's all there is to it.

SUPER-EAR hears everything, and even more astounding, hears it clearly. It's as though the wall weren't there. If you're coming home late at night and think intruders are in your residence, let SUPER-EAR find out for you. Want to know if the meeting is over in the room with the closed door? SUPER-EAR will tell you in a second.

SUPER-EAR is undetectable from the other side of the wall. The quality of sound has amazing fidelity-good enough to record, and SUPER-EAR has its own built-in recorder jack.

Because SUPER-EAR is the ultimate listening device, you can use it to pinpoint hidden squeaks in your car or the source of mysterious engine noises. Construction experts use it to check for flaws or cracks in buildings. It Works Anywhere!

Ever put your ear to a railroad track to try to hear the train? Try it with SUPER-EAR. You'll hear that train many miles away. Use it as a powerful stethoscope on yourself, a friend, or a pet. You can even hear a bird's breathing.

The only source for SUPER-EAR is New Horizons. Choose from two models - Model SB-5, with ultrasensitive microphone, \$139.95 (two for only \$129.95 each); or Model SB-1, with suction-type microphone, \$99.95 (two for only \$89.95 each).

Use your SUPER-EAR for 30 days. If for any reason you're not delighted, the absolute New Horizons quarantee means you can return it for a prompt refund.

#### The **Phone Answerer** Recorder

The PHONE ANSWERER/RECORDER connects in seconds between any tape recorder and your telephone. When you're away it automatically delivers a message up to 20 seconds to anyone who calls: when you'll return, when to call back, where you are.

When you're there, the ANSWERER/-

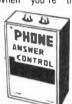

**RECORDER starts** any cassette recorder automatically when you pick up the phone and shuts off when you hang up.

It records both sides of the conversation with astonishing clarity, giving you a permanent record of every call, preventing unauthorized use of your phone, and eliminating misunderstandings over what was said. It's specially wired to extend recording time on your tape recorder. Needs no batteries - it's always

The PHONE ANSWERER/RECORDER is a masterpiece of miniaturization. It's yours for \$49.95 (two for only \$44.95 each). PHONE RECORDER unit alone, records but doesn't answer, \$29.95 (two for \$24.95) each). Every instrument has the unbeatable New Horizons quarantee

For immediate service on credit card orders, call toll-free 24 hours a day, seven days a

1-800-824-7888

Ask for operator NO. 551 in California: 800-852-7777

We Absolutely Guarantee! Use any electronic instrument acquired from us for up to 30 days. If you decide for any reason that you don't want to keep it, return it for a 100% refund.

1 Penn Plaza, Suite 100 New York, N.Y. 10119 For Information Call (201) 370-8029

|                                                                                                    | •                                                                                    |
|----------------------------------------------------------------------------------------------------|--------------------------------------------------------------------------------------|
| New Horizons, 1 Penn Plaza, Suite 100 , Please ship at once, with 30-day money-ba Super-Ear Model SB-5, \$139.95   2 for \$129.95 each Super-Ear Model SB-1, \$99.95   2 for \$89.95 each Dyna-Mike Model IC 18, \$129.95   2 for \$119.95 each Dyna-Mike Model X-18, \$149.95   2 for \$139.95 each Dyna-Mike Model X-18, \$149.95   2 for \$139.95 each Dyna-Mike Model X-3, \$99.95 | Indicate payment method:  Check enclosed  Bill toVISA Master Card  No Signature Name |
| ☐ 2 for \$139.95 each                                                                                                    | · · · · · · · · · · · · · · ·                                                        |

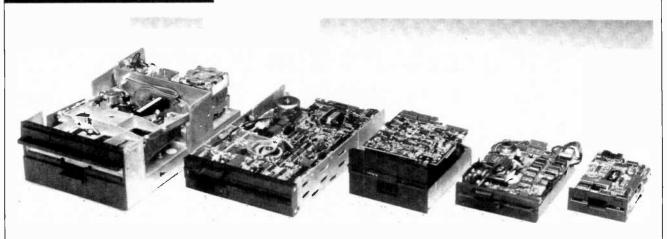

The shrinking world of disk drives is shown by a conventional 8" at left, followed by a half-size 8", conventional and half-size 51/4", and 31/2" drive at far right.

Hewlett-Packard, among others, have elected to go the Sony route. The parameters of both types of diskette are shown in the diagrams on the preceding page.

Physically, the approaches are very similar, although the diskettes are not interchangable. Each is about half the size of a conventional 8" diskette and about 60% the size of a 5¼" unit. In both cases, the recording media has a rigid case that provides mechanical protection, and each has a sliding shield that automatically covers the head hole when the diskette is removed from the drive. Each is also provided with a solid rim that surrounds the

drive hub hole to prevent diskette warping when the drive is engaged to the soft recording media.

The major difference shows up in track density and rotational speed. Sony's new head allows 135 tracks per inch with a data track width of 125 microns and a guard band of 63 microns. The gap length of the read/write head is 2 microns while rotational speed is 600 rpm. The Hitachi approach uses 100 tracks per inch. To allow its microdisk to gain acceptance, the rotational speed (300 rpm), data transfer rate, recording capacity per track, and other specifications are essentially the same as conventional 5¼" sys-

tems. The diskette magnetic coating has the same recording capacity as a double-density 5¼", making it possible to transmit data from a 5¼" disk to the 3" microdisk using a similar controller. Specifications for both approaches are shown in the Table.

There is no question that the small diskette will be improved to give higher densities and capacities. The development of perpendicular recording, where the magnetic domains run through the magnetic media, rather than along the media as conventionally used, could produce a considerable increase in data storage. It is quite possible at this time to produce microdiskettes having one-megabyte storage using the double-sided version, increasing the storage density to possibly 100 megabytes.

Drives. As the diskette size dropped, so did the physical dimensions of the drives. However, the apparent size drop in this area is greater than the difference between the diskettes themselves. Although the microfloppy diskette is about 60% of the size of a conventional 5¼" diskette, the floppy disk drive volume appears to be about 75% smaller than the 5¼" drives. This is important when designing systems for small computers since more data storage can be packed into the same valuable space.

The Sony OA-D30V drive is  $4"W \times 2"H \times 5"D$ . The Hitachi

#### **DISK SPECIFICATIONS**

| DISK SPECIFICATIONS      |              |                   |       |                   |      |       |                   |      |  |
|--------------------------|--------------|-------------------|-------|-------------------|------|-------|-------------------|------|--|
|                          | SONY HITACHI |                   |       |                   |      |       |                   |      |  |
|                          | _            | Double<br>density |       | Single<br>density |      |       | Double<br>density |      |  |
| Capacity                 |              |                   |       |                   |      |       |                   |      |  |
| Unformatted (K bytes)    | 218.8        | 437.5             |       | 250               |      |       | 500               |      |  |
| Formatted (K bytes)      |              |                   |       |                   |      |       |                   |      |  |
| Sectors/track            | 9            | 9                 | 16    | 9                 | 5    | 16    | 9                 | 5    |  |
| Per disk                 | 161.2        | 322.5             | 164   | 184               | 205  | 328   | 369               | 410  |  |
| Per track                | 2.3          | 4.6               | 2.048 | 2.304             | 2.56 | 4.096 | 4.608             | 5.12 |  |
| Per sector               | 256          | 512               | 128   | 256               | 512  | 256   | 512               | 1024 |  |
| Transfer Rate (K bits/s) | 250          | 500               |       | 125               |      |       | 250               | •    |  |
| Latency (avg in ms)      | 50           | 50                |       | 100               |      |       | 100               |      |  |
| Access time (ms)         |              |                   |       |                   |      |       |                   |      |  |
| Track to track           | 15           | 15                |       | 3                 |      |       | 3                 |      |  |
| Average                  | 365          | 365               |       | 55                |      |       | 55                |      |  |
| Settling time            | 15           | 15                |       | 15                |      |       | 15                |      |  |
| Head load time           | 50           | 50                |       | NA                |      |       | NA                |      |  |
| Rotational Speed (rpm)   | 600          | 600               |       | 300               |      |       | 300               |      |  |
| Recording Density (bpi)  | 3805         | 7610              |       | 4473              |      |       | 8946              |      |  |
| Track Density (tpi)      | 135          | 135               |       | 100               |      |       | 100               |      |  |
| Encoding Method          | FM           | MFM               |       | FM                |      |       | MFM               |      |  |
| Tracks per side          | 70           | 70                |       | 40                |      |       | 80                |      |  |

HFD 305S is  $3\frac{1}{2}$ " W ×  $1\frac{1}{2}$ "  $H \times 6''$  D. Both of these are single drives. Amdek Corp., is producing a dual-drive package called the Micro-Floppydisk for the 3" diskette whose dimensions are a mere 7"  $W \times 4'' H \times 8'' D$ . TDK is currently talking to Shugart about the 3" (Hitachi) and say that they will talk to any drive manufacturer that displays an interest in the new small disk.

Tandon who is looking into the Sony approach, uses a double-sided diskette that can support 875K bytes, and a drive that is only 15/8"  $H \times 4'' W \times 6\frac{1}{2}'' D$ .

Winchester Drives. Not only are floppy diskettes and their drives getting smaller, hard disks are also on the way down. Sony is soon to introduce its 3½" hard disk that will offer 3 to 10 megabytes using conventional recording, increasing to 10 to 100 megabytes using perpendicular recording. They also claim to have removable media under consideration.

The SyQuest SQ306 is a 3.9-inch Winchester disk drive with removable cartridge media. Unformatted, this disk has a 6.38-megabyte capacity, with 5-megabytes formatted. Its half-height form factor, just 1.625 inches high, allows two of these drives to be located in the same physical space as a single 51/4" drive. It is fully compatible with the Seagate ST506/406 51/4" fixed Winchester drive, and uses the controllers designed for the ST506/406 such as the DTC, 510A, XEBEX 1410, and the Western Digital WD 1000. The removable cartridge media requires no purge cycle upon power up and is engineered for 10,000 insert/removal operations. Price of a disk pack is less than \$30 in OEM quantities.

The SyQuest features a fully digital closed-loop embedded servo that extends the accuracy of the metal-band positioner to 100 microinches. The embedded burst servo, where the control data resides within a single wedge per track, allows full definition control of sector formats. An on-board microprocessor verifies track position after each seek and adjusts for any positioning errors.

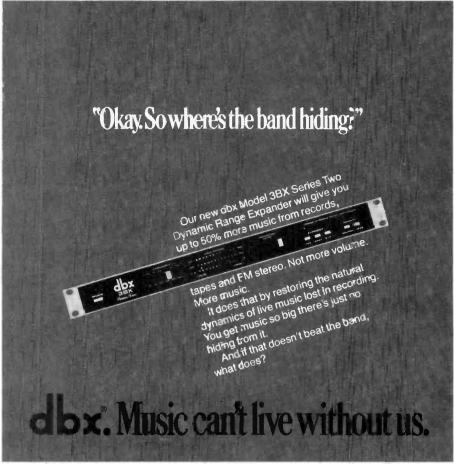

dbx.lnc. 71 Chapel St. Box 100C, Newton, Mass. 02195 USA Tel. 617-964-3210. In Canada; BSR (Canada) Ltd. CIRCLE NO. 37 ON FREE INFORMATION CARD

#### THE SINCLAIR ZX81 Programming for

Real Applications

Randle Hurley

Here are 11 fully documented programs which will cast aside any beliefs that the ZX81 is too small for any real programming work.

These programs not only work—they are true work horses, doing real jobs in a variety of environments. Designed to run with the 16K memory module, the programs include a bulk storage program, word processor, financial applications, banking uses, plus educational programs

Software available on cassette and can be ordered from back of book. Programs will also run on the Timex Sinclair. 166 pages

- YES, Please send me THE SINCLAIR ZX81 by Randle Hurley. I understand I may return it for a full refund if I am not satisfied.
- I enclose \$9.95 plus \$1 to cover the
- shipping and handling.

  Or call our toll free number 800-547-1842 to charge your order on

| VISA OR M/C.  ☐ Please send me your free catalog. |
|---------------------------------------------------|
| Name                                              |
| Address                                           |
| City, State, Zip                                  |

CIRCLE NO. 42 ON FREE INFORMATION CARD

#### NEW FOR THE HOBBYIST/PROTOTYPER... DC SOLDERING WITH DIGITAL TEMPERATURE CONTROL

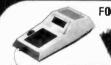

FOR ONLY \$189.00!

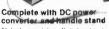

At last, precision digital soldering temperature control in a compact, DC operated, portable package, Micro Matic lets you make precise adjustments in soldering temperature to suit each individual job. Temperature settings are adjustable in one degree increments over the full 80°F to 580°F operating range.

This microprocessor-based unit won't keep you waiting during warm-up. It's ready within 90 seconds, and reaches new temperature settings in 15 to 20 seconds. Just dial in the heat desired. The brilliant digital display removes all guesswork. Micro Matic draws only 7.5 watts under full load. That's almost like soldering for kee! It's compact - weighs only 8 ounces. Designed for trouble-free operation in critical soldering jobs. Fully guaranteed.
Balanced for agility, comfortable to hold and easy to maneuver

around delicate circuits. An array of interchangeable tips are available to accommodate every soldering requirement.

Whether assembling hobby projects or creating prototype printed circuit boards, Micro Matic is the Lightweight-Heavyweight for the job.

To expedite your order call the factory (213) 988-6644.

MasterCard and Visa charge orders accepted.

California residents please add 6.5% tax. Conquer Critical Soldering Jobs with the Micro Matic DC Soldering System!

#### Di belle de si, claire

| 16147 Valerio St. Van Nuys, CA 9 | 1406 (213) 988-6644 |
|----------------------------------|---------------------|
| □ Please send me                 | Micro Matic unit(s) |
| ☐ Visa/MasterCard (circle o⊪e)   | ☐ Check enclosed    |
| NameStreet                       |                     |
| City/State/Zip                   |                     |
|                                  | 5 6.                |
| Credit Card #                    | Exp. Date           |
| Signature                        |                     |

CIRCLE NO. 38 ON FREE INFORMATION CARD

the output stages become overheated (as when the outputs are shorted). A second system, the Sentry Monitoring Circuit, responds instantly to excessive drive or load current that could damage the output devices, and restricts the drive signal to keep their heat dissipation at safe levels. A third protection circuit monitors the speaker outputs for any dc component (which could signal an internal failure). Within milliseconds of detecting any dc, this circuit disconnects the speaker outputs.

The McIntosh Power Guard is a unique protection against waveform clipping, which is audibly irritating and can damage speakers. It compares the input and output waveforms and if the disparity between them correspond to about 0.5% distortion, a red LIMIT warning light appears on the panel. A further increase in signal level does not increase the output level, yet the limiting action creates no audibly significant distortion, no matter how great the overload.

#### Laboratory Measurements.

Driving 8-ohm loads at 1000 Hz, the McIntosh MA6200 delivered 98 watts per channel at the point where the LIMIT light came on. (This criterion was used in lieu of "clipping," which could not be induced.) The maximum 4-ohm output was 151 watts per channel. These corresponded to Clipping Headroom ratings of 1.16 dB and 1.8 dB, respectively. With 2-ohm loads, the maximum output was about 66 watts per channel, but the thermal protection shut down the amplifier rapidly at levels greater than 50 watts.

When we used the 20-millisecond tone bursts of the IHF Dynamic Headroom measurement, the maximum output readings were 111 and 178 watts respectively for 8- and 4-ohm loads, corresponding to Dynamic Headroom ratings of 1.71 dB and 2.51 dB. The dynamic output into 2 ohms was roughly the same as the maximum continuous.

Harmonic distortion at 1000 Hz with 8-ohm loads was under

0.002% up to 30 watts, reaching 0.0034% at the rated 75 W and 0.17% at 100 W, well into the Power Guard limiting range. With 4-ohm loads, the distortion rose from 0.0018% at 1 W to 0.014% at the rated 100 W, and 0.022% at 150 W. The 2-ohm distortion rose from 0.0034% at 1 W to 0.025% at 50 W.

At the rated 75-W output into 8 ohms, the distortion was 0.004% to 0.005% from 20 to 7000 Hz, rising to 0.011% at 20,000 Hz. Distortion decreased as power was reduced. The high-frequency linearity was measured with the two-tone IHF-IM test signal. Equal amplitude inputs at 18 and 19 kHz drove the amplifier to the same peak level as a 75-watt sine-wave signal. The second-order difference product at 1000 Hz, and the third order distortion products at 17 and 20 kHz, were measured on a spectrum analyzer. All were in the range of 75 to 77 dB below 75 W, a negligible value. The slew factor of the amplifier exceeded our measurement limit of 25, and it was stable when driving reactive-simulated speaker loads.

Through the high-level inputs (TUNER or AUX) the amplifier required a 30-mV signal for a 1-W reference output, and the Aweighted noise in the output was 86 dB below 1 W. Through the phono input, the sensitivity was 0.21 mV, and the noise was -82 dB. The phono input overloaded at 95 to 100 mV, depending on frequency. The phono input had a resistance of 48 kilohms, shunted by about 25 pF. The RIAA equalization was accurate within 0.5 dB overall, from 30 to 20,000 Hz, and down about 1 dB at 20 Hz.

The loudness compensation worked as specified. As the control was advanced, the midrange level (500 to 1500 Hz) decreased by about 1 dB, while the bass response reached a maximum of about +19 dB at 33 Hz (or 20 dB above the depressed midrange level). Above 2000 Hz, the entire response was elevated to a maximum of +3 dB relative to the midrange level.

**User Comment.** It should hardly be necessary to point out that the McIntoch MA6200 has no sound quality of its own. Its freedom from

distortion and noise, complete lack of switching transients or crosstalk between inputs, immunity to overload or other distortions, and extensive protection circuitry combine with excellent overall electrical performance to make this one of the most satisfying and elegant audio products we have had the pleasure of using.

The unusual loudness-compensation characteristic proved to be one of the most listenable we have encountered. It was easy to supply a feeling of full deep bass at low listening levels, without the artificial heaviness that mars most so-called "loudness controls." Similarly, flexibility of the 5-band tone control was as great as we can imagine anyone needing in a home music installation. Each knob had its distinctive, easily recognizable effect on the sound, leaving little doubt as to the optimum setting of the controls for any particular situation. We also found the rotary knobs easier to use than the more commonly employed slider controls. At their center (detented) positions, they gave a response flat within ±0.25 dB from 20 to 20,000 Hz.

Not only is it impossible to make this amplifier distort by overdriving it, we also found that its protective systems make it practically immune to damage. For example, an inadvertent reversal of output leads during one test effectively shorted both outputs, which were driven at high levels for some time. The LIM-IT lights signalled that something was amiss, but our wiring error was not detected until after the amplifier's thermal protection shut off its outputs. After a cooling period, it returned to service, none the worse for treatment that would have destroved most amplifiers.

The McIntosh MA6200 is an expensive amplifier, if judged only on the basis of price. However, when one considers the manufacturer's well-deserved reputation for reliability and long-term support of its products, the MA6200 would be a most reasonable choice for someone who is looking for perhaps the finest possible, nondeteriorating performance over many years of use.

—Julian D. Hirsch

CIRCLE NO. 101 ON FREE INFORMATION CARD

#### LIBRARY

## THE MASTER HANDBOOK OF IC CIRCUITS

By Thomas R. Powers
Here's a useful encyclopedia of 932
different circuits, using more than
212 popular ICs. Six sections (Linear Integrated Circuits, Voltage
Regulators, CMOS Integrated Circuits, TTL/LS Integrated Circuits,
Radio and Television Integrated
Circuits, and Special Purpose Devices) provide information on
build-it-yourself projects like high
speed op amps, RC active filters,
audio bass boosters, NOR gates,
and clock pulse generators.

Published by TAB Books, Inc., Blue Ridge Summit, PA 17214. Soft cover. 532 pages. \$14.95.

#### FIBER OPTICS

By Edward A. Lacy

The use of fiber optics is becoming increasingly widespread. This book focuses on their operating principles, e.g., internal reflection, bandwidth capacity, resistance to interference, etc. The author gives a very thorough overview of why and how fiber optics can be used in various applications. The devices associated with fiber optics are discussed, with attention to splicers, connectors, couplers, and photodiodes. Typical systems that use fiber optics are dealt with briefly.

Published by Prentice-Hall, Englewood Cliffs, NJ 07632. Hard cover. 222 pages.

#### PRACTICAL BASIC PROGRAMS

Edited by Lon Poole

This is a book of actual programs in BASIC. It is intended for those who have already mastered one or more microcomputer versions of that language, e.g., Applesoft BASIC, Atari BASIC, TRS-80 BASIC, etc. Each program begins with a general description of a common problem in financial analysis or business management, together with a specific example of the task to be accomplished. Then the actual program listing is written out step-by-step.

Published by Osborne/McGraw Hill, Berkeley, CA. Soft cover. 171 pages. \$12.50.

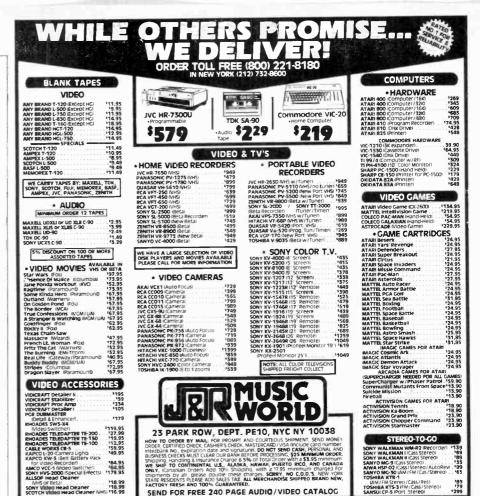

CIRCLE NO. 51 ON FREE INFORMATION CARD

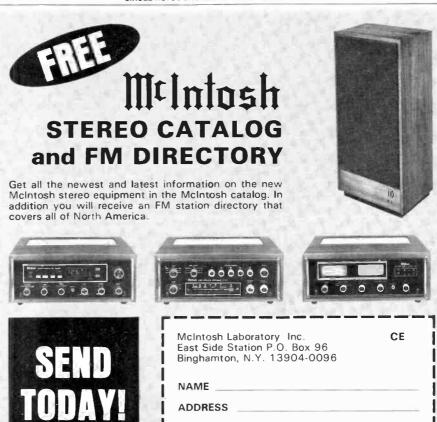

If you are in a hurry for your catalog please send the coupon to McIntosh. For non rush service send the Reader Service Card to the magazine.

## COMPUTER HOTLINE

A monthly column devoted to answering your questions on computers

By Stan Veit

N THIS new column, we will select questions from readers that we feel will be most useful and answer them as best we can. We cannot, of course, answer all of the questions we receive on an individual basis, but here are some recent queries we have received regarding computers and applications.

#### DISK STORAGE SPACE

Q. I have been learning to use UCSD Pascal on my Apple II and I think I understand it. But when I complete a program, in the Editor and Quit, and try to either write, it to the disk or compile it, I get an error message that tells me I do not have enough room on the disk to store the program either as a TEXT file or as a CODE file. I end up losing all my work; and then, when I look at the directory listing, it tells me I have enough blocks left to store the program! Why does this happen?—Robert Sales, Anaheim, CA.

A. When you go into the FILER, do an extended directory listing by using the E command. You will notice the amount of storage space in blocks that you have left in the largest remaining space. That is really the amount of usable space you have left—no more. The rest of the space is scattered throughout the disk in noncontiguous space. The systems can only save in contiguous blocks of storage space. So when your edited text or compiled code is larger than this amount, you get the

error message. When there is not enough room to save your work, you end up losing it unless you can substitute a formatted diskette with a system on it and enough room to save your text file. USCD Pascal needs at least a 56K system to run at all. The 64K in an Apple II does not leave much room for long programs. You must watch your disk storage space and crunch them to avoid wasting space. It is a good idea before you write a program to go into the FILER and do an extended directory listing to observe how much contiguous space remains on the disk. If there is not enough space, you can delete unneeded code or text files and then use the Krunch command to crunch diskette storage. As an alternative, you can make a diskette with only the system elements you need and no other files on it. This will maximize space. Refer to the UCSD System Manual for names of files you must have in a minimum system.

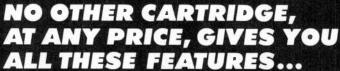

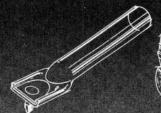

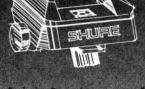

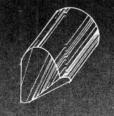

#### Exclusive MICROWALL/Be<sup>TM</sup> Stylus Shank

This incredible stylus shank—a Shure exclusive feature-combines the high stiffness and low mass of pure Beryllium, with a revolutionary ultra-thin wall tubular construction, to offer the lowest effective mass of any stylus shank available. The result is highfrequency trackability at an unbelievable 60 cm/sec (peak velocity) for unprecedented reproduction of high frequencies and a truer, more musical sound, with greatly reduced record and stylus tip wear.

Exclusive Dynamic Stabilizer/Destaticizer This Shure exclusive feature rides record warps (present on all records) like a shock absorber to eliminate audible "waw," distortion, groove skipping and cartridge bottoming, while reducing record wear.

The Destaticizer consists of 10,000 electrically conductive fibers that discharge static electricity while removing microscopic dust particles from the record groove. This eliminates "pops" caused by static and debris.

Exclusive Hyperelliptical
MASAR \*\* Polished
Stylus Tip
The Hyperelliptical (HE)
stylus tip has lorger, narrower contact areas to
provide an audible advantage over spherical and
elliptical stylus tips, giving you pure, na ural,
musical sound without the
distortion.

The stylus/graove contact areas are MASAR-polished to reduce friction at the interface between record and stylus, for less wear on both.

The end result is the most accurate reproduction, with the least record and tip wear you can get from any phono cartridge.

\$50\* U.S. Savings Bond Bonus with the purchase of a V15 Type V Phono Cartridge until December 31, 1982.

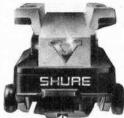

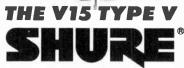

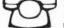

\*Value at Maturity

Call for the Name of the Dealer Nearest You, 24 Hours a Day, 7 Days a Week. 800-323-6556 Ask for Dept. R15 In Illinois: 800-942-6345 Ask for Dept. R15

Shure Brothers Inc., 222 Hartrey Avenue, Evanston, IL 60204

102

#### **USING A PRINTER**

Q. I have a Centronics-type parallel printer that I want to use with Wordstar on my computer. The trouble is that the version I bought is set to use a serial printer. I've tried to use the Install program supplied with Wordstar to make a version that will work with a parallel interface and it still won't print. Can you help?—Bernard Green, NY

A. Although the Install program has a provision for a Centronicstype parallel interface, the driver software may not exist, or there may be small differences between the requirements of your printer and the characteristics in the driver routine provided. There is a much surer way to make your printer work with Wordstar (or any other word processor with an Install program). This method depends on the fact that CP/M is device-independent. It normally outputs to a device that has been declared to be "The List Device" or LST. This is a serial device accessed from a serial port. The normal CP/M printer device is referred to as the Line Printer or LPT. This is normally a parallel device accessed from the parallel printer port. Now the STAT program in CP/M provides the method of making any normal CP/M device the List Device by declaring it to be so. For example STAT LST: LPT: makes the line printer the List device. Now we can use the Wordstar Install program to create a version that outputs to a Teletype printer and the CP/M List Device. We give it a name to identify it and it becomes our usual version of Wordstar.

Prior to loading our new version of Wordstar, when the CP/M prompt appears, you say STAT LST: (cr). Then, CTRL "P" should cause whatever you type to be sent to the printer where it will be printed. Now load the new version of Wordstar and compose your text. When you issue the PRINT command, it will be sent to the printer.

## COMPUTER FOR BUSINESS Q. We are about to buy a personal

computer to use in our business, the principle use of which will be applications using electronic spreadsheets. Can you help in selecting a maching for this purpose?—I. Fila, Racine, WI.

A. Electronic spreadsheets such as Visicalc, Supercale, Calcstar, and others have one characteristic in common. They use larger amounts of memory. While they all display

the same size empty matrix on the screen, when you enter a template or data, they need considerable memory to store your applications. Be sure that the computer you select permits you to add memory that is usable by the spreadsheet program you want to use. Some computers restrict you to a maximum of, say, 48K for the complete system. This is very restrictive for spreadsheet program work.

# NEW Z

# Choose from four new titles in TI's Understanding Series<sup>™</sup>.

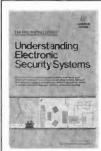

Understanding Electronic Security Systems

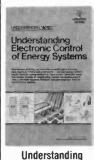

Electronic Control of Energy Systems

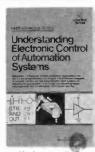

Understanding Electronic Control of Automation Systems

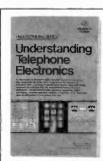

Understanding Telephone Electronics

Important books. Important subjects. Basic concepts and applications in an easy-to-learn format. Find out how electronics is impacting today's security, energy, automation and telephone systems.

For a complete list of current book titles, send for a Texas Instruments Learning Center Library Catalog. It's free.

Send orders to: Texas Instruments P.O. Box 3640, M/S 84 Dallas, Texas 75285

All books \$6.95. Check choices below.

- □ Learning Center Library Catalog CM110 (No charge)
  □ Understanding Electronic Security Systems —
  LCB7201
  □ Understanding Electronic Control of Energy
  Systems LCB6642
  □ Understanding Electronic Control of Automation
  Systems LCB6641 (JAN 83)
  □ Understanding Telephone Electronics LCB7141
- □ Understanding Automotive Electronics LCB5571
   □ Understanding Solid-State Electronics LCB3361
- Understanding Digital Electronics LCB3311
  Understanding Microprocessors LCB4023
  Understanding Communications Systems —
  LCB4521
- Understanding Computer Science LCB4571
  Understanding Optronics LCB4572
  Understanding Calculator Math LCB3321

Enclose check or money order with sales tax (except AK, DE, NH, OR). Foreign orders must be in U.S. dollars and include shipping charges. No phone orders, please.

| Name    |       | 2.  |  |
|---------|-------|-----|--|
| Address |       |     |  |
| City    | State | Zip |  |

Prices subject to change without notice.

© 1982 TJ

Texas Instruments

CE1182 360116

#### SOLID-STATE DEVELOPMENTS

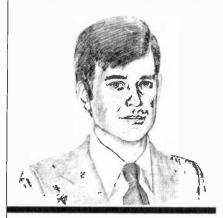

A Universal Active Filter Breakthrough

By Forrest M. Mims

A NYONE working with or designing active filters would probably welcome a simple approach to their implementation. An ideal solution would be a single integrated circuit providing low-pass, band-pass, high-pass, and notch filtering without requiring external components. The ideal active filter would be tunable, consume little current, and be compatible with CPUs and other digital circuits.

Several years ago Datel (now Datel-Intersil, Inc., 11 Cabot Blvd., Mansfield, MA 02048) introduced the FLT-U2 Universal Active Filter. Manufactured with thick-film, hybrid technology, it employs three operational amplifiers to implement second-order low-pass, bandpass, high-pass, and notch transfer functions. The FLT-U2 includes a fourth, uncommitted op amp that

can be used as a gain stage, buffer, or summing amplifier, or for additional filtering (such as implementation of a notch filter).

The FLT-U2 can operate over a frequency range of from 0.001 Hz to 200 kHz. Its block diagram (Fig. 1), reveals that many of the passive components necessary to implement the various filter functions are already present. This means, for example, that a band pass filter can be made by adding only four external resistors.

More recently, National Semiconductor (2900 Semiconductor Drive, Santa Clara, CA 95051) introduced the MF10 Universal Monolithic Dual Switched Capacitor Filter. Unlike the FLT-U2, this filter is a monolithic CMOS chip and is therefore easier to fabricate. Its current consumption is 10 mA, about the same as the FLT-U2.

The MF10 is a switched-capacitor filter, a standard analog filter in which fixed resistors are replaced by a network of switched capacitors under the control of an external clock. The clock frequency determines the center or corner frequency of the filter.

The MF10 contains two independent active-filter building-block stages. Each block requires an external clock and from three to four external resistors to implement any of the various filter functions.

A major breakthrough in active filter technology has been achieved by EG&G Reticon (345 Potrero Ave., Sunnyvale, CA 94086). It is the R5620, the first fully integrated

universal active filter. Like National's MF10, the R5620 is a switched-capacitor filter that requires an external clock. Filter parameters, however, are selected digitally and no external resistors or capacitors are required.

The corner or center frequency for the R5620's particular operating mode is selected from any of 32 frequencies for a specific clock frequency. The frequencies are spaced logarithmically over two decades. The overall frequency range for the filter is 0.05 Hz to 25 kHz. The Q of the filter can be set to one of 32 logarithmically spaced values ranging from 0.57 to 150.

Figure 2 shows the various connections to the R5620. Note that the filter has separate inputs for each of its modes. The Q and frequency-control inputs can be hardwired or selected by BCD mechanical switches, logic circuits, or a microprocessor. The chip consumes only about 3 mA and operates from a power supply of from  $\pm 4$  to  $\pm 10$  V. Small quantity pricing for this sophisticated chip is around \$8.00.

Although the R5620 represents a major breakthrough in active filter technology, it doesn't necessarily solve all application problems. As you can see in the accompanying table, the more traditional design of the FLT-U2 provides a considerably wider operating range. While the R5620 has a more limited range, it's ideally suited for applications in which digital control and tuning are required.

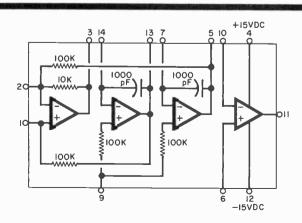

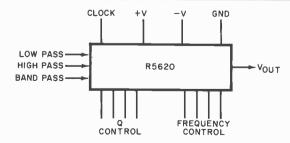

Fig. 2. External connections to R5620 Universal Active Filter.

Fig. 1. Internal block diagram of the FLT-U2.

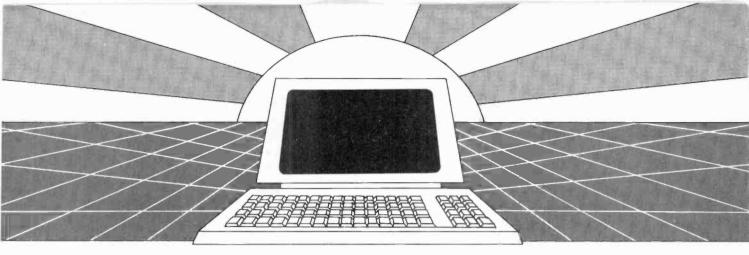

# DISCOVER THE MAGAZINE THAT HELPED LAUNCH THE MICROCOMPUTER INDUSTRY

Incredible as it may seem, Popular Electronics helped launch the microcomputer industry. Back in 1975, we published plans for building the first powerful microcomputer based on the 8080 cpu. These plans generated incredible excitement-and started the world thinking about personal computing.

Since then, we've added more coverage of personal computing. Today, so much of the magazine is devoted to microcomputers that we've changed our name to...

#### Computers & Electronics

Computers & Electronics continues the Popular Electronics tradition of helping our readers experience the advances of the future-today. We do it with clearly written, in-depth articles explaining each innovation...plans for building useful, money-saving projects incorporating the newest technology...reviews of the latest mass-produced equipment. Whether it's microcomputer equipment, audio, video, or personal electronics, Computers & Electronics will make it possible for you to enjoy the newest, the most sophisticated, the most innovative technology around.

#### Helpful buying guides

Computers & Electronics compares and contrasts computers and other electronics gear in meaningful buyer's guide articles. We discuss features and options, what to look for, and how to get the best value. Recent buyer's guides have covered computer printers, pocket computers, sophisticated telephones, video cassette recorders and high-tech audio cassettes.

#### **World-famous test reports**

In every issue of Computers & Electronics you'll find our famous in-depth test reports. We take a new product, test it and analyze the results. Recently we've tested the Radio Shack TRS-80 Model III, the IBM Personal Computer, and the Sinclair ZX-81. Microcomputers by Apple, Atari, Hewlett-Packard, Intelligent Systems and Netronics. Plus an interactive data terminal, software,

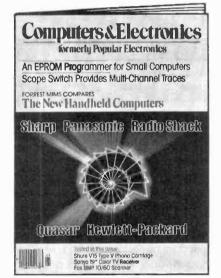

and a variety of audio, video and testing equipment

#### Innovative construction projects

If you're a do-it-yourselfer, you'll love the construction projects in Computers & Electronics. Not only did we bring the world the first successful microcomputer kit, but also projects for building the first low-cost modern. The first computer keyboard integrated with the computer (SOL).

The first low-cost voice synthesizer. The first low-cost logic analyzer. The first 1802based microcomputer (ELF). The first low-cost function generator. The first gaslaser communicator (awarded a place in the Smithsonian Institution). The first lowcost color graphics computer module. An interface to transfer narrow line listings from your TRS-80 Pocket Computer to either a printer or CRT screen...

As you can see, our construction projects, while not necessarily complex (thanks to multifunction IC chips), will keep you at the forefront of technological development-at remarkably low cost. And in the future, we'll be bringing you construction projects to help you make your microcomputer more useful-whether it's an enhancement, an application, or a merging of technology with external controls and products.

#### Get the leader in the fieldat up to 33% off!

Computers & Electronics is the world's most widely read computer and personal electronics magazine. Now you can subscribe at big savings: up to 33% off. At our New Subscriber rates, a one-year sub-scription is only \$12.97. Take advantage of this offer-complete and return the coupon or postage-paid reply card today!

| Computers&Electronic                                                                                                    | <b>CS</b> P.O. Box.277        | 4, Boulder, Colorado 80322                                        |        |
|----------------------------------------------------------------------------------------------------|-------------------------------|-------------------------------------------------------------------|--------|
| <ul> <li>         □ YES! Send me one year (12 i         □ I prefer two years for \$22.97-         □ I save 28%.     </li> </ul> | ssues) of <i>Comp</i> u       | ters & Electronics at \$12.97-  Make that three years 1 save 33%. |        |
| Savings based or                                                                                                    | n full on <b>e-yea</b> r subs | cription price of \$15.97.                                        | 8H377  |
| Mr./Mrs./Ms.                                                                                                    | (please print full na         | me)                                                               |        |
| Address                                                                                                    |                               |                                                                   | Āpt    |
| City                                                                                                    | State                         | Zip                                                               |        |
|                                                                                                    |                               | sed. Bill me later.  30 to 60 days for delivery of first          | issue. |
|                                                                                                    |                               |                                                                   |        |

#### A New CMOS Microcontroller.

Four-bit dedicated microcontrollers are widely used in a host of consumer applications. Recently, there's been a major swing from NMOS to CMOS microcontrollers, and now the number of CMOS units is nearing the NMOS total.

One of the latest CMOS microcontrollers is an addition to National Semiconductor's COPS family of 4-bit controllers. The new controller is available in six versions that provide various temperature ranges and I/O capacities.

The first two chips in this new line are the COP410C and COP411C. The COP410C is housed in a 24-pin DIP and has 20 I/O lines. The COP411C has 16 I/O lines and is packaged in a 20-pin DIP.

Power consumption of the new chips is substantially less than their NMOS counterparts. The NMOS COP410L, for example, consumes 15 mW while the CMOS COP410C consumes only 40  $\mu$ W. Furthermore, the CMOS part is much faster. When operated from a 5-V supply, its minimum instruction cycle time is only 4  $\mu$ s, 11 $\mu$ s faster than the NMOS version.

These new CMOS microcontrollers retain the internal architecture and features of the NMOS versions including 41 instructions, a two-level subroutine stack, and I/O lines that can be designed for specific requirements (CMOS, TTL and 3-state interfacing). The new microcontrollers include 32 nibbles of RAM and 512 × 8 bit user-specified masked ROM. Custom-programmed versions of the new chips will be available in volume for about \$3.00 each.

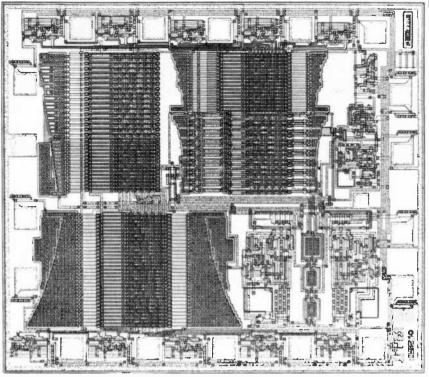

Microphotograph of EG&G Reticon's R5620 Universal Active Filter.

A Videotex Graphics Chip. At last summer's Videotex '82 Conference and Exhibition in New York, Jean Guillermin, chairman of Antiope, announced a new graphics generator chip that provides high-resolution graphics and text for Videotex terminals. The new chip is a video-display processor used in conjunction with a microprocessor, memory, and possibly a modem. It can operate with either the 525- or 625-line television standards, and can provide a resolution of 80 dots per character space.

Several operating modes for the new chip are available. In its text mode, the chip can display 20 to 25 rows having up to 40 characters per row. In its captioning mode, the chip will insert text onto a graphics background. The combined graphics and text mode provides full bit-

mapping capability, 320 points by the number of the monitor's scan lines, all NABTS graphics primitives, and eight colors (expandable to sixteen).

Jean Guillerman is also the president and chief executive officer of Telediffusion de France, the French public common carrier and research laboratories for all radio and television in France. The announcement of the new chip was accompanied by a statement pointing out the advantages of high-resolution graphics for Videotex and emphasizing that "France is fully prepared to support such activities in the United States." For additional information, contact Herbert L. Corbin, an Antiope media representative (99 Park Avenue, New York, NY 10016).

High-Power Semiconductor Lasers. A research team from Xerox Research Center in Palo Alto, CA has developed a new kind of semiconductor injection laser capable of continuously emitting up to 400 mW at room temperature. This represents a major advance over previous high-power semiconductor lasers.

The new laser incorporates ten parallel stripes that provide an ar-

#### **COMPARISON OF FILTER PARAMETERS**

| •                        | FLT-U2    | MF10 | R5620               |
|--------------------------|-----------|------|---------------------|
| Minimum Frequency (Hz)   | 0.001     | *    | 0.05                |
| Maximum Frequency (Hz)   | 200       | 30   | 25                  |
| Minimum Q                | 0.1       | *    | 0.57                |
| Maximum Q                | 1000      | *    | 150                 |
| Operating Voltage Range  | ±5 to ±18 | ±5   | $\pm 4$ to $\pm 10$ |
| Current Consumption (mA) | 10        | 8    | 3                   |

<sup>\*</sup>Not directly specified in data brochure.

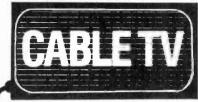

#### **CONVERTERS** DESCRAMBLERS

**Largest Selection** of Equipment Available \$Buy Warehouse Direct & Save \$

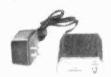

36 channel converter \$4595

36 channel wired remote converter only **\$88**95

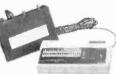

Send \$2 for complete catalog of converters and unscramblers

Quantity Discounts • Visa • Master Charge Add 5% shipping-Mich, residents add 4% sales tax

**C&D** Electronics, Inc. P.O. Box 21, Jenison, MI 49428 °(616) 669-2440

Put Professional Knowledge and a

## COLLEGE DEGREE

in your Electronics Career through

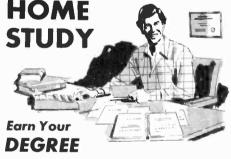

No commuting to class. Study at your own pace, while continuing your present job. Learn from easy-to-understand lessons, with help from your home-study instructors whenever you need it.

In the Grantham electronics program, you first earn your A.S.E.T. degree, and then your B.S.E.T. These degrees are accredited by the Accrediting Commission of the National Home Study Council.

Our free bulletin gives full details of the home-study program, the degrees awarded, and the requirements for each degree. Write for Bulletin ET-82.

Grantham College of Engineering 2500 So. LaCienega Blvd. Los Angeles, California 90034

... SOLID STATE

ray of active regions. Each stripe is 3 micrometers wide and extends the length of the laser. The radiation from adjacent stripes is optically coupled to provide phase locking and transverse mode stability.

When operated in a pulsed mode (1 kHz @ 75 nanoseconds), one of the new lasers exhibited a lasing threshold of about 300 mA. It emitted 2.1 W from its front facet before irreversible catastrophic damage occurred. The peak wavelength of the GaAlAs device was 832 nanometers.

In a continuous mode study, the average onset of catastrophic damage to the new lasers was about 370 mW per facet. The total power conversion efficiency was a remarkable

In a fiber-optic communications role, these new lasers can inject more optical radation into a fiber than any previous LED or diode laser. In a preliminary test, a 5-meter length of large core (100-micrometer diameter) fiber was coupled to one of the new lasers with an insertion loss of -3 dB. The optical power emerging from the free end of the fiber measured 150 mW, approximately seven times greater than the results of previous such demonstrations reported in the literature.

While Xerox may have an interest in the communications potential of these new lasers, their very high output power makes them prime candidates for such applications as printing and video disk writing.  $\Diamond$ 

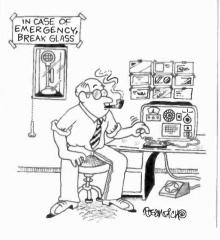

#### **MORE GAIN** THAN A VARACTOR UHF TUNER

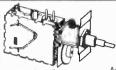

#### SATISFACTION **GUARANTEED** \$15.00

Freq. Range UHF470-889MHz Channels 14-83 Output Channel 3.

Part No. B20

Available on request: Ch 2 or 4. 

- The first thing we do is change the standard diode found in every tuner to a Hot Carrier Diode
- The tuners output is then measured and compared to our computer derived chart from which we determine the correct value coil to add across the IF output for maximum Pre-Peaked gain.
- 3. The tuner is fed a standard 10db antenna input, and while monitoring the output on our Spectrum Analyzer, the tuner is tuned to the desired channel and its oscillator is offset for the desired output frequency as

Ch. 2:58Mhz Ch. 3: 63Mhz Ch. 4: 68Mhz We call this step peaking because the tuners output looks like a peak on our spectrum analyzer and the highest point of that peak is actually adjusted for the desired output

4. Finally, we measure the tuners output one more time which is again compared to our computer derived performance chart to ascertain the correct value of the second coil which is added to the tuners internal connections.

This procedure was developed by GILCO and its our computer derived performance charts that make our tuner better. That's because almost every tuner gets a different value coil before it's peaked and then a different value coil after it's peaked. The combinations are endless and the way we determine the values

#### PRINTED CIRCUIT BOARDS

Part No. B21 Printed Circuit Board. . . . . \$17.00

- This Printed Circuit Board uses only one iumper, others use 9
- The component layout is screen printed on the Component side of the pre-drilled P/C Board.
- The solder side of the P/C Board is covered with High Temperature Solder Resist for ease of assembly.
- This P/C board was designed to take advantage of the Gilco High Gain Tuner which means its circuitry is simpler and more efficient than those circuits that require inferior Varactor Tuners.

#### **ELECTRONIC PARTS KITS**

Part No. B22 Complete Parts Kit.

\$80.00

Kit \$18.00

All resistors (30), Potentiometers (1-5K, 3-10K), Panel Mount Potentiometer (10K), Electrolytic Capacitors (6), Ceramic and Mylar Disc Capacitors (35), Variable Capacitors (4), All Intergrated Circuits (7), Voltage Regulator, Heat Sink, Diodes (4), IC Sockets (4-8 pln. 3-14 pin). Power Transformer (24V/1A), Coil KII with No. 26 wire (4), Speaker (4"-3 0z.), Standoffs, Coaxlal cable, All misc. Hardware, etc. All parts are individually packaged and labeled.

All components including the wire, Hardware, Coaxial Cable and heat sinks are included in the parts kit. This means your as-sembly time from start to finish is only 4 hours.

Order all 3, B20, B21, B22, 110.00 Order 5 each, B20, B21, B22 95.00/set

#### ACCESSORIES: AMPLIFIERS Part No.

A02 New 2 Stage Low Noise 28db gain RF Amplifier Specially designed for kit builders A03 New 1 Stage Low

Kit \$10.50 Noise 14db gain Amplifier

A04 75-300 OHM matching \$1.00 Transformer Coaxial Connectors. .30

Mail order only. Send check or money order to: GILCO INTERNATIONAL, INC O. Box 8817, Coral Gables, FL 33124

Tet (305) 823-5891 For COO orders add 10% shipping and handling or for orders over \$50, add 5%.

FL residents add 5% sales tax. Please write for more information

#### BUY YOUR COMPONENTS THE WAY DESIGN ENGINEERS DO...

...in kits — direct from the manufacturer — that give you:

- all the values you need for prototyping, breadboarding, new designs, and replacement... the current ratings most used by OEM design engineers for computer, instrument, power supply, and general consumer/ industrial applications
- · the latest production components
- highest quality: every item guaranteed
- the best prices

Here are only a few of the many Capar Professional Component Kits available with special pricing.

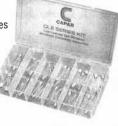

CAE-DE1: 100 axial lead aluminum electrolytic capacitors, 0.47 mfd through 470 mfd, 10 WVDC through 50 WVDC, -10+50% tolerance.

\$19.95 (reg \$25) CRE-DE: 150 radial lead aluminum electrolytic

capacitors, 0.47 mfd through 2200 mfd, 10 WVDC through 50 WVDC, -10+50% tolerance. \$19.95 (reg \$25)

CLE-DE: 100 subminiature, low leakage, radial lead aluminum electrolytic capacitors, 0.1 mfd through 47

aluminum electrolytic capacitors, 0.1 mfd through 47 mfd, 10 WVDC through 50 WVDC (4 x 7 mm), \$15.00 (reg \$20)

CDT-DE: 100 radial lead dipped tantalum capacitors, 0.1 mfd through 100 mfd, 3.15 WVDC through 35 WVDC,  $\pm$  10% tolerance. \$25.00 (reg \$30)

CCD-DE: 150 radial lead ceramic disc capacitors, — general purpose and temperature compensating, 10 pfd through 0.2 mfd, 50 WVDC through 1 kv WVDC, HI-K and TC types, ass't'd tolerances. \$8.95 (reg \$20) CCF25-DE: 350 carbon film ¼-watt 5% resistors, 1 ohm through 10 megohms. CCF50-DE: 350 carbon film ½-watt 5% resistors, 1 ohm through 10 megohms.

through 10 megohms. \$7.95 (reg \$10) CRM-DE: 75 radial lead metallized polyester film capacitors, 0.01 mfd through 2.2 mfd, 100 WVDC through 630 WVDC, ±10% tolerance.\$19.95 (reg \$25) CMB-DE: 100 radial lead metallized polyester film

capacitors, "box type", 0.01 mfd through 1.0 mfd, 100 WVDC through 630 WVDC, ±10% tolerance \$19.95 (reg \$25)

CEM-DE: 150 radial lead, polyester film capacitors, epoxy dipped, inductive type, 0.001 mfd through 0.47 mfd, 100 WVDC  $\pm$ 10% tolerance. \$19.95 (reg \$25)

Add \$1.50 per order for postage & handling.

#### CAPAR COMPONENTS CORP.

25 Dubon Ct. Farmingdale, NY 11735

| Send the following kit(s)       |                                                   |
|---------------------------------|---------------------------------------------------|
| Name                            |                                                   |
| Address                         |                                                   |
| City                            |                                                   |
| State                           | Zip                                               |
| Enclose check or money order \$ | ·                                                 |
| Plus postage (UPS) \$           | 1.50                                              |
| Total \$                        | S                                                 |
| ☐ Send free kit catalog         | 800-645-9626<br>In New York call:<br>212-454-6390 |
| CIRCLE NO. 45 ON FREE           | INFORMATION CARO                                  |

#### COMPUTER BITS

Notes on Using Your System as a Secretary

#### By Carl Warren

OCCASIONALLY, when I'm on the road at article deadline time, I have sent material directly to the office via computer link. I use an Otrona Attache portable computer with Metalogic's Whizlink communication package and a Hayes Microcomputer Smartmodem for this purpose.

At the home end, I've implemented the Hayes 1200-baud Smartmodem with Ward Christenson's computer bulletin board system (CBBS<sup>IM</sup>), as well as his public domain BYE program.

Although the CBBS can be used by anyone, I've modified it for private use and added a mailbox function in concert with the Hayes modem. With Ward's help (and a very large phone bill), I've been able to implement several functions. I can call in to either upload or download items, leave a message to my secretary coupled to an alarm function (the system beeps until she answers it or I command it off), or leave a special system message.

This last function, the system message, currently relies on the system clock (which, unfortunately, is thrown off by disk accesses) to perform date/time tasks. (Eventually I plan to add the Hayes Stack Chronometer). This unique system message permits the entering of a date, time, and phone number to call. At the specified time, the number is dialed and sign-in is established. After the transfer is completed, the system signs off.

Even though this mailbox function may seem trivial in concept, we found that we had to take into account a number of things that might go wrong. Besides power outages and glitches, you need to know that you do, in fact, have a valid carrier and have connected. The Hayes modem handles this. Next, you must be able to determine that you have achieved a valid sign-on and have proper communication. The modem can't perform this function, so we had to look further.

In designing the mailbox, we found that Ward had provided all the CP/M system level handlers to move messages. What was missing, however, was the handling mechanism for the mailbox functions. Since we needed reasonable speed and ease of programming, we turned to the command language in Ashton Tate's dBase II management system.

Essentially we had to perform string comparisons to make sure the functions were valid. We also had to manipulate files that could be text, data, or command structures. Since CBBS allows the creation of message files that are handled by the structure in a way similar to that of dBase II all we needed to add in CBBS code was a call to dBase II letting it manipulate all the message files.

Rather than allow CBBS to create the file—which it can do—we always default to dBase II. The message files are defined as:

CODE 3,C (3 ASCII characters long) PHONE 15,C (Up to 15 ASCII characters) CONTENTS 200,C (Up to 200 characters)

System displays this as:

CODE: PHONE:

Total message is 200 characters

To further simplify the message system, a Control-Q displays a list of codes and phone numbers (we allow up to ten). In this mode, all we do is enter the desired code (I'll explain this shortly) and the phone number. The system automatically fills in the correct information. An enhancement I plan later is a switch that calls a file for the message. This will permit messages of greater than 200 characters.

The code that I mentioned is a

## **ANNOUNCING TWO NEW TERMINALS**

Smart • Fast • Graphics • Matching Modem and \$295 Printer

Netronics announces a state of the art breakthrough in terminals, now at prices you can afford, you can go on-line with data-bank and computer phone-line services. It's all yours: "electronic newspapers," educational services, Dow-Jones stock reports, games, recipes, personal computing with any level language, program exchanges, electronic bulletin boards... and more every day!!!

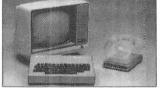

letin boards. ... and more every day!!!

Netronics offers two new terminals, both feature a full 56 key/128 character typewriterstyle keyboard, baud rates to 19.2 kilobaud, a rugged steel cabinet and power supply. The simplest one, FASTERM-64, is a 16 line by 64 or 32 character per line unit, with a serial printer port for making hard copy of all incoming data, and optional provisions for block and special character graphics. The "smart" version, SMARTERM-80, features either 24 line by 80 characters per line or 16 by 40 characters per line, it offers on-screen editing with page-at-alime printing, 12,000 pixel graphics, line graphics, absolute cursor addressing, underlining, reverse video, one-half intensity and much more. . simply plug them into your computer or our phone modem and be on-line instantly. Use your TV set (RF modulator required) or over delux green-phosphor monitor pictured above. For hard copy just add our matched printer.

Price breakthrough!!! Own the FASTERM-64, a complete terminal kit, ready to plug in for

Price breakthrough!!! Own the FASTERM-64, a complete leminal kit, ready to plug in for just \$199.95 or order the SMARTERM-80 kit for just \$299.95, (both available wired and tested.) Be on-line with the million-dollar computers and data services today we even supply the necessary subscription forms.

More good news: All the components in our ferminals are available separately (see coupon), so you buy only what you need! $^{11}$ 

COUPON, So you buy only what you need!\*\*

FASTERM-84 ... DISPLAY FORMAT: 84 or 32 characters/line by 16 lines 96 displayable ASCII characters (upper & lower case). 8 baud rates: 150, 300, 600, 1200, 2400, 4800, 9600, 19, 200, (switch sel). LINE OUTPUT: RS232/C or 20 ma current loop VIDEO OUTPUT 1V PIP (EIA RS-170). CURSOR MODES, home & clear screen, erase lo end oil line, erase cursor line, cursor up & down, auto carriage return/line leed at end of line & auto scrolling REVERSE VIDEO. BLINKING CURSOR. PARITY off, even or odd. STOP BiTS 1, 15, 2... DATA BITS PER CHARACTER'S, 6, 7 or 8. CHARACTER OUTPUT 5 by 7 dot matrix in a 7 by 12 cell ... PRINTER OUTPUT prints all incoming data. 1K ON BOARD RAM. CRYSTAL CONTROLLED. ... COMPLETE WITH POWER SUPPLY. OPTIONAL GRAPHICS MODE: includes 34 Greek & math characters plus 30 special graphics characters. ASCIE RECODED KEYBOARD: 58 key/126 characters.

SMARTERM-80. DISPLAY FORMAT: 80 characters by 24 lines or 40 characters by 16 lines 128 displayable ASCII characters (LINE OUTPUT: RS232/C or 20 ma current loop VIDEO OUTPUT 1V pp (EIA RS-170). EDITING FEATURES. insertidetele line, insertidelele character, output 10 line (DISPLAY FORMAT). 80 characters by 16 lines or 40 characters by 16 lines 110NING, up, down. right, left, plus absolute cursor positioning with read back. VSUAL ATTRIBUTES: underline, blink, reverse wide, half intensity, & blank. GRAPHICS. 12,000 pixel resolution block plus line graphics. ON-SCREEN PARITY INDICATOR. PARITY of even or odd. STOP BITS: 110 baud 2, all others 1... CHAR. OUTPUT 7 by 11 character in a 9 by 12 block. PRINTER OUTPUT. 60 OR 50 Hz VERTICAL REFERSEM. BLINKING BLOCK CURSOR. CRYSTAL CONTROLLED. XON BOARD RAM. ASCII ENCODED KEYBOARD. 56 key/128 character. ... 4K ON BOARD ROW. COMPLETE WITH POWER SUPPLY.

KÉYBOARD: 56 key/128 character . . . 4K ON BOARD ROM CUMPLETE WITH PUWEN SUPPLY.
TELEPHONE MODEM 103 O/A . . FULL DUPLEX, FCC APPROVED DATA RATE 300 baud INTERFACE: RS32/3C and TTY . CONTROLS Talk/data switch ino need to connect and disconnect phone), originate/answer switch on rear panel . NO POWER SUPPLY RE OUIRED.
ASCII KEYBOARD ASCII:3 56 KEY/128 CHARACTER ASCII PRODED DYPER A LOWER CASE FULLY DEBOUNCED 2 KEY ROLLOVER . . POS OR NEG LOGIC WITH POS STROBE REQUIRES + 5 & 1/2V CO (SUPPLIED FROM VIDEO BOARDS) PRINTER COMET I . SERIAL I/O TO 9600 BAUD 80 CHARACTER COLUMN (132 COMPRESSED) 10 TRACTOR FEED LIPPERILOWER CASE . . INDUSTRY STANDARD RIBBONS 4 CHARACTER SIZES . . . 9 BY 7 DOT MATRIX BI-DIRECTIONAL PRINTING

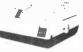

Continental U.S.A. Credit Card Buyers Outside Connecticut

#### CALL TOLL FREE 800-243-7428

To Order From Connecticut Or For Tech, Assist, Call (203) 354-9375

#### NETRONICS R&D LTD. Dept.CE 333 Litchfield Road, New Milford, CT 06776

Please send the items checked below:

Total Englased \$

COMPLETE FASTERM-64 TERMINAL (includes FASTVID-64 video board ASCII-3 keyboard, steel cabinet and power supply) . . . kit \$199.95 plus \$3 P&I . . . wired & tested \$249.95 plus \$3 P&I . . . graphics option: add \$19.95 to

each of above
COMPLETE SMARTERM-80 TERMINAL (includes SMARTVID-80 video 

\$19.95 plus \$2.761 [1 ZENITH VIDEO MONITOR (high resolution green phosphor) . . . wired & tested \$149.95 plus \$6 P&I [1] TELEPHONE MODEM MODEL 103 O/A . . . wired & tested \$189.95 plus \$3

P&I UDOT MATRIX PRINTER Comet I ... wired & tested \$299.95 plus \$10 P&I I R MODULATOR MOD RF-1 ... kit only \$8.95 plus \$1 P&I I J 3FT-25 LEAD MODEM/TERMINAL OR PRINTER/TERMINAL CONNECTOR CABLE ... \$14.95 ea plus \$2 P&I

For Canadian orders, double the postage. Conn. res. add sales tax.

| ☐ Personal Check ☐ Cashier's Check/Money Order ☐ VISA ☐ MasterCard (Bank No. ———————————————————————————————————— |   |
|----------------------------------------------------------------------------------------------------|---|
| SignaturePrint Name                                                                                               | - |
| Address State Zip                                                                                                 | _ |

FOR ONLY \$129.95 Learn Computing From The Ground Up

**Build a Computer kit that grows** with you, and can expand to \$4k RAM, Microsoft BASIC, Text Editor/Assembler, Word Processor, Floppy Disks and more.

#### EXPLORER/85

interrace that lets you store and reload programs soulve learned to write deliver 2.000 hyte riper ting system/monitor makers it easy to learn computing in several important wave. It allows simpler, flaster writing and entering of programs. It permits access by you to all pears of the system sy upon can check on the status of any point in the program \*I i allows tracing each program step by step, with provision for displaying all the contents of the CPU (register flags, etc.) and it does much more!

You get all this in the starting tevel (Level A.) of the Explorer/85 for only \$12.99.5, Incredibile! To use, just plug in your 8VDC power supply and terminal or keyboard/display — if you don't have them, see our special offers below

Level A computer kit (Terminal Version) \$129.95
plus \$194.1.

Level A kit Hex Keypad/Display Version) \$129.95
plus \$194.1.

EVEL B — This "building block converts the resiliance."

LEVEL B — This "building block converts the mether-board into a two-slot \$100 bus (industry standard) com-puter Now you can plug in any of the bundreds of \$100 cards available Level Bkit \$49.95 plus \$2 P&I \*

cards available

Level B klt \$49.95 plus \$2 P&L\*

S100 bus connectors (two require ured) \$4.85 each

postpaid
LEVEL C — Add still more
computing power; the "building block" mounts directly on
the motherhoard and expands
the \$100 bus to six slots

Level C kit \$38.95 plus \$2

P&I\*

I \$100 bus connectors (five
required) \$4.85 each
postpaid

LEVEL D — When you reach the point in learning that requires more memory, we affer awit choices either add 4k of a memory directly in the motherhoard or add 16k to 64k of memory by means it a single \$100 card, nur famous

64kot memory oy mrama uri antigari akkan boarri 949,95 | Level D kit (CHECK ONE) | 4k on boarri 949,95 | plus 32 Pai'. | 16k S100 | /AWS 149,95 plus 32 Pai'. | 34k S100 | /AWS 149,95 plus 32 Pai'. | 3 48k S100 | /AWS 1500 | /AWS 149,95 plus 32 Pai'. | 64k S100 | /AWS 149,95 plus 32 Pai'. | 64k S100 | /AWS 149,95 plus 32 Pai'.

LEVEL E — An important "building blus.k. it activates the 8k ROM/EPROM space in the motherbrant! Now just plug in our 8k Microsoft BASIC or your own custom

plug in our 8k Microsoft BASIC or visit own custom programs

□ Level E kit 8 58.9 plus 50: PR4!

Microsoft BASIC — It's the language that allows you to talk English to your computer? It is a witable three ways.

□ & cassette version of Microsoft BASIC (requires Level B and 12k of RAM minimum, we suppost a 16k 5100 "JAWS"—see above) \$ 46.45 postparid

□ 8k ROM version of Microsoft BASIC (requires Level B a & Level E and 4k RAM, usit plug into your Level E so kets We suggest either the 4k Level D RAM expansion or a 16k 5100 "JAWS"—\$ 199.85 plug into your Level E so kets We suggest either the 4k Level D RAM expansion or a 16k 5100 "JAWS"—\$ 199.85 plug into your Level E so kets We suggest either the 4k Level D RAM expansion or a 16k 5200 "JAWS"—\$ 393.50 postpard

\$325 postpaid

TEXT EDITOR/ASSEMBLER — The editor/assembler is a software tool for programs designed to simplify the task of writing programs. As your programs become longer and more complex the assembler can save you many hours of programming time. This software includes an editor program had enters the programs you write makes changes, and saves the programs on cassettes. The assembler performs the clerical -ask of translating symbolic code into the cumputer-readable object orde. The editor/assembler program is available either in cassette or a ROM werson.

Editor/Assembler (Cassette version requires Level.)

ROM version

Editur/Assembler (Cassette version requires Level
"B" and 8k (min) 1 of RAM — wer suggest 16k "JAWS" —
see above) \$39.85 pils 35 yill

Editur/Assembler (ROM version supplied on an S100
cali (included the suggest of the suggest of the

card, requires Level B and 4s, RAM timely—we suggest either Level Do 118k: "JAWN: 1 \$80,85 plus \$2 Pkl." 8" FLOPPY DISK.—A remarkable building black. Add our 8" floppy disk when you nevel faster operation, more convenient program storage, perhaps a business application, and access to the literally the is-ands of programs and program languagues available indas." Nor simply, plus and program languagues available indas. You simply, plus James and program languagues available indas. You simply, plus James and program languagues available indas. You simply, plus James and program languagues available indas. You simply, plus James and programs and program and programs also plus \$2 Pkl." Disk Drive Cabinet & Power Supply. \$69 95 plus \$3 Pkl." Disk Drive Cabinet & Power Supply. \$69 95 plus \$3 Pkl." Drive Cabinet & Power Supply. \$69 95 plus \$3 Pkl." Drive Cabinet & Power Supply. \$50 Pkl. \$3 Pkl." Drive Cabinet & Power Supply \$150 00 postpaid. Pkl. Power Supply & 150 00 postpaid. NEED A POWER SUPPLY? Consider our APk. It can supply all the power you need for a fully expanded Explorer/85 note disk drives have their own power supply. Plus the APk I fits neally into the attractive Explorer stericabinet (see below).

cabinet \$39.95 plus \$2 Pá! NEED A TERMINAL? We offer you choices the least expensive one is our Hex-Keypad/Display kit that displays the Information on a calculator type screen. The other choice is our ASCII keyboard/Computer Termal, kit, that can be used with either

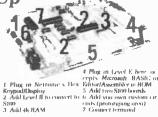

a CRT monitor or a TV set (if you have an RF modulator) ☐ Hex Keypad/Display kit \$69.95 plus \$2 P&I \*

☐ FASTERM - 64 TERMINAL KIT — Featuring a 56 key ASCII Keyboard. 126 Character set upper and lower case 75 ohm output. 8 baud rafes. 150 to 19 200 Iswich select able | R5232 C or 20 MA cutiput 32 or 64 character by 16 inte lormals complete with Deluxe Steel Cabinet and Power Supply \$199.95 plus \$3 P&I \*

□ RF Modulator kit (allows you to use your TV set as a monitor) \$8.85 postpand.
□ 12" Video Monitor (10MHz handwidth) \$139.95 plus \$5 PA!

plus \$5 P&1 \* □ Deluxe Steel Cabinet for the Explorer/85 \$49.95 plus \$3 P&1 \* □ Fan for cabinet plus \$1.50 P&1 \* \$15.00

#### ORDER A SPECIAL-PRICE EXPLORER/85 PAK — THERE'S ONE FOR EVERY NEED.

Beginner Pak (Save \$28.00) — You get Level A (Terminal Version) with Monitor Source Listing (\$25 valued AP-1, 5-amp power supply, Intel 8085 Users Manual (Reg. \$19.85 SPECALS 1868-85 Gliss 48 Paget Level A Level April 1998 (See 1998 Special Medical Paget Level A Level April 1998 Special Medical Paget Level A Level April 1998 Special Microsoft Bay Version with Hox Krypad/ Display Intel 8085 User Manual, Level A Hex Minitor Source Listing, and AP-1,5-amp power supply (Reg. \$279.98) SPECAL \$218.98 Spins 58 Pal ' Clayeria Microsoft BaSic Erak (Save \$103.00) — You get Levels A (Terminal Version), B. D (44 RAM), E. 8k Microsoft in ROM, Intel 8085 User Manual, Level A Monitor Source Listing, and AP-1, 5-amp piner supply (Reg. \$439.70) SPECIAL \$329.98 plus \$7 Pal ' Dadd a Rom-Version Text Entor/Assembler (Requires levels 8 and D or \$100 Memory) \$99.95 plus \$2 Pal ' Staters' 8") Subs System - Induceds Level A, 8 flooor data.

Di Add a Kom. Verlion i lekt Entori's assembler (kedures levels B and Do 5 100 Memory) | \$99.85 jub \$1 Pa\).

Starter 8" Disk System – Includes Level A. B floopy disk controller, one CDC is "disk-drive, two-driver eable, two \$100 connectors, just add your own power supplies, cabines and hardware — I Reg. \$108.50 50), SPECIAL \$993.85 plus \$13 Pal | □ 32k Sharier System \$104.58 plus \$13 Pal | □ 40k Sharier System \$104.58 plus \$13 Pal | □ 40k Sharier System \$10.68.85 plus \$13 Pal | □ 40k Sharier System \$10.68.85 plus \$13 Pal | □ 40k Sharier System \$10.68.85 plus \$13 Pal | □ 40k Sharier System \$10.68.85 plus \$13 Pal | □ 40k Sharier System \$10.68.85 plus \$13 Pal | □ 40k Sharier System \$10.68.85 plus \$13 Pal | □ 40k Sharier System \$10.68.85 plus \$13 Pal | □ 40k Sharier System \$10.68 plus \$13 Pal | □ 40k Sharier System \$10.68 plus \$13 Pal | □ 40k Sharier System \$10.68 plus \$13 Pal | □ 40k Sharier System \$10.68 plus \$13 Pal | □ 40k Sharier System \$10k Sharier System \$10k Sharier

\*Pi+I stands for "postage is insurance." For Canadian or iters, double this amount.

Continental Credit Card Buyers Outside Connecticut:

#### TO ORDER Call Toll Free: 800-243-7428

To Order From Connecticut, or For Technical Assistance, Call (203) 354-9375

CP/M is a reg\_trademark of Digital Research

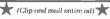

SEND ME THE ITEMS CHECKED ABOVE Total Enclosed (Conn. Residents add sales tax.) \$. Paid by

☐ Personal Check ☐ Cashier's Check/Money Order

□ VISA □ MASTER CARD (Bank No \_

NETRONICS Research & Development Ltd. 333 Litchfield Road, New Milford, CT 06776

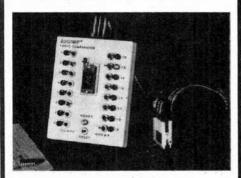

#### **LOGIC COMPARATOR \$265**

Performs in-circuit verification of proper TTL IC operation by comparison to a "knowngood" IC.

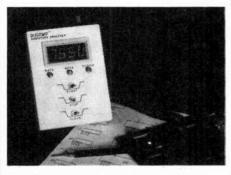

#### **SIGNATURE ANALYZER \$395**

Performs simple and accurate in-circuit troubleshooting of RAMs, ROMs, Microprocessors and other complex ICs.\*

# ISTRUMENTATION

1173 Tasman Drive Sunnyvale, California 94086 (408) 734-1118

The Signature Analysis Technique is licensed from Hewlett-Packard Co

CIRCLE NO. 44 ON FREE INFORMATION CARD

#### ... COMPUTER BITS

unique indicator directly related to what I want to do. The code is made up of three characters.

The first (leftmost) character is either a D or an F. D is for dial from the date and time in the first line of the message. An F uses a special call file for the date and time. The second and third characters set up the attributes of the transfer:

CS-call and send only;

CD—call and send then delete:

CM—call, send, and look for messages.

The latter function only works with similar systems that are expecting a message query.

One of the features of the Whizlink communication program is its ability to reduce the size of a file by 40% using a compression system, which speeds communications. We found that we could use the compression file from Whizlink in concert with our modified CBBS. (Currently, we have only tested this in a local loop and not on the operating CBBS so we aren't sure we have all the links properly implemented.)

Unfortunately, we don't have room in the magazine to publish the code we created; but we can make it available via the COMPUTER & ELECTRONICS Bulletin Board found on CompuServe. When on CompuServe, type GO PEM-450 and look in the access file (function XA).

If you want to duplicate the procedures described here, you'll need to contact Ward Christenson (via CompuServe's bulletin board) for the CBBS package and purchase a Haves Smartmodem. There are other intelligent modems available, but the Hayes system is the only one we have used. In addition, we have our system on a Zenith Z89 with a Magnolia disk controller and a combination of 8" and 51/4" drives.

Unfortunately, the BIOS (basic input/output system) implemented by Magnolia differs enough from the Zenith version to require a redefinition of the location of the TPA (transient program area) in

FOR ORDERS ONLY! TOLL - FREE (800)221-0828

ATARI HEADQUARTERS

KY4000 4" Color KY9100 8" Color KY-9400 9" Electronic KY-1207 12" KY1522R 12" Remote KY1515 15" KY1547R 15" Remote KY-1747 17" remote KY-1747 17" remote

**WALKMAN** 

VIDEO CARGEST AUTHORIZED SONY DEALER IN MICONI

Includes "50 revalu" SL2000 Portable w/Tun Plus 5 FREE tapes in HYC2200 Camera 6X Sold w/hard case HYC2400 Lew Light Cap

PANASONIC

RCA #35 THIS AD 1029 55 AD 1029 55 AD

WHILEMS IN CLOSENSULT TAX CANON OLYMPUS & PERTAX Prefitesional Video Systems Video Guard Stabilizer W/RF Videralt Octavier II. KIWI Delurie Video Cases

For information and all M.Y. State orders, please dual [212871-7600 All items subject to availability and price change. Mail and phone orders C.O.o. Master Change, Vaso D.K. Shipping astra. Everything Factory Fresh 10 day Money Back Guarantee Bess shipping 170US ELECTRONICS 4523-13th Ave., Brooklyn, NY 11219

CIRCLE NO. 53 ON FREE INFORMATION CARD

#### CALCULATOR SAVINGS

HEWLETT PACKARD

HP-10C Scientific .... \*66.95 HP-11C Programmable ... 79.95 HP-12C Financial .... 114.95 Solution Bk Free with 11C/12C

DEFERRISHED I 29

Solution 8k Free with 11C/12C HP-15C Programmable 104 95 HP-15C Programmable 104 95 HP-15C Hexadecimal 117.95 82161A Cassette Drive 1419.95 HP-41C Alpha Prog ... 189 95 82162A HP-1 Printer 379.95 HP-41CV Full Memory 236.95 82163A Video Interface 249.95 82163A Video Interface 249.95 82103A Card Reader ... 64.95 82183A Exind Functions ... 59.95 82163A Printer ... 289.95 82183A Exind Functions ... 59.95 62163A Wand ... 99.95 52182A Exind Functions ... 59.95 62163A HP-1L Module ... 94.95 HP-37 Posk Prograble ... 299.95 82163A HP-1L Module ... 94.95 HP-37 Desk Prograble ... 599.95 62163A HP-1L Module ... 94.95 HP-37 Desk Prograble ... 599.95 62163A HP-1L Module ... 94.95 HP-37 Desk Prograble ... 599.95 62163A HP-1L Module ... 94.95 HP-37 Desk Prograble ... 599.95

Call for Law Prices on all Accessories and Software

 
 Texas Instruments 99/4A Computer
 \$329.95

 Extended BASIC Module
 74.95

 Mini Memory (4K)
 79.95

 Tunnels of Doom
 49.95
 . 49.95 192.95 Peripheral Expansion Box Call for low prices on all TI-99/4A products. Get a \$20 rebate from TI with TI-59 purchase. \$100 rebate from TI with TI-99/4A purchase.

TI-58C TI-59 ... PC-100C . TI-88 ... PC-800 ... CA-800 ... 89.95 169.95 279.95 49.95

Olivetti Praxis 35 Triple-pitch Electronic Typewriter . . .

1449.95 PC-1211 Computer, free cassette interface .... CE-122 Cassette Interface/Printer .... PC-1500 Advanced Handheld Computer .... ... CE-150 Cassette Intro/ 4-color Printer-Plotter .... CE-151 4K Memory Expansion for PC-1500 ... CE-155 8K Memory Expansion for PC-1500 ... 59.95 99.95 FX-702P Handheld Computer, 1680 Steps ..... FA-2 Cassette Interface for FX-702P ...... \$139.95 ... 42.95 FA-Z Cassette Interface for FX-702P
FF-10 Printer for FX-702P
MT-31 Compact Musical Keyboard
MT-40 Keyboard with Bass band Rhythms
MT-60 Home Enterfainment Keyboard
MT-70 Advanced Memory Keyboard
CT-701 Advanced Electronic Organ with Memory
CT-1010P Enterphone Synthesizer 79.95 99.95 159.95 249.95 299.95 CT-701 Advanced Lieuti-CT-1000P Polyphonic Synthesizer S904 Two-speed, Two-hour, Recorder S901 Two-speed, Two-hour, Tape Counter S801 Two-speed, Compact, Memory Newnd X-01 Ultra-thin All Electronic XR Advanced Timy Recorder/AMVFM Olympus Pearlcorder Microcassettes \$59.95 . 99.95 149.95

We accept cashier's checks, money orders, VISA, and M/C. Personal checks take 5 weeks to clear. Add shipping, 1% of your order (43.95 minimum). East of Misso Rvr add \$1.50. CA res add 8%. Subject to availability. USA prices. 800-421-5188 information line (213) 633-3262

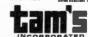

Tam's Inc, Dept PE-11 14932 Garfield Ave. Paramount, CA 90723 (213) 633-3262

10 for 29.95

### **EXPERIMENTER'S CORNER**

Experimenting with Kodak's Disc Camera Part 1. Modifying the Camera for Electronic Triggering

#### By Forrest M. Mims

K ODAK's new system of disc photography has been widely acclaimed as an important development in snapshot photography. The disc camera system opens up a wide range of applications for experimenters who wish to add electronic accessories to the basic camera.

Each of the four cameras in the disc family combines a motorized film advance, built-in strobe, batteries, and totally electronic triggering in a rugged package that weighs only six ounces and is sold for as little as \$45. These features make the disc cameras ideally suited for many fascinating assignments that otherwise require hard-to-find, costly equipment and accessories.

Many electronic accessories for the disc camera family can be designed. Some of the more obvious include a variable-speed sequence controller and circuits that remotely trigger the camera in response to light, sound, or radio signals. Applications for a disc camera and one or more accessories such as these are wide ranging. A sound-activated disc can photograph wildlife or an unwanted intruder. A light-triggered disc can record lightning or serve as a combination slave flash and camera. A sequentially triggered disc camera can take elapsed-time photos of flowers opening, cloud movements, and traffic patterns. It can also be used to provide a timed photographic record of an instrument panel or a sequence of zones through which a vehicle or aircraft has passed. A radio- or infrared-triggered disc has numerous applications in remotely controlled photography.

However, until Kodak introduces a disc camera with an external socket or jack suitable for connecting various triggering devices, it is necessary to modify one of their existing units for special control purposes. I'll describe how that is accomplished later. First, let's find out more about the design and operation of the cameras in the Kodak disc family.

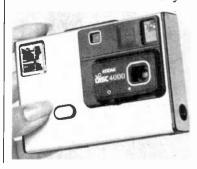

Fig. 1. Kodak's disc 4000 can be purchased for less than \$45 in many discount stores.

The Disc Camera Family. Thus far, Kodak has announced four disc cameras: Models 2000, 4000, 6000 and 8000. The four have many features in common. Each is about the size of a pocket calculator  $(1" \times 3" \times 4.5")$  and includes motorized film advance and a built-in strobe. All four accept a 15-exposure flat film cartridge that contains a unique rotating disc of Kodacolor HR film. All the cameras also include a fixed-focus, 4-element, all-glass lens system with a focal length of 12.5 mm and a fully open aperture of f/2.8.

The Kodak disc 2000 is a low priced version of the camera which, though made in the United States, is currently sold only in countries other than the U.S. and Mexico. It is powered by a replaceable 9-volt alkaline battery and lacks the fully automatic features of the three other disc cameras.

The Kodak disc 4000, Fig. 1, includes a built-in light sensing integrated circuit with a threshold of 125 footlamberts. Above that value, the camera provides an exposure speed of 1/200 second at a lens aperture of f/6. Below it, exposure speed is automatically reduced to 1/100 second and the lens aperture is opened fully to f/2.8. Furthermore, the electronic strobe always flashes when the light level is below 125 foot-lamberts.

A second 16,000 square mil integrated-injection logic chip housed in a miniature 18-pin DIP makes the timing and control decisions necessary to charge the flash capacitor, fire the strobe, select the lens aperture and exposure speed and advance the film disc. The chip drives the camera's 6-volt slot-car-type motor at an average power of 2 watts and a peak current of 2 amperes.

The flash capacitor is fully charged in less than a second. Combined with the automatic film advance feature, which rotates the film disc to the next frame in 0.4 second, the camera can therefore take flash photographs at intervals of only  $1\frac{1}{3}$  seconds!

The Kodak disc 4000 is powered by a pair of 3-volt lithium polycarbon monofluoride batteries made by Panasonic, making it one of the first consumer products to be powered by this exceptional energy source. These batteries are reported to have a shelf life in excess of five years and a capacity of 1200 milliampere hours

The Kodak disc 4000 is housed in a robust plastic and silver anodized aluminum case. A sliding lens and viewfinder cover automatically actuates the strobe capacitor charging circuit when the camera is made ready for use.

The Model 6000 is identical to the Disc 4000 with two exceptions. The first is a folding cover that protects the entire front of the camera when it is not in use. When opened, the cover serves as a handle. It also automatically actuates the strobe capacitor charging circuit. The second addition to the disc 6000 is a close-up lens that can be quickly slid into action by moving a small protrusion under the lens opening. The close-up lens reduces the minimum picture taking distance from 4 feet to 18 inches.

The disc 8000 is the most sophisticated of the family. It incorporates the close-up lens and cover of the disc 6000 plus a self-timer, a rapid sequence film advance and a digital alarm clock. The self-timer provides a 10-second delay before the camera automatically takes a picture, thus allowing the user to be included in a photograph. The timer activates a blinking red LED on the front of the camera and an audible, pulsating tone. The tone sequence speeds up during the final two seconds before the exposure is made to notify the user the camera is about to be triggered.

The rapid sequence feature of the disc 8000 permits the camera's user to take photos at a rate of three per second in daylight simply by holding down the shutter button. If the flash is needed, the camera will take a picture once every  $1\frac{1}{3}$  second when the shutter button is held down. The digital alarm clock has its own power supply.

**The Film Disc.** Figure 2 shows a processed 15-exposure disc color negative. The Kodacolor film has an ISO speed of 200 and the film has twice the speed and a finer grain than Kodacolor II film.

The disc in Fig. 2 includes frame numbers and both alphanumeric and bar-coded identification codes. These data as well as the individual frame numbers are preflashed on the film when it is manufactured and made visible during development.

Modifying a Disc Camera. To modify a disc camera, you have at least two options. One is to employ a servo or solenoid to electromechanically trip the existing shutter button. The other is to gain access to the camera's circuitry and attach a set of external connection leads.

The advantage of the electromechanical approach is that there is no need to open the camera, thus protecting its warranty. On the other hand, the electromechanical approach requires more space, is heavier, consumes more power, and is less reliable than purely electronic triggering.

I've modified two disc 4000 cameras by removing the front panel and soldering connection leads directly to the cameras' circuit boards. I'll describe how this is done next, but first here are a few precautions you must heed.

- 1. Kodak's warranty is voided "... if the camera is damaged by misuse or other circumstances beyond Kodak's control..." Since the manual provided with the disc cameras specifically states that the camera should not be disassembled, opening and modifying the camera might be grounds for voiding the warranty. On the other hand, if a malfunction is not associated with a modification, the warranty might stand. But you should be aware of the risks.
- 2. Unless you are careful and follow the instructions given below, you might damage the camera. You must avoid touching or manipulating the complex and fragile mechanical parts of the camera. You must also

avoid bridging solder across adjacent terminals on its circuit board.

- 3. The camera's built-in strobe circuitry constitutes a potential shock hazard.
- The primary shock hazard is a 160-microfarad photoflash capacitor which is almost always charged to about 180 volts. Even weeks after the camera is last used, this capacitor retains a hefty charge! The discharge from this capacitor across a finger or hand can cause an involuntary jerk that may dump a soldering iron in your lap or jam your elbow into a wall. A discharge through your body (as from one hand to the other) may cause a more severe reaction. Therefore, you should open the camera only if you know what you are doing and if you plan to use the proper precautions.

For example, when the camera is open, never touch any part of the circuit board or any electronic parts or components with your fingers or an uninsulated tool. There's no need to touch anything inside the camera to make the modifications to be described. Furthermore, you should always keep one hand away from the camera to avoid a possible shock through your body. Of course, you should not open the camera at all if you have had no prior electronics experience.

**Opening A Disc Camera.** Opening a disc camera requires a *clean* work area and a steel implement about half-a-millimeter thick and a centimeter or so wide. It should be at least 10 centimeters long. A 15-centimeter stainless steel pocket rule like those available at hardware stores works reasonably well. Avoid the temptation to use a screwdriver! It will damage the case and may slide up inside the camera.

You want to remove the aluminum front cover with its attached black plastic lens and viewfinder door assemblies. Along the bottom of the camera there is a narrow gap between the aluminum front cover and the

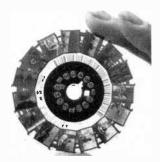

Fig. 2. A processed 15-exposure disc negative showing frame numbers and identification codes.

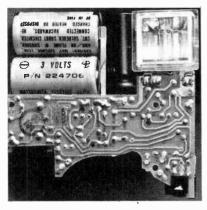

Fig. 3. One version of the circuit board in a disc camera.

#### ... EXPERIMENTER'S CORNER

camera's plastic body. Look closely and you'll see two slots in the gap on either side of the camera. With the lens facing away from you, the widest of the two slots is to your left.

Make sure the camera's lens door is fully closed. Then insert the steel tool into the widest of the two slots and twist the tool from side to side until the aluminum cover begins to give. Repeat this procedure with the slot on the right side of the camera's bottom. Be patient. Several cycles of twisting and prying may be necessary to remove the cover. Above all, don't force the tool or push it up inside the camera's body where it might damage the circuit board or delicate moving parts, or even cause a shock.

Eventually you will be able to lift the cover from the camera. Figure 3 shows what you will see. Avoid getting dust on the lens and do not touch any of the camera's internal parts.

Connecting External Shutter Lead. When the camera is opened, make a 1-millimeter hole in the bottom of the camera at the location shown in Fig. 4. Use a small drill or simply twirl a sharp hobby knife into the plastic. Remove any protrusions or cuttings from inside the case. Incidentally, if you select a different location for the shutter leads' access hole, make sure it does not interfere with the protruding lips of the camera front panel.

Next, notice the square opening in the yellow plastic circuit board protective cover. The three rectangular pads visible through the opening are the shutter contacts. You may solder external connection leads directly to them, but to avoid complications you may then have to remove the flexible contacts from the shutter switch on the back side of the camera's cover panel. Of course, this will permanently disable the camera's manual shutter switch.

Alternatively, you can do as I have done and temporarily remove the yellow circuit-board cover in order to solder the leads to the terminal points of the lands leading away from each of the three shutter switch pads. CAUTION: To avoid being shocked by the strobe capacitor, do *not* touch the exposed circuit board! See the safety remarks previously given.

Since the early versions of the disc camera used at least two entirely different circuit-board layouts, I've not included a photograph of my modified cameras, each of which employed a different circuit board. But all you have to do is follow the land leading away from each shutter switch pad to its end point and carefully solder an 8" length of wrapping wire to each terminal. See Fig. 5 for the color-coding arrangement you should use.

Only a few millimeters of insulation need be removed from one end of each wire. Do *not* remove any insulation from the opposite end of each wire. Use a low-wattage soldering pencil to make the connections

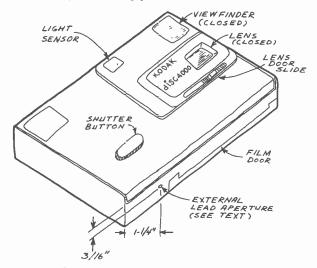

Fig. 4. Location of external leads aperture.

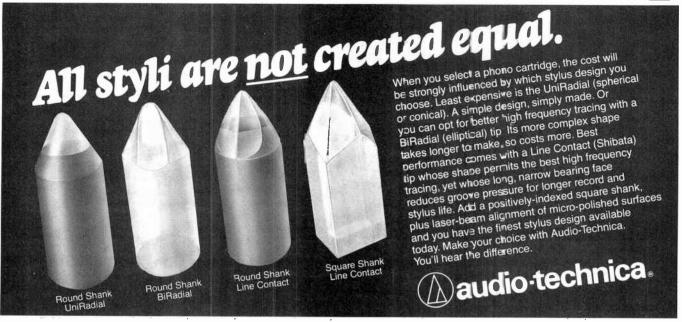

#### ... EXPERIMENTER'S CORNER

and be careful to avoid bridging solder between the closely spaced terminals on the board. A rubber-bulb solder slurper will remove solder bridges.

After leads are in place, inspect the board to find and remove any solder balls or bits of wire. Make sure the soldered ends of each wire do not extend away from the terminals and contact any nearby terminals or lands.

Next, clip off any exposed wire from the end of each

lead. Then thread the three leads through the hole in the bottom of the case. Pointed electronic tweezers will be very helpful. Again, do not touch the circuit board! If necessary, insulate the tweezers with vinyl tape. Pull the wires so they extend in a gentle curve over the two batteries and then carefully replace the adhesive yellow cover over the circuit board. There's no need to touch the board. Just allow the cover to fall into position on the board and press it in position with the eraser end of a wood pencil.

Finally, replace the camera's cover. First, make sure

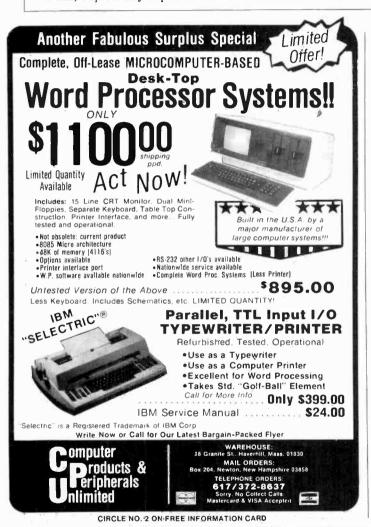

The Apple users group software library bonanza at truly affordable prices. For the first time enjoy your Apple to its fullest capacity using specially packed disks with over 60 outstanding programs each. Not available from any other source!

Applesoft
 3.3 DOS

PROGRAMS

RUGRAMS APPLEWARE INC. offers

An extensive variety of interesting, useful and entertaining programs indispensable to the serious computerist including:

Business • Educational Games • Music

Graphics Science

Utilities • Data Base

Finance...

Library disks 1, 2 & 3 are mixed categories and new disks 4 (Games), 5 (Utilities), 6 (Graphics) & 7 (Integer) at \$59.95 each. Why pay more?

Order direct from this ad and \$ave up to \$136. Buy disk library package 1, 2 & 3 and get a special bonus disk **FREE** — over <u>260</u> programs for \$179.95 + shipping. For best value, get all 8 disks for \$349, postage prepaid, for over <u>530</u> of our best programs at 65¢ each!

Call now toll free: 1-800-327-8664

Florida: 1-305-987-8665

6400 Hayes St.

Hollywood, FL 33024

FL 33024

CIRCLE NO. 25 ON FREE INFORMATION CARD

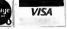

# TRS-80™ by RADIO SHACK - DISCOUNT PRICES

WE PAY SHIPPING in the 48 continental states on prepaid orders of \$100.00 or more.

NO TAXES are collected on out-of-state shipments.

WE ACCEPT Visa, MasterCard and American Express, or you can save additional money by paying cash.

TOLL FREE ORDER NUMBER 800/531-7466

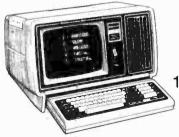

Pan American Electronics

1117 Conway Ave. • Dept. C.E.

Mission, Texas 78572
Phone 512/581-2766
Telex Number 767339

### ... EXPERIMENTER'S CORNER

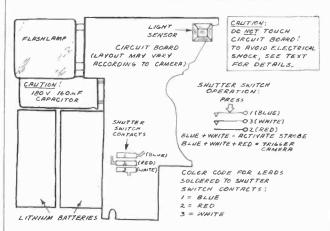

Fig. 5. Connecting leads to the shutter switch terminals.

the lens door is fully *closed*. Then insert the upper edge of the cover into the top side of the camera's body. When it is aligned, press the bottom edge of the cover down into position. Press along all four corners to snap the cover in place. The modification of the camera is now complete.

Triggering the Camera Externally. Figure 5 shows

the arrangement of the shutter contacts in the disc camera. When the shutter is lightly pressed or merely touched, the upper two contacts close to activate the strobe capacitor charging circuit. Opening the lens door has the same effect.

You can hear a brief, high-pitched hum from inside the camera when this occurs. For more volume, place the camera near an AM radio and touch the shutter button. The speaker will emit a brief but noisy hum (or a few clicks if the capacitor is already charged).

To trip the shutter, the upper two contacts must make contact with the lower contact. The exposure is then made and the film disc is automatically advanced to the next frame. You can accomplish this with your modified camera by removing some insulation from the end of each lead, twisting the blue and white strobe charging leads together and touching them to the red lead. Disconnect the blue and white leads to save a few mils of current drain. You can use a pair of miniature switches to manually trigger your modified camera. Add longer connection leads, and you can take pictures from across the room.

To Be Continued. In Part 2 I'll describe a variety of straightforward but very versatile accessories for your modified disc camera. In a subsequent column we'll fly a radio-controlled disc camera from kites and balloons.

# The Best Arcade Simulation Software for Your TRS-80® Brought to You by Soft Sector Marketing, Inc.

### ALIEN DEFENSE

by Larry Ashmun

Piloting your ship across the horizontally moving terrain, you must battle the various enemy spacecraft. You are under attack almost constantly from missiles and bombs, to make matters worse, your ground patrol people are being picked up by the alien landers. To save them you must shoot the landers and swoop down to "catch" the falling man. This fast-action game requires skill and rapid reflexes. The Model III version makes excellent use of that model's special graphic features and both Mod I and Mod III disk versions TALK. Arcade simulation 1982

### CATERPILLAR

by Larry Ashmun

You are being attacked by a raging caterpillar. As he creeps down the valley, you must destroy it or be destroyed. If you escape from the first one you will have only survived to fight another. Beware of the trained killer moth and tumblebugs. Another exciting arcade simulation brought to you by Soft Sector Marketing, Inc.

### FORTRESS II

by Larry Ashmun

A super-fast paced arcade game. Defend your fortress from alien fighters, but watch out for the sneak attack. The game starts out slow but speeds up very quickly.

# SKY SWEEP

by Mark Barlow

You are flying above an ever changing terrain. Missile after missile is launched at you from below, while you battle oncoming gun fire, only to enter an ominous cave where danger is tripled. Only skill will guide you through.

### OUTHOUSE

by Factory Programming

Is there no place sacred? Even the outhouse has been invaded. Ward off intruders who creep up to the outhouse to snatch the paper supply. At the same time you must defend yourself from their firing ships in the sky. Be very careful, when your paper supply is gone . . . so are you! With sound and disk version talks.

### **Prices Per Game:**

TRS-80 16K Level II Mod I/Mod III Cassette . . . . . \$15.95 TRS-80 16K Level II Mod I/Mod III Disk . . . . . . . . . . . . \$19.95

10 % discount for 2 items, 15% for 3 or more.

Talking and sound effects are playable through the cassette AUX plug. High scores are automatically saved after each game on disk versions.

All Programs are Joystick Compatible -

Call or Write Us for Our Complete Catalog!

SOFT SECTOR MARKETING, INCORPORATED

P.O. Box 340 • Garden City, MI 48135

Order Line **800-521-6504** Michigan Orders & Questions 313-425-4020

PAYMENT – proyment accepted by charge, personal check or C.O.D. or ly, under the following conditions: Charges processed when shipped, usually within 48 nours. Personal Checks are certified check or cash only; add \$1.50. MI residents must add 4% sales tax.

SHIPPING & HANDLING – Shipping Charges: Send the larger amount, 2% or \$2.50, unless stipulated otherwise. Any order received without shipping and handling will be shipped treight collect. Air Mail Shipping outside of North America, please send the larger amount, 10% or \$10,00. Overpayment will be refunded.

CIRCLE NO. 52 ON FREE INFORMATION CARD

# Regency Scanners

# Designed for the professional

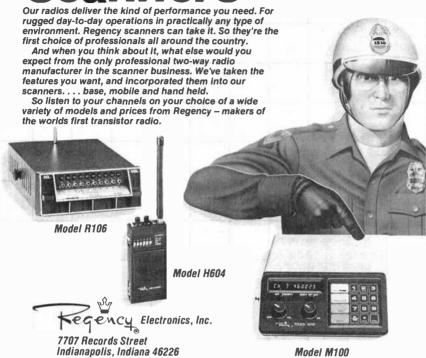

CIRCLE NO. 6 ON FREE INFORMATION CARD

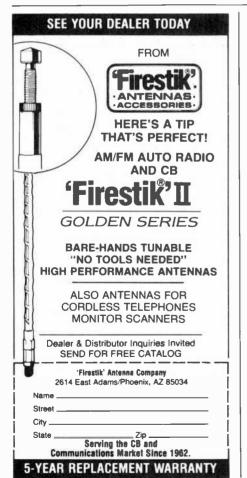

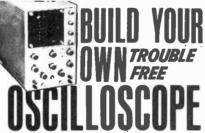

Engineered by Heath Co. and Manufactured for use by RCA Institutes

Ideal and inexpensive for Professional Service Technicians, Students, and Experimenters

A five-inch scope, designed for the needs of service technicians
— a stable instrument operated at a high degree of dependability — a trouble-free performer. Formerly RCA Inst. Model 825.

Easy to assemble. Two modern printed circuit boards to reduce point-to-point wiring. Combined simple instructions and operating manual included.

Frequency response from 3 Hz to 5 MHz, +1.5 dB. The response at 3.58 MHz color TV carrier is -2.2 dB. Special features include two preset adjustments to facilitate instantaneous oscillator lock-in for TV vertical and horizontal sweep circuits. Test communication equipment (including CB's), Hi-Fi's, Radios and TV's. Order your scope.

A \$250 value — Now only \$189<sup>50</sup>
New Jersey Residents add 5% sales tax.

Electronics Technical Institute,

Electronics Technical Institute, Dept. 473-112 , Little Falls, N.J. 07424

Enclosed is my check for \$189.50, or charge to my credit card below. Send me the Oscilloscope Kit, postpaid.

Credit card order call 800-526-0890 toll-free

| Name                         | (Please print)                                         |
|------------------------------|--------------------------------------------------------|
| Address                      |                                                        |
| □ VISA<br>□ American Express | <ul><li>☐ MasterCard</li><li>☐ Carte Blanche</li></ul> |
| Card Number                  |                                                        |
| Expiration Date              |                                                        |

CIRCLE NO. 46 ON FREE INFORMATION CARD

# OPERATION ASSIST

If you need information on outdated or rare equipment—a schematic, parts list, etc.—another reader might be able to assist. Simply send a postcard to Operation Assist. Computers & Electronics, 1 Park Ave., New York, NY 10016. For those who can help readers, please respond directly to them. They'll appreciate it. (Only those items regarding equipment not available from normal sources are published.)

Midland Model 15-520 video camera. Need schematic and service manual. Ed Herbert, 410 N. Third St., Minersville, PA 17954.

Lafayette Model HE-40 receiver. Need operating manual and schematic. Ned Black, N1BQI, Rt. 1, Box 487, Casco. ME 04015.

Heathkit Model 0-8 oscilloscope. Need schematic and service manual. Mike Profitt, 6855 St. Rt. 722, Arcanum, OH 45304.

AN/US-24C oscilloscope. Need power supply transformer. Joseph B. Fontan, Rt. 5, Box 496, Covington, WA 70433.

Tektronix Model 422 oscilloscope. Need CRT V859. Clyde Warner 3901 Coventry Road, Fayetteville, NC 28304.

Eico Model HFT90 FM tuner. Need owner's manual, and schematic. Hewlett-Packard Model 712B power supply. Need parts list and schematic. Willis L. Roberts, 5717 Woodlawn, Little Rock, AR 72205.

Precision Series ES-500A oscilloscope and Accurate Instruments Co., Model 156 genometer. Need schematics, manuals and service information. Rob Leonard, Len's Avenue, Dayville, CT 06241.

Panasonic Model VTR #NV-3020 tape recorder. Need schematic and service manual. D. Test, Box 9064, Newark, NJ 07104.

Hewlett Packard Model 212A pulse generator and model 650A test oscillator. Owner's manual, service manual, and schematics needed. B. Pilkinton, 109 Wellwood, Corpus Christi, TX 78410.

Tektronix Model S54U oscilloscope. Need data on transistor U14064/2 npn. P.E.A. Hertz, 40 Baden Powell Road, Northend, Bulawayo, Zimbabwe.

Polytronics Lab Inc., Model PC-73 23-channel CB. Need schematic and operating manual. Steve Alva, P.O. Box 1804, Paso Robles, CA 93446.

EMC Model 215 tube tester. Need updated operating manual. Thomas L. Marotz, Rt. I, Box 1AAA, Sibley, MO 64088.

Microswitch-Model 113SD5 keyboard. Need schematic, operating manual or any information available. Doug Chase, 7915 Pala St., San Diego, CA 92114.

E.H. Scott Radio Labs Model RBO CZC46139 Navy receiver. Need schematic and manual. D. E. Lyon, 922 Gardendle, Bellflower, CA 90706,

**Webcor** Model 2356 tape recorder. Need schematic and service manual. William Mims, 611 Bell Avenue, Inverness, FL 32650.

Knight Kit Model 223102XW star roamer. Need schematics, assembly manual and any other pertinent information. Richard Barton, 325 Sago Avenue, Jacksonville, FL 32218.

Panorama Model RDP 1CPN55161 oscilloscope. Need operating instructions and schematic. G. Sterni, 23-80 28th Street, Long Island City, NY 11105.

Precision Apparatus Corp., Series 600 electronometer tube analyzer. Need schematic and operating manual. Bob Nicholson, 3423 Long St. Topeka, KS 66605.

Elco Model 75I ac power supply. Need schematics or owner's manuals. Richard Benoit, 533 Ridgecrest Road, N.E., Atlanta, GA 30307.

Computers & Electronics

Gives excellent reception, 50 KHz to 30 MHz

> New MFJ-1024 Active Receiving Antenna mounts outdoors away from electrical noise for maximum signal Gives excellent reception of 50 KHz to 30 MHz signals. Equivalent to wire hundreds of feet long. Use any SWL, MW, BCB, VLF or Ham receiver.

> High dynamic range RF amplifier, 54 in. whip. 50 foot coax. 20 dB attenuator prevents receiver overload. Switch between two receivers. Select auxiliary or

active antenna. Gain control. "ON" LED. Remote unit, 3x2x4 in. Control. 6x2x5 in. 12 VDC or 110 VAC with optional adapter, MFJ-1312, \$9.95

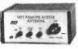

Order from MFJ and try it. If not delighted, return within 30 days for refund (less shipping) One year unconditional guarantee.

Order today. Call TOLL FREE 800-647-1800.
Charge VISA, MC. Or mail check, money order.
Write for free catalog. Over 100 products.

# CALL TOLL FREE ... 800-647-1800

Call 601-323-5869 in Miss., outside continental USA, tech/order/repair info. TELEX 53-4590.

# ENTERPRISES, INCORPORATED

Box 494, Mississippi State, MS 39762

CIRCLE NO. 26 ON FREE INFORMATION CARD

PHASOR PAIN FIELD — Patented and recently developed in our labs is being tested by Gov't for riot control. Soon to come under weapons restrictions as an infernal machine. Easily handheld. Hazardous IF NOT USEO WITH OISC PLANS (sold for animal control)

PPF-1 PLANS (sold for animal control). \$15.00
INVISIBLE PAIN FIELD GENERATOR — Produces a directional field of moderately intense pain to back of head up to 50°. Cigarette pack size enclosure is easily hidden IPG-3 PLANS ... \$7.00 IPG-3K KIT & PLANS ... \$44.50
IPG-30 (assembled for animal control). \$59.50
PHASOR STUNBURNING WAND — Produces sufficient ō

electrical energy capable of burning flesh. Intended as a person all defense device. PSW-3 PLANS ... \$8.00 PSW-3K KIT & PLANS ... \$59.50 PSW-3K KIT & PLANS ... \$59.50

RUBY LASER RAY PISTOL — Intense visible red, burns RUBY PLANS (includes all part sources)

CARBON DIOXIDE LASER — Generates 20-40 waits of continuous power capable of burning, cutting, hazardous. (with all part sources) \$15.00
LASER RIFLE — Produces 200-3000 pulses of 30 watt opti \$15.00

cal energy Portable and easily hand-held LRG-3 PLANS LRG-3 PLANS LRG-3K KIT PLANS (minus diode) \$129.50 POCKET LASER — For the beginner, visible red "optical

version", non-hazardous LHC-2 \$5.00 LHC-2K KIT & PLANS \$24.50 HIGH POWERED PORTABLE ENERGY SOURCE FOR LASERS AND MAGNETIC WEAPONS — Explod ing wires, shockwave, etc. Miniature size.
HPS-1 PLANS...\$8,00 HPS-1K KIT & PLANS...\$49.50
PARTICLE BEAM WEAPON — PLANS...\$15.00

INFINITY XMTR — Uses telephone lines for selective home or office listening while away on business or vacalion INF-1 PLANS
SEE IN DARK — Long range, total darkness

LONG RANGE WIRELESS MIKE — Crystal clear quality miniature

FBT-7 PLANS FBT-7 PLANS ... \$7.00 FBT-7K PLANS & KIT ... \$34.50 WIRELESS TELEPHONE TRANSMITTER — Long range\_automatic\_ VWPM-5 PLANS \$10.00 VWPM-5K PLANS & KIT \$34.50

Send for FREE catalog descripton of above plus hundreds more plans, kits and completed items. We accept MC or Visa or when ordering, send check or money order. We pay shipping charges on orders over \$50.00. otherwise include 10% with remittance SEND TO: SCIENTIFIC SYSTEMS

DEPT, Q1 BOX 716 AMHERST, NH 03031

### **ADVERTISERS INDEX**

|                           | ADVEITIBEITS INDEX                                                                                                    | `                               |
|---------------------------|----------------------------------------------------------------------------------------------------|---------------------------------|
| RS no.                    | ADVERTISER F                                                                                                    | PAGE no.                        |
| 61<br>62<br>25<br>64      | Alpha Byte Computer Prod Apple Computer Appleware, Inc. ARCsoft Publishers Audio-Technica U.S., Inc. Belle de st Claire | 15<br>38,39<br>114<br>59<br>113 |
| 44                        | Bug Trap Instrumentation C & D Electronics Capar Components Corp Classified Advertising                                 | 110<br>107<br>108               |
| 1                         | Cleveland Institute of Electronics, Inc                                                                                 | 34-37                           |
| 60<br>47<br>50<br>2       | CompuServe                                                                                                    | 12, 13<br>54, 55                |
| 37<br>3<br>42<br>54<br>30 | DBX, Inc                                                                                                    | 125<br>99<br>23                 |
| 10<br>58                  | Electra Corp                                                                                                    | 1<br>s                          |
| 46<br>12                  | Book Club                                                                                                    | 116                             |
| 43<br>53<br>63            | Firestik                                                                                                    | 110                             |
|                           | Gilco International, Inc<br>Grantham College of Engineeri                                                               | 107<br>ng 107                   |
| 21,38                     | Heath Co 27,28,29                                                                                                    | ,30,66,67                       |
| 41<br>65<br>51            | Jameco Electronics                                                                                                    | . 128,129                       |
| 20                        | Leading Edge                                                                                                    | . Cover 2                       |
| 15<br>26                  | McIntosh Laboratory, Inc MFJ Enterprises Memotech Microhouse                                                            | 117<br>7                        |
| 17                        | National Technical Schools Netronics, R & D Ltd                                                                         | . 109,117<br>97                 |
| 29<br>71<br>4             | Pan Am Electronics                                                                                                    | 118                             |
| 55                        | Quest Electronics                                                                                                    | 130                             |
| 40<br>6                   | Radio Shack                                                                                                    | 6                               |
| 66<br>7<br>52<br>49       | Scientific Systems Shure Brothers, Inc. Sintec Co SSM Sector Marketing, Inc Star Micronics                              | 102<br>77<br>115                |
| 8<br>67                   | Tab Books                                                                                                    | 110<br>2<br>103                 |
|                           | Videx, Inc                                                                                                    | . Cover 4                       |

# WE TAKE

You'll learn all about computers: how to build, program, service, even play TV games-without knowing the first thing about it!

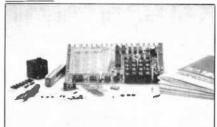

# The New ELF II "Beginners" Package

Your own expandable micro-computer kit, 5 diagnostic analyzers plus circuit, programming, diagnostic manuals, even games you can play on TV. All only \$139.95.

Even if you don't know bits from bytes, now it's easy and inexpensive to build your own micro-computer. learn how it works, program it. service it-even play games with it on your TV! It's here in the New ELF II "Beginners" Package, only from Netronics. Only \$139.95. Here's the package: 1, your own micro-computer, the famous ELF II (featuring the RCA 1802 CMOS microprocessor) in kit form with step-by-step instructions on how to build it. Diagnostic Analysers including 2. your own Logic Probe, 3. Pulse Catcher, 4. 8 bit Test Registor, 5. Logic Analyzer, 6. Gate Arrays, 7. Non-Technical Manuals on how to use analyzers, how to get into the guts of the computer, what makes it tick, how to service it, 8. Sample Programs that teach you machine language programming plus how to correct or "debug" any programming mistakes. 9. TV games you can play. If your TV set has no video input, an optional converter (RF Modulator), is available. Then, once you've got this "Beginners" Package under your belt, keep on expanding your ELF II with additions like the Typewriter Key Board, added RAM, Full Basic Interpreter, Electric Mouth Talking Board, Color/Music, A/D-D/A Boards for Robot Controls and much, much more. We'll take you by the hand with the New ELF II "Beginners" Package. Only \$139.95. Mail or phone in your order today and begin.

Mail or phone in your order today and begin. Specifications E.H. II "Beginners" Package. The computer features an RCA CMOS 1802 8 bit microprocessor addressable to 64K bytes with DMA interrupt. 18 Registers, ALU, 256 byte RAM expandable to 64K bytes. Professional Hex keyboard, fully decoded so there's no need to waste memory with keyboard seaming circuits, butli-in power regulator, 5 dots plug-in expansions BUS (Elessconnectors), stable crystalcolect fortiming purposes and a double-safed, plated through PC Board plus RCA 1861 video IC to display any segment of inemory on a video monitor or TV screen along with the logic and support circuity you need to learn every one of the RCA 1802's capabilities. The diagnostic analyzers and in understanding and trouble shooting your ELF II, as well as other computer and microprocessor products.

Continental U.S.A. Credit Card Buyers Outside Connecticut

CALL TOLL FREE 800-243-7428 To Order From Connecticut or For Technical Assistance, Etc.,

Call (203) 354-9375

### NETRONICS R&D LTD. Dept.CT || 333 Litchfield Road, New Milford, CT 06776

Please send the items checked below:

☐ ELF II "Beginners" Kit .......\$139.95 

Plus\$3.00 for postage, handling and insurance (\$6.00 Canada)

Connecticut Residents add sales tax

Total Enclosed \$ ☐ Personal Check ☐ Cashier's Check/Money Order

☐ Visa ☐ Master Charge (Bank No. \_\_\_\_ Acct. No.

Signature\_ \_\_\_\_ Exp. Date \_ Print Name

Address City

Introducing incredible tuning accuracy at an incredibly affordable price: The Command Series RF-3<sup>o</sup>00

31-band AM/FM/SW receiver.\* No other shortwave rece ver brings in PLL quartz synthesized tuning and all-band digital readout for as low a price.† The tuner tracks and "locks" onto your signal, and the 5-digit display shows exactly what frequency you're on.

There are other ways the RF-3100 commands the airways: It can travel the full length of the shortwave band

(that's 1.6 to 30 MHz). It eliminates interference when stations overlap by narrowing the broadcast band. It improves reception in strong signal areas with RF Gain Control. And the RF-3100 catches Mors∋

communications accurately with BFO Pitch Control.

Want to bring in your favorite programs without lifting

a finger? Then consider the Panasonic RF-6300 8-band AM/FM/SW receiver (1.6 to 30 MHz) has microcomputerized preset pushbutton tuning, for programming 12 different broadcasts, or the same broadcast 12 days in a row. Automatically. It even has a quartz alarm clock that turns the radio on and off to play your favorite broadcasts.

The Command Series RF-3100 and RF-6300. Two more ways to roam the

globe at the speed of sound. Only from Panasonic.

- Shortwave reception will vary with antenna, weather conditions, operator's geographic location and other factors. An outside antenna may be required for maximum shortwev∈ reception.
- \*Based on a comparison of suggested retail prices.

This Panasonic Command Series shortwave receiver brings the state of the art closer to the state of your pocketbook.

RF-6300 8-band AM, FM/SW

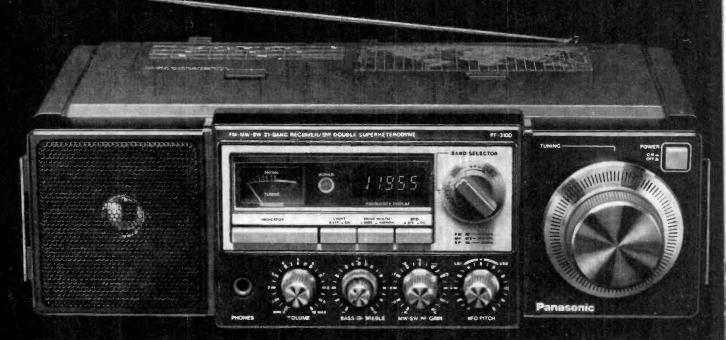

With PLL Quartz Synthesized Tuning and Digital Frequency Readout.

Panasonic.
just slightly ahead of our time.

# Listen to your planet on a shortwave receiver!

Communications Electronics, the world's largest distributor of radio scanners, is pleased to introduce Panasonic Command Series shortwave receivers. Panasonic lets you listen to what the world has to say. Unlike a scanner, a Command Series radio lets you listen to shortwave broadcasts from countries around the world, as well as the U.S.A. It's the space age shortwave performance you've been waiting for...at a down to earth price you can afford.

All Panasonic shortwave receivers sold by Communications Electronics bring the real live excitement of international radio to your home or office. With your Command Series receiver, you can monitor exciting radio transmissions such as the BBC, Radio Moscow, Ham Radio and our own Armed Forces Radio Network. Thousands of broadcasts in hundreds of different languages are beamed into North America every day. If you do not own a shortwave receiver for yourself, now's the time to buy your new receiver from CE. Choose the receiver that's right for you, then call our toll-free number to place your order with your credit card.

We give you excellent service because CE distributes more scanners and shortwave receivers worldwide than anyone else. Our warehouse facilities are equipped to process thousands of orders every week. We also export receivers to over 300 countries and military installations. Almost all items are in stock for quick shipment, so if you're a person who needs to know what's really happening around you, order today from CE.

# Panasonic® RF-6300

List price \$749.95/CE price \$529.00

Bands: LW 150-410 KHz, MW 520-1610 KHz, SW1-5 1.6-30 MHz, FM 87.5-108 MHz. The new Panasonic RF-6300 Command Series PLL synthesized 8-band portable communications receiver, lets you hear the world. The RF-6300 has features such as microcomputer pre-set tuning and PLL quartz synthesized digital tuner. Microcomputer stores up to 12 different frequencies for push-button recall. FM/MW/LW/SW1-5 reception. Manual tuning knob. Wide/Narrow bandwidth selector. Double superheterodyne system. Fast/Slow manual tuning. Built-in quartz digital alarm clock, 5 inch dynamic PM speaker. 3 antennas. Multi-voltage. Detachable AC cord. Operates on 6 "D" batteries (not included). Made in Japan.

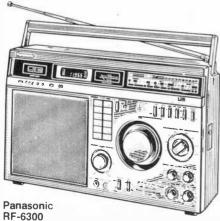

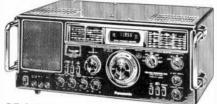

RF-4900

# Panasonic® RF-4900

List price \$549.95/CE price \$399.00 Bands: MW 525-1610 KHz., SW1-8 1.6-30 MHz.

FM 88-108 MHz.
The Panasonic RF-4900 shortwave receiver features a 5-digit fluorescent display for all 8 SW bands, as well as for AM/FM, AC or battery operation. Full coverage from 1.6 to 30 MHz on SW. Covers SSB and CW. Premix Double Superheterodyne. Fast/slow 2 speed tuning. AFC Switch on FM, narrow/wide selectivity switch for AM and SW. Antenna trimmer. Calibration control. FET RF circuit. Mode switch for AM-CW/SSB. BFO Pitch control. ANL switch for AM. RF gain control. Tuning-Battery meter with meter function switch. Separate bass and treble tone control. Dial light switch. Digital display on/off switch. Separate power switch. Rack type handle. Made in Japan.

# Panasonic® RF-3100

List price \$369.95/CE price \$269.00

Bands: MW 525-1610 KHz., SW1-29 1.6-30 MHz.
FM 88-108 MHz.

The Panasonic RF-3100 portable 31-Band portable radio has PLL Quartz-Synthesizer tuning that "locks" onto SW stations. Operates on AC or battery. SW frequencies from 1.6 to 30 MHz. are in 29 bands. All-band 5digit frequency readout. Horizontal design with front mounted controls for shoulder strap operation. Double superheterodyne for clean SW reception. BFO pitch and RF gain controls. Separate bass and treble controls. Wide/Narrow bandwidth selector. Meter for tuning and battery strength. LED operation indicator. Meter light switch 31/2" PM dynamic speaker. Comes with detachable shoulder belt. Battery power (8 "D" batteries not included). Made in Japan.

# Panasonic® RF-2900

List price \$349.95/CE price \$249.00 Bands: MW 525-1610 KHz., SW1-3 3.2-30 MHz. FM 88-108 MH2

The Panasonic RF-2900 is a portable five-band shortwave radio with digital five digit fluorescent frequency display. Full coverage from 3.2 to 30 MHz. on SW. Covers SSB and CW. Double superheterodyne receiver. Fast/slow two speed tuning. AFC switch on FM, narrow/wide selec-tivity switch for AM and SW. FET RF circuit. BFO switch and pitch control. RF gain control. Tuning battery meter. Separate bass/treble tone control. SW calibration control. Dial light switch. Digital display on/off switch. Separate power switch. Detachable dial hood included. Rack type handle. Includes whip antenna and ferrite core antenna, speaker, earphone, recording output jacks, AC line and detachable adjustable shoulder belt. Made in Japan.

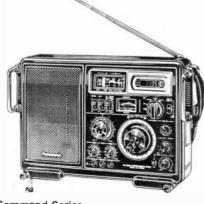

**Command Series** RF-2900

CIRCLE NO. 1 ON FREE INFORMATION CARD

# **Panasonic**

# Command

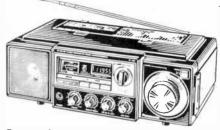

**Panasonic** RF-3100

#### **TEST ANY RECEIVER**

Test any receiver purchased from Communications Electronics for 31 days before you decide to keep it. If for any reason you are not completely satisfied, return it in original condition with all parts in 31 days, for a prompt refund (less shipping and handling charges).

### NATIONAL WARRANTY SERVICE

All Panasonic receivers listed in this ad are backed by a two-year limited warranty on parts and labor. In addition, this warranty is backed by a broad network of Panasonic service centers. For two years after original purchase, Panasonic will repair or replace your receiver if purchased and retained in the U.S.A. Customer must take it to an authorized service center. Warranty does not cover damage from abuse, misuse, or commercial use. Proof of purchase is needed for inwarranty service.

### **BUY WITH CONFIDENCE**

To get the fastest delivery from CE of any receiver send or phone your order directly to our Consumer Products Division. Be sure to calculate your price using the CE prices in this ad. Michigan residents please add 4% sales tax. Written purchase orders are accepted from approved government agencies and most well rated firms at a 10% surcharge for net 10 billing. All sales are subject to availability, acceptance and verification. Prices, terms and specifications are subject to change without notice. Out of stock items will be placed on backorder automatically unless CE is instructed differently. International orders are invited with a \$20.00 surcharge for special handling in addition to shipping charges. All shipments are F.O.B. Ann Arbor, Michigan. No COD's please. Non-certified and foreign checks require bank clearance.

Mail orders to: Communications Electronics," Box 1002, Ann Arbor, Michigan 48106 U.S.A. Add \$12.00 per receiver for U.P.S. ground shipping and handling. If you have a Master Card or Visa, you may call and place a credit card order. Order toll free in the U.S.A. Dial 800-521-4414. Outside the U.S. or in Michigan, dial 313-994-4444. Order your Panasonic Command Series receiver today at no obligation.

CE logos are trademarks of Communications Electronics." † Panasonic is a registered trademark of Panasonic Company, a Division of Matsushita Electric Corporation of America. Copyright e1982 Communications Electronics

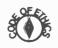

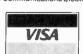

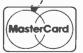

Ad# 090182

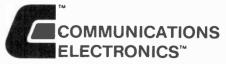

**Consumer Products Division** 

854 Phoenix 🗆 Box 1002 🗆 Ann Arbor, Michigan 48106 U.S.A. Call TOLL-FREE (800) 521-4414 or outside U.S.A. (313) 994-4444

# DX LISTENING

1215-1255 R. Peking

Recommended Shortwave Programs by Time and Station

# By Glenn Hauser

UR previous compilation under this title drew such enthusiastic response that readers have persuaded us to present a new, updated, listing drawn from a much more extensive schedule that appears periodically in *Review of International Broadcasting*. Keep in mind that all times and days are GMT. Thus, at the beginning of the listing, the first few hours of "Saturday" are actually during Friday evening in North America. Times shown take into account those stations shifting programs due to the annual departure of DST Oct. 31. However, some frequency changes will be made Nov. 7.

| GMT                    | Station                 | Program & Frequencies                                                                                           |
|------------------------|-------------------------|----------------------------------------------------------------------------------------------------|
|                        | SAT                     | URDAY                                                                                                    |
| 0010-0030<br>0010-0035 | Kol Yisrael<br>R. Japan | T.G.I.F.; 11640, 9815 (also 0210)<br>Science & Industry Journal; Editorial<br>Roundup; 21610, 17825 (also 0155) |
| 0015-0045              | R. Peking               | Profile; The Land & the People; 17855, 17680, 15120 (also, 0115, 0215, 0315, 0415)                              |
| 0030-0100              | R. Canada Int'l         | Nightfall; 5960, 11850 or 9755                                                                                  |
| 0110-0125              | Kol Yisrael             | Shabbat Shalom; 11640, 9815                                                                                     |
| 0130-0140              | HCJB                    | Week in Ecuador; 17890, 15155, 9745                                                                             |
| 0130-0158              | R. Budapest             | Hungarian History; 11910, 9835, 9585                                                                            |
| 0144-0159              | BBC                     | South Asia Survey; 9410<br>Various Features; 11910, 9835, 9585                                                  |
| 0210-0228              | R. Budapest             | (also 0310)                                                                                                    |
| 0212-0225              | R. Australia            | Editorial Opinion; 21740, 17795 (also 0412)                                                                     |
| 0230-0245              | UN Radio                | UN-Africa; 15240, 6035                                                                                          |
| 0330-0355              | R. Tirana ,             | Answering Listeners' Questions;<br>7300, 6200                                                                   |
| 0330-0359              | BBC                     | Fiesta; 9410, 6175, 5975                                                                                        |
| 0335-0359              | BBC                     | Week & Africa; 11860, 7105                                                                                      |
| 0339-0355              | R. Australia            | This Australia; 17795                                                                                           |
| 0400-0412              | R. Budapest             | Calling DXers & Radio Amateurs;<br>11910, 9835, 9585                                                            |
| 0530-0539              | BBC                     | New Ideas; 9510, 9410, 6175, 5975                                                                               |
| 0535-0559              | AFRTS                   | World of Religion; 6030 (also 1035)                                                                             |
| 0700-0800              | Xandir Malta            | Malta Calling; 9670                                                                                             |
| 0715-0729              | BBC                     | From the Weeklies; 9510, 9410, 6175                                                                             |
| 0830-0859              | BBC                     | Comedy Series; 11955, 9510                                                                                      |
| 0840-0855              | R. Australia            | This Australia; 11775, 9570                                                                                     |
| 0912-1100              | R. Australia            | International Top Hits; 11775, 5995                                                                             |
| 0945-1014              | BBC                     | Science in Action; 21660, 15070, 11750                                                                          |
| 1005-1025              | V. of Vietnam           | Vietnamese Music; 10080                                                                                         |
| 1040-1050              | R. Korea                | Folk Tales & Proverbs; 9570                                                                                     |
| 1100-1115              | HCJB                    | Musica Nacional; 11960, 9765, 6050                                                                              |
| 1110-1125              | R. Australia            | Editorial Opinion; 9580, 5995                                                                                   |
| 1130-1145              | 4VEH, Haiti             | Hobby of Kings; 11835, 9770                                                                                     |
| 1130-1159              | BBC                     | Meridian; 21710, 21660, 11775, 11750, 9510, 6195                                                                |
| 1135-1159              | AFRTS                   | Agronsky & Co.; 15430, 15330, 11805, 9700 (also 1435)                                                           |
| 1210-1230              | R. Finland              | Compass North; 21475, 15400 (also 1310 and 1410)                                                                |
| 1211-1226              | R. Moscow               | Roundabout the Soviet Union; 9600                                                                               |
| 1215-1244              | BBC                     | Anything Goes; 21710, 21660, 11775,                                                                             |

11750, 9510

| 1215-1255                                                                                                    | H. Peking                                                                                                    | Chinese Sayings, Stories, Music; 9820                                                                                                    |
|----------------------------------------------------------------------------------------------------|----------------------------------------------------------------------------------------------------|----------------------------------------------------------------------------------------------------|
| 1230-1259<br>1235-1259                                                                                                    | VOA<br>AFRTS                                                                                                    | New York, New York; 9565, 9545<br>Portfolio; 15430, 15330, 11805, 9700                                                                                                    |
| 1230-1209                                                                                                    | AFRIO                                                                                                    | (also 1735)                                                                                                    |
| 1240-1255                                                                                                    | R. Australia                                                                                                    | Australian Inventor; 9580, 5995                                                                                                    |
| 1321-1343                                                                                                    | Swiss R. Int'l                                                                                                    | Shortwave Merry-go-round, or                                                                                                    |
| .020.0                                                                                                    |                                                                                                    | Grapevine; 25780, 21570 (also 1536)                                                                                                    |
| 1330-1359                                                                                                    | BBC                                                                                                    | 30-Minute Theatre; 25650, 21660,                                                                                                    |
|                                                                                                    |                                                                                                    | 11750                                                                                                    |
| 1400-1427                                                                                                    | R. Sweden                                                                                                    | Saturday from Stockholm; 17790                                                                                                    |
| 1400-1415                                                                                                    | HCJB                                                                                                    | Nature Trail; 17890, 15115, 11740                                                                                                    |
| 1430-1459                                                                                                    | BBC                                                                                                    | Fiesta; 25650, 21710, 21660, 15400,                                                                                                    |
|                                                                                                    |                                                                                                    | 11750                                                                                                    |
| 1459-1529                                                                                                    | BBC                                                                                                    | Week & Africa; 21590                                                                                                    |
| 1535-1545                                                                                                    | R. RSA                                                                                                    | DX Corner; 25790, 21535                                                                                                    |
| 1535-1559                                                                                                    | CBC No. Service                                                                                                    | Royal Canadian Air Farce; 11720,                                                                                                    |
| 1649-1659                                                                                                    | AFRTS                                                                                                    | 9625<br>Science Editor; 15430, 15330, 11805                                                                                                    |
| 1649-1659                                                                                                    | AFRIS                                                                                                    | (also 1949)                                                                                                    |
| 1714-1743                                                                                                    | BBC                                                                                                    | Week & Africa; 21470                                                                                                    |
| 1807-1859                                                                                                    | R. Canada Int'l                                                                                                    | Canada Week; Canada a la Carte;                                                                                                    |
| 1007 1000                                                                                                    | ri. Oundou iii                                                                                                    | 17820, 15260                                                                                                    |
| 2030-2114                                                                                                    | BBC                                                                                                    | Features; 15260, 15070, 12095                                                                                                    |
| 2130-2159                                                                                                    | R. Canada Int'l                                                                                                    | Shortwave Listeners' Digest; 17875,                                                                                                    |
|                                                                                                    |                                                                                                    | 17820, 15325, 15150, 11945                                                                                                    |
| 2209-2229                                                                                                    | BBC                                                                                                    | From Our Own Correspondent; 15260,                                                                                                    |
|                                                                                                    |                                                                                                    | 15070, 12095, 9410                                                                                                    |
| 2230-2239                                                                                                    | BBC                                                                                                    | New Ideas; (as above)                                                                                                    |
| 2315-2329                                                                                                    | BBC                                                                                                    | Letterbox; 15260, 15070, 9590, 9410,                                                                                                    |
|                                                                                                    | 220                                                                                                    | 7325, 6175, 6120, 5975                                                                                                    |
| 2330-2359                                                                                                    | BBC                                                                                                    | Meridian; (as above)                                                                                                    |
|                                                                                                    |                                                                                                    | SUNDAY                                                                                                    |
|                                                                                                    | 3                                                                                                    | IONDAT                                                                                                    |
| 0015-0055                                                                                                    | R. Peking                                                                                                    | Chinese Sayings, Stories, Music;                                                                                                    |
| 00.0 0000                                                                                                    |                                                                                                    | 17680, 17855, 15120, (also 0115,                                                                                                    |
|                                                                                                    |                                                                                                    | 0215, 0315, 0415)                                                                                                    |
| 0015-0030                                                                                                    | R. Moscow                                                                                                    | Moscow Mailbag; 9600 (also 0215)                                                                                                    |
| 0000 0150                                                                                                    |                                                                                                    |                                                                                                    |
| 0030-0159                                                                                                    | BBC                                                                                                    | Play of the Week; 15260, 9410, 7325,                                                                                                    |
| 0030-0159                                                                                                    | BBC                                                                                                    | Play of the Week; 15260, 9410, 7325, 6175, 6120, 5975                                                                                                    |
| 0030-0159                                                                                                    | HCJB                                                                                                    | Play of the Week; 15260, 9410, 7325, 6175, 6120, 5975<br>Música del Ecuador; 17890, 15155,                                                                                                    |
| 0035-0050                                                                                                    | НСЈВ                                                                                                    | Play of the Week; 15260, 9410, 7325,<br>6175, 6120, 5975<br>Música del Ecuador; 17890, 15155,<br>9745                                                                                                    |
| 0035-0050<br>0112-0125                                                                                                    | HCJB<br>R. Australia                                                                                                    | Play of the Week; 15260, 9410, 7325,<br>6175, 6120, 5975<br>Música del Ecuador; 17890, 15155,<br>9745<br>Report from Asia; 21740                                                                                                    |
| 0035-0050                                                                                                    | НСЈВ                                                                                                    | Play of the Week; 15260, 9410, 7325, 6175, 6120, 5975<br>Música del Ecuador; 17890, 15155, 9745<br>Report from Asia; 21740<br>Roundabout the Soviet Union; 9600                                                                                                    |
| 0035-0050<br>0112-0125<br>0140-0155                                                                                                    | HCJB<br>R. Australia<br>R. Moscow                                                                                                    | Play of the Week; 15260, 9410, 7325, 6175, 6120, 5975<br>Música del Ecuador; 17890, 15155, 9745<br>Report from Asia; 21740<br>Roundabout the Soviet Union; 9600 (also 0340)                                                                                                    |
| 0035-0050<br>0112-0125                                                                                                    | HCJB<br>R. Australia                                                                                                    | Play of the Week; 15260, 9410, 7325, 6175, 6120, 5975  Música del Ecuador; 17890, 15155, 9745  Report from Asia; 21740  Roundabout the Soviet Union; 9600 (also 0340)  Shortwave Merry-go-round or                                                                                                    |
| 0035-0050<br>0112-0125<br>0140-0155                                                                                                    | HCJB<br>R. Australia<br>R. Moscow                                                                                                    | Play of the Week; 15260, 9410, 7325, 6175, 6120, 5975 Música del Ecuador; 17890, 15155, 9745 Report from Asia; 21740 Roundabout the Soviet Union; 9600 (also 0340) Shortwave Merry-go-round or Grapevine; 15305, 11715, 9725, 6135,                                                                                                    |
| 0035-0050<br>0112-0125<br>0140-0155<br>0150-0213                                                                                                    | HCJB<br>R. Australia<br>R. Moscow<br>Swiss R. Int'l                                                                                                    | Play of the Week; 15260, 9410, 7325, 6175, 6120, 5975 Música del Ecuador; 17890, 15155, 9745 Report from Asia; 21740 Roundabout the Soviet Union; 9600 (also 0340) Shortwave Merry-go-round or Grapevine; 15305, 11715, 9725, 6135, (also 0435)                                                                                                    |
| 0035-0050<br>0112-0125<br>0140-0155                                                                                                    | HCJB<br>R. Australia<br>R. Moscow                                                                                                    | Play of the Week; 15260, 9410, 7325, 6175, 6120, 5975 Música del Ecuador; 17890, 15155, 9745 Report from Asia; 21740 Roundabout the Soviet Union; 9600 (also 0340) Shortwave Merry-go-round or Grapevine; 15305, 11715, 9725, 6135,                                                                                                    |
| 0035-0050<br>0112-0125<br>0140-0155<br>0150-0213                                                                                                    | R. Australia<br>R. Moscow<br>Swiss R. Int'l                                                                                                    | Play of the Week; 15260, 9410, 7325, 6175, 6120, 5975  Música del Ecuador; 17890, 15155, 9745  Report from Asia; 21740  Roundabout the Soviet Union; 9600 (also 0340)  Shortwave Merry-go-round or Grapevine; 15305, 11715, 9725, 6135, (also 0435)  Letters to the Editor; 21740, 17795                                                                                                    |
| 0035-0050<br>0112-0125<br>0140-0155<br>0150-0213                                                                                                    | R. Australia<br>R. Moscow<br>Swiss R. Int'l                                                                                                    | Play of the Week; 15260, 9410, 7325, 6175, 6120, 5975 Música del Ecuador; 17890, 15155, 9745 Report from Asia; 21740 Roundabout the Soviet Union; 9600 (also 0340) Shortwave Merry-go-round or Grapevine; 15305, 11715, 9725, 6135, (also 0435) Letters to the Editor; 21740, 17795 P.O. Box 4559; Touring RSA; DX Corner; 15325, 11900, 9615, 5980 World of Radio; 6155                                                                                                    |
| 0035-0050<br>0112-0125<br>0140-0155<br>0150-0213<br>0212-0220<br>0215-0255                                                                                                    | HCJB R. Australia R. Moscow Swiss R. Int'l R. Australia R. RSA                                                                                                    | Play of the Week; 15260, 9410, 7325, 6175, 6120, 5975 Música del Ecuador; 17890, 15155, 9745 Report from Asia; 21740 Roundabout the Soviet Union; 9600 (also 0340) Shortwave Merry-go-round or Grapevine; 15305, 11715, 9725, 6135, (also 0435) Letters to the Editor; 21740, 17795 P.O. Box 4559; Touring RSA; DX Corner; 15325, 11900, 9615, 5980 World of Radio; 6155 DX Party Line; 15155, 9745 (also                                                                                                    |
| 0035-0050<br>0112-0125<br>0140-0155<br>0150-0213<br>0212-0220<br>0215-0255<br>0230-0300<br>0230-0300                                                                                                    | R. Australia<br>R. Moscow<br>Swiss R. Int'l<br>R. Australia<br>R. RSA<br>WRNO<br>HCJB                                                                                                    | Play of the Week; 15260, 9410, 7325, 6175, 6120, 5975 Música del Ecuador; 17890, 15155, 9745 Report from Asia; 21740 Roundabout the Soviet Union; 9600 (also 0340) Shortwave Merry-go-round or Grapevine; 15305, 11715, 9725, 6135, (also 0435) Letters to the Editor; 21740, 17795 P.O. Box 4559; Touring RSA; DX Corner; 15325, 11900, 9615, 5980 World of Radio; 6155 DX Party Line; 15155, 9745 (also 0630)                                                                                                    |
| 0035-0050<br>0112-0125<br>0140-0155<br>0150-0213<br>0212-0220<br>0215-0255<br>0230-0300                                                                                                    | HCJB R. Australia R. Moscow Swiss R. Int'l R. Australia R. RSA WRNO                                                                                                    | Play of the Week; 15260, 9410, 7325, 6175, 6120, 5975 Música del Ecuador; 17890, 15155, 9745 Report from Asia; 21740 Roundabout the Soviet Union; 9600 (also 0340) Shortwave Merry-go-round or Grapevine; 15305, 11715, 9725, 6135, (also 0435) Letters to the Editor; 21740, 17795 P.O. Box 4559; Touring RSA; DX Corner; 15325, 11900, 9615, 5980 World of Radio; 6155 DX Party Line; 15155, 9745 (also 0630) New York, New York; 17640, 15205,                                                                                                    |
| 0035-0050<br>0112-0125<br>0140-0155<br>0150-0213<br>0212-0220<br>0215-0255<br>0230-0300<br>0230-0300                                                                                                    | R. Australia<br>R. Moscow<br>Swiss R. Int'l<br>R. Australia<br>R. RSA<br>WRNO<br>HCJB                                                                                                    | Play of the Week; 15260, 9410, 7325, 6175, 6120, 5975 Música del Ecuador; 17890, 15155, 9745 Report from Asia; 21740 Roundabout the Soviet Union; 9600 (also 0340) Shortwave Merry-go-round or Grapevine; 15305, 11715, 9725, 6135, (also 0435) Letters to the Editor; 21740, 17795 P.O. Box 4559; Touring RSA; DX Corner; 15325, 11900, 9615, 5980 World of Radio; 6155 DX Party Line; 15155, 9745 (also 0630) New York, New York; 17640, 15205, 9650, 6130, 5995                                                                                                    |
| 0035-0050<br>0112-0125<br>0140-0155<br>0150-0213<br>0212-0220<br>0215-0255<br>0230-0300<br>0230-0300                                                                                                    | R. Australia<br>R. Moscow<br>Swiss R. Int'l<br>R. Australia<br>R. RSA<br>WRNO<br>HCJB                                                                                                    | Play of the Week; 15260, 9410, 7325, 6175, 6120, 5975 Música del Ecuador; 17890, 15155, 9745 Report from Asia; 21740 Roundabout the Soviet Union; 9600 (also 0340) Shortwave Merry-go-round or Grapevine; 15305, 11715, 9725, 6135, (also 0435) Letters to the Editor; 21740, 17795 P.O. Box 4559; Touring RSA; DX Corner; 15325, 11900, 9615, 5980 World of Radio; 6155 DX Party Line; 15155, 9745 (also 0630) New York, New York; 17640, 15205, 9650, 6130, 5995 Passport to Afroasian Music; 12000,                                                                                                    |
| 0035-0050<br>0112-0125<br>0140-0155<br>0150-0213<br>0212-0220<br>0215-0255<br>0230-0300<br>0230-0300<br>0230-0300<br>0245-0300                                                                                                    | R. Australia R. Moscow Swiss R. Int'l R. Australia R. RSA WRNO HCJB VOA R. Cairo                                                                                                    | Play of the Week; 15260, 9410, 7325, 6175, 6120, 5975 Música del Ecuador; 17890, 15155, 9745 Report from Asia; 21740 Roundabout the Soviet Union; 9600 (also 0340) Shortwave Merry-go-round or Grapevine; 15305, 11715, 9725, 6135, (also 0435) Letters to the Editor; 21740, 17795 P.O. Box 4559; Touring RSA; DX Corner; 15325, 11900, 9615, 5980 World of Radio; 6155 DX Party Line; 15155, 9745 (also 0630) New York, New York; 17640, 15205, 9650, 6130, 5995 Passport to Afroasian Music; 12000, 9475                                                                                                    |
| 0035-0050<br>0112-0125<br>0140-0155<br>0150-0213<br>0212-0220<br>0215-0255<br>0230-0300<br>0230-0300                                                                                                    | R. Australia<br>R. Moscow<br>Swiss R. Int'l<br>R. Australia<br>R. RSA<br>WRNO<br>HCJB                                                                                                    | Play of the Week; 15260, 9410, 7325, 6175, 6120, 5975 Música del Ecuador; 17890, 15155, 9745 Report from Asia; 21740 Roundabout the Soviet Union; 9600 (also 0340) Shortwave Merry-go-round or Grapevine; 15305, 11715, 9725, 6135, (also 0435) Letters to the Editor; 21740, 17795 P.O. Box 4559; Touring RSA; DX Corner; 15325, 11900, 9615, 5980 World of Radio; 6155 DX Party Line; 15155, 9745 (also 0630) New York, New York; 17640, 15205, 9650, 6130, 5995 Passport to Afroasian Music; 12000,                                                                                                    |
| 0035-0050<br>0112-0125<br>0140-0155<br>0150-0213<br>0212-0220<br>0215-0255<br>0230-0300<br>0230-0300<br>0230-0300<br>0245-0300                                                                                                    | R. Australia R. Moscow Swiss R. Int'l R. Australia R. RSA WRNO HCJB VOA R. Cairo                                                                                                    | Play of the Week; 15260, 9410, 7325, 6175, 6120, 5975 Música del Ecuador; 17890, 15155, 9745 Report from Asia; 21740 Roundabout the Soviet Union; 9600 (also 0340) Shortwave Merry-go-round or Grapevine; 15305, 11715, 9725, 6135, (also 0435) Letters to the Editor; 21740, 17795 P.O. Box 4559; Touring RSA; DX Corner; 15325, 11900, 9615, 5980 World of Radio; 6155 DX Party Line; 15155, 9745 (also 0630) New York, New York; 17640, 15205, 9650, 6130, 5995 Passport to Afroasian Music; 12000, 9475 Shortwave Feedback; 9590, 6165                                                                                                    |
| 0035-0050<br>0112-0125<br>0140-0155<br>0150-0213<br>0212-0220<br>0215-0255<br>0230-0300<br>0230-0300<br>0230-0300<br>0245-0300                                                                                                    | R. Australia R. Moscow Swiss R. Int'l R. Australia R. RSA WRNO HCJB VOA R. Cairo R. Nederland                                                                                                    | Play of the Week; 15260, 9410, 7325, 6175, 6120, 5975 Música del Ecuador; 17890, 15155, 9745 Report from Asia; 21740 Roundabout the Soviet Union; 9600 (also 0340) Shortwave Merry-go-round or Grapevine; 15305, 11715, 9725, 6135, (also 0435) Letters to the Editor; 21740, 17795 P.O. Box 4559; Touring RSA; DX Corner; 15325, 11900, 9615, 5980 World of Radio; 6155 DX Party Line; 15155, 9745 (also 0630) New York, New York; 17640, 15205, 9650, 6130, 5995 Passport to Afroasian Music; 12000, 9475 Shortwave Feedback; 9590, 6165 (also 0549)                                                                                                    |
| 0035-0050<br>0112-0125<br>0140-0155<br>0150-0213<br>0212-0220<br>0215-0255<br>0230-0300<br>0230-0300<br>0230-0300<br>0245-0300                                                                                                    | R. Australia R. Moscow Swiss R. Int'l R. Australia R. RSA WRNO HCJB VOA R. Cairo R. Nederland                                                                                                    | Play of the Week; 15260, 9410, 7325, 6175, 6120, 5975 Música del Ecuador; 17890, 15155, 9745 Report from Asia; 21740 Roundabout the Soviet Union; 9600 (also 0340) Shortwave Merry-go-round or Grapevine; 15305, 11715, 9725, 6135, (also 0435) Letters to the Editor; 21740, 17795 P.O. Box 4559; Touring RSA; DX Corner; 15325, 11900, 9615, 5980 World of Radio; 6155 DX Party Line; 15155, 9745 (also 0630) New York, New York; 17640, 15205, 9650, 6130, 5995 Passport to Afroasian Music; 12000, 9475 Shortwave Feedback; 9590, 6165 (also 0549) From Our Own Correspondent; 9410, 7325, 6175, 6120, 5975 Week in Review; Revolutionary Art &                                                                                                    |
| 0035-0050<br>0112-0125<br>0140-0155<br>0150-0213<br>0212-0220<br>0215-0255<br>0230-0300<br>0230-0300<br>0245-0300<br>0245-0300<br>0249-0321<br>0315-0329<br>0330-0355                                                                  | R. Australia R. Moscow Swiss R. Int'l R. Australia R. RSA WRNO HCJB VOA R. Cairo R. Nederland BBC R. Tirana                                                                                                    | Play of the Week; 15260, 9410, 7325, 6175, 6120, 5975 Música del Ecuador; 17890, 15155, 9745 Report from Asia; 21740 Roundabout the Soviet Union; 9600 (also 0340) Shortwave Merry-go-round or Grapevine; 15305, 11715, 9725, 6135, (also 0435) Letters to the Editor; 21740, 17795 P.O. Box 4559; Touring RSA; DX Corner; 15325, 11900, 9615, 5980 World of Radio; 6155 DX Party Line; 15155, 9745 (also 0630) New York, New York; 17640, 15205, 9650, 6130, 5995 Passport to Afroasian Music; 12000, 9475 Shortwave Feedback; 9590, 6165 (also 0549) From Our Own Correspondent; 9410, 7325, 6175, 6120, 5975 Week in Review; Revolutionary Art & Culture; 7300, 6200                                                                                                    |
| 0035-0050<br>0112-0125<br>0140-0155<br>0150-0213<br>0212-0220<br>0215-0255<br>0230-0300<br>0230-0300<br>0245-0300<br>0249-0321<br>0315-0329<br>0330-0355<br>0330-0359                                                                  | R. Australia R. Moscow Swiss R. Int'I R. Australia R. RSA WRNO HCJB VOA R. Cairo R. Nederland BBC R. Tirana BBC                                                                                                    | Play of the Week; 15260, 9410, 7325, 6175, 6120, 5975 Música del Ecuador; 17890, 15155, 9745 Report from Asia; 21740 Roundabout the Soviet Union; 9600 (also 0340) Shortwave Merry-go-round or Grapevine; 15305, 11715, 9725, 6135, (also 0435) Letters to the Editor; 21740, 17795 P.O. Box 4559; Touring RSA; DX Corner; 15325, 11900, 9615, 5980 World of Radio; 6155 DX Party Line; 15155, 9745 (also 0630) New York, New York; 17640, 15205, 9650, 6130, 5995 Passport to Afroasian Music; 12000, 9475 Shortwave Feedback; 9590, 6165 (also 0549) From Our Own Correspondent; 9410, 7325, 6175, 6120, 5975 Week in Review; Revolutionary Art & Culture; 7300, 6200 My Music; 9410, 6175, 5975                                                                                                    |
| 0035-0050<br>0112-0125<br>0140-0155<br>0150-0213<br>0212-0220<br>0215-0255<br>0230-0300<br>0230-0300<br>0245-0300<br>0249-0321<br>0315-0329<br>0330-0355<br>0330-0359<br>0330-0359                                                     | R. Australia R. Moscow Swiss R. Int'I R. Australia R. RSA WRNO HCJB VOA R. Cairo R. Nederland BBC R. Tirana BBC AFRTS                                                                                                    | Play of the Week; 15260, 9410, 7325, 6175, 6120, 5975 Música del Ecuador; 17890, 15155, 9745 Report from Asia; 21740 Roundabout the Soviet Union; 9600 (also 0340) Shortwave Merry-go-round or Grapevine; 15305, 11715, 9725, 6135, (also 0435) Letters to the Editor; 21740, 17795 P.O. Box 4559; Touring RSA; DX Corner; 15325, 11900, 9615, 5980 World of Radio; 6155 DX Party Line; 15155, 9745 (also 0630) New York, New York; 17640, 15205, 9650, 6130, 5995 Passport to Afroasian Music; 12000, 9475 Shortwave Feedback; 9590, 6165 (also 0549) From Our Own Correspondent; 9410, 7325, 6175, 6120, 5975 Week in Review; Revolutionary Art & Culture; 7300, 6200 My Music; 9410, 6175, 5975 Communiqué; 15330, 6030                                                                                                    |
| 0035-0050 0112-0125 0140-0155 0150-0213 0212-0220 0215-0255 0230-0300 0230-0300 0245-0300 0245-0300 0249-0321 0315-0329 0330-0355 0330-0359 0330-0359 0410-0430                                                                        | R. Australia R. Moscow Swiss R. Int'l R. Australia R. RSA WRNO HCJB VOA R. Cairo R. Nederland BBC R. Tirana BBC AFRTS WRNO                                                                                                   | Play of the Week; 15260, 9410, 7325, 6175, 6120, 5975 Música del Ecuador; 17890, 15155, 9745 Report from Asia; 21740 Roundabout the Soviet Union; 9600 (also 0340) Shortwave Merry-go-round or Grapevine; 15305, 11715, 9725, 6135, (also 0435) Letters to the Editor; 21740, 17795 P.O. Box 4559; Touring RSA; DX Corner; 15325, 11900, 9615, 5980 World of Radio; 6155 DX Party Line; 15155, 9745 (also 0630) New York, New York; 17640, 15205, 9650, 6130, 5995 Passport to Afroasian Music; 12000, 9475 Shortwave Feedback; 9590, 6165 (also 0549) From Our Own Correspondent; 9410, 7325, 6175, 6120, 5975 Week in Review; Revolutionary Art & Culture; 7300, 6200 My Music; 9410, 6175, 5975 Communiqué; 15330, 6030 Ukranian religious music; 6155                                                                                                    |
| 0035-0050 0112-0125 0140-0155 0150-0213 0212-0220 0215-0255 0230-0300 0230-0300 0245-0300 0245-0300 0249-0321 0315-0329 0330-0355 0330-0359 0330-0359 0410-0430 0412-0425                                                              | R. Australia R. Moscow Swiss R. Int'l R. Australia R. RSA WRNO HCJB VOA R. Cairo R. Nederland BBC R. Tirana BBC AFRTS WRNO R. Australia                                                                                      | Play of the Week; 15260, 9410, 7325, 6175, 6120, 5975 Música del Ecuador; 17890, 15155, 9745 Report from Asia; 21740 Roundabout the Soviet Union; 9600 (also 0340) Shortwave Merry-go-round or Grapevine; 15305, 11715, 9725, 6135, (also 0435) Letters to the Editor; 21740, 17795 P.O. Box 4559; Touring RSA; DX Corner; 15325, 11900, 9615, 5980 World of Radio; 6155 DX Party Line; 15155, 9745 (also 0630) New York, New York; 17640, 15205, 9650, 6130, 5995 Passport to Afroasian Music; 12000, 9475 Shortwave Feedback; 9590, 6165 (also 0549) From Our Own Correspondent; 9410, 7325, 6175, 6120, 5975 Week in Review; Revolutionary Art & Culture; 7300, 6200 My Music; 9410, 6175, 5975 Communiqué; 15330, 6030 Ukranian religious music; 6155 Report from Asia; 17795, 15320                                                                                                    |
| 0035-0050 0112-0125 0140-0155 0150-0213  0212-0220 0215-0255 0230-0300 0230-0300 0245-0300 0249-0321 0315-0329 0330-0355 0330-0359 0330-0359 0410-0430 0412-0425 0515-0529                                                             | R. Australia R. Moscow Swiss R. Int'I R. Australia R. RSA WRNO HCJB VOA R. Cairo R. Nederland BBC R. Tirana BBC AFRTS WRNO R. Australia BBC R. Australia BBC R. Australia BBC                                                | Play of the Week; 15260, 9410, 7325, 6175, 6120, 5975 Música del Ecuador; 17890, 15155, 9745 Report from Asia; 21740 Roundabout the Soviet Union; 9600 (also 0340) Shortwave Merry-go-round or Grapevine; 15305, 11715, 9725, 6135, (also 0435) Letters to the Editor; 21740, 17795 P.O. Box 4559; Touring RSA; DX Corner; 15325, 11900, 9615, 5980 World of Radio; 6155 DX Party Line; 15155, 9745 (also 0630) New York, New York; 17640, 15205, 9650, 6130, 5995 Passport to Afroasian Music; 12000, 9475 Shortwave Feedback; 9590, 6165 (also 0549) From Our Own Correspondent; 9410, 7325, 6175, 6120, 5975 Week in Review; Revolutionary Art & Culture; 7300, 6200 My Music; 9410, 6175, 5975 Communiqué; 15330, 6030 Ukranian religious music; 6155 Report from Asia; 17795, 15320 Letterbox; 9510, 9410, 6175, 5975                                                                                                    |
| 0035-0050 0112-0125 0140-0155 0150-0213  0212-0220 0215-0255 0230-0300 0230-0300 0245-0300 0249-0321 0315-0329 0330-0355 0330-0355 0330-0359 0310-0430 0412-0425 0515-0529 0540-0555                                                   | R. Australia R. Moscow Swiss R. Int'l R. Australia R. RSA WRNO HCJB VOA R. Cairo R. Nederland BBC R. Tirana BBC AFRTS WRNO R. Australia                                                                                      | Play of the Week; 15260, 9410, 7325, 6175, 6120, 5975 Música del Ecuador; 17890, 15155, 9745 Report from Asia; 21740 Roundabout the Soviet Union; 9600 (also 0340) Shortwave Merry-go-round or Grapevine; 15305, 11715, 9725, 6135, (also 0435) Letters to the Editor; 21740, 17795 P.O. Box 4559; Touring RSA; DX Corner; 15325, 11900, 9615, 5980 World of Radio; 6155 DX Party Line; 15155, 9745 (also 0630) New York, New York; 17640, 15205, 9650, 6130, 5995 Passport to Afroasian Music; 12000, 9475 Shortwave Feedback; 9590, 6165 (also 0549) From Our Own Correspondent; 9410, 7325, 6175, 6120, 5975 Week in Review; Revolutionary Art & Culture; 7300, 6200 My Music; 9410, 6175, 5975 Communiqué; 15330, 6030 Ukranian religious music; 6155 Report from Asia; 17795, 15320 Letterbox; 9510, 9410, 6175, 5975 The Body Program; 21650, 15160                                                                                                    |
| 0035-0050 0112-0125 0140-0155 0150-0213  0212-0220 0215-0255 0230-0300 0230-0300 0245-0300 0249-0321 0315-0329 0330-0355 0330-0359 0330-0359 0410-0430 0412-0425 0515-0529                                                             | R. Australia R. Moscow Swiss R. Int'I R. Australia R. RSA WRNO HCJB VOA R. Cairo R. Nederland BBC R. Tirana BBC AFRTS WRNO R. Australia BBC R. Australia BBC R. Australia                                                    | Play of the Week; 15260, 9410, 7325, 6175, 6120, 5975 Música del Ecuador; 17890, 15155, 9745 Report from Asia; 21740 Roundabout the Soviet Union; 9600 (also 0340) Shortwave Merry-go-round or Grapevine; 15305, 11715, 9725, 6135, (also 0435) Letters to the Editor; 21740, 17795 P.O. Box 4559; Touring RSA; DX Corner; 15325, 11900, 9615, 5980 World of Radio; 6155 DX Party Line; 15155, 9745 (also 0630) New York, New York; 17640, 15205, 9650, 6130, 5995 Passport to Afroasian Music; 12000, 9475 Shortwave Feedback; 9590, 6165 (also 0549) From Our Own Correspondent; 9410, 7325, 6175, 6120, 5975 Week in Review; Revolutionary Art & Culture; 7300, 6200 My Music; 9410, 6175, 5975 Communiqué; 15330, 6030 Ukranian religious music; 6155 Report from Asia; 17795, 15320 Letterbox; 9510, 9410, 6175, 5975                                                                                                    |
| 0035-0050 0112-0125 0140-0155 0150-0213  0212-0220 0215-0255 0230-0300 0230-0300 0245-0300 0249-0321 0315-0329 0330-0355 0330-0355 0330-0359 0310-0430 0412-0425 0515-0529 0540-0555                                                   | R. Australia R. Moscow Swiss R. Int'I R. Australia R. RSA WRNO HCJB VOA R. Cairo R. Nederland BBC R. Tirana BBC AFRTS WRNO R. Australia BBC R. Australia BBC R. Australia                                                    | Play of the Week; 15260, 9410, 7325, 6175, 6120, 5975 Música del Ecuador; 17890, 15155, 9745 Report from Asia; 21740 Roundabout the Soviet Union; 9600 (also 0340) Shortwave Merry-go-round or Grapevine; 15305, 11715, 9725, 6135, (also 0435) Letters to the Editor; 21740, 17795 P.O. Box 4559; Touring RSA; DX Corner; 15325, 11900, 9615, 5980 World of Radio; 6155 DX Party Line; 15155, 9745 (also 0630) New York, New York; 17640, 15205, 9650, 6130, 5995 Passport to Afroasian Music; 12000, 9475 Shortwave Feedback; 9590, 6165 (also 0549) From Our Own Correspondent; 9410, 7325, 6175, 6120, 5975 Week in Review; Revolutionary Art & Culture; 7300, 6200 My Music; 9410, 6175, 5975 Communiqué; 15330, 6030 Ukranian religious music; 6155 Report from Asia; 17795, 15320 Letterbox; 9510, 9410, 6175, 5975 The Body Program; 21650, 15160 Letter from America; 9510, 9410,                                                                                                    |
| 0035-0050 0112-0125 0140-0155 0150-0213 0212-0220 0215-0255 0230-0300 0230-0300 0245-0300 0245-0300 0249-0321 0315-0329 0330-0355 0330-0359 0410-0430 0412-0425 0515-0529 0545-0559                                                    | R. Australia R. Moscow Swiss R. Int'l R. Australia R. RSA WRNO HCJB VOA R. Cairo R. Nederland BBC R. Tirana BBC AFRTS WRNO R. Australia BBC R. Australia BBC R. Australia BBC R. Australia                                   | Play of the Week; 15260, 9410, 7325, 6175, 6120, 5975  Música del Ecuador; 17890, 15155, 9745  Report from Asia; 21740  Roundabout the Soviet Union; 9600 (also 0340)  Shortwave Merry-go-round or Grapevine; 15305, 11715, 9725, 6135, (also 0435)  Letters to the Editor; 21740, 17795  P.O. Box 4559; Touring RSA; DX Corner; 15325, 11900, 9615, 5980  World of Radio; 6155  DX Party Line; 15155, 9745 (also 0630)  New York, New York; 17640, 15205, 9650, 6130, 5995  Passport to Afroasian Music; 12000, 9475  Shortwave Feedback; 9590, 6165 (also 0549)  From Our Own Correspondent; 9410, 7325, 6175, 6120, 5975  Week in Review; Revolutionary Art & Culture; 7300, 6200  My Music; 9410, 6175, 5975  Communiqué; 15330, 6030  Ukranian religious music; 6155  Report from Asia; 17795, 15320  Letterbox; 9510, 9410, 6175, 5975  The Body Program; 21650, 15160  Letter from America; 9510, 9410, 6175, 5975  Spectrum; 21650, 17795 (first, third, fifth Sundays)                                                                                                    |
| 0035-0050 0112-0125 0140-0155 0150-0213 0212-0220 0215-0255 0230-0300 0230-0300 0245-0300 0245-0300 0249-0321 0315-0329 0330-0355 0330-0359 0410-0430 0412-0425 0515-0529 0545-0559                                                    | R. Australia R. Moscow Swiss R. Int'l R. Australia R. RSA WRNO HCJB VOA R. Cairo R. Nederland BBC R. Tirana BBC AFRTS WRNO R. Australia BBC R. Australia BBC R. Australia BBC R. Australia                                   | Play of the Week; 15260, 9410, 7325, 6175, 6120, 5975 Música del Ecuador; 17890, 15155, 9745 Report from Asia; 21740 Roundabout the Soviet Union; 9600 (also 0340) Shortwave Merry-go-round or Grapevine; 15305, 11715, 9725, 6135, (also 0435) Letters to the Editor; 21740, 17795 P.O. Box 4559; Touring RSA; DX Corner; 15325, 11900, 9615, 5980 World of Radio; 6155 DX Party Line; 15155, 9745 (also 0630) New York, New York; 17640, 15205, 9650, 6130, 5995 Passport to Afroasian Music; 12000, 9475 Shortwave Feedback; 9590, 6165 (also 0549) From Our Own Correspondent; 9410, 7325, 6175, 6120, 5975 Week in Review; Revolutionary Art & Culture; 7300, 6200 My Music; 9410, 6175, 5975 Communiqué; 15330, 6030 Ukranian religious music; 6155 Report from Asia; 17795, 15320 Letterbox; 9510, 9410, 6175, 5975 The Body Program; 21650, 15160 Letter from America; 9510, 9410, 6175, 5975 Spectrum; 21650, 17795 (first, third, fifth Sundays) Jazz for the Asking; 9510, 9410, 6175,                                                                                    |
| 0035-0050 0112-0125 0140-0155 0150-0213 0212-0220 0215-0255 0230-0300 0230-0300 0245-0300 0245-0300 0249-0321 0315-0329 0330-0355 0330-0359 0410-0430 0412-0425 0515-0529 0540-0555 0545-0559 0612-0628 0630-0659                      | R. Australia R. Moscow Swiss R. Int'I R. Australia R. RSA WRNO HCJB VOA R. Cairo R. Nederland BBC R. Tirana BBC AFRTS WRNO R. Australia BBC R. Australia BBC R. Australia BBC R. Australia BBC R. Australia                  | Play of the Week; 15260, 9410, 7325, 6175, 6120, 5975 Música del Ecuador; 17890, 15155, 9745 Report from Asia; 21740 Roundabout the Soviet Union; 9600 (also 0340) Shortwave Merry-go-round or Grapevine; 15305, 11715, 9725, 6135, (also 0435) Letters to the Editor; 21740, 17795 P.O. Box 4559; Touring RSA; DX Corner; 15325, 11900, 9615, 5980 World of Radio; 6155 DX Party Line; 15155, 9745 (also 0630) New York, New York; 17640, 15205, 9650, 6130, 5995 Passport to Afroasian Music; 12000, 9475 Shortwave Feedback; 9590, 6165 (also 0549) From Our Own Correspondent; 9410, 7325, 6175, 6120, 5975 Week in Review; Revolutionary Art & Culture; 7300, 6200 My Music; 9410, 6175, 5975 Communiqué; 15330, 6030 Ukranian religious music; 6155 Report from Asia; 17795, 15320 Letterbox; 9510, 9410, 6175, 5975 The Body Program; 21650, 15160 Letter from America; 9510, 9410, 6175, 5975 Spectrum; 21650, 17795 (first, third, fifth Sundays) Jazz for the Asking; 9510, 9410, 6175, 5975                                                                               |
| 0035-0050 0112-0125 0140-0155 0150-0213 0212-0220 0215-0255 0230-0300 0230-0300 0245-0300 0249-0321 0315-0329 0330-0355 0330-0359 0330-0359 0310-0430 0412-0425 0515-0529 0540-0555 0545-0559 0612-0628 0630-0659 0705-0730            | R. Australia R. Moscow Swiss R. Int'I R. Australia R. RSA WRNO HCJB VOA R. Cairo R. Nederland BBC R. Tirana BBC AFRTS WRNO R. Australia BBC R. Australia BBC R. Australia BBC R. Australia BBC R. Australia BBC R. Australia | Play of the Week; 15260, 9410, 7325, 6175, 6120, 5975  Música del Ecuador; 17890, 15155, 9745  Report from Asia; 21740  Roundabout the Soviet Union; 9600 (also 0340)  Shortwave Merry-go-round or Grapevine; 15305, 11715, 9725, 6135, (also 0435)  Letters to the Editor; 21740, 17795  P.O. Box 4559; Touring RSA; DX Corner; 15325, 11900, 9615, 5980  World of Radio; 6155  DX Party Line; 15155, 9745 (also 0630)  New York, New York; 17640, 15205, 9650, 6130, 5995  Passport to Afroasian Music; 12000, 9475  Shortwave Feedback; 9590, 6165 (also 0549)  From Our Own Correspondent; 9410, 7325, 6175, 6120, 5975  Week in Review; Revolutionary Art & Culture; 7300, 6200  My Music; 9410, 6175, 5975  Communiqué; 15330, 6030  Ukranian religious music; 6155  Report from Asia; 17795, 15320  Letterbox; 9510, 9410, 6175, 5975  The Body Program; 21650, 15160  Letter from America; 9510, 9410, 6175, 5975  Spectrum; 21650, 17795 (first, third, fifth Sundays)  Jazz for the Asking; 9510, 9410, 6175, 5975  African pop music; 6125                                |
| 0035-0050 0112-0125 0140-0155 0150-0213  0212-0220 0215-0255 0230-0300 0230-0300 0245-0300 0249-0321 0315-0329 0330-0355 0330-0359 0310-0359 0310-0430 0412-0425 0515-0529 0540-0555 0545-0559 0612-0628 0630-0659 0705-0730 0712-0725 | R. Australia R. Moscow Swiss R. Int'I R. Australia R. RSA WRNO HCJB VOA R. Cairo R. Nederland BBC R. Tirana BBC AFRTS WRNO R. Australia BBC R. Australia BBC R. Australia BBC R. Australia                                   | Play of the Week; 15260, 9410, 7325, 6175, 6120, 5975  Música del Ecuador; 17890, 15155, 9745  Report from Asia; 21740  Roundabout the Soviet Union; 9600 (also 0340)  Shortwave Merry-go-round or Grapevine; 15305, 11715, 9725, 6135, (also 0435)  Letters to the Editor; 21740, 17795  P.O. Box 4559; Touring RSA; DX Corner; 15325, 11900, 9615, 5980  World of Radio; 6155  DX Party Line; 15155, 9745 (also 0630)  New York, New York; 17640, 15205, 9650, 6130, 5995  Passport to Afroasian Music; 12000, 9475  Shortwave Feedback; 9590, 6165 (also 0549)  From Our Own Correspondent; 9410, 7325, 6175, 6120, 5975  Week in Review; Revolutionary Art & Culture; 7300, 6200  My Music; 9410, 6175, 5975  Communiqué; 15330, 6030  Ukranian religious music; 6155  Report from Asia; 17795, 15320  Letterbox; 9510, 9410, 6175, 5975  The Body Program; 21650, 15160  Letter from America; 9510, 9410, 6175, 5975  Spectrum; 21650, 17795 (first, third, fifth Sundays)  Jazz for the Asking; 9510, 9410, 6175, 5975  African pop music; 6125  Report from Asia; 11775, 9570 |
| 0035-0050 0112-0125 0140-0155 0150-0213 0212-0220 0215-0255 0230-0300 0230-0300 0245-0300 0249-0321 0315-0329 0330-0355 0330-0359 0330-0359 0310-0430 0412-0425 0515-0529 0540-0555 0545-0559 0612-0628 0630-0659 0705-0730            | R. Australia R. Moscow Swiss R. Int'I R. Australia R. RSA WRNO HCJB VOA R. Cairo R. Nederland BBC R. Tirana BBC AFRTS WRNO R. Australia BBC R. Australia BBC R. Australia BBC R. Australia BBC R. Australia BBC R. Australia | Play of the Week; 15260, 9410, 7325, 6175, 6120, 5975  Música del Ecuador; 17890, 15155, 9745  Report from Asia; 21740  Roundabout the Soviet Union; 9600 (also 0340)  Shortwave Merry-go-round or Grapevine; 15305, 11715, 9725, 6135, (also 0435)  Letters to the Editor; 21740, 17795  P.O. Box 4559; Touring RSA; DX Corner; 15325, 11900, 9615, 5980  World of Radio; 6155  DX Party Line; 15155, 9745 (also 0630)  New York, New York; 17640, 15205, 9650, 6130, 5995  Passport to Afroasian Music; 12000, 9475  Shortwave Feedback; 9590, 6165 (also 0549)  From Our Own Correspondent; 9410, 7325, 6175, 6120, 5975  Week in Review; Revolutionary Art & Culture; 7300, 6200  My Music; 9410, 6175, 5975  Communiqué; 15330, 6030  Ukranian religious music; 6155  Report from Asia; 17795, 15320  Letterbox; 9510, 9410, 6175, 5975  The Body Program; 21650, 15160  Letter from America; 9510, 9410, 6175, 5975  Spectrum; 21650, 17795 (first, third, fifth Sundays)  Jazz for the Asking; 9510, 9410, 6175, 5975  African pop music; 6125                                |

Chinese Sayings, Stories, Music; 9820

|   |  | $\cap$ | X | 1 | 15 | TE. | MI | NIC | 7 |
|---|--|--------|---|---|----|-----|----|-----|---|
| ٠ |  |        |   |   |    |     |    |     |   |

| A CHEST SERVICE        | A STREET STREET             |                                                                             |
|------------------------|-----------------------------|-----------------------------------------------------------------------------|
| 0810-0825              | R. Australia                | Spectrum (first, third, fifth Sundays);                                     |
| 0815-0859              | BBC                         | 11775, 9570<br>The Pleasure's Yours; 15070, 11955,<br>9640, 9510            |
| 1000-1015              | R. Korea                    | Week in Review; 9570                                                        |
| 1100-1115              | HCJB                        | Música Nacional; 11960, 9765, 6050                                          |
| 1100-1130              | Sri Lanka B.C.              | Radio Monitors International; 17850, 15120, 11835                           |
| 1115-1129              | BBC                         | Letter from America; 21710, 21660, 11775, 11750, 9510, 6195                 |
| 1130-1159              | AFRTS                       | The Source Report; 15430, 15330, 11805, 9700 (also 1430)                    |
| 1130-1259              | BBC                         | Play of the Week; 21710, 21660, 11775, 11750, 9510                          |
| 1140-1155              | R. Australia                | The Body Program; 9580, 5995                                                |
| 1212-1225              | R. Australia                | Report from Asia; 9580, 5995                                                |
| 1215-1255              | R. Peking                   | Music Album; China Anthology;<br>Letterbox; 9820                            |
| 1231-1249              | Austrian R.                 | Letter from Austria; Shortwave<br>Panorama; 21535                           |
| 1235-1259              | AFRTS                       | Perspective #1; 15430, 15330, 11805, 9700 (also 1735)                       |
| 1307-1328              | VOA                         | New Products: Critic's Choice; 9565; 9545                                   |
| 1310-1320              | CBC No. Service             | Voice of the Pioneer; 9625, 6065                                            |
| 1320-1343              | Swiss R. Int'l              | Various monthly features; 25780, 21570 (also 1535)                          |
| 1330-1359              | CBC No. Service             | The Food Show; 9625, 6065                                                   |
| 1330-1400              | VOA                         | Studio One; 9565; 9545                                                      |
| 1300-1525              | R. Finland                  | Sunday Best; 15400, 21475                                                   |
| 1335-1359              | AFRTS                       | Perspective #2; 15430, 15330,                                               |
| 1400-1428              | R. Sweden                   | 11805, 9700 (also 1835)<br>Mailbag; 21615                                   |
| 1405-1659              | R. Canada Int'i             | Sunday Morning; 17820, 15240, 11955, 9625                                   |
| 1430-1458              | BBC                         | Comedy series; 21710, 21660, 15070, 11750                                   |
| 1435-1459              | AFRTS                       | Speaking of Everything; 15430,                                              |
| 1459-1529              | BBC                         | 15330, 11805, 9700 (also 1935)<br>African Perspective or Theatre; 21590     |
| 1515-1559              | BBC                         | Concert Hall; 21710, 21660, 17830, 15260, 11750                             |
| 1535-1559              | AFRTS                       | World News This Week; 15430, 15330,                                         |
|                        |                             | 11805, 9700 (also 2035)                                                     |
| 1611-1630              | VOA                         | Voices of Africa; 26040, 15410                                              |
| 1615-1634,             | BBC                         | From Our Own Correspondent; 21710,                                          |
| 1630-1700              | нсјв                        | 21660, 17830, 15260, 11750<br>Selecciones Interamericanas; 15160            |
| 1635-1659              | AFRTS                       | Listen Closely; 15430, 15330, 11805,                                        |
| 1645-1659              | BBC                         | 9700 (also 2135)<br>Letter from America; 21710, 21660,                      |
|                        |                             | 17830, 15260, 11750                                                         |
| 1709-1738              | BBC                         | Meridian; (as above)                                                        |
| 1715-1730<br>1715-1744 | R. France Int'l<br>BBC      | P.O. Box 9516; 21580, 21515, 17860<br>African Perspective or Theatre; 21470 |
| 1807-1859              | R. Canada Int'l             | Bonsoir Africa; 17820, 15260                                                |
| 1830-1900              | VOA                         | Music Time in Africa; 26040, 15600                                          |
| 1830-1959              | CBC No. Service             | The Entertainers; 11720, 9625                                               |
| 1915-2000<br>2010-2028 | BRT, Belgium<br>Kol Yisrael | Music Box; Radio World; 17595<br>Calling All Listeners; DX Corner;          |
|                        |                             | 15585, 11640, 15475, 13745                                                  |
| 2015-2029<br>2030-2120 | BBC<br>R. Nederland         | Letterbox; 15260, 15070, 12095<br>The Happy Station; 21685, 17695,          |
|                        |                             | 17605, 15220, 9715                                                          |
| 2105-2159              | CBC No. Service             | Drama; 11720, 9625                                                          |
| 2113-2128<br>2115-2159 | VOA<br>BBC                  | Critic's Choice; 26040, 15410, 9760<br>The Pleasure's Yours; 15260, 15070,  |
| 2115 2150              | BBC                         | 12095<br>Calling the Falklands: 15400, 11820                                |
| 2115-2159<br>2200-2230 | BBC<br>WINB                 | Calling the Falklands; 15400, 11820<br>Latin Mass; 15185                    |
| 2209-2238              | BBC                         | Science in Action; 15260, 15070,                                            |
| 0000 0000              | 00141000                    | 12095, 9410                                                                 |
| 2230-2250<br>2315-2329 | SPLAJOBS<br>BBC             | Focus on the Jamahariyah; 11815<br>Letter from America; 15260, 9590,        |
| 2330-2400              | WRNO                        | 9410, 7325, 6175, 6120, 5975<br>World of Radio; 11855                       |
| 2330-2400              | AFRTS                       | Hear & Now; 25615, 21570, 15330                                             |
|                        |                             | (also 0430 Mon.)                                                            |
|                        |                             |                                                                             |

### MONDAY

| 0005-0035              | R. Japan                   | Hullo America; 21610, 17825 (also                                                             |
|------------------------|----------------------------|-----------------------------------------------------------------------------------------------|
|                        | ,                          | 0150)                                                                                         |
| 0010-0028              | Kol Yisrael                | Calling All Listeners; DX Corner;<br>15585, 11640, 9815 (also 0210)                           |
| 0015-0030<br>0015-0030 | R. Moscow<br>VOA           | Moscow Mailbag; 9600 (also 0215)<br>Critic's Choice; 17730, 17640, 15205,<br>9650, 6130, 5995 |
| 0015-0055              | R. Peking                  | Music Album; China Anthology;<br>Letterbox; 17855, 17680, 15120 (also                         |
| 0030-0115              | BRT, Belgium               | 0115, 0215, 0315, 0415)<br>Music Box; Radio World; 11695                                      |
| 0045-0055              | Spanish Foreign R.         | DX Program; 11880, 9630 (also 0145 and 0615)                                                  |
| 0100-0145              | BBC                        | Features; 15260, 15070, 11335, 9410, 7325, 6175, 6120, 5975                                   |
| 0106-0128              | R. Canada Int'l            | Shortwave Listeners' Digest; 5960,<br>11850 (also 0406)                                       |
| 0130-0150              | R. Australia               | Concert Hall; 21740                                                                           |
| 0131-0156              | Austrian R.                | Letter from Austria; Profile; Postbox; 9770, 5945                                             |
| 0135-0159              | AFRTS                      | Face the Nation; 21570; 6030 (also 0635)                                                      |
| 0150-0213              | Swiss R. Int'l             | Various monthly features; 15305,                                                              |
| 0200-0257              | R. Nacional, Brazil        | 11715, 9725, 6135 (also 0435)<br>Sunday Special; 17830, 15290                                 |
| 0210-0228<br>0230-0300 | R. Canada Int'l<br>VOA     | Mailbag 5960 (also 0310)<br>Studio One; 17730, 15205, 9650,                                   |
| 0230-0300              | VOA                        | 6130, 5995                                                                                    |
| 0230-0320              | R. Nederland               | The Happy Station; 9590, 6165 (also 0530)                                                     |
| 0239-0244              | R. Australia               | Australian Perspective; 21740, 17795                                                          |
| 0300-0330<br>0308-0328 | Austrian R.<br>R. Budapest | Lieder von Heute; 9770, 5945<br>Various features; 11910, 9835, 9585                           |
| 0300-0326              | R. Australia               | Spectrum; 17795 (first, third, fifth                                                          |
| 0330-0359              | BBC                        | Sundays)<br>Anything Goes; 9410, 6175, 5975                                                   |
| 0331-0356              | Austrian R.                | Letter from Austria; Profile; Postbox;                                                        |
| 0335-0359              | AFRTS                      | 9770, 5945<br>Meet the Press; 21570, 6030                                                     |
| 0400-0428              | R. Budapest                | Hungarian History; 11910, 9835, 9585                                                          |
| 0431-0449              | Austrian R.                | Letter from Austria; Shortwave<br>Panorama; 12015                                             |
| 0535-0559              | AFRTS                      | This Week with David Brinkley 6030 (also 1035)                                                |
| 0630-0659              | BBC                        | Man, Myth and Music; 15070, 11955, 9510, 6175                                                 |
| 0730-0750              | R. Australia               | Concert Hall; 11775, 9570                                                                     |
| 0830-0859              | BBC                        | Anything Goes; 15070, 11955, 9640,                                                            |
| 1000-1015              | НСЈВ                       | 9510<br>Música del Ecuador; 11925, 9745,                                                      |
| 1040-1050              | R. Korea                   | 6130<br>Inside North Korea; 9570                                                              |
| 1130-1159              | BBC                        | Pageant of the Past; 25650, 21710,                                                            |
| 1210-1229              | R. Finland                 | 21660, 11750, 9510<br>Voices of Finland; 15400, 21475 (also<br>1310, 1410)                    |
| 1211-1226              | R. Moscow                  | Science & Engineering; 9600                                                                   |
| 1215-1244              | BBC                        | Quiz program; 21710, 21660, 11775, 11750, 9510                                                |
| 1234-1256              | Austrian R.                | Profile of Austria; Post Box; 21535                                                           |
| 1240-1250              | R. Australia               | Australian Perspective; 9580, 5995                                                            |
| 1315-1340<br>1345-1414 | R. Japan<br>BBC            | DX Corner; Crossroads; 9505, 11815<br>Documentaries; 21710, 21660,<br>15070, 11750            |
| 1415-1427              | CBC No. Service            | Steven Freygood's Shortwave Report;<br>11720, 9625                                            |
| 2130-2159              | BBC                        | London Sinfonietta; 15260, 15070, 12095, 9410                                                 |
| 2130-2200              | HCJB                       | DX Party Line; 21477.5, 17860, 15340                                                          |
| 2330-2359              | BBC                        | Quiz Program; 15260, 9590, 9410, 7325, 6175, 6120, 5975                                       |
|                        |                            |                                                                                               |

(To be continued next month.)

# PROJECT OF THE MONTH

Making Your Own Pressure-Sensitive Resistors

By Forrest M. Mims

THE conductive plastic foam that provides anti-static protection for MOS transistors and integrated circuits can be used to make pressure-sensitive resistors. The resistance of these do-it-yourself components can range from several tens of kilohms (no pressure) to a few hundred ohms or less (maximum pressure.)

Figure 1 shows just one of many possible ways to assemble a conductive-foam, pressure-sensitive resistor. The basic resistor is simply a sandwich made by placing copper foil conductors on either end of a conductive-foam cylinder or block. If you prefer, you can add embellishments (such as a plunger and return spring) to enhance the utility of the basic pressure-sensitive resistor.

The resistor can have a diameter ranging from that of a pencil eraser to a silver dollar. Copper foil for making the end contacts is available from hobby and craft shops. If you cannot find the foil, an acceptable substitute is unetched, copperclad circuit board. In both cases, the copper should be buffed with a pencil eraser to prepare it for soldering. When the surface is shiny (both sides if you use foil), solder a length of wrapping or small-diameter hookup wire to each end terminal.

Conductive plastic foam is available from many sources. If you don't happen to have any, try requesting a small piece from an electronics supplier or a firm or university that purchases integrated circuits in volume. Conductive foam and copper foil can be cut with scissors or a hobby knife.

You can make a miniature pressure-sensitive resistor by using a 1/4" mechanical paper punch to cut identical circles of foil and a cylinder of conductive foam. After sol-

dering leads to the foil disks, insert a copper-foam-copper sandwich into a short section of miniature plastic tube like those in which points for lettering pens are sold. Two tiny apertures should be drilled in the side of the tube to provide exit ports for the leads. If you prefer a larger pressure-sensitive resistor, use a sawed off section of a plastic pill bottle and proportionally larger sections of copper and plastic.

Applications for Pressure-Sensitive Resistors. Many applications exist for pressure-sensitive resistors. One possibility is a pressure-sensitive control that functions as a single-axis joystick. Another is a programmable sensor for a weight-sensitive scale. Still another is a simple accelerometer. In this role, a small weight such as a steel nut or lead fishing sinker attached to the upper, moving contact of the pressure-sensitive resistor would provide the necessary mass.

I've devised two simple circuits that illustrate how to use pressuresensitive resistors in these and other applications. In Fig. 2, the pressure sensitive resistor is connected as the variable time-contant component in a 555-astable-oscillator audio-tone generator. As the pressure on the resistor is increased, its resistance is decreased. This increases the circuit's frequency of oscillation. While this circuit was devised merely to illustrate the use of a pressure-sensitive resistor in a straightforward analog or linear mode, it suggests possible applications in electronic music.

Figure 3 shows how a comparator can be connected to a pressure-sensitive resistor to provide a programmable two-state output. In operation, the switching threshold of the comparator is set by threshold-adjust potentiometer R3. Pressure applied to R1 lowers its resistance, thus increasing the voltage applied to the comparator's noninverting input. When this voltage exceeds the reference voltage determined by R3, the comparator

output swings to near the positive supply voltage. This turns on Q1 and illuminates LED1.

The circuit in Fig. 3 has practical applications as an input stage to a pressure-sensing logic circuit or microcomputer. Resistor R3 permits the circuit to be adjusted over a range of sensitivities.

Going Further. Conductive-foam, pressure-sensitive resistors are not as sophisticated as commercial pressure-sensing devices, but they are remarkably cheap and very easy to make. If you would like more information on the subject, Thomas Henry of Transonic Laboratories wrote a brief article entitled "Conductive Foam Forms Reliable Pressure Sensor" In *Electronics* magazine (May 19, 1982, p. 161). ◊

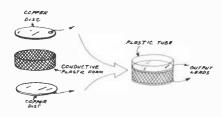

Fig. 1. Pressure-sensitive resistor.

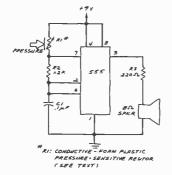

Fig. 2. Tone generator.

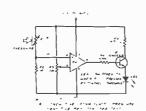

Fig. 3. Pressure-controlled comparator.

# DIGI-KEY 800-346-5144

Name brand products from nationally recognized manufacturers SERVICE — Computerized order processing and inventory control, SAVINGS — Volume Discounts • OEM Quantity Pricing • Toll Free 800 Number The Big DRALKEY Disc Big Price Differ I.C. SOCKETS NEW! KIT Cor No Po 200-Kit ONLY \$359 2495 57995 61 S68A 81 S68A 81 S68A 81 S 10N 81 S 10N 81 S 10N 91 S 10N 41 S 10N 41 S 20A ITT RECTIFIERS C8804 C8804 C8804 C8804 C8805 C8805 C8805 C8805 40° to + 75°C GOLD . Gold Inlay Sold Single Beam to Gold Plated 50 Microinch Min. NEW! KIT 13 14 14 16 16 21 24 35 38 50 81 1 17 1 59 1 08 1.15 1 19 1 36 1 78 2 06 2 97 8 19 4 21 7 46 10 01 13 43 WIRE WRAP \$3495 745 175AV 745 1874 745 1889v 745 1890v 745 1890v 745 1980v 1 08 1 08 1 15 1 22 1 36 1 73 1 90 3 45 5 45 7 06 10 07 100 pt 10 sp 10 sp 575A 575A 575A 576A 576A 576A 1 11 1 11 1 19 1 60 1 78 1 90 2 06 3 42 4 45 5 47 7 84 14 17 97 30 97 30 97 30 93 30 93 30 91 30 91 70 117 30 137 30 0 00 0 00 11 00 12 00 13 00 13 00 13 00 13 00 13 00 13 00 13 00 13 00 13 00 13 00 13 00 13 00 13 00 14 00 15 00 16 00 16 NEW! KIT 1 08 1 08 1 08 1 15 1 18 1 35 1 83 1 90 2 05 3 06 4 45 2 06 7 64 Jon difficultiffer \$5495 5240h 5240h 5240h 5240h 5240h 5250h 5250h 5250h 5260h 5260h 5260h 5260h 5260h 5260h 5260h 5260h 5260h の祖の祖母 中の江江の 湯気の万里 古たり 22 47 595% 597% 598% Micro Cap (JT) 100 (Graph Cap (JT) 100 (Graph Cap (J \$9.90 RS225

WATT RESISTORS ASSORTMENTS | SOARD CONNECT | No. 62 | No. 62 | No. 62 | No. 62 | No. 62 | No. 62 | No. 62 | No. 62 | No. 62 | No. 62 | No. 62 | No. 62 | No. 62 | No. 62 | No. 62 | No. 62 | No. 62 | No. 62 | No. 62 | No. 62 | No. 62 | No. 62 | No. 62 | No. 62 | No. 62 | No. 62 | No. 62 | No. 62 | No. 62 | No. 62 | No. 62 | No. 62 | No. 62 | No. 62 | No. 62 | No. 62 | No. 62 | No. 62 | No. 62 | No. 62 | No. 62 | No. 62 | No. 62 | No. 62 | No. 62 | No. 62 | No. 62 | No. 62 | No. 62 | No. 62 | No. 62 | No. 62 | No. 62 | No. 62 | No. 62 | No. 62 | No. 62 | No. 62 | No. 62 | No. 62 | No. 62 | No. 62 | No. 62 | No. 62 | No. 62 | No. 62 | No. 62 | No. 62 | No. 62 | No. 62 | No. 62 | No. 62 | No. 62 | No. 62 | No. 62 | No. 62 | No. 62 | No. 62 | No. 62 | No. 62 | No. 62 | No. 62 | No. 62 | No. 62 | No. 62 | No. 62 | No. 62 | No. 62 | No. 62 | No. 62 | No. 62 | No. 62 | No. 62 | No. 62 | No. 62 | No. 62 | No. 62 | No. 62 | No. 62 | No. 62 | No. 62 | No. 62 | No. 62 | No. 62 | No. 62 | No. 62 | No. 62 | No. 62 | No. 62 | No. 62 | No. 62 | No. 62 | No. 62 | No. 62 | No. 62 | No. 62 | No. 62 | No. 62 | No. 62 | No. 62 | No. 62 | No. 62 | No. 62 | No. 62 | No. 62 | No. 62 | No. 62 | No. 62 | No. 62 | No. 62 | No. 62 | No. 62 | No. 62 | No. 62 | No. 62 | No. 62 | No. 62 | No. 62 | No. 62 | No. 62 | No. 62 | No. 62 | No. 62 | No. 62 | No. 62 | No. 62 | No. 62 | No. 62 | No. 62 | No. 62 | No. 62 | No. 62 | No. 62 | No. 62 | No. 62 | No. 62 | No. 62 | No. 62 | No. 62 | No. 62 | No. 62 | No. 62 | No. 62 | No. 62 | No. 62 | No. 62 | No. 62 | No. 62 | No. 62 | No. 62 | No. 62 | No. 62 | No. 62 | No. 62 | No. 62 | No. 62 | No. 62 | No. 62 | No. 62 | No. 62 | No. 62 | No. 62 | No. 62 | No. 62 | No. 62 | No. 62 | No. 62 | No. 62 | No. 62 | No. 62 | No. 62 | No. 62 | No. 62 | No. 62 | No. 62 | No. 62 | No. 62 | No. 62 | No. 62 | No. 62 | No. 62 | No. 62 | No. 62 | No. 62 | No. 62 | No. 62 | No. 62 | No. 62 | No. 62 | No. 62 | No. 62 | No. 62 | No. 62 | No. 62 | No. 62 | No. 62 | No. 62 | No. 62 | No. 62 | No. 62 | No. 62 | No. 62 | No. 62 | No. 62 | No. 62 | No. 290 2214 200 2715 100 2715 222 1452 249 3644 525 6645 RSISO \$9,90 13 46 20 67 28 45 37 07 46 12 16 53 26 15 41 88 19 63 27 07 139 76 753 30 317 80 \*29°5 176 65 243 60 310 85 116.50 133,75 \$ 17.95 DIGI-CLOCK \*\* \$3595 3.95 3.95 3.36 523 9 DIGI-KEY Stocks Most A.P. Products **DIGI-KEY Volume Discount** 

he Digit-key volume discount and handling charges are simple to apply. Most items sold by Digi-Key may be combined for a volume discount. Items that are not sticcountable are identified by the HANDLING CHARGES VOLUME DISCOUNTIES DISCOUNTIES. The properties discount to this substant, and the non-discountable items. Then odd 9,00.5 99.0 Add 92,00.5 99.99 he handling charge. We pay all shipping and insurance to addresses in the U.S.A. Condo and Mexico when check or money order occompanies order.

WHEN ORDERING IF PROME, CALLS 1-10.0-24.5-114 (Min. A., Min., call 211.3-14-74) by mail send year order to Digit Rift. Highway 12 Sents, The River Fells, MN 54701 \$2.00.149.99 Add 90.75 \$2.00.149.99 Add 90.75 \$3.00.149.99 Add 90.75 \$3.0

| 7400                  | **Number of Pins of each I.C.<br>for easy Socket purchase                                                                                                    | MICROPROCESSOR COMPONENTS | *Evaluation INTERSIL                                     |
|-----------------------|----------------------------------------------------------------------------------------------------|---------------------------|----------------------------------------------------------|
| Part No **Pins   Pick | PATRI SIN 19 59 SN74159N 16 59 SN741618N 16 69 SN74163N 16 16 59 SN74163N 16 16 59 SN74163N 16 16 59 SN74163N 16 16 59 SN74163N 16 16 59 SN74163N 16 16 59 SN74163N 16 16 59 SN74163N 16 16 59 SN74163N 16 16 59 SN74163N 16 16 59 SN74163N 16 16 59 SN74163N 16 16 59 SN74173N 16 16 59 SN74173N 16 16 59 SN74173N 16 16 59 SN74173N 16 16 59 SN74173N 16 16 59 SN74173N 16 16 59 SN74183N 16 16 59 SN74183N 16 16 59 SN74183N 16 16 59 SN74183N 16 16 59 SN74183N 16 16 59 SN74183N 16 16 59 SN74183N 16 16 59 SN74183N 16 17 59 SN74183N 16 17 59 S | MICROPROCESSOR CHIPS      | Part No.   Pines   Pines   Pines   Pines                 |
|                       | 7.45273   16   1.19 7.45280   15   1.19 7.45280   15   1.19 7.45280   15   1.19 7.45280   14   79 7.45280   14   79 7.45280   16   1.99 7.45280   16   1.99 7.45280   16   1.99 7.45280   16   1.99 7.45280   16   1.99 7.45374   20   2.49 7.45374   20   2.49 7.45374   20   2.49 7.45376   16   2.99 7.45472   20   4.95 7.45472   20   4.95 7.45472   20   4.95 7.45473   20   2.49 7.45376   16   2.95 7.45473   20   2.49 7.45376   16   2.95 7.45473   20   2.49 7.45376   16   2.95 7.45473   20   2.49 7.45376   20   2.49 7.45376   20   2.49 7.45376   20   2.49 7.45376   20   2.49 7.45376   20   2.49 7.45376   20   2.49 7.45376   20   2.49 7.45376   20   2.49 7.45376   20   2.49 7.45376   20   2.49 7.45377   20   2.49 7.45376   20   2.49 7.45376   20   2.49 7.45376   20   2.49 7.45376   20   2.49 7.45376   20   2.49 7.45376   20   2.49 7.45376   20   2.49 7.45376   20   2.49 7.45376   20   2.49 7.45376   20   2.49 7.45376   20   2.49 7.45376   20   2.49 7.45376   20   2.49 7.45376   20   2.49 7.45376   20   2.49 7.45376   20   2.49 7.45376   20   2.49 7.45376   20   2.49 7.45376   20   2.49 7.45376   20   2.49 7.45376   20   2.49 7.45376   20   2.49 7.45376   20   2.49 7.45376   20   2.49 7.45376   20   2.49 7.45376   20   2.49 7.45376   20   2.49 7.45376   20   2.49 7.45376   20   2.49 7.45376   20   2.49 7.45376   20   2.49 7.45376   20   2.49 7.45376   20   2.49 7.45376   20   2.49 7.45376   20   2.49 7.45376   20   2.49 7.45376   20   2.49 7.45376   20   2.49 7.45376   20   2.49 7.45376   20   2.49 7.45376   20   2.49 7.45376   20   2.49 7.45376   20   2.49 7.45376   20   2.49 7.45376   20   2.49 7.45376   20   2.49 7.45376   20   2.49 7.45377   20   2.49 7.45377   20   2.49 7.45377   20   2.49 7.45377   20   2.49 7.45377   20   2.49 7.45377   20   2.49 7.45377   20   2.49 7.45377   20   2.49 7.45377   20   2.49 7.45377   20   2.49 7.45377   20   2.49 7.45377   20   2.49 7.45377   20   2.49 7.45377   20   2.49 7.45377   20   2.49 7.45377   20   2.49 7.45377   20   2.49 7.45377   20   2.49 7.45377   20   2.49 7.45377    | DB25P                     | 30012   1982 Nilsonal PAL Clast Book   (TP ages)   55.95 |

#### JE600 Hexadecimal **Encoder Kit**

FILL 8-BIT LATCHED OUTPUT 19-KEY KEYBOARD

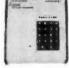

The JESOU Encoder Keyboard Kit provides two separate hexadeclimal digits produced from sequential key entries to allow direct programming for 8-bit microprocessor of 8-bit memory circuits. Three additional keys are provided for user operations with one having a bistable output serialishe. The outputs are latched and monitored with 9 LED readouts. Also included is a key entry strobe. Features: Full 8-bit latched output for microprocessor use. Three user-define keys with one being bistable operation. Debounce circuit provided for all 19 keys. 9 LED readouts to verify entries. Easy interfacing with standard 16-pin IC connector. Only +55VDC required for operation. Size: 33""H x 84""W x 84"D

| JE600/DTE-HK (After assembled as pictured above) | \$99.95 |
|--------------------------------------------------|---------|
| JE600 Kit PC Board & Cmpnts. (no case)           | \$59.95 |
| K19 19-Key Keyboard (Keyboard only)              | \$14.95 |
| DTE-HK (case only - 342"Hash "Wash"D)            |         |

#### JE610 ASCII Encoded Keyboard Kit

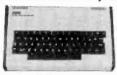

The JE610 ASCII Keyboard Kit can be interfaced into most any computer system. The kit comes complete with an industrial grade keyboard switch assembly an industrial grade keyboard switch assembly requires 450 % 150mA and -12V keyboard assembly requires 450 % 150mA and -12V % 10 mA for operation. Features: 50 keys generate the 126 characters, upper and lower case ASCII set, Fully buffered. Two user-define keys provided for custom applications. Caps lock for upper-case-only alpha characters. Utilizes a 2376 (40-pin) encoder read-only memory chip. Outputs directly compatible with TTL/DTL or MOS logic arrays. Easy interfacing with a 15-pin dip or 18-pin edge connector. Size: 33, "H x 143" w x 8%". D

| JE610/DTE-AK as pictured above)\$     | 124.95 |
|---------------------------------------|--------|
| JE610 Kit & Components (no case)\$    | 79.95  |
| K62 62-Key Keyboard (Keyboard only)\$ | 34.95  |

DTE-AK (case only - 34"Hx11"Wx84"D)\$ 49.95 JE212 — Negative 12VDC Adapter Board Kit for JE610 ASCII KEYBOARD KIT Kit/ Provides -12VDC from incoming SVDC . \$9.95

### JE215 Adjustable Dual Power Supply

General Description: The JE215 is a Dual Power Supply with independent adjustable positive and negative output voltages. A separate adjustment for each of the supplies provides the user unlimited applications for IC current voltage requirements. The supply can also be used as a general all-purpose variable power

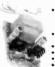

- s a general all-purpose variable power FEATURES:

  \* Adjustable regulated power suppiles, pos. and neg. 1.2VDC to 15VDC. Power Output feach suppily: 12VDC ® 500mA, and 18VDC ® 500mA, and 18VDC ® 500mA, and 18VDC ® 15mA.

  \* Two, 3-terminal adj. IC regulators with thermal overload protection. Heat sink regulator cooling

  \* LED "on" indicator

  \* Printed Board-Construction

  \* 120VAC input

  \* SIze: 3-1/2" w 5-1/16" L x 2"H

JE215 Adj. Dual Power Supply Kit (as shown) . . \$24.95 (Picture not shown but similar in construction to above) JE 200 Reg. Power Supply Kit (5VDC, 1 amp) . \$14.95 JE205 Adapter Brd. (to JE2001 55.19 & ±12V . \$12.95 JE210 Var. Pwr. Sply. Kit, 5-15VOC, to 1.5amp . \$19.95

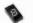

### HP-Display Sale-National 5082 Series — 0.43 Inch — 7-Segment

| Part<br>Number | Calar      | Description     | 1-3<br>Price | PRICE    |
|----------------|------------|-----------------|--------------|----------|
| 5082-7650      | Hi Eff Red | CA - LHD        | .99          | 4/\$2.49 |
| 5082-7651      | HI Eff Red | CA - RHD        | .99          | 4/\$2.49 |
| 5082-7653      | Hì Eff Red | CC - RHD        | .99          | 4/\$2.49 |
| 5082-7656      | HI Eff Red | Overtiow ± 1RHD | .99          | 4/\$2.49 |
| 5082-7660      | Yellow     | CA - LHD        | .99          | 4/\$2.49 |
| 5082-7661      | Yellow     | CA - RHD        | .99          | 4/\$2.49 |
| 5082-7663      | Yellow     | CC - RHD        | .99          | 4/\$2.49 |
| 5082-7670      | Green      | CA - LHD        | .99          | 4/\$2.49 |
| 5082-7671      | Green      | CA - RHD        | .99          | 4/\$2.49 |
| 5082-7673      | Green      | CC - RHD        | .99          | 4/\$2.49 |
| 5082-7676      | Green      | Overflow ± 1RHD | .99          | 4/\$2.49 |
| 5082-7750      | Red        | CA - LHD        | .99          | 4/\$2.49 |
| 5082-7751      | Red        | CA - RHD        | .99          | 4/\$2.49 |
| 5082-7756      | Red        | Overflow ± 1RHD | .99          | 4/\$2.49 |
| 5082-7760      | Red        | CC - RHD        | .99          | 4/\$2.49 |
|                | 1 000      | 0 1 1 110101010 | 4 4-1 1      |          |

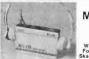

Mini Stereo CLOSE. Receiver With HEADPHONES For Joggera. Cyclists. WITH HEADPHONES For Joggers, Cyclisis, Skaters & Sports Events

FEATURES: Lightweight headphones. Left/right balance control. Full fidelity stereo sound. Additional black soft carrying case & shoulder strap. Belt clip (hands free). Operates on 3 AA cell batteries (not incl.). Compact size: 3\%" x 4\%" x 1". Wt. 6 oz.

Model 2830.

# KEYBOARDS — POWER SUPPLIES

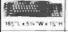

MICRO SWITCH 69-KEY KEYBOARD 

DATANETICS 74-KEY KEYBOARD 16 % L = 5 " W = 13."

UAIANETIUS 74-RET RETBUARU
ASCII Encoded Keybaard, Output: Even Parity ASCII, Supply voltage +5, -12 volt. Switching:
Machanical SPST — 50-pin Connection. Complete with Pin Connection. Part No. KB354 (Fits Into DTE-20 Enclosure)

23"Lx54"Wx1-3/8"H

MICRO SWITCH 85-KEY KEYBOARO syboard, 26 Pin Edge Cerd Connection, Supply Voltage + 5VDC, Main Keyboard and Key Pads for Cursor and word processing functions. Part No. 85SD18-1...

MICRO SWITCH 88-KEY KEYBOARD (PARALLEL)
Data Entry Kayboard ustd in a Diablo (640 Tarminal. Supply Voltage: +5V. -12V. Switching; Half
Elfect — 10-pin Edge Card Connection, Schemabic included. Uses 8048 Encoder Chip. Part No. 88SD22 (Fits Into DTE-20 Enclosure)

POWER SUPPLY — 5VDC @ 1 AMP REGULATED Transaction Tech Dulpul >5VDC @ 1 amp laits > 30VDC) reg. Input 15VAC 50Hz. Twe-tone (black/belge) selections class. 6 Ht. 3 cond. black power cord. Size: 5%: "W x 7" D x 2%: "H. MJ. 3 lbs. Parl No. PSS1194 \$19.50 ach POWER SUPPLY — 5VOC @ 1 AMP REGULATEO B Industries Output -5 VOC @ 1 amp, -35-4 2VOC ad, 400mA or less, 30VAC ([101], @ 1.5 amp, Input 15 VAC 60MB. Cite. Drist -rest button, 81, sell-enct. case 44 hubber leet, 6 ft., 3 cond, bit. pow. Obv/off switch, 64 "W it 7" %" 0 3 3-78" 4 - wt. 7 lbs. \$24.95 bach 274 No. P54070 \$3.524.95 bach

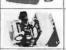

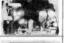

POWER SUPPLY — SVOC @ 7.5 AMP, 12VOC @ 1.5 AMP SWITCHING input: 115VAC, 50-60H; g3 3 amp/230VAC, 50Ht @ 1.5 amp. Fan voft. /power supply select switches (115/230VAC), Output: 5VOC @ 7.5 amp, 12VOC @ 1.5 amp. 8 ft, bis. pow. cord. 117/ Wx 13W 0 x 3W 18, Wc. 6 lbs. .\$49.95 each

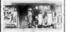

MULTI-VOLTAGE POWER SUPPLY — +5,+12,—12VDC REG. input: 105-125VAC, 47-63Nt; 205-250VAE, 47-63Nt; 0utput: +5VDC @ 2 ampt Adj., 5VDC @ 50mA Fied, +12VDC @ 1 amp Adj., —12V @ 2 ampt adj. 0vervortage protection. Size: 12'N' Lx 4-718'' w x 3 Nr.

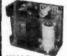

### **SORENSEN** Regulated Power Supplies

Sorensen's open construction (SOC) power supplies are series regulated solid-state systems, designed to provide reg. DC voltages at 6 levels (2:28 v/range). These units are open-framed on sturdy black anodized aluminum for excellent mounting.

FEATURES: 115/208/230VAC Input @ 50-63Hz. Low Rippie: 1.5mYrms, 5mV P-P maximum. justable current limit. Voltage edjustment control. All schemajics and specifications supplied with series A.B.C.F. have three mounting surfaces (Series A.B.C.F. have three mounting surfaces (Series A.B.C.F.).

| Part No.   | Series | Part No. Series Adjustment Range |        |       | Output Cu-rent<br>amps (Adc) |       |                     | Sere linches! | Weight  | Price |
|------------|--------|----------------------------------|--------|-------|------------------------------|-------|---------------------|---------------|---------|-------|
|            |        | min.                             | crait. | 840°C | 969°C                        | 960-C |                     |               |         |       |
| BOC 2-8    | 8      | 1.9                              | 2.1    | 6.0   | 4.9                          | 3.8   | 5.52 x 4.38 x 7.50  | 4.3 (b).      | \$10.05 |       |
| SOC 2-75   | F      | 1.9                              | 2.1    | 25.0  | 21.8                         | 17.5  | 16 00 × 4.88 + 4.88 | 16 lbs.       | 29.95   |       |
| SOC 8-18   | E      | 4.25                             | 5.26   | 18.0  | 15.0                         | 12.0  | 14.00 x 4 88 x 2.75 | 12 lbs.       | 39.95   |       |
| SOC 6-26   | F      | 4.25                             | 6.26   | 25.0  | 21.5                         | 17.5  | 18.00 = 4 88 × 4 88 | 16 ibs.       | 49.95   |       |
| SOC 12-11  | E      | 11.4                             | 12.6   | 11.0  | 9.2                          | 5.8   | 14.00 x 4.88 x 1.62 | t 2 Hos.      | 44,95   |       |
| SOC 12-18  | F      | 11.4                             | 12.6   | 15.0  | 12.75                        | 9.5   | 16.00 x 4.88 x 4.88 | 16 ibs.       | 49.95   |       |
| SOC15/5    | С      | 14.25                            | 15.76  | 5.0   | 4.2                          | 3.5   | 7.00 x 4288 x 3.37  | 6.8 the.      | 39,95   |       |
| 80C 15-9.8 | 3      | 14.26                            | 15 75  | 9.5   | 2.6                          | 9.6   | 14.00 x 4.88 x 1.62 | 12, 64        | 44.95   |       |
| BOC 15-13  | F      | 14.26                            | 15.75  | 13.0  | 10.6                         | 8.0   | 16.00 x 4.00 x 4.00 | 16 lbs.       | 49.95   |       |
| SOC 28-0.8 | A      | 26.6                             | 29.4   | 2.8   | .84                          | .45   | 4.00 x 488 x 162    | 2 lbs.        | 24.05   |       |

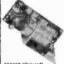

# Powertec Sub-Modular DC Power Supplies

SM Series power supplies include rectifying, filtering, regulating, overload and overvoltage protection functions. You need only connect the sub-module to the appropriate secondary transformer tap and bolt the unit to a heatsink.

REGULATION: LINE; 10% for a change from -10% to -41% import vottage, LDAD, 15% for a 0-100% lead change (units below 37 output maintain 59 regulation), OLTPUT RIPPLE: 1nV RMS, 3mV P-P pylotal, 5mV P-P maintum. INPUT CMRACTERISTICS; Regulass low-level AC input. Derate output current 15% for operations at 50%;

| Part     | -100<br>*0.76V to | f to 17.6V to | -300<br>-105V to<br>15 75V | -500<br>*22 0V to<br>30 0V | Power Transformer Requirements<br>1 Transformers Not included? |                 | \$11               |       |         |
|----------|-------------------|---------------|----------------------------|----------------------------|----------------------------------------------------------------|-----------------|--------------------|-------|---------|
| Number   | 7.89              |               |                            |                            | Primary                                                        | Strambury       | [Inches]           | 1001  | Price   |
| 22AA-306 |                   |               | 0.23A                      |                            | 115-120VAC                                                     | 17VAC .5A no CT | 2.50 × 3.00 × 98   | 2 or. | \$14.98 |
| 22B 200  |                   | 2.2A          |                            |                            | 116-120VAC                                                     | 22VAC .3A w/CT  | 3.00 x 5.75 x 1.18 | 8 az. | 14.98   |
| 22B-300  |                   |               | 1.7A                       |                            | 115-120VAC                                                     | 28VAC 2.5A w/CT | 2.75 x 5.75 x 1 18 | 802   | 19.98   |
| 22C-100  | E.DA              |               |                            |                            | 115-120VAC                                                     | 16VAC 8A w/CT   | 2.80 × 7.50 × 1.18 | Bot   | 24.00   |
| 220 500  |                   |               |                            | 2.5A                       | 115-120VAC                                                     | 48VAC 3A w/CT   | 2.80 x 7 50 x 1 18 | 8 oz  | 24.95   |
| 22D-300  |                   |               | 6.8A                       |                            | 115-120VAC                                                     | 28VAC 10A w/CT  | 3.00 x 7 00 x 3 30 | 2 104 | 24.95   |
| 22F.100  | 18 004            |               |                            |                            | 116-120VAC                                                     | 16VAC 24A W/CT  | 200 - 200 - 226    | 200   | 20 06   |

# SHIPMENT IN 24 HOURS ★ 7:00AM to 5:00PM (PST) Call: (415) 592-8097

| Custom<br>umpers! |                                   | JUI   | MPE         | R A            | ND I   |
|-------------------|-----------------------------------|-------|-------------|----------------|--------|
|                   | TANDARI                           |       |             |                |        |
|                   | rs use low pro<br>peated disconni |       |             | th heav        | y duty |
| AMECO<br>ort No   | Cross Staterance                  | Patts | Description | Shop<br>Length | Price  |
| DJ14:1            | 92410212                          | 84    | single end  | 12"            | \$1.78 |
| DJ14-2            | 924102 24                         | 14    | single end  | 24"            | 2.05   |
| 0314-3            | 924102 36                         | 14    | single end  | 36             | 2.35   |
| DJ14-1-14         | 92410612                          | 14    | double end  | 12"            | 3.20   |
| 0.116-2-14        | 924106.24                         | 14    | double end  | 24"            | 3,49   |
| 0314-3-14         | 924106 36                         | 14    | double end  | 36"            | 3.79   |
| r artic           | 924112-12                         | 16    | ungle end   | 12"            | 1.85   |
| 0.16-2            | 924112-24                         | 16    | single end  | 24"            | 2.19   |
| 0.116-3           | 924112 36                         | 16    | single end  | 36"            | 2.59   |
| 3316 1-18         | 92411612                          | 16    | double end  | 12"            | 3.35   |
| J16-2-16          | 924116:24                         | 16    | double end  | 24"            | 3 69   |
| 3/16-3-16         | 924116 36                         | 16    | double end  | 36             | 4.05   |
|                   |                                   |       |             |                |        |

\$10.00 Minimum Order — U.S. Funds Only California Residents Add 61% & Sales Tax Postage — Add 5% plus \$1.50 Insurance Send S.A.S.E. for Monthly Sales Flyer!

Spec Sheets — 30¢ each Send \$1.00 Postage for your FREE 1983 JAMECO CATALOG Prices Subject to Change

4 leet 1 DB25P/1 DB25S

2-D825P

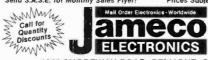

Telex 176043 1355 SHOREWAY ROAD, BELMONT, CA 94002 PHONE ORDERS WELCOME - (415) 592-8097

51/4" Mini-Floppy Disc Drive

FD200

3 74 MITHIT-TIDDPY DISC DITIVE FOR TRS-80 MODEL I (industry Standard Features single or double density. Recordin moce: FM single. MFM double density Power: +12VDC (±0.6V) 1.5 amps max SVDC (±0.2V) 0.8 amps max. Unil as pit tured at left (does not Incl. case, power suppl or tables). 30-page data book included Weighs 3½ pounds. Size: 5-¼ W x 8\*0. 3½ "H

Limited Quantity! Price S179.95 -sided, 40 tracks, 250K byles capacity FD250 ..... \$199.95 Double-sided, 35 tracks, 438K bytes capacity

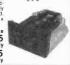

### **EXPAND YOUR TRS-80**

to 16K, 32K, or 48K From 4K to 16K Requires (1) One Kit From 4K to 48K Requires (3) Three Kits From 4K to 16K Requires (1) One Kit Model 3 = "Model 1 equipped with Expansion Roard up to 48K Two Kits Required One Kit Required for each 16K of Expe

| THS-80 16K Conversion Kit                               |
|---------------------------------------------------------|
| Kit comes complete with 8 each MM5290 (UPD416/4116) 16K |
| Dynamic RAM (*ns) and documentation for conversion.     |
| TRS-16K2 *150ns                                         |
| TRS-16K3 *200ns \$12,95                                 |
| THS-16K4 *250ns \$10.95                                 |
| 700 00 0 1 00V 04V 0 1 VV                               |

TRS-80 Color 32K or 64K Conversion Kit Kit comes complete with 8 ea. 4164-2 (200ns). 64K Dyn. RAMs & conversion documentation. Converts TRS-80 color computers

TRS-64K2 (200ns) Computer Keyboard Enclosure

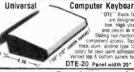

m 4K-32K Memory or 16K-64K Memory.

\$39.95

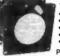

# Sprite-style Fan

36cfm free air delivery
 3.125" sq. x 1.665" depth
 10 yrs. cont. duty at 20 °C
 115V 50/60Hz
 For Apple users

PWS2107U (cleaned & (used) PWS2107F New \$14.95 ea.

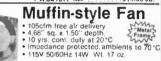

MU2A1-U Cleaned & \$9.95 ea.
\*MU2A-1N New . . . . . \$14.95 ea.

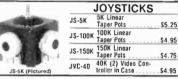

### UV-EPROM Eraser

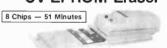

1 Chip — 37 Minutes

Eraxes 2708, 2716, 2732, 2764, 2516, 2532, 2564. Erases up to 8 chips witkin 51 minutes (1 chip in 37 minutes). Maintains constant or, distance of one inch. Special conductive foam liner eliminates build-up. Build-in Salety lock to prevent UV exposure. Compact 9.00" x 3.70" x 2.60". Complete with holding tray for 8 chips.

UVS-11EL Replacement Bulb . . \$16.95 DE-4 UV-EPROM Eraser .... \$79.95

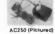

#### Wall Transformers AC and DC Types

16 95 ea

| AC250 (PIC      | lured)      |                                     |
|-----------------|-------------|-------------------------------------|
| Part No.        | Input       | Output Price                        |
| AC: 250 (above) | 117V/60Hz   | 12VAC 250mA \$3.95                  |
| AC: 500         | 117V/60Hz   | 12VAC 500mA\$4.95                   |
| AC:1000         | 117V/60Hz   | 12VAC 1 amp \$5.95                  |
| AC1700          | 117V/60Hz   | 9VAC 1.7 amp                        |
| AC9004          | 117V/60Hz   | 9.2VAC 2.5 amp . \$2.95 or 2/\$4.95 |
| D€: 800         | 120 V/60 Hz | 8VDC 400mA \$1,95 or 2/\$2,95       |
| DC:6912         | 120V/60Hz   | 6.9.12VDC 300mA \$9.95              |
| DV5490          | 117V/60Hz   | 9.5VDC 275mA\$2,49 or 2/\$3.95      |
| DC:900          | 120V/60Hz   | 9VDC 500mA \$3.95                   |
| DC:1200         | 120V/60Hz   | 12VDC 300mA \$2,95 or 2/\$4,95      |

Stemens 8" Floppy Disk Drive

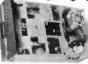

Single-Sided • 77 Tracks • 400/800K Bytes

Capacity
Industry Standard

The F0D100-8 8" Floppy Disk DrIve (Industry Standard) features single or double density. Recording mode: FM single, MFM double density, Transfer rate: 250K bildsec. alingle density; 500K bildsec. double density. S00K bildsec. double density. S00K bildsec. double density. S00K bildsec. double density. The FD0100-8 is designed to work with the singled soft sectored IBM Disksette 1 or equivalent disk carriedge. A hard-sactored option is available. Power: 115/250VAC gapps max, Unit as pictured above (does not include case; power supply, or cables). Price Part No. Price

.\$299.95 each \$279.95 each

CIRCLE NO. 41 ON FREE INFORMATION CARD

D825P-4-P 4 feet

D825P-4-\$

# 4164 64K DYNAMIC 200 NS

**ALL MERCHANDISE 100% GUARANTEED!** 

# TMM2016 2KX8 STATIC \$415

**CALL US FOR VOLUME QUOTES** 

32 00

# STATIC RAMS

| ı | 2404        | 000      | 4                  |         |
|---|-------------|----------|--------------------|---------|
| ı | 2101        |          | (450ns)            | 1.95    |
|   | 5101        | 256 x 4  | (450ns) (cmos)     | 3.95    |
|   | 2102-1      |          | (450ns)            | .89     |
|   | 2102L-4     | 1024 x 1 | (450ns) (LP)       | 1.29    |
|   | 2102L-2     |          | (250ns) (LP)       | 1.69    |
|   | 2111        | 256 x 4  | (450ns)            | 2.99    |
|   | 2112        | 256 x 4  | (450ns)            | 2,99    |
|   | 2114        | 1024 x 4 | (450ns)            | 8/14.95 |
|   | 2114L-4     | 1024 x 4 | (450ns) (LP)       | 8/15.25 |
|   | 2114L-3     | 1024 x 4 | (300ns) (LP)       | 8/15.45 |
|   | 2114L-2     |          | (200ns) (LP)       | 8/15.95 |
|   | 2147        | 4096 x 1 |                    | 4.95    |
|   | TMS4044-4   | 4096 x 1 | (450ns)            | 3.49    |
|   | TMS4044-3   |          |                    | 3.99    |
|   | TMS4044-2   | 4096 x 1 | (200ns)            | 4.49    |
|   | MK4118      |          |                    | 9.95    |
|   | TMM2016-200 | 2048 x 8 | (200ns)            | 4.15    |
|   | TMM2016-150 | 2048 x 8 | (150ns)            | 4.95    |
|   | TMM2016-100 |          |                    | 6.15    |
|   | HM6116-4    | 2048 x 8 | (200ns) (cmos)     | 4.95    |
|   | HM6116-3    | 2048 x 8 | (150ns) (cmos)     | 5.95    |
|   | HM6116-2    | 2048 x 8 | (120ns) (cmos)     | 8.95    |
|   | HM6116LP-4  | 2048 x 8 | (200ns) (cmos)(LP) | 6.95    |
|   | HM6116LP-3  | 2048 x 8 | (150ns) (cmos)(LP) | 8.95    |
|   | HM6116LP-2  | 2048 x 8 | (120ns) (cmos)(LP) | 10.95   |
|   | Z-6132      | 4096 x 8 | (300ns) (Qstat)    | 34.95   |
|   |             |          | 15                 | 34.33   |

Qstat = Quasi-Static

# DYNAMIC BAMS

|          | LIAMIA    | IIIC NAI     | /13     |
|----------|-----------|--------------|---------|
| TMS4027  | 4096 x 1  | (250ns)      | 1.99    |
| MK4108   | 8192 x 1  | (200ns)      | 1.95    |
| MM5298   | 8192 x 1  | (250ns)      | 1.85    |
| 4116-300 | 16384 x 1 | (300ns)      | 8/11.75 |
| 4116-250 | 16384 x 1 | (250ns)      | 8/11.95 |
| 4116-200 | 16384 x 1 | (200ns)      | 8/13.95 |
| 4116-150 | 16384 x 1 | (150ns)      | 8/15.95 |
| 4116-120 | 16384 x 1 | (120ns)      | 8/29.95 |
| 2118     | 16384 x 1 | (150ns) (5v) | 4.95    |
| MK4816   | 2048 x 8  | (300ns) (5v) | 24.95   |
| 4164-200 | 65536 x 1 | (200ns) (5v) | 6.25    |
| 4164-150 | 65536 x 1 | (150ns) (5v) | 7.25    |
| 2        | EV - alma | I - C        |         |

# **EPROMS**

| 1702     | 256 x 8  | (1us)                | 4.50  |
|----------|----------|----------------------|-------|
| 2708     | 1024 x 8 | (450ns)              | 3.95  |
| 2758     | 1024 x 8 | (450ns) (5v)         | 5.95  |
| 2716     | 2048 x 8 | (450ns) (5v)         | 3.95  |
| 2716-1   | 2048 x 8 | (350ns) (5v)         | 6.25  |
| TMS2716  | 2048 x 8 | (450ns)              | 7.95  |
| TMS2532  |          | (450ns) (5v)         | 7.95  |
| 2732     | 4096 x 8 | (450ns) (5v)         | 4.95  |
| 2732-250 | 4096 x 8 | (250ns) (5v)         | 12.95 |
| 2732-200 | 4096 x 8 | (200ns) (5v)         | 16.95 |
| 2764     | 8192 x 8 | (450ns) (5v)         | 16.95 |
| 2764-250 | 8192 x 8 | (250ns) (5v)         | 18.95 |
| 2764-200 | 8192 x 8 | (200ns) (5v)         | 19.95 |
| TMS2564  | 8192 x 8 | (450ns) (5v)         | 24.95 |
| MC68764  | 8192 x 8 | (450ns) (5v)(24 pin) | call  |
| 2        | 5v = Sin | igle 5 Volt Supply   | 10    |

# **EPROM ERASERS**

|       |                  |                                | _                                                                      |
|-------|------------------|--------------------------------|------------------------------------------------------------------------|
| Timer | Capacity<br>Chip | Intensity<br>(uW/Cm²)          |                                                                        |
|       | 6                | 5,200                          | 83.00                                                                  |
| X     | 6                | 5,200                          | 119.00                                                                 |
| X     | 9                | 6,700                          | 175.00                                                                 |
| X     | 20               | 6,700                          | 255.00                                                                 |
| X     | 16               | 15,000                         | 349.00                                                                 |
| X     | 32               | 15,000                         | 595.00                                                                 |
|       | X<br>X<br>X      | Timer Chip 6 X 6 X 9 X 20 X 16 | Timer Chip (uW/Cm²) 6 5,200 X 6 5,200 X 9 6,700 X 20 6,700 X 16 15,000 |

| ANTEEL         | ) <u>:</u>     |       |
|----------------|----------------|-------|
|                |                |       |
| DISC           |                | 9     |
| CONTROL        | FRS            | 120   |
| 1771           | 16.95          |       |
| 1791           | 29.95          | 1     |
| 1793           | 38.95          |       |
| 1795           | 54.95          | 135   |
| 1797           | 54.95          |       |
| 6843<br>8272   | 34.95          |       |
| UPD765         | 39.95<br>39.95 | FILE  |
| 1691           | 18.95          | 300   |
| 2143           | 18.95          |       |
| INTERFA        | CE             |       |
| 8T26           | 1.69           |       |
| 8T28           | 2.49           | 11/50 |
| 8T95           | .99            |       |
| 8T96           | .99            |       |
| 8T97<br>8T98   | .99            | 100   |
| DM8131         | 2.95           | 20.7  |
| DP8304         | 2.29           |       |
| DS8835         | 1.99           |       |
| DS8836         | .99            | 10-   |
| MISC.          |                |       |
| 3242<br>3341   | 7.95           | 1     |
| MC3470         | 4.95           |       |
| MC3480         | 9.00           |       |
| 11C90          | 13.95          | 5 1   |
| 95H90          | 7.95           |       |
| 2513-001 UP    | 9.95           |       |
| 2513-002 LOW   | 9.95           |       |
| SOUND CH       |                |       |
| 76477<br>76489 | 3.95<br>8.95   |       |
| AY3-8910       | 12.95          |       |
|                | 12.33          |       |

MC3340 CRT CONTROLLERS 14.95 35.95 68B45 HD46505SP 15.95 12.25 24.95 6847 68047 29.95 99.95 39.95 49.95 7220 CRT5027 CRT5037

DP8350 49.95 BIT-RATE GENERATORS MC14411 BR1941 11.95 12.95 16.95 COM8116 10 95 MM5307 **UARTS** 3.95

AY3-1014 AY5-1013 PT1472 9.95 3.95 TR1602 9.95 2651 8.95 TMS6011 5.95 7.95 8.95 14.95 INS8250

KEYBOARD CHIPS AY5-2376 AY5-3600 74C922 See 74C00 74C923 Series Prices See 74C00

CLOCK CIRCUITS MM5314 4.95 3.95 4.95 MM58167

**Z-80** 

| 4       |  |  |  |  |
|---------|--|--|--|--|
| 3.95    |  |  |  |  |
| 5.95    |  |  |  |  |
| 15.25   |  |  |  |  |
| 17.50   |  |  |  |  |
| 5.75    |  |  |  |  |
| 18.50   |  |  |  |  |
| 18.50   |  |  |  |  |
| 18.50   |  |  |  |  |
| 16.95   |  |  |  |  |
| 4.0 Mhz |  |  |  |  |
|         |  |  |  |  |

Z80A-CPU 6.00 Z80A-CTC 8.65 Z80A-DART Z80A-DMA 27.50 Z80A-PIO 6.00 Z80A-SIO/0 22.50 Z80A-SIO/1 22.50 Z80A-SIO/2 22.50

6.0 Mhz Z80B-CPH 17 95 Z80B-CTC 15.50 Z80B-PIO

19.95

Z80A-SIO/9

Z6132 34.95 Z8671

# CRYSTALS

| 32.768 khz | 1.95 |
|------------|------|
| 1.0 mhz    | 4.95 |
| 1.8432     | 4.95 |
| 2.0        | 3.95 |
| 2.097152   | 3.95 |
| 2.4576     | 3.95 |
| 3.2768     | 3.95 |
| 3.579535   | 3.95 |
| 4.0        | 3.95 |
| 5.0        | 3.95 |
| 5.0688     | 3.95 |
| 5.185      | 3.95 |
| 5.7143     | 3.95 |
| 6.0        | 3.95 |
| 6.144      | 3.95 |
| 6.5536     | 3.95 |
| 8.0        | 3.95 |
| 10.7836    | 3.95 |
| 14.31818   | 3.95 |
| 15.0       | 3.95 |
| 16.0       | 3.95 |
| 18.0       | 3.95 |
| 18.432     | 3.95 |
| 20.0       | 3.95 |
| 22.1184    | 3.95 |
| 32.0       | 3.95 |
|            | 7.00 |

DATA ACQUISITION AD C0800 15.55 ADC0804 ADC0809 4.49 9.95 4.95 AD C0817 DAC0806 1.95 DAC0808 2.95 8.25 5.95 DAC1020

1.95

MC1408L6

32.0

| 8000     |       |  |  |  |
|----------|-------|--|--|--|
| 8035     | 5.95  |  |  |  |
| 8039     | 6.95  |  |  |  |
| INS-8060 | 17.95 |  |  |  |
| INS-8073 | 24.95 |  |  |  |
| 8080     | 3.95  |  |  |  |
| 8085     | 5.95  |  |  |  |
| 8085A-2  | 11.95 |  |  |  |
| 8086     | 29.95 |  |  |  |
| 8087     | CALL  |  |  |  |
| 8088     | 39.95 |  |  |  |
| 8089     | 89.95 |  |  |  |
| 8155     | 7.95  |  |  |  |
| 8156     | 8.95  |  |  |  |
| 8185     | 29.95 |  |  |  |
| 8185-2   | 39.95 |  |  |  |
| 8741     | 39.95 |  |  |  |
| 0240     |       |  |  |  |

8200

8755

| 8202   | 29.95 |
|--------|-------|
| 8203   | 39.95 |
| 8205   | 3.50  |
| 8212   | 1.80  |
| 8214   | 3.85  |
| 8216   | 1.75  |
| 8224   | 2.25  |
| 8226   | 1.80  |
| 8228   | 3.49  |
| 8237   | 19.95 |
| 8238   | 4.49  |
| 8243   | 4.45  |
| 8250   | 10.95 |
| 8251   | 4.49  |
| 8253   | 6.95  |
| 8253-5 | 7.95  |
| 8255   | 4.49  |
| 8255-5 | 5.25  |
| 8257   | 7.95  |
| 8257-5 | 8.95  |
| 8259   | 6.90  |
| 8259-5 | 7.50  |
| 8272   | 39.95 |
| 8275   | 29.95 |
| 3279   | 8.95  |
| 8279-5 | 10.00 |
| 8282   | 6.50  |
| 8283   | 6.50  |
| 8284   | 5.50  |
| 3286   | 6.50  |
| 3287   | 6.50  |
| 3288   | 25.00 |
| 3289   | 49.95 |
|        |       |

| FUNCT  |      |
|--------|------|
| GENERA | TORS |
| MC4024 | 3.95 |
| LM566  | 1.49 |
| XR2206 | 3.75 |
| 8038   | 2.05 |

| INTERSIL |       |  |  |  |  |  |
|----------|-------|--|--|--|--|--|
| ICL7103  | 9.50  |  |  |  |  |  |
| ICL7106  | 9.95  |  |  |  |  |  |
| ICL7107  | 12.95 |  |  |  |  |  |
| ICL8038  | 3.95  |  |  |  |  |  |
| ICM7107A | 5.59  |  |  |  |  |  |

| -      |        |
|--------|--------|
| 68000  | 99.95  |
| 6800   | 4.95   |
| 6802   | 7.95   |
| 6808   | 13.90  |
| 6809E  | 19.95  |
| 6809   | 12.95  |
| 6810   | 2.95   |
| 6820   | 4.95   |
| 6821   | 3.25   |
| 6828   | 14.95  |
| 6840   | 12.95  |
| 6843   | 34.95  |
| 6844   | 25.95  |
| 6845   | 14.95  |
| 6847   | 12.25  |
| 6850   | 3.45   |
| 6852   | 5.75   |
| 6860   | 9.95   |
| 6862   | 11.95  |
| 6875   | 6.95   |
| 6880   | 2.25   |
| 6883   | 24.95  |
| 68047  | 24.95  |
| 68488  | 19.95  |
| 6800   | = 1MHZ |
| 68B00  | 10.95  |
| 68B02  | 22.25  |
| 68B09E | 29.95  |
| 68B09  | 29.95  |
|        |        |

6800

|    | 68B00 = 2 MHZ |               |       |  |  |  |  |
|----|---------------|---------------|-------|--|--|--|--|
|    |               |               | -     |  |  |  |  |
|    |               | 6500<br>1 MHZ |       |  |  |  |  |
|    | 6502          |               | 5.9   |  |  |  |  |
|    | 6504          |               | 6.95  |  |  |  |  |
|    | 6505          |               | 8.9   |  |  |  |  |
|    | 6507          |               | 9.99  |  |  |  |  |
|    | 6520          |               | 4.35  |  |  |  |  |
|    | 6522          |               | 8.75  |  |  |  |  |
|    | 6532          |               | 11.25 |  |  |  |  |
|    | 6545          |               | 22.50 |  |  |  |  |
|    | 6551          |               | 11,85 |  |  |  |  |
|    |               | 2 MHZ         |       |  |  |  |  |
|    | 6502A         |               | 9.95  |  |  |  |  |
| 3  | 6522A         |               | 11.70 |  |  |  |  |
| 1  | 6532A         |               | 12.40 |  |  |  |  |
|    | 6545A         |               | 28.50 |  |  |  |  |
| 10 | 6551A         |               | 12.95 |  |  |  |  |
| П  |               | 3 MHZ         |       |  |  |  |  |
| 0  | 6502B         |               | 14.95 |  |  |  |  |
|    |               |               |       |  |  |  |  |

68B10

68B21

68B45

68B50

7 95

12.95

12.95

| EXA     | R    |
|---------|------|
| XR 2206 | 3.75 |
| XR 2207 | 3.85 |
| XR 2208 | 3.90 |
| XR 2211 | 5.25 |
| XR 2240 | 3.25 |
|         |      |

|   | 9000  | SERIES |
|---|-------|--------|
|   | 9316  | 1.00   |
|   | 9334  | 2.50   |
|   | 9368  | 3.95   |
|   | 9401  | 9.95   |
| 4 | 9601  | .75    |
| 4 | 9602  | 1.50   |
| И | 96502 | 1.95   |

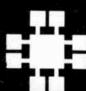

# JDR MICRODEVICES, INC.

1224 S. Bascom Avenue San Jose, CA 95128 800-538-5000 • 800-662-6279 (CA) (408) 995-5430 • Telex 171-110

@1982 JDR MICRODEVICES, INC.

**VISIT OUR RETAIL STORE** 

ICM7208

NEW HOURS M-W-F, 9-5 T-Th., 9-9 Sat. 11-3

PLEASE USE YOUR CUSTOMER NUMBER WHEN ORDERING

15.95

TERMS: For shipping include \$2 for UPS Ground or \$3 for UPS Blue Label Air. Items over 5 pounds require additional shipping charges. Foreign orders, include sufficient amount for shipping. There is a \$10 minimum order. Bay Area and Los Angeles Counties and 6½% Sales Tax. We reserve the right to substitute manufacturer. Not responsible for typographical errors. Prices are subject to change without notice. We will match orbeat any competitor's price provided it is not below our cost.

| 74LS00 |      |          |      |         |      |          |       |
|--------|------|----------|------|---------|------|----------|-------|
| 74LS00 | .24  | 74LS86   | .39  | 74LS169 | 1.75 | 74LS323  | 2.75  |
| 74LS01 | .25  | 74LS90   | .55  | 74LS170 | 1.49 | 74LS324  | 1,75  |
| 74LS02 | .25  | 74LS91   | .89  | 74LS173 | .69  | 74LS352  | 1.29  |
| 74LS03 | .25  | 74LS92   | .55  | 74LS174 | .55  | 74LS353  | 1.29  |
| 74LS04 | .24  | 74LS93   | .55  | 74LS175 | .55  | 74LS363  | 1.35  |
| 74LS05 | .25  | 74LS95   | .75  | 74LS181 | 2.15 | 74LS364  | 1.95  |
| 74LS08 | .28  | 74LS96   | .89  | 74LS189 | 8.95 | 74LS365  | .49   |
| 74LS09 | .29  | 74LS107  | .39  | 74LS190 | .89  | 74LS366  | .49   |
| 74LS10 | .25  | 74LS109  | .39  | 74LS191 | .89  | 74LS367  | .45   |
| 74LS11 | .35  | 74LS112  | .39  | 74LS192 | .79  | 74LS368  | .45   |
| 74LS12 | .35  | 74LS113  | .39  | 74LS193 | .79  | 74LS373  | .99   |
| 74LS13 | .45  | 74LS114  | .39  | 74LS194 | .69  | 74LS374  | .99   |
| 74LS14 | .59  | 74LS122  | .45  | 74LS195 | .69  | 74LS377  | 1.39  |
| 74LS15 | .35  | 74LS123  | .79  | 74LS196 | .79  | 74LS378  | 1.18  |
| 74LS20 | .25  | 74LS124  | 2.90 | 74LS197 | .79  | 74LS379  | 1.35  |
| 74LS21 | .29  | 74LS125  | .49  | 74LS221 | .89  | 74LS385  | 1.90  |
| 74LS22 | .25  | 74LS126  | .49  | 74LS240 | .95  | 74LS386  | .45   |
| 74LS26 | .29  | 74LS132  | .59  | 74LS241 | .99  | 74LS390  | 1.19  |
| 74LS27 | .29  | 74LS133  | .59  | 74LS242 | .99  | 74LS393  | 1.19  |
| 74LS28 | .35  | 74LS136  | .39  | 74LS243 | .99  | 74LS395  | 1.19  |
| 74LS30 | .25  | 74LS137  | .99  | 74LS244 | .99  | 74LS399  | 1.49  |
| 74LS32 | .29  | 74LS138  | .55  | 74LS245 | 1.49 | 74LS424  | 2.95  |
| 74LS33 | .55  | 74LS139  | .55  | 74LS247 | .75  | 74LS447  | .37   |
| 74LS37 | .35  | 74LS145  | 1.20 | 74LS248 | .99  | 74LS490  | 1.95  |
| 74LS38 | .35  | 74LS147  | 2.49 | 74LS249 | .99  | 74LS624  | 3.99  |
| 74LS40 | .25  | 74LS148  | 1.35 | 74LS251 | .59  | 74LS668  | 1.69  |
| 74LS42 | .49  | 74LS151  | .55  | 74LS253 | .59  | 74LS669  | 1.89  |
| 74LS47 | .75  | 74LS153  | .55  | 74LS257 | .59  | 74LS670  | 1.49  |
| 74LS48 | .75  | 74LS154  | 1.90 | 74LS258 | .59  | 74LS674  | 9.65  |
| 74LS49 | .75  | 74LS155  | .69  | 74LS259 | 2.75 | 74LS682  | 3.20  |
| 74LS51 | .25  | 74LS156  | .69  | 74LS260 | .59  | 74LS683  | 3.20  |
| 74LS54 | .29  | 74LS157  | .65  | 74LS266 | .55  | 74LS684  | 3.20  |
| 74LS55 | .29  | 74LS158  | .59  | 74LS273 | 1.49 | 74LS685  | 3.20  |
| 74LS63 | 1.25 | 74LS160  | .69  | 74LS275 | 3.35 | 74LS688  | 2.40  |
| 74LS73 | .39  | 74LS161  | .65  | 74LS279 | .49  | 74LS689  | 3.20  |
| 74LS74 | .35  | 74LS162  | .69  | 74LS280 | 1.98 | 74LS783  | 24.95 |
| 74LS75 | .39  | 74LS163  | .65  | 74LS283 | .69  | 81LS95   | 1.49  |
| 74LS76 | .39  | 74LS164  | .69  | 74LS290 | .89  | 81LS96   | 1.49  |
| 74LS78 | .49  | 74LS165  | .95  | 74LS293 | .89  | 81LS97   | 1.49  |
| 74LS83 | .60  | 74LS166  | 1.95 | 74LS295 | .99  | 81LS98   | 1,49  |
| 74LS85 | .69  | 7.4LS168 | 1.75 | 74LS298 | .89  | 25LS2521 | 2.80  |
|        |      |          |      |         |      | 25LS2569 | 4.25  |
|        |      |          |      |         | -    |          |       |

# VISA

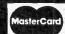

## IC SOCKETS 1-99 100 8 pin ST .13 .11 8 pin ST 14 pin ST 16 pin ST 18 pin ST 20 pin ST 22 pin ST 24 pin ST .15 .17 .20 .29 .30 .12 .13 .18 .27 .27 .27 24 pin ST 28 pin ST 40 pin ST ST = SOI 8 pin WW 14 pin WW 16 pin WW 20 pin WW 22 pin WW 24 pin WW 28 pin WW 40 pin WW .40 .3 .49 .3 DERTAIL .32 .49 .52 .58 .59 .69 .69 .90 .98 1.28 1.09 1.39 1.49 1.35 1.49 1.80 1.99 WW = WIREWRAP 16 pin ZIF 6.75 call 24 pin ZIF 9.95 call ZIF = TEXTOOL (Zero Insertion Force) call call CONNECTORS RS232 MALE RS232 FEMALE

| MIGHT ATTOLL       | J.E.J |
|--------------------|-------|
| RS232 HOOD         | 1.25  |
| S-100 ST           | 3.95  |
| S-100 WW           | 4.95  |
| TOP OF THE PARTY.  |       |
| D. PANELSON SERVED |       |
| DIP SWITCH         | ES    |
| 4 POSITION         | .85   |
| 5 POSITION         | .90   |
| 5 POSITION         | .90   |
| 2 POSITION         | 95    |

RS232 FEMALE RIGHT ANGLE

3 POSITION

3.50

5.25

.95

# ORDER TOLL FREE 800-538-5000 00-662-627 (CALIFORNIA RESIDENTS)

| 111111 |            |           |       | 200000000000000000000000000000000000000 | 1    |  |  |  |  |
|--------|------------|-----------|-------|-----------------------------------------|------|--|--|--|--|
| LINEAR |            |           |       |                                         |      |  |  |  |  |
| LM301  | .34        | LM381     | 1.60  | LM1310                                  | 1.49 |  |  |  |  |
| LM301H |            | LM382     | 1.60  | MC1330                                  | 1.69 |  |  |  |  |
| LM307  | .45        | LM383     | 1.95  | MC1349                                  | 1.89 |  |  |  |  |
| LM308  | .69        | LM384     | 1.95  | MC1350                                  | 1.19 |  |  |  |  |
| LM308H | 1.15       | LM386     | .89   | MC1358                                  | 1.69 |  |  |  |  |
| LM309H | 1.95       | LM387     | 1.40  | LM1414                                  | 1.59 |  |  |  |  |
| LM309K | 1.25       | LM389     | 1.35  | LM1458                                  | .59  |  |  |  |  |
| LM310  | 1.75       | LM390     | 1.95  | LM1488                                  | .69  |  |  |  |  |
| LM311  | .64        | LM392     | .69   | LM1489                                  | .69  |  |  |  |  |
| LM311H | .89        | LM394H    | 4,60  | LM1496                                  | .85  |  |  |  |  |
| LM312H | 1.75       | LM399H    | €.00  | LM1558H                                 | 3.10 |  |  |  |  |
| LM317K | 3.95       | NE531     | 2.95  | LM1800                                  | 2.37 |  |  |  |  |
| LM317T | 1.19       | NE536     | €.00  | LM1812                                  | 8.25 |  |  |  |  |
| LM318  | 1.49       | NE555     | 34    | LM1815                                  | 5.20 |  |  |  |  |
| LM318H | 1.59       | NE556     | .65   | LM1818                                  | 2.90 |  |  |  |  |
| LM319H | 1.25       | NE558     | 1.50  | LM1820                                  | 3.50 |  |  |  |  |
| LM319  | 1.25       | NE561     | 15.95 | LM1830                                  | 3.50 |  |  |  |  |
| LM320  | (see 7900) | NE562     | E.00  | LM1871                                  | 5.49 |  |  |  |  |
| LM322  | 1.65       | NE564     | 2.95  | LM1872                                  | 5.49 |  |  |  |  |
| LM323K | 4.95       | LM565     | _99   | LM1877                                  | 3.25 |  |  |  |  |
| LM324  | .59        | LM566     | L49   | LM1889                                  | 1.95 |  |  |  |  |
| LM329  | .65        | LM567     | 89    | LM1896                                  | 1.75 |  |  |  |  |
| LM331  | 3.95       | NE570     | €.95  | LM2877                                  | 2.05 |  |  |  |  |
| LM334  | 1,19       | NE571     | 2.95  | LM2878                                  | 2.25 |  |  |  |  |
| LM335  | 1.40       | NE592     | 2.75  | LM2900                                  | .85  |  |  |  |  |
| LM336  | 1.75       | LM703     | .89   | LM2901                                  | 1.00 |  |  |  |  |
| LM337K | 3.95       | LM709     | .59   | LM3900                                  | .59  |  |  |  |  |
| LM337T | 1.95       | LM710     | .75   | LM3905                                  | 1.25 |  |  |  |  |
| LM338K | 6.95       | LM711     | .79   | LM3909                                  | .98  |  |  |  |  |
| LM339  | .99        | LM723     | .49   | LM3911                                  | 2.25 |  |  |  |  |
| LM340  | (see 7800) | LM723H    | .53   | LM3914                                  | 3.95 |  |  |  |  |
| LM348  | .99        | LM733     | .93   | LM3915                                  | 3.95 |  |  |  |  |
| LM350K | 4.95       | LM741N-8  | .35   | LM3916                                  | 3.95 |  |  |  |  |
| LM350T | 4.60       | LM741N-14 | .35   | MC4024                                  | 3.95 |  |  |  |  |
| LM358  | .69        | LM741H    | .41)  | MC4044                                  | 4.50 |  |  |  |  |
| LM359  | 1.79       | LM747     | .69   | RC4136                                  | 1.25 |  |  |  |  |
| LM376  | 3.75       | LM748     | .59   | RC4151                                  | 3.95 |  |  |  |  |
| LM377  | 1.95       | LM1014    | 1.19  | LM4250                                  | 1.75 |  |  |  |  |
| LM378  | 2.50       | LM1303    | 1.95  | LM4500                                  | 3.25 |  |  |  |  |
| LM379  | 4.50       | LM1304    | 1.19  | LM13080                                 | 1.29 |  |  |  |  |
| LM380  | .89        | LM1305    | 1.49  | LM13600                                 | 1.49 |  |  |  |  |
| LM380N | -8 1.10    | LM1307    | .85   | LM13700                                 | 1.49 |  |  |  |  |
|        |            |           |       |                                         |      |  |  |  |  |

H = TO-5 CAN

|                | , -    | 100            |                    | 1000   |              | CIVI       |                  |       |
|----------------|--------|----------------|--------------------|--------|--------------|------------|------------------|-------|
| 7400           | .19    | 74132          | .45                |        | 4000         | .29        | 4528             | 1.19  |
| 7401           | .19    | 74136          | .50                | 100    | 4001         | .25        | 4531             | .95   |
| 7402           | .19    | 74141          | .65                | 200    | 4002         | .25        | 4532             | 1.95  |
| 7403           | .19    | 74142          | 2.95               |        | 4006         | .89        | 4538             | 1.95  |
| 7404           | .19    | 74143          | 2.95               |        | 4007         | .29        | 4539             | 1.95  |
| 7405           | .25    | 74145          | .60                | 0.00   | 4008         | .95        | 4543             | 1.19  |
| 7406           | .29    | 74147          | 1.75               |        | 4009         | .39        | 4555             | .95   |
| 7407           |        | 74148          | 1.20               |        | 4010         | .45        | 4556             | .95   |
| 7408           | .29    | 74150          | 1.35               | 200    | 4011         | 25         | 4581             | 1.95  |
|                |        |                |                    | 100    |              |            |                  |       |
| 7409           | .19    | 74151          | .55                |        | 4012         | .25        | 4582             | 1.95  |
| 7410           | .19    | 74152          | .65                |        | 4013         | .38        | 4584             | .75   |
| 7411           | .25    | 74153          | .55                |        | 4014         | .79        | 4585             | .75   |
| 7412           | .30    | 74154          | 1.25               | 600    | 4015         | .39        | 4702             | 12.95 |
| 7413           | .35    | 74155          | .75                |        | 4016         | .39        | 74C00            | .35   |
| 7414           | .49    | 74156          | .65                |        | 4017         | .69        | 74C02            | .35   |
| 7416           | .25    | 74157          | .55                |        | 4018         | .79        | 74C04            | .35   |
| 7417           | .25    | 74159          | 1.65               |        | 4019         | .39        | 74C08            | .35   |
| 7420           | .19    | 74160          | .85                | 555    | 402C         | .75        | 74C10            | .35   |
| 7421           | .35    | 74161          | .69                | NO.    | 4021         | .79        | 74C14            | .59   |
| 7422           | .35    | 74162          | .85                | 100    | 4022         | .79        | 74C20            | .35   |
| 7423           | .29    | 74163          | .69                | 1      | 4023         | .29        | 74020            | .35   |
| 7425           |        |                |                    | 637    |              |            | 74C30<br>74C32   |       |
|                | .29    | 74164          | .85                | No.    | 4024         | .65        | 74032            | .39   |
| 7426           | .29    | 74165          | .85                | 200    | 4025         | .29        | 74C42            | 1.29  |
| 7427           | .29    | 74166          | 1.00               |        | 4026         | 1.65       | 74C48            | 1.99  |
| 7428           | .45    | 74167          | 2.95               | 1125   | 4027         | .45        | 74C73            | .65   |
| 7430           | .19    | 74170          | 1.65               | 1920   | 4028         | .69        | 74C73<br>74C74   | .65   |
| 7432           | .29    | 74172          | 5.95               | -8     | 4029         | .79        | 74C76            | .80   |
| 7433           | .45    | 74173          | .75                | 100    | 4030         | .39        | 74C83            | 1.95  |
| 7437           | .29    | 74174          | .89                | 153    | 4034         | 1.95       | 74C85            | 1.95  |
| 7438           | .29    | 74175          | .89                |        | 4035         | .85        | 74C86            | .39   |
| 7440           | .19    | 74176          | .89                |        | 4040         | .75        | 74C89            | 4.50  |
| 7442           | .49    | 74177          | .75                | 4      | 4041         | .75        | 74C90            | 1.19  |
| 7443           | .65    | 74178          | 1.15               | 177    | 4042         | .69        | 74C93            | 1.75  |
| 7444           | .69    | 74179          | 1.75               | 100    | 4043         | .85        | 74C95            | .99   |
| 7445           | .69    | 74180          | .75                | 1000   | 4044         | .79        | 74C107           | .89   |
| 7446           | .69    | 74181          | 2.25               | C-37   | 4046         | .85        | 74C150           | 5.75  |
| 7447           | .69    |                |                    | 100    | 4047         | .95        |                  | 2.25  |
| 7448           | .69    | 74182<br>74184 | .75<br>2.00        | 250    | 4049         | .35        | 74C151           | 3.25  |
|                |        |                |                    | 1      |              |            | 74C154<br>74C157 |       |
| 7450           | .19    | 74185          | 2.00               |        | 4050         | .35        |                  | 1.75  |
| 7451           | .23    | 74186          | 18.50              | 100    | 4051         | ,79        | 74C160           | 1.19  |
| 7453           | .23    | 74190          | 1,15               | 535    | 4053         | .79        | 74C161           | 1.19  |
| 7454           | .23    | 74191          | 1.15               | 227    | 4060         | .89        | 74C162<br>74C163 | 1.19  |
| 7460           | .23    | 74192          | .79                | 100    | 4066         | .39        | 74C163           | 1.19  |
| 7470           | .35    | 74193          | .79                |        | 4068         | .39        | 74C164           | 1.39  |
| 7472           | .29    | 74194          | .85                | 10 7   | 4069         | .29        | 74C165           | 2.00  |
| 7473           | .34    | 74195          | .85                |        | 4070         | .35        | 74C173           | .79   |
| 7474           | .33    | 74196          | .79                | 2.00   | 4071         | .29        | 74C174           | 1.19  |
| 7475           | .45    | 74197          | .75                |        | 4072         | .29        | 74C174<br>74C175 | 1:19  |
| 7476           | .35    | 74198          | 1.35               | 2      | 4073         | .29        | 74C192           | 1.49  |
| 7480           | .59    | 74199          | 1.35               | 200    | 4075         | .29        | 74C193           | 1.49  |
| 7481           | 1.10   | 74221          | 1.35               |        | 4076         | .79        | 740195           | 1.39  |
| 7482           | .95    | 74246          | 1.35               | 100    | 4078         | .29        | 74C195<br>74C200 | 5.75  |
| 7483           | .50    | 74240          | 1.25               | 10     | 4078         | .29        | 74C221           | 1.75  |
|                |        |                |                    |        |              |            | 74C221           |       |
| 7485           | .59    | 74248          | 1.85               |        | 4082         | .29<br>.95 |                  | 2.45  |
| 7486           | .35    | 74249          | 1.95               |        | 4085         |            | 74C374           |       |
| 7489           | 2.15   | 74251          | .75                | 1      | 4086         | .95        | 74C901           | .39   |
| 7490           | .35    | 74259          | 2.25               |        | 4093         | .49        | 74C902           | .85   |
| 7491           | .40    | 74265          | 1.35               |        | 4098         | 2.49       | 74C903           | .85   |
| 7492           | .50    | 74273          | 1.95               | 100    | 4099         | 1.95       | 74C905           | 10.95 |
| 7493           | ,35    | 74276          | 1.25               | 6      | 14409        | 12.95      | 74C906           | .95   |
| 7494           | .65    | 74279          | .75                |        | 14410        | 12.95      | 74C907           | 1.00  |
| 7495           | .55    | 74283          | 2.00               |        | 14411        | 11.95      | 74C908           | 2.00  |
| 7496           | .70    | 74284          | 3.75               | 4 3    | 14412        | 12.95      | 74C909           | 2.75  |
| 7497           | 2.75   | 74285          | 3.75               | 1.7    | 14419        | 7.95       | 74C910           | 9.95  |
| 74100          | 1.75   | 74290          | .95                | 7.1 an | 4502         | .95        | 74C911           | 8.95  |
| 74107          | .30    | 74293          | .75                |        | 4503         | .65        | 74C912           | 8.95  |
| 74109          | .45    | 74298          | .85                |        | 4508         | 1.95       | 74C914           | 1.95  |
| 74110          | .45    | 74351          | 2.25               |        | 4510         | .85        | 74C915           | 1.19  |
| 74111          | .55    | 74365          | .65                | 100    | 4511         | .85        | 74C918           | 2.75  |
| 74116          | 1.55   | 74366          | .65                | 10     | 4512         | .85        | 74C920           | 17.95 |
| 74120          | 1.20   | 74367          | .65                | 39     | 4514         | 1.25       | 74C921           | 15.95 |
| 74120          | .29    | 74368          | .65                |        | 4515         | 1.79       | 74C922           | 4.49  |
| 74121          | .45    | 74366          | 2.20               | 17 18  | 4516         | 1.79       | 74C922           | 4.95  |
| 74122          | .45    | 74376          | 1.75               |        | 4516         | .89        | 74C923           | 5.95  |
|                |        |                |                    | 913 0  |              |            |                  | 7.95  |
| 74125<br>74126 | .45    | 74393<br>74425 | 1.35               | 1754   | 4519<br>4520 | .39        | 74C926           |       |
|                | .45    |                | 3.15               |        |              | .79        | 74C927           | 7.95  |
| 74128          | .55    | 74426          | .85                |        | 4522         | 1.25       | 74C928           | 7.95  |
|                |        | 74490          | 2.55               |        | 4526         | 1.25       | 74C929           | 19.95 |
| TI PILA        | ESTATE | To be seen     | THE REAL PROPERTY. |        | 4527         | 1.95       | 74C930           | 19.95 |
|                |        |                |                    |        |              |            | SECTION.         |       |
|                |        | -              |                    |        | _            |            |                  |       |
|                | VO     | LTA            | CE                 | DE     | CIII         | ATO        | DC               |       |
|                | VU     | LIA            |                    | JE     |              |            |                  |       |
| 7805T          |        | 0.0            | 781.05             |        | 69           | 79051      |                  | 1 49  |

**CMOS** 

7400

|                | VOLTA        | GE RE          | EGULA      | TORS           |            |
|----------------|--------------|----------------|------------|----------------|------------|
| 7805T          | .89          | 78L05          | .69        | 7905K          | 1.49       |
| 7808T          | .89          | 78L12          | .69        | 7912K          | 1.49       |
| 7812T          | .89          | 78L15          | .69        | 7915K          | 1.49       |
| 7815T          | .89          | 78H05K         | 9.95       | 7924K          | 1.49       |
| 7824T          | .89          | 78H12E         | 9.95       | 79L05          | .79        |
| 7805K<br>7812K | 1.39<br>1.39 | 7905T<br>7908T | .99        | 79L12<br>79L15 | .79<br>.79 |
| 7815K          | 1.39         | 7912T          | .99        | LM323K         | 4.95       |
| 7824K          | 1.39         | 7915T<br>7924T | .99<br>.99 | UA78S40        | 1.95       |
|                | T = TO-22    | 0              | K = TO-3   |                | L = TO-92  |

# TRANSISTORS DIODES

|               | MICIOI       | 0110   | DIODE   | . •        |  |
|---------------|--------------|--------|---------|------------|--|
| PN2222        | NPN SWITCH   | TO-92  | 10/1.00 | 100/8.99   |  |
| PN2907        | PNP SWITCH   | TO-92  | 10/1.25 | 100/10.99  |  |
| 2N2222        | NPN SWITCH   | TO-18  | .25     | 50/10.99   |  |
| 2N2907        | PNP SWITCH   | TO-18  | .25     | 50/10.99   |  |
| 2N3055        | NPN POWER    | TO-3   | .79     | 10/6.99    |  |
| 3055T         | NPN POWER    | TO-220 | .69     | 10/5.99    |  |
| 2N3904        | NPN SWITCH   | TO-92  | 10/1.00 | 100/8.99   |  |
| 2N3906        | NPN SWITCH   | TO-92  | 10/1.00 | 100/8.99   |  |
| IN4148 (IN91- | 4) RECT FIER |        | 25/1.00 | 1000/35.00 |  |
| IN4004        | SWITCHING    |        | 10/1.00 | 100/8.99   |  |

# ED DISPLAY HP 5082-7760

Prices Slashed!

74500

745163

74S 168 74S 169

745174

74S174 74S175 74S181 74S182

74S188 74S189

745194

74S195 74S196 74S197

745201

74S225 74S240 74S241

74S244 74S251 74S253

74S257 74S258 74S260

745274 74S274 74S275 74S280 74S287 74S288 74S289 74S301

74S373 74S374 74S381

745387 74S412 74S471 74S472

74S474 74S482 74S570

74857.1

.32 .35 .35 .35 .35 .40 .35

.35

.35 .35 .35

.88 .85 .35

.35 .40 .40

1.99 .50 .50 .55 2.75 1.24 .45

.89

.85 .85

.95 .95

.95

.95 1.95

1.95

74500

74S02 74S03 74S04

74S05 74S08 74S09

74S10 74S11 74S15

74S20 74S22 74S30 74S32

74S37 74S38 74S40

74551

74S135 74S138 74S139 74S140 74S151 74S153 74S157

745158 74S161 74S162 1.95 3.95 3.95

.95 .95 3.95 2.95 1.95 6.95

1.49

1.49 1.49 1.49 6.95 7.95 2.20

2.20 2.20 .95 .95 .95 .79 19.95 1,95 1,95

1.90

6.95 2.45 2.45 7.95 1.95 2.98 4.95

4.95 4.95 15.25 2.95 2.95

1.29 .99 .99 CC CA CC CC CA MAN 72 MAN 74 FND-357 (359) .375 FND-500 (503) FND-507 (510) .99 .5

# LED LAMPS

Jumbo Red .09 .15 .15 .10 Jumbo Green Jumbo Yellow

© 1982 #CR MICRODEVICES, INC.

TO-230

K = TO-3

Classified Adv'tna Cont'd from pg 138

ONE MAN CRT FACTORY, T.V.'s, Business machines, Monitors, Scopes, VDT's. \$3.00 rebuilding nets \$100-\$500 each tube. Higher profits overseas. New/used. FACTORY, 1909 Louise, Crystal Lake, IL 60014. (815) 459-0666.

LCD WATCH \$2.50, Pen watch \$3.60. Catalogue \$1.00: RE-LIANT ENGINEERING COMPANY, Box 33610, Sheungwan Post Office, Hong Kong.

\$25,000-INTEREST FREE!!! Keep indefinitely! FREE report. Write: American, 1601 Main Street, Plainfield, Indiana 46168

MAKE MONEY SELLING ELECTRONICS. Wholesale dealer catalog \$5. (redeemable). ETCO, Dept. 532, Box 840, Champlain, N.Y. 12919.

BORROW \$25,000 "OVERNIGHT." Any purpose, Keep indefinitely! Free Report! Success Research, Box 19739-GK, Indianapolis, IN 46219.

MAKE 2 TO 3 TIMES your cost on 2500 fast selling products. Guaranteed. \$2.00 brings catalog. Refundable on first order. Jlmmy King Company, Dept 5E, P.O. Box 12854, Pensacola, FI 32576

FREE BOOK "2042 Unique Proven Enterprises." Fabulous "unknowns," second inflation income. Haylings-M, Carlsbad,

LIFETIME INCOME, \$3,000 WEEKLY POSSIBLE! Unique system beats envelope stuffing anyday! Elliott, Box 7206-PE11, Columbia, MO 65205

END YOUR MONEY WORRIES! Amazing system requires no investment. Guaranteed legal. Free Details. O. LOPEZ FINANCIAL SERVICES, INC., Box 650220, Miami, Florida

MAKE DURABLE BUILDING PLASTIC EASILY. Waterproof, Fireproof, Economical. Bays Laboratory, 2086-2075 Drive, Cedaredge, CO 81413.

COMPUTER CASH, 101 Exciting, new spare-time home businesses. \$3.50. RESEARCH, Box 22485P, Houston, TX 77227

LCD PENWATCHES \$3.50, Calculators \$4.50, Clocks \$4.35. Also, Car Stereos & Speakers, NOVA, 209 Varian Ct., San Jose, CA 95119. (408) 281-0253:

ATARI REPAIR BUSINESS. Start your own. Send \$5 for more information to: IRATA REPAIRS, 2562 E. Glade, Mesa, Arizona 85204

PROJECTION TV... Make \$\$\$'s assembling Projectors Easy... Results comparable to \$2,500 projectors... Your total cost less than \$17.00—PLANS, LENS & Dealers Information \$15.50 ... Illustrated information FREE rocomccx, Washington Crossing, Pennsylvania 18977. Creditcard orders 24 hours 215-736-2880.

HUGE PROFITS POSSIBLE selling How to Make Money books by Mail. Amazing opportunity. Act Now! Details \$1.00. D.E.M. Sales, P.O. Box 508, Sullivan, WI 53178-B001

#### FOR INVENTORS

#### INVENTORS! IDEAS HAVE VALUE!

Ever think of an idea, forget it and see it later on the market? Many people don't forget, act quickly and are rewarded by American Industry. Write down your idea! We offer free disclosure registration and initial consultation regarding your idea's potential value. Call or write without delay for your free information package.

> AMERICAN INVENTORS CORPORATION 59 Interstate Drive, Dept. PE West Springfield, MA 01089

A fee Based Marketing Company Offices Coast to Coast

IDEAS, inventions, new products wanted! Call toll free 1-800-528-6050. In Arizona, 1-800-352-0458. Extension 831.

PATENT AND DEVELOP your invention. FREE PATENT INFORMATION. Richard L. Miller, P.E., 3612-E, Woolworth Building, New York, NY 10007, (212) 267-5252.

#### **EMPLOYMENT OPPORTUNITIES**

FLECTRONICS/AVIONICS EMPLOYMENT OPPOR-TUNITIES, Report on jobs now open, Details FREE, Aviation Employment Information Service, Box 240E, Northport, New York 11768

JOBS OVERSEAS - Big money fast. \$20,000 to \$50,000 plus per year. Call 716-842-6000, ext. 327

#### HOBBIES

1983 CATALOG, 200 PAGES. Thousands of chemicals, glassware, science/hobby equipment. Send \$2.00. Merrell Scientific, 1665 Buffalo Boad, Bochester, New York 14624.

### **ELECTRONIC CATALOGS**

CONSUMER ELECTRONICS CATALOG-\$3 cash or money order, Dealers only, \$3 credit allowed on first \$100. order, B & W DISTRIBUTORS, P.O. Box 1456, St. Louis, MO 63043.

#### **RECORDS & TAPES**

RECORDS-TAPESI Discounts to 73% All labels; no purchase obligations; newsletter; discount dividend certificates. 100% guarantees. Free details. Discount Music Club, 650 Main St., PO Box 2000, Dept. 5-1182, New Rochelle, NY 10801

#### MUSICAL INSTRUMENTS

MUSICAL INSTRUMENTS' HOT LINE! Incredible prices: Amps, PA gear. All instruments. Huge selection Sam Ash, established 1924, 800-645-3518, NYS; (212) 347-7757.

#### REAL ESTATE

FREE FALL CATALOG! Too real estate values coast to coast! Please specify types, property and location desired. UNITED FARM AGENCY, 612-EP West 47th, Kansas City, MO 64112.

RUBBER STAMPS, BUSINESS CARDS. Free catalog 1-800-851-4945, Jackson's, E-100, Brownsville Rd., Mt. Vernon, III. 62864

#### MISCELLANEOUS

MPG INCREASED! Bypass Pollution Devices easily RE-VERSIBLY!! Free details-Posco GEE11, LaGrangeville, NY

### FREE PROMOTIONAL ALBUMS, concert tickets. stereos, etc. Information: BARRY PUBLICATIONS. 477 82nd Street, Brooklyn, NY 11209.

NEED CREDIT? Get MasterCard, others, w/no credit check. Guaranteed! Simple, Legal. Plus other credit secrets. Free detalls! Inflation Reports, PE-B, Box 60148, Los Angeles, CA 90060

"MOVIE POSTERS" The Great American Collectible. Huge selection, Vintage to Current. "STAR WARS," "E.T.,"
Thousands more. Immediate Shipment. "FARRAH, CLINT, MARILYN, BOGIE," and all your favorite SUPER STARS, fabulous "COLOR" Photos. Illustrated Catalog \$1.00. "MOVIE POSTER WAREHOUSE," 1550 Westwood, #24, Los Angeles, CA 90024.

# FULL LINE ALL PARTS & COMPUTER PRODUCTS

P.O. Box 4430C Santa Clara, CA 95054 Will calls: 2322 Walsh Ave. (408) 988-1640

Same day shipment. First line parts only. Factory tested. Guaranteed money back. Quality IC's and other components at factory prices.

| 1           | NTI  | EGRATE       | DC    | IRCUIT     | rs    |               | Phor    | ie orders          | on a  | ly (800) 5         | 538-8     | 196       |
|-------------|------|--------------|-------|------------|-------|---------------|---------|--------------------|-------|--------------------|-----------|-----------|
| 741 SOO TTL |      | MOS MEMORY   |       | 6551       | 11.85 | NBZ523        | 2 95    | IC SOCKET          |       | DISPLAY LEDS       |           |           |
| 74LS00N     | .25  | 2101-1       |       |            | 5 70  | NB2S123       | 3.95    | Solder Tin Low     |       | MAN72 74           | CA CA     | 300 75    |
| 74LS02N     | .25  | 2102-1       |       |            | 11 95 | N82S126       | 5 75    | PIN 1UP PIN        | 1UP   | DL704              | CC        | 300 1 25  |
| 74LS04N     | 25   | 2102AL-4     | 1.25  | 6820       | 4 95  | N825129       | 4.75    | 8 13 22            | 30    | DL 707/DL 7D7R     | CA        | 300 1 00  |
| 74LS05N     | 25   | 2102AN-2L    |       | 6850       | 3 50  | N825131       | 4.95    | 14 14 24           | 30    | DL727-728          | CA CC     | 500 1 90  |
| 74LS08N     | 35   | 2104A-4      | 4.95  | 8080A      | 3 95  | N825137       | 8.75    | 16 16 28           | .40   | DL 747/750         | CA CC     | 500 P 49  |
| 74L510N     | 25   | 2107B-4      | 3.75  | 8085A      | 8.50  | OM8577        | 2 90    | 18 .20 36          | 58    | FND359             | CC        | 357 70    |
| 74LS13N     | 45   | 2111-1       | 2 99  | Z80A       | 6.00  | 2716:1        | 8 95    | 20 29 40           | 49    | FND500 507         | CC CA     | 500 99    |
| 74L514N     | 99   | 2112-2       |       | 780 S10    | 18 50 |               | - 40    | WIRE WRAP LE       | VEL 3 | FND503-510         | CC CA     | 500 90    |
| 74L520N     | 25   | 2114         | 2.24  | 780A S10   | 21 95 | UART FIFO     | 2 00    | PIN PIN            |       | FN D800 807        | CC: CA    | 800 2 20  |
| 74LS22N     | 25   | 2114L 300ns  | 2.00  | 8212       | 1 85  | AV5-1013      | 3.95    |                    | 93    | 10 digit display   |           | 1 25      |
| 74LS28N     | .35  | 2114L 450ns  | 1.95  | 8214       | 3 75  | AY5-1014A 161 |         | 16 57 28           | 1 00  | 7520 Clairex photo | ocells    | 39        |
| 74L530N     | 25   | 4116 200ns   | 2 25  | 8216       | 1 80  | 3341          | 6 95    | 18 67 40           | 1.59  | TIL311 Hex         |           | 9 50      |
| 74LS33N     | .55  | 8/4116 200ns | 12.40 | 8224       | 2 50  | INTERFACE     |         | 2 level 14 pin whi |       | MAN4610            | CA        | 40 99     |
| 74LS38N     | .35  | MM5280       | 3.00  | .8228      | 4.95  | 8095          | .65     |                    |       | MAN4710            | CA        | 40 95     |
| 74LS74N     | 45   | MM5321       | 9 95  | 8251       | 4 75  | 8096          | 65      | CRYSTALS           | 4 50  | MAN6640            | CC        | 56 99     |
| 74LS75N     | .50  | MM5330       | 5.94  | 8253       | 8.95  | 8097          | 65      | 9 MHz<br>2 MHz     | 3.95  | MAN6710            | CA        | 60 99     |
| 74LS90N     | .60  | P5101L       | 8 95  | 8255       | 4.75  | 8098          | 65      | 4 MHz              | 3.95  | MAN6740            | CC        | 60 99     |
| 74LS93N     | . 65 | 4200A        | 11.50 | 8257       | 8 75  | 6109          | 1,25    | 5 MHz              | 3.95  | DK WIRE WRAP T     | 0015 (6.5 | tock      |
| 74LS95N     | 85   | 9368         | 3 50  | 8259       | 6 90  | 8110          | 1.75    | 10 MHz             | 3.95  | Complete line of A |           |           |
| 74LS107W    | .40  | 410D         | 10 00 |            | 13 95 | 8113          | 1 40    | 16 MHz             | 3.90  | and the property   |           |           |
| 74LS112N    | .45  | 416          | 2 50  | 1802E plas | 17 95 | 8120<br>8123  | 4 95    | 20 MHz             | 3 90  | KEYBOARDS          |           |           |
| 74LS113N    | .45  | TMM2016      | 5 95  | 1861P      | 5 95  | B123<br>B124  | 1.75    | 32 MHz             | 3 90  | 56 key ASCII keyt  | oard kul  | 574 95    |
| 74LS132N    | .75  | HM6116-4     | 6 95  | MSM5832    | 8 95  | 8125          | 3 20    | 32768 Hz           | 4 00  | fully assembled    |           | 84 50     |
| 74LS136N    | .49  | HM6116 LP3   | B 95  | Z808       | 18.95 | 8125<br>8126  |         | 1 8432 MHz         | 4 50  | Enclosure Plast    | IC.       | 19 95     |
| 74LS151N    | .75  | 4164 200ns   | 7 25  | Z80 P10    | 6 50  |               | 1.69    | 3 5795 MHz         | 1 20  | Metal Enclosure    |           | 69 95     |
| 74LS155N    | .79  | MK 4816      | 24 50 | Z80A P10   | 5 95  | 8T28<br>8T97  | 1.95    | 2 0100 MHz         | 1 95  |                    |           |           |
| 74LS157N    | .75  | MICROPROCE   |       | Z80 CTC    | 5 95  | 8197<br>8198  | 99      | 2 097152 MHz       | 3 95  | UHF Preamp Kit S   | 34 95     |           |
| 74L5162N    | 95   | 5502         | 5 95  | ZBDA CTC   | 8 65  | 0.130         |         | 2 4576 MHz         | 3 95  | Switching Power    |           | 618 50    |
| 74LS163N    | .95  | 6502A        | 7 25  | PROM       | 0.00  | RESISTORS W   | watt 5% | 3.2768 MHz         | 3 95  | Swirming Lower     | anbhil Ki | 0 III.30. |
| 74LS174N    | 95   | 6502B        | 14 95 | 1702A      | 4.50  | t0 per type   | 05      | 5.0688 MHz         | 3 95  |                    |           |           |
| 74LS190N    |      | 6504         | 6 95  | 2532       | 7 95  | 100 per type  | 015     | 5.185 MHz          | 3 95  | Your M. Y. II.     | b. 14-1   |           |
| 74LS221N    | 1.19 | 6522         | 8.75  | 2332       | 2 76  | 1000 per type | 012     | 5 71.03 MHz        | 3 05  | Type-N-Talk        | DA AGILS  | X         |

Send for catalog. 8-4116 200ns Dynamic RAM 8/\$12.40

Modem Kit \$60.00

Linear CMOS and 7400

complete lines in stock.

State of the art, orig., answer. No tuning necessary, 103 compatible 300 baud. Inexpensive acoustic coupler plans included. Bd. Only \$17.00 Article in June '81 Radio Electronics.

Z80 Microcomputer Kit \$69.00

16 bit I/O, 2 MHz clock, 2K RAM, ROM Bread-board space. Excellent for control. Bare Board \$28.50. Full Kit \$79.00. Monitor \$20.00. Power Supply Kit \$35.00. Tiny Basic \$30.00

Video Modulator Kit \$9.95 Convert TV set into a high quality monitor w/o affecting usage. Comp. kit w/full instruc.

speech synthesizer with unium pabulary, buill-is lett to speech km, 70 to 100 bits per second synthesizer, RS232C interlace

h IC \$59.95

Multi-volt Computer Power Supply 8v 5 amp, ±18v .5 amp, 5v 1.5 amp, -5v, ±12v .5 amp, 12v 5 amp, -12v option. ±5v, ±12v are regulated. Basic Kit \$35.95. Kit with chassis and all hardware \$51.95. Add \$4.00 shipping.

60 Hz Crystal Time Base Kit \$4.40

# INTRODUCING A BRAND NEW MICROCOMPUTER *Venture*

VENTURE is a single board computer that is an board computer that is an adventure for the hobbyist. It is a learning training computer as well as just plain fun for anyone who wants to get into a state-of-the act. the-art computer at reasonable cost

VENTURE comes in kit form or fully assembled and

tested. You can get it in its minimum configu-ration for as little as \$195.00 or take it all the way to floppy disks and voice. It can be ex-panded as a kit or fully assembled, at your own

panded as a kt of fully assembled, at your own pace and cholce.

VENTURE is a 16" by 20" maln board with separate ASCII and HEX keyboards. It runs fast, almost 4 MHz and has the capability of putting 1.5 megabytes of RAM and ROM on the board along with a variety of inexpensive

On Board Options
16 channel A to D; 5 slot 60 pln bus, 2 serial ports, parallel ports; 4 video options incl. color.

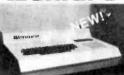

52K RAM. Votrax voice synthesizer, sound gener-ator, EPROM: Full Basic, disassembler, editor, as-sembler: metal cabinet, additional power supply, ASCII keyboard real time clock calendar.

Expansion Options Floppy Disc, EPROM Pro-grammer, light pen, uni-

versal user programmable music, sound board high resolution color/grayscale pixel mapped video board, General Purpose Instrument Bus. 8088 co-processor board

8088 co-processor board.
Minimum VENTURE System \$195.00
Kit includes CPU and control with 4K of RAM.
1K of scratchpad, 2K monitor, 1861 video
graphics, cassette interface and separate HEX
keyboard with LED displays for address and
output. Power supply is included along with 2
game cassettes. The main board is 16" x 20"
and includes space for all of the previously
discussed on-board options. Full on-board expassion can be completed for under \$1000.00 pansion can be completed for under \$1000.00 Call for further details, option prices etc.

### RCA Cosmac 1802 Super Elf Computer Kit \$106.95

The Super Elf is a tremendous value as it combines video, digital displays, LED displays, and

ones video, digital displays, LEU displays, and music, all on a single board for \$106.95. The Super Elf expansion capability is virtually unlimited and you can do it inexpensively one step at a time. Expansion Includes cassette interface, additional memory, color video, Basic. ASCII keyboard, printer, floppy, S-100 bus, \$2323.45.

The Super Elf comes complete with power sup-ply and detailed 127 page instruction manual which includes over 40 pages of software, in-

Rockwell AIM 65 Computer

6502 based single board with full ASCII keyboard and 20 column thermal printer, 20 char, alphanumeric display ROM monitor;, fully expandable. \$439.00, 4K version \$454.00, 4K Assembler \$35.00, 8K Basic \$65.00 FORTH \$65.00

cluding a series of lessons to help get you started and a music program and graphics tarstarted and a music program and graphics target game. Many schools and universities are using the Super Elf as a course of study. OEM's use it for training and R&D. A monthly newsletter, Questdata is devoted exclusively to software for the Super Elf and there are many software books available at low cost.

Free 14 Page Brochure

Send or call for a free brochure on all details.

Send or call for a free brochure on all details and pricing of the Super Elf and its expansion. "Eat & Run" cassette \$14.95

### Elf II Adapter Kit \$24.95

PROM Eraser

assembled. 25 PROM capacity \$37.50 (with timer \$69.50). 6 PROM capacity OSHA/ UL version \$78.50 (with timer \$108.50).

TERMS: \$5.00 min. order U.S. Funds. Calif. residents add 6% tax. \$10.00 min. VISA and MasterCard accepted. \$1.00 insurance optional. Shipping: Add 5%; orders under \$25.00—10%.

subject to change

FREE: Send for your copy of our 1982 QUEST CATALOG. Include 88¢ stamp.

# **DISCOVER THE GREAT INDOORS! START A PROJECT** WITH LOW-COST PARTS FROM RADIO SHACK

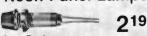

One Red, One Green NEW!

Built-in resistors for 120V use Pkg. of 2/2.19

## 12V Panel Lamps

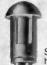

# 189

Pkg. of 2 4" Leads

Snap-Ins for 1/2" dia holes. One amber, one blue

272-335 . . Pkg. of 2/1.89

# Neon Panel Lamps Varactor UHF-TV Tuner & TV RF Modulator

· High-Performance Designs • Brand New-NOT Surplus

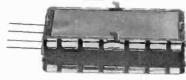

#### 995 NEW!

A UES-A56F UHF-TV Tuner. Compact, very sensitive and stable-great for adapter projects, replacement and conversion to 450 MHz ATV band. No moving parts-tuned by 0 to 28VDC control voltage. 75-ohm in/out. 12VDC. With data. 277-220

NEW!

B UM1285-8 TV RF Module. Mini TV modulator for use with computers, video games. VCRs, video enhancers and adapters. Accepts color or b&w video, line-level sound. VHF ch. 3 or 4 output thru phono jack. 6VDC. With data. 277-221

## **Engineer's Notebook**

TT By Forrest Mims III 249

Practical Circuits Usina

Linear

And Digital ICs

Over 300,000 copies of the first edition in print! Now, one third of this book is revised to give you more easy-to-duplicate circuits and useful data. "Graph paper" format with big schematics, tips for beginners.

# Four-Fuse "Block"

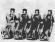

Circuit

**EPROM** 

Ideal for car use-accepts 1/4 x 11/4" fuses and spade connectors, 270-742

**NEW!** Single-Supply

2716J-8. 16,384 bits, 2048 x 8.

#### Ceramic IF Filters 30A Per Low As NEW!

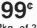

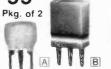

2495

A SFE 10.7MA5-A. 10.7 MHz FM IF. Ideal for CB-to-10 Meter FM Pkg. 2/1.99 mods. 272-1301 B SFU 455-A. Replaces 455 kHz transformers. Simplifies receiver projects. 272-1302 ...... 2/99 C CSB 455-E, 455 kHz Resona-2/990

# Deluxe Enclosure

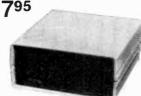

Now That You Have It Working .

Dress up and protect your special project! Features distinctive two-tone coloring, end panels of ABS plastic for easy drilling, internal slots and standoffs for PC boards, self-stick feet 21/4 x 5 x 51/4 270-218

# Semiconductor

# Guide

349 NEW!

Over 250 Fact-Filled Pages

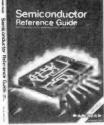

Lists over 80,000 semiconductor types and their low-cost Radio Shack equivalents-this book can save you time and money! Also gives details on Radio Shack ICs, SCRs, LEDs, diodes and opto devices, valuable replacement tips. 276-4006

#### UV (ultraviolet) erasable. 450 ns access. Low power—525 mW tor. Great for BFOs, IR remote max. 276-2507 control, 272-1303

**Boards for IC Projects** 

24-Pln DIP With Data

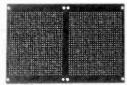

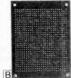

295 NEW! 195 NEW!

A Two-Section Grid Board. Each section has 750 contact points, indexed with letters and numbers on both sides—really speeds wiring and reduces errors. .100 x .100 centers for DIP ICs, sockets and headers. 276-161 ...... 2.95 B IC/LSI Board. Ideal for projects using LSI ICs up to 40 pins. 750 contact points, Indexed on both sides. DIP centers. 276-162 . . . . 1.95

# R<sub>x</sub> for AC-Line Gremlins

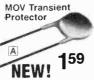

369)

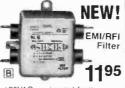

damaging power-line voltage spikes. Fast response Easy hookup. Data and application notes included. 276-570

B EMI/RFt Filter. Keeps RF interference from entering sensitive equipment through power line—or entering power line from equipment. 5A at 120VAC, U.L./CSA VDE approved. Simple to install. 273-100

## Mercury Switch

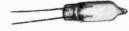

SPST glass bulb switch is gravity actuated. Use as a position sensor in hobby projects and model railroads. Also great for auto tamper alarms, automatic hood and trunk lights. Rated 5 amps at 125VAC. Style may vary.

# PC-Mount Piezo Buzzer

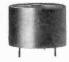

17.5 x 4.5mm Dia.

A

NEW!

249

Demands attention, yet draws just 12 milliamps at 12VDC. Perfect for battery powered security. replacement in clock radios and more. 3.0-20VDC. 273-065

# A V130LA10A. Protects 120VAC equipment from

# Strobe Tube & Support Parts NEW!

A Xenon Strobe Tube. Extra bright! Long-life tube is ideal for photo or light-show use. Includes data and suggested circuit. 272-1147

**B** 4kV Trigger Coil. Use with above. Requires 200-300VDC primary source. 272-1146 . . . . 1.4 1 49

Photoflash Capacitor. 500 microfarads. Rated 330VDC. 272-1148

# Recording Adapter

Phono Plug to Mini-Phone Jack Signal Reducer, 40 dB attenuation lets you tape from line-level aux/tape output of stereo systems directly to mike input of portable cassette recorders-without distortion!

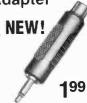

# **Eight-Position DIP Switch**

For digital and low current circuits. Great alternative to unreliable jumper wires and costly panel switches. Mounts in 16-pin DIP socket or on PC board 275-1301

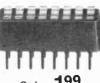

A DIVISION OF TANDY CORPORATION • OVER 8500 LOCATIONS IN 80 COUNTRIES

# **Computer Mart**

RATE: Ads are 2" by 3", 1 insertion: \$550.00. 6 insertions: \$525.00 ea. 12 insertions, \$500.00 ea. Closing date: 1st of the 2nd mo. preceding cover date. Send order and remittance to Computer Mart, 1 Park Ave., N.Y., N.Y. 10016. Direct inquiries to (212) 725-4216.

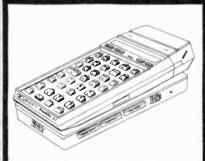

#### **ATTENTION HP-41 OWNERS!**

Need more ports for your Extended Memory, Timer, HP-IL or ROMS? The AME DESIGN PORT-X-TENDER is your answer! Expands the 41 System to 10 plug-in positions with built-in battery. No modification of calculator required. PORT-X-TENDER, carrying case and comprehensive manual included. Price: \$170 add \$2.50 for shipping, add 6% in CA.

AME DESIGN Box 373

13450 Maxella, G185 Marina del Rey, CA 90291 (213) 306-1249

CIRCLE NO 106 ON FREE INFORMATION CARD

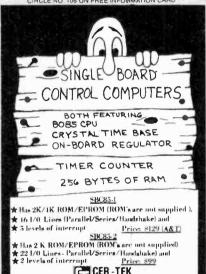

CIRCLE NO 109 ON FREE INFORMATION CARD

CER - TEX 6020 Doniphan 3B El Pasa, Tx 79932 (915) 581-6697 ELECTRONICS MANUFACTURING SINCE 1975

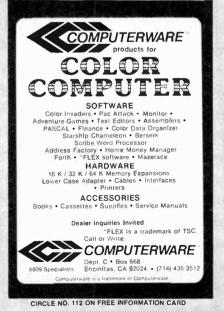

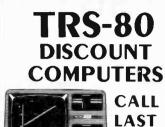

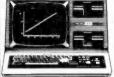

CALL US LAST for the LOWEST

price!

8-825-4844

it will be worth the call!

AMERICAN Business COMPUTERS 118 S. MILL ST. PRYOR, OK. 74361

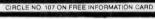

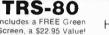

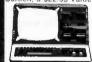

ATARI Home Computer

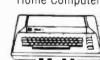

MODEL III 16K

\$789 MODEL 400 16K \$289 MODEL III 48K \$1898 MODEL 800 16K \$649

Price — We have the best price. Check the others, but call us.

Selection — ATARI • APPLE • TRS-80 EPSON . OKIDATA . C. ITOH. etc. Service - Most items in stock for immediate shipment. Call or write for Free 40 page catalog of over 600 items.

Computer Discount of America

15 Marshall Hill Road West Milford Mall West Milford, NJ 07480-2198 In New Jersey call 201-728-8080

CALL TOLL FREE: 800-526-5313

CIRCLE NO. 110 ON FREE INFORMATION CARD

# **SAVE 90%**

YES you can save up to 90% on a computer system of your own.

\$150.00 buys a 4MHz Z80A with 64KB & a real Front Panel

\$200.00 buys a Full Function 24x80 CRT with Keyboard

You can have your own computer and be running Fortran, Basic, Pascal, etc. If you get our

> FREE BROCHURE **TODAY**

DIGATEK CORPORATION Suite 70

2723 West Butler Drive Phoenix AZ 85021

**ROLL-YOUR-OWN TECHNOLOGY** AND SAVE A BUNDLE

CIRCLE NO. 113 ON FREE INFORMATION CARD

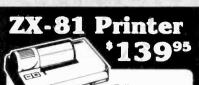

Full 40 columns · Prints library of regular

inverse alpha-numerics and graphics • Print in regular and enhanced (double type size) to list program from memory, print text or data from program, print

· Includes mini-interface. Can be upgraded to use with high speed storage device, computer networking and other CAI peripherals

• For T/S 1000, ZX-81, ZX-80

Order by phone or mail. Check, money order, VISA or MasterCard (include number and exp. date) Postage \$5

### CAI Instruments

PO Box 2032, Midland, MI 48640

517-687-7343

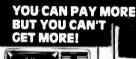

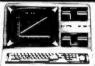

Model III 16K \$799 Model III 48K 2 disk & RS232 c \$305 w/16K Ext. Basic \$399 w/32K Ext. Basic

Color Computer 16K

\$499

\$1899 | \$499 BUY DIRECT. These are just a few of our great offers which include Printers, Modems, Computers, Peripherals, Disc Drives, Software and call TOLL FREE 1-800-343-8124 more.

We have the lowest possible fully warranteed prices and a full complement of Radio Shack Software.

computer Write for your plus free catalog. 480 King Street Littleton, MA 01460 617 • 486 • 3193 VISA

CIRCLE NO. 111 ON FREE INFORMATION CARD

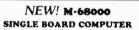

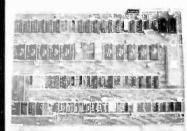

b bt Motorola 8000 CPU oprrating & 19M1112, 20K bytes of on board fast static RAM, kK bytes of on board EPROM (spec, 7 levels of prioritide autosectored interrupts memory: a passinon buses (up to 256K); 2 serial communication ports (RS-322C), bit bildirectional parallel port, 8000 pripheral accommodation bus, 5x to-bit contacts, memory with vector of the property of the property of the prope

EMS#

(714) 553-0133

CIRCLE NO. 114 ON FREE INFORMATION CARD

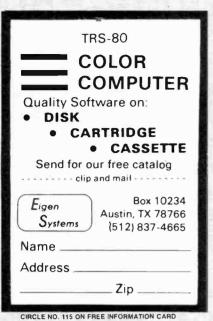

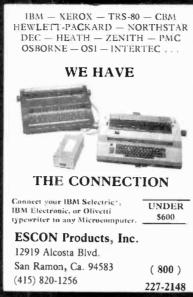

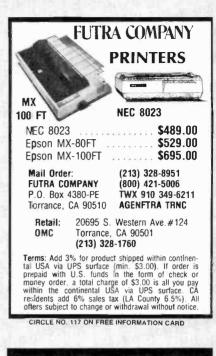

CIRCLE NO. 116 ON FREE INFORMATION CARD

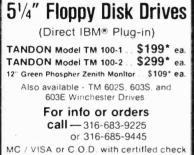

or money order. Kansas residents add 3% sales tax Plus shipping.

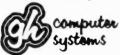

G-H Computer Systems, Inc. 923 Longfellow Street Wichita, KS 67207

CIRCLE NO. 118 ON FREE INFORMATION CARD

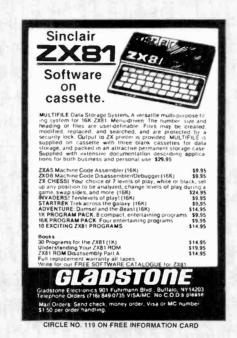

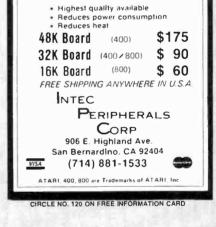

RAM

48K RAM BOARD FOR THE 400

with Lifetime Warranty

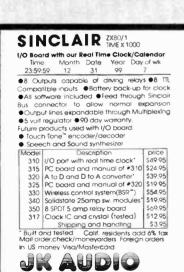

P O Box 3295.Escondido, CA 92025 - 0580 Info. (714) 741 - 5132

24 hour order line only **NATL 800-227-1617** Calif. Res. 800-772-3545 Ext 367

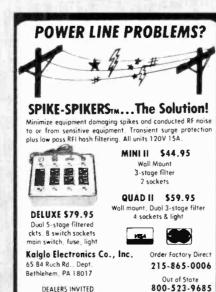

ZX81/TIMEX SINCLAIR/TIMEX 1000 TouchaMatic™ Overlay \$9.95 plus \$1.50 Postage/Handling Call or send for FREE Catalog SIGNALMAN MODEM **Direct Connect** 300 Baud Easy to use Accurate \$99.95 Plus \$3.00 Postage/Handling. KOPAK Creations, Inc. Dept. CC1 448 W. 55th. St. New York, N.Y. 10019 (212) 757-8698 24 Hours MasterCard/Visa

PA Res. Add 6% . CDD odd \$3:00 + Shipping

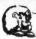

LEO ELECTRONICS, INC. 8921 S. Sepulveda #208 Los Angeles, CA 90045 (213) 641-3101 (800) 421-2418

### WHY PAY MORE? SAVE MONEY! **LOWEST PRICES ON PARTS!**

| EPROM         | s     | REGUL | ATORS |
|---------------|-------|-------|-------|
| 2708          | 2.60  | 7805  | .75   |
| 2716          | 4.00  | 7812  | .75   |
| 2716-1(350ns) | 6.50  | 7815  | .75   |
| TMS 2716      | 6.00  | 7905  | .85   |
| 2732          | 12.00 | 7912  | .85   |
| 2532          | 12.00 | 7915  | .85   |

RAMS 4116(200ns) 4116(150ns) 8/13.00 8/16.00

2114(200ns)

8/18.00

MICROPROCESSORS Z-80A-CPU 8085A

TERMS: Check, Visa, Mastercard, Call for C.O.D. U.S. Funds only, California Residents add 6% Sales Tax. SHIPPING: Add \$2.00 for Ground \$5.00 for Air. ALL MAJOR MANUFACTURERS ALL PARTS 100% GUARANTEED

CIRCLE NO. 124 ON FREE INFORMATION CARD

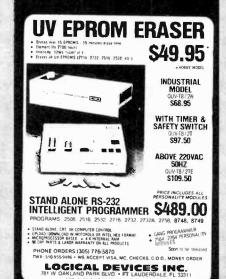

CIRCLE NO. 125 ON FREE INFORMATION CARD

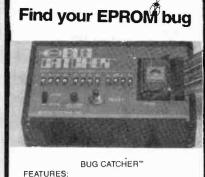

Locate Eprom bugs in minutes Accepts all common Eproms Convenient size (41/2" × 3" × 1") Ideal for field service or laboratory Very economical

\$149.95 plus Postage & Handling

MARTEC SYSTEMS INC. Box 2069 Newburgh, NY 12550 (914) 265-4044

CIRCLE NO. 126 ON FREE INFORMATION CARD

# Get more out of your Apple with the MICRO on the Apple Series

Vols. 1, 2, & 3

\$24.95

+ \$2.00 shipping each volume

Each book includes more than 30 programs

all on DISKETTE Machine Language Aids I/O Enhancements Runtime Utilities Graphics & Games Hardware & Reference Information

To order toll free:

1-800-345-8112 In PA 1-800-662-2444

MICRO INK, Dept. PE P.O. Box 6502 Chelmsford, MA 01824

CIRCLE NO. 127 ON FREE INFORMATION CARD

# Volrax SC-01A SPEECH SYNTHESIZER

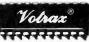

\$50. Each 40 in 100's

### Order in Ones or Thousands

The SC-01A Speech Synthesizer is a completely selfcontained solid state device. This single chip phonetically synthesizes continuous speech of unlimited

The SC-01A contains 64 different phonemes which are accessed by a 6-bit code. Computer interfaces and text-to-speech algorithms also available for product development. Largest U.S. Distributor Of

Votrax is a trademark of Federal Screw Works

Call 1-800-645-3479, in N.Y: 1-516-374-6793

MICROMINT INC.

917 Midway Woodmere N.Y. 11598

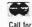

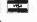

quantity pricing

CIRCLE NO. 128 ON FREE INFORMATION CARD

# BUY DIRECT SAVE

TRS-80TM DISCOUNT DIRECT **PRICES** 

"Do It Yourself" And Save Money WRITE FOR FREE CATALOG

# 1-800-841-0860 TOLL FREE

**YOUR TRS-80** 

**PERSONAL COMPUTER HEADQUARTERS** 

PURE RADIO SHACK EQUIPMENT

### MICRO MANAGEMENT SYSTEMS, INC.

Parcel Division DEPT, NO.

2803 Thomasville Rd. E. • Cairo, Georgio 31728 912-377-7120 Ga. Phone No.

CIRCLE NO. 129 ON FREE INFORMATION CARD

# **DISKETTES CASSETTES**

Error-Free 51/4-inch Diskettes (MDsingle-sided, soft sector, single or double density, reinforced hub.

| Item | Qty 10  | Qty 50   |
|------|---------|----------|
| MD-5 | \$25.00 | \$110.00 |
| C-10 | \$ 7.50 | \$ 32.50 |
| C-20 | 9.00    | 39.00    |
| C-60 | 11.50   | 50.00    |
| C-90 | 15.00   | 70.00    |

UPS SHIPPING INCLUDED in Continental USA

# MICROSETTE

475 Ellis St., Mt. View, CA 94043 (415) 968-1604

CIRCLE NO. 130 ON FREE INFORMATION CARD

VIC-20 INTERFACING BLUE BOOK

Did you know that your VIC can be used to control a 99¢ toy motor so effectively that it uns like a precision machine? Or that you can

runs Ilke a precision machine? Or ihal you can build an accurate digital thermometer using the VIC and four parts costing less than 55?

These and other 18 Interfacing projects selected for usefulness, ease of construction and low cost are detailed in the VIC-20 Interfacing Blue Book, a veritable gold mine of practical information on how lo build a variety of interfaces for your computer

tical information on how to build a variety of interfaces for your computer. Projects Include: Connecting VIC to your stereo: Pickproof digital lock; Capacitance meter; Liquid level sensor; Telephone dialer; Voice output; 8K/16K RAM/ROM expansion; 128K RAM expansion; 8-bit precision DIA; 8-bit AID converter; MX-80 Interface and more. Written by a college professor in a friendly and informative style, the Blue Book gives you theory of operation, schematics, program listings, parts list, construction hints and pictors.

If you want to get the most out of your VIC hls book is a must. Cost is \$14,95 (less than 75¢ per project!). Price includes postage.

microsignal Dept. B

900 Embarcadero Del Mar, Unit A Goleta, CA 93117

VIC-20

CIRCLE NO. 131 ON FREE INFORMATION CARD American Radio History Com

# DENTAL GOING TEACHING AND EDUCATION OUR CONSTRUCTION WAY? SCIENTIST ATTORNET ACCOUNTING Quality Software for Apple II and Apple /// Computers

For FREE literature write to:

COMPUTER SERVICE Village Data Center - P.O. Box 603 - Joshua Tree, CA 92252

For further information call [714]-365-6668.

CIRCLE NO. 132 ON FREE INFORMATION CARD

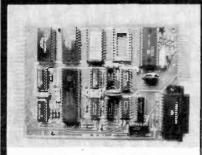

#### CONTROL THE WORLD!

A/D conversion, high current outputs, switch closure and logic inputs, BASIC language, RS-232 and cassette interfaces, and EPROM programmer are only some of the features of this family of single board computers. The lowest cost unit can control more than 2000 external devices. Programmed learning text, software, and other support available. Industrial, educational, and home uses. Prices start below \$150.

Octagon Systems Corporation 5150 West 80th Avenue Suite B Westminster, CO 80020 (303) 426-9780

CIRCLE NO. 133 ON FREE INFORMATION CARD

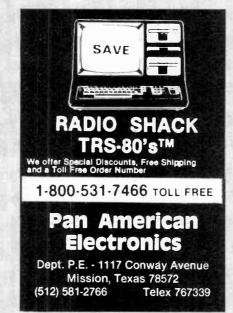

CIRCLE NO. 134 ON FREE INFORMATION CARD

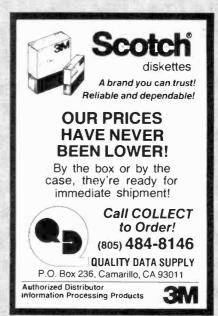

CIRCLE NO. 135 ON FREE INFORMATION CARD

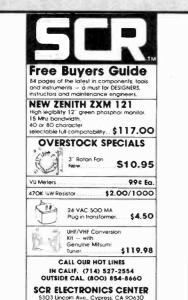

CIRCLE NO. 136 ON FREE INFORMATION CARD

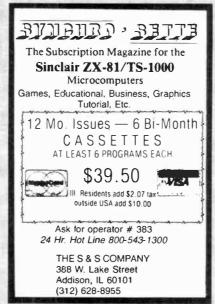

CIRCLE NO. 137 ON FREE INFORMATION CARD

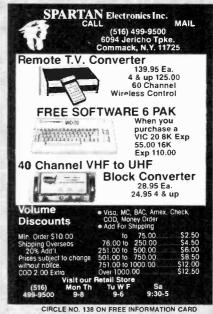

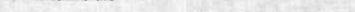

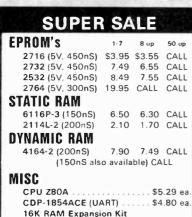

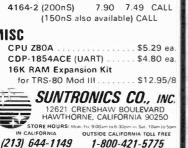

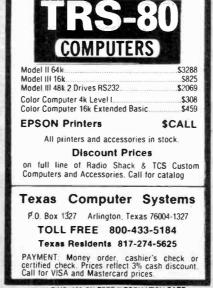

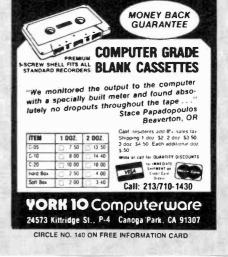

**WORLD STANDARD** 

CIRCLE NO. 139 ON FREE INFORMATION CARD

# Electronics Cc

CLASSIFIED RATES: Per Word, 15 Word Minimum. COMMERCIAL: \$4.00. PERSONAL: \$2.30, EXPAND-AD®: \$6.00. Ads set in all bold type @ 20% premium. Ads set with background screen e 25% premium. DISPLAY: 1" × 2¼", \$485.00. 2" × 2¼", \$970.00 3" × 2¼", \$1,450.00. GENERAL INFORMATION: Frequency rates and prepayment discounts available. Payment must accompany order except credit card—Am. Ex., Diners, MC, VISA (include exp. date)—or accredited ad agency insertions. Copy subject to publisher's approval; must be typewritten or printed. First word set in caps. Advertisers using P.O. Boxes MUST supply permanent address and telephone number. Orders not acknowledged. They will appear in next available issue after receipt. Closing date: 1st of the 2nd month preceding cover date (e.g., Mar. issue closes Jan. 1). Send order & remittance to: Classified Advertising, COMPUTERS & ELECTRONICS Magazine, 1 Park Avenue, New York, NY 10016. Direct inquiries to Rose Lynch, (212) 725-7686.

#### **FOR SALE**

GOVERNMENT and industrial surplus receivers, transmitters, snooperscopes, electronic parts, Picture Catalog 25 cents. Meshna, Nahant, Mass. 01908.

ELECTRONIC PARTS, semiconductors, kits. FREE FLYER. Large catalog \$1.00 deposit. BIGELOW ELECTRONICS, Bluffton, Ohio 45817.

SAVE UP TO 50% on name brand test equipment. Free catalog and price list. Salen Electronics, Box 82, Skokie, IL

BUILD AND SAVE. TV EARTH STATION. DETECTIVE FLECTRONICS, Video Recorders, Color Cameras, advanced Telephone Projects. BROADCAST Electronics, 50 page color catalog of unusual electronic projects AIR MAILED \$3,00; with 3 hour audio cassette dramatization of our catalog \$5.00. Don Britton Enterprises, PO Drawer G, Waikiki, Hawaii 96815.

POLICE/FIRE SCANNERS, crystals, antennas, CBs, Radar Detectors. HPR, Box 19224, Denver, CO 80219.

RECONDITIONED TEST EQUIPMENT \$1.00 for catalog. WALTER'S TEST EQUIPMENT, 2697 Nickel, San Pablo, CA 94806, (415) 724-0587.

NEW ELECTRONIC PARTS. Continuously stocked. Stamp brings catalog. Daytapro Electronics, 3029 N. Wilshire Ln., Arlington Hts., IL 60004

ELECTRONIC CATALOG. Over 4,500 items. Parts, & components. Everything needed by the hobbyist or technician. \$2.00 postage & handling (United States Only), refundable with first \$15.00 order. T & M Electronics, 472 East Main St., Patchogue, NY 11772. (516) 289-2520.

PRINTED CIRCUIT BOARDS, your artwork. Quick delivery. Reasonable. Atlas Circuits, Box 892, Lincolnton, NC 28092.

Telephone Listening Device

Record telephone conversations in your office or home. Connects between any cassette or tape recorder and your telephone or telephone LINE. Starts automatically when phone is answered. Records both sides of phone conversation. Stops recorder when phone is hung up. This device is not an answering service.

Each \$19.95 Super Powerful Wireless Mic

10 times more powerful than other mics. Transmits up to '4 mile to any FM radio. Easy to assemble kit. 15V battery (not incl.) Call (305) 725-1000 or send \$19.95+ \$1.00 shipping per item to USI Corp., P.O.Box PM-2052, Melbourne, FI. 32901. COD's accept. For catalog of transmitters voice scramblers and other specialty items, enclose \$2.00 to USI Corp.

SATELLITE TELEVISION INFORMATION \$4. Build or buy your Earth Station. Satellite Television, RD 3, Oxford, NY 13830.

SOUND SYNTHESIZER KITS-Surf \$19.95, Wind \$19.95, Wind Chimes \$24.95, Musical Accessories, many more. Catalog free. PAIA Electronics, Box J14359, Oklahoma City, OK 73114

RESISTORS, 1/4W, 1/2W5%C.F. 3¢ ea., 1% Metal films. NO MINIMUMS, Cabinet Assortments, Quantity Discounts. Details from: JR INDUSTRIES, 5834-E, Swancreek, Toledo, OH 43614

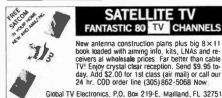

SATELLITE TELEVISION...HOWARD/COLEMAN boards to build your own receiver. For more information write ... ROBERT COLEMAN, Rt. 3, Box 58-APE, Travelers Rest, S.C. 29690

# SAVE 1885% GOV'T SURPLUS and NEW EQUIP'T

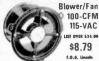

115-VAC ST OVER 524.00 \$8.79

( ITEM #16-940 ) - - Use for e, exhaust, cool electronic 4 diam, blade, mounts in diam. opening. 4-1/4" eq. (2-1/2 lbs.)

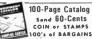

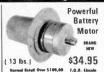

\* ( ITEM #1066 ) - - High torque, 1/2-HP, 12 to 36-VDC, 1200 to 3600-RPM. Motorize bikes, make small electric cors drive pumps, compressors. 3/4" diam. Overall ligth. 9

Many other motors shown in our catalog. Write for it!

#### Lincoln, Ne. 6850 ( 402 ) 474-4366 SURPLUS CENTER PE-112

DECODE Morse, RTTY, and ASCII signals from airwaves with new CODE ★STAR. LED readout or connect your computer/printer. Keyboard, other items also available. Kits or assembled. MICROCRAFT, Box 513PE, Thiensville, WI 53092. (414) 241-8144.

UNSCRAMBLE CODED MESSAGES FROM police, fire and medical channels. Also telephone recording adaptor. Same day service. Satisfaction guaranteed. Don Nobles Electronics, Inc. Route 7, Box 257-A, Hot Springs, AR 71901. (501) 623-6027.

RF MODULATORS for SATELLITE TELEVISION, MIC-ROCOMPUTERS CCTV. Also monitors, cameras, kits. FREE VIDEO CATALOG. Phone (402) 987-3771. Dealers Welcomed. ATV RESEARCH, 13-P Broadway, Dakota City, NE 68731.

CABLE TV CONVERTERS & EQUIPMENT. Plans and parts. Build or buy. For more information send \$2.00: C & D ELECTRONICS INC., P.O. Box 21, Jenison, MI 49428

MICROWAVE TV DOWNCONVERTERS, Downconverter board, power supply board, Antenna Cookbook, with detailed plans, \$20.00 Downconverter parts \$15.00, power supply parts \$15.00. Micro Engineering, P.O. Box 17231, Minneapolis, MN 55417.

FREE FLYER! IC's, resistors, capacitors, jacks, etc., plus SSM music synthesizer/audio IC's, power amp modules, analog delay IC's, computer books, and more. Also plans for analog delay/chorus unit! PGS Electronics, P.O. Box 749-A, Terre Haute, IN 47808.

TRANSISTORS, IC's, DIODES, RF Power, LED's. Lowest prices plus service and quality. Call TOLL FREE 1-800-458-6053. In Pennsylvania (814) 837-6820. MC/VISA honored, B&D ENTEPRISES, Box 305, Kane, PA 16735.

SHORTWAVE LISTENERS! Free catalog. High quality SWL equipment! RADIO WEST, 3417 Purer Rd., Escondido, CA 92025. (714) 741-2891. The Only all SWL store in the Known World.

# KITS

UHF Gated Pulse Kit.....\$39.00 UHF Sinewave Kit.....\$37.00 Informative Catalog ....

J & W ELECTRONICS, INC. P. O. BOX 61-K CUMBERLAND, RI. 02864

ACOUSTIC TEST SET for adjusting equalizers, speakers; \$449.00. Free Brochure. HALL ENGINEERING, Dept. Z2, P.O. Box 506, Martinsville, N.J. 08836.

STOP! DON'T PAY EXTRA! Buy our high gain 2-2.5 GHz Microwave Television Down Converter kit with temperature stabilization and power supply (less transformer) for \$45. Down Converter board and parts, only \$29.95. GUARANTEED! Send payment to: HOPTRONIX, Box 401382, Garland, TX 75040.

CABLE TV SECRETS, the informative publication the cable companies are trying to ban. HBO, Movie Channel, Show-time converters, descramblers etc. Send \$7.95 to: CABLE FACTS, Box 711-PE, Pataskala, Ohio 43062.

UHF CONVERTERS DELUXE Sine Wave UHF Converter. Sound out of TV like normal with only antenna connection to TV or VCR. Kits \$175, Plans SASE, 312/267-3455, LSR EN-GINEERING, Box 6075, Chicago, IL 60680.

Satellite Earth Station Complete systems from \$1,899,00 Call or write for our latest brochure. TENNESSEE ELECTRONICS

P.O. Box 181108 Memphis, TN 38118 (901) 795-4504

## SATELLITE TV

• SYSTEMS • COMPONENTS • LNA's • ANTENNAS • RECEIVERS • WE CAN HELP YOU!

### HIGH FRONTIER

2230 E. Indian School Rd., Phoenix, AZ 85016 (602) 954-6008

SATELLITE TV LOW NOISE AMPLIFIERS OR DOWN CON-VERTERS. Build for under \$100.00! New, fully illustrated step-by-step instruction manuals \$10.00 each! Satisfaction guaranteed, XANDI, Dept. 22D, Box 25647, Tempe, AZ 85282.

### **ANTI**

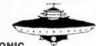

### **GRAVITY**

**ELECTRONIC** LEVITATION

No moving parts, magnets, gases or exotic fuels, BUILD FLYING MODELS, Plans, schematics, diagrams, performance charts & more in PRIMER VOL. 105 pgs 8 x 10 mimeo \$20 ppd. GUARANTEED! VISA: MC add \$5. FOREIGN ADD \$10. SAUCER TECHNOLOGY, Box 132-M, Eureka Springs, Ark. 72632

GIANT KIT EXPERIMENTERS delight loaded with books, diagrams, over 1 lb prime electronic parts only \$12.95. ALLKIT, 434 W. 4th St., West Islip, NY 11795.

RESISTORS, 1/4W5% 1-9/type 0.03, 10/type 0.025, 100/type 0.015, 1000/type 0.012. Details from: Eugene Lu, Box 19011, Cincinnati, OH 45219.

TELETYPE EQUIPMENT: Copy Military, Press, Weather, Amateur, Commercial Transmissions. Catalog \$1.00. WEATHER-MAP RECORDERS: Copy Satellite Photographs, National-Local Weather Maps. Learn How! \$1.00. Atlantic Sales, 3730 Nautilus Ave., Brooklyn, NY 11224. Phone: (212) 372-0349.

MICRO TOPOLOGY EXPOSED! Discover the incredible detail of a microprocessor chip enlarged over 20,000 times into a large full color poster. See how an LSI circuit, the 6502 CPU, is built. Poster only \$4.50 with free 6502 fact sheet. OMIC-RON DIGITAL SYSTEMS LTD., Box 3055-PE, Falls Church, VA 22043.

SAVE 20%-90% ON ELECTRONICS ... Computers ... Vidéo ...and more! "69 Super Wholesale Sources"—mand, Box 26348-A, San Francisco, CA 94126. -\$5.95. ComMICROWAVE DOWNCONVERTERS: Large Variety to suit your needs and budget. All movie/sports television adapters. Will receive, and produce perfect picture quality of received sinewave, Gated Pulse, or Zenith system signals. Complete selection of cable television equipment, supplies and converters. Plus over 60 more plans and kits to choose from. Catalog \$1.00 refundable. J.D.'S ELECTRONICS, Box 2726, San Bernadino, CA 92406. #714-885-8244.

### 1989 INSTANT ELECTRONIC INFORMATION 1989

Chemists have their Atomic Table of Elements. Now, the ERI Electronic Visualizer is an efficiently designed 22-25 to color and their Chemists figweiner Atomic Table of Dements, Now, the Ext Electronic Visualizer® is an efficiently designed 23x35 in, color wall chart displaying the basic DX. & AC circuit faws, components, equations and concepts. Subjects include Circuit Reduction, Loop Analysis, Impedance, Reactance, Kirchhoff's Laws, AC waves, power supplies, conversion tables and more. A deuchable reference section is included. The ERI Electronic Visualizer® is a practical tool for building or designing projects. Hang it over your bench.

Sand 5.10.95 chack or money order (abinpand in sturdy linba)

Send \$10.95 check or money order (shipped in sturdy tube) ELECTRONICS REFERENCE INC., P.O. BOX 312, BKLYN., N.Y. 11214

SAVE!!! (KITS) 2.5 GHZ Downconverter \$29.95, P/S less Transformer \$15.00. Plans \$7.50. Hoptronix, Box 402183, Garland, TX 75040.

FAST, DEPENDABLE MAIL-ORDER! Prime semiconductors, parts, accessories. Free 54 page catalog. The Partsstore, Dept. 180, 999 44th St., Marion, IA 52302

LOGIC PROBE BOARD with components, new design, multi-input, selectable functions! You supply the case, send \$19.95: Heroic Age Concepts Inc., P.O. Box 681, Gatesville, Texas 76528.

POWER SUPPLY BOARD regulated 4amp-12 +12 -5 +5 Simple instructions \$9.95. Heroic Age Concepts Inc., P.O. Box 681, Gatesville, Texas 76528.

#### SHORTWAVE AND SCANNER LISTENERS

Tune in spies, smugglers, secret satellites, under-cover agents, pirate stations, foreign broadcasts. Choose the proper equipment to hear more, hear far-ther...Discover listening excitement beyond your dreams by reading MONITORING TIMES, respected authority on monitoring. For your FREE SAMPLE call toll-free TODAY! 1-800-438-8155 or 1-704-837-2216, **GROVE ENTERPRISES** 

Dept. A, 140 Dog Branch Road Brasstown, NC 29802

TELEPHONES AND ACCESSORIES. FCC registered. QUICK SHIPMENT! Send 20¢ stamp for flyer. UNIQUE COMMUNICATIONS, 6335 S.R. 97, Galion, Ohio 44833.

DEALERS: MATV/CATV/VCR Equipment, audio cables, telephone accessories, antennas, needles, batteries, (212) 897-0509. D&WP, 66-19 Booth, Rego Park, NY 11374.

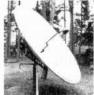

Home Satellite Receiver (501) 225-3100

Special Offer \$2,195

Power Consultants Microwave #8 Woodberry Road \* Little Rock Arkansas 72212

OPEN REEL TAPE-Mostly AMPEX 641, used once, unspliced, unboxed, 7" 1800', 50 reels; \$65.00. Sample \$2.00. Ten 3600', 101/2" reels; \$27.50. Sample \$2.50. New premium cassettes and 8 track cartridges available. Sample: \$1.00 each. AUDIO TAPES, Box 9584-E, Alexandria, VA 22304. (703) 892-8722, VISA/MC

MICROWAVE ANTENNA SYSTEMS 2GHz Downconverter. parabolic reflector, power supply and warranty now only \$59.95. Fully assembled, ready to install, NOT A KIT. Dealers wanted! NEVADA SATELLITE CORPORATION, (702) 367-0333

ZX81 16K RAM pack—\$44.95, Kit—\$39.95, Information— 25¢. Laserscan Electronics, 441 Westwind Drive, North Palm Beach, Florida 33408

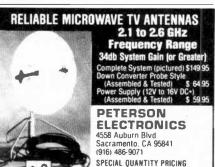

Dealers Wanted - COD'S

VISA

NEW UHF CONVERTERS and Cable units Sound out TV CH3 antenna connections Model A Gated Pulse Suppressed, Model B Computerized Addressable, Model C Cable computerized Addressable. Send \$2. for information: J&D Engineering, P.O. Box 469, Boston, MA 02186. 1-617-837-8431

# SATELLITE TV BREAKTHROUGH

1.8 METER (5.8 foot dlameter) We are the Fifth Largest Military Earth Station Manufacturer in the World!

No More Monstrosities! Our new patented 1.8 meter antenna with gun laser surface tolerance is the most perfect antenna made in the world. Plays like a periect antenna made in the world ... Plays like a quality 3 meter ... Roof mount ... motorized!

SAVE!

**OUR 96 PAGE TECH BOOK** REDUCED ... **ONLY \$6.00** 

SPACECOAST RESEARCH CORPORATION

P O BOX 442-C ALTAMONTE SPRINGS, FL 32701

24 HOUR C.O.O. HOTLINE (305)339-7600

SPACE IMAGER—3 Dimensional display... Explicit, technical instructions!!! (\$3.00). StellarVision, 2162 Leghorn, Mountain View, CA 94040.

SATELLITE EQUIPMENT CATALOG, Over 25 of the best manufacturers and suppliers. LNA's receivers, antennas and complete systems covered in four different sections. A satellite aiming chart and microwave interference handbook (10.00 value) included free. Send \$10.95 U.S., TMS Co., P.O. Box 8369, Rosegille, MN 55113.

### "NEW PRODUCT"

—ADJUSTABLE DC TRANSFORMER—
Converts any suitable DC input to an output voltage more, equal, or less than the input voltage. Limitless practical applications. Continuous overload and short circuit protected. Near zero no-load idle current—High efficiency. Call (301) 724-4082; 10 watt unit: \$79.95 or send \$2.00 for brochure and technical data sheet to: MICROSMITH INC., PO Box 3366, La Vale MD 21502

XMAS TRAINS? 28 pgs expert advice. \$2 + SSAE to: TRAINS, Box 3117, Falls Church, VA 22043.

SATELLITE RECEIVER IF SWEEP GENERATOR, 70 Mhz IF. Sweeps 40-100 Mhz \$79. Head End Systems, P.O. Box 8758, Portland, Oregon 97207.

CABLE TV BOXES & ACCESSORIES. Complete units. Money-back guarantee. For catalog send \$1.00: Veejer Electronics, 2961 Industrial Rd., Dept. 199 NE, Las Vegas,

MICROWAVE TELEVISION "DOWNCONVERTERS." Exclusive new five stage design. Easily assembled. Catalogue: \$2.00 (refundable). MDS, Box 12652E, Dallas, 75225.

FREE SPEAKER CATALOG - Thousands of speakers and accessories at the lowest prices. Free cabinet plans, plastic woofers, ribbon tweeters. Send \$1.00 postage to: SRC Audio, Dept. P.E., 3238 Towerwood Dr., Dallas, TX 75234. (214)

LOCAL ELECTRONICS INVENTORY for the technician and inventor, Norvac Electronics, 12905 SW Beaverdam Road, Beaverdon, Oregon 97005, (503) 674-1025/1890 SW 3rd, Corvallis, Oregon 97333. (503) 754-9422/120 King Street, Salem, Oregon 97802. (503) 362-0378.

### **COMPUTER EQUIPMENT**

SAVE 90% Build Your own Minicomputer. Free Details. Digatek, 2723 West Butler Dr., Suite 20C, Phoenix, AZ 85021.

US \$600.00 build 48K Apple compatiable including housings, details US \$1.00. Reliant, P.O. Box 33610, Sheungwan, Hong Kong.

PLUGS-INS AND AD-ONS FOR THE IBM PERSONAL COMPUTER. Available in kit form as well as assembled, Build it yourself and save. Other 8088-based products too. Free information. Compatible Computer Corp., Dept PE 5, Box 51102, Seattle, WA 98115.

TRS-80 1/3 SOFTWARE, Games/Education/Utility, Free flyer. Tas Inc., 704-PE, N. Pennsylvania, Lansing, MI 48906. (517) 482-B270.

LATEST arcade, adventure, etc. software. Free discount catalog, American Computer Works, 228 Palen Ave., Newport News, VA 23601.

ZENITH MONITOR: Model ZVM-121, only \$115.95. Free information. Tech-Systems, P.O. Box 565, Spring, Texas 77373.

LOW PRICED COMPUTER PRODUCTS, Printers. CRT's, Mainframes. Angel Computer Products, 1719 South Carmelina, Los Angeles, 90025, (213)

USER's CLUB. Sinclair ZX81. Write SSAE, Ron Hale, 15 Charles Plaza #27085 T. Baltimore, MD 21201.

USED COMPUTER TERMINALS, PRINTERS, MODEMS, CABLES, SURPLUS ELECTRONIC PARTS. SPECIALS: DAISY WHEEL PRINTERS (will interface to various computers) \$300.00. XEROX 820 CPU BOARD (single board computer, new, assembled & tested) \$425.00, CATALOG \$1.00. RONDUFE COMPANY, "The Computer Room" PE, 2522 BUTLER STREET, DALLAS, TX 75235. (214) 630-4621.

TELETYPE 4320 KSR terminal w/modem for sale, 1981 model, like new, only used 50 hours. Make your offer to: Dick Blades (702) 831-6166, POB 6878, Incline Village, Nevada 89450.

2000 BOOKS, Software, accessories covering TRS-80; Apple; Texas-Instrument; IBM, Commodore Computers. Catalog \$2.00 postpaid. (Refundable on 1st order). JMC, 1025E Industrial Drive, Bensenville, Illinois 60106.

#### COMPUTER SOFTWARE

\$6 VIC-20 SOFTWARE arcade games too. Send stamped envelope: Videosoft, 26 Hollis St., Providence, RI 02907

TI-99/4A OWNERS 6 programs plus list \$5.95. cash, check, M.O. PROGRAMS, 1435 Burnley Sq. N., Columbus, Ohio 43229

10 PRINT ""ZX81 DATA-SHARE"" Receive up to 100 ZX81 programs. Approximately 10 cents each. ""Data-Share,"" P.O. Box 2824, Modesto, California 95351.

SINCLAIR ZX81/TS-1000/TRS-80 COLOR COMPUTER PROGRAMS. Wide selection/High quality. Catalog \$1.00. Zeta Software, Box 3522, Greenville, SC 29608.

CROSS ASSEMBLERS, SIMULATORS. Written in FOR-TRAN for most microprocessors. IDI, Box 163P, Dillon, CO 80435. (303) 468-0112.

#### COMPUTER HARDWARE

APPLE'S CORE-Microphotographs of the 6502 microprocessor. Other chips also. Free brochure. I.C. Shots, 21 Witt Avenue, Denville, NJ 07834.

SUPERSALE! FOR APPLE II. Disk drives \$279.95, 16K Ram Board \$49.95. EVERTEK, Box 1311, Provo, Utah 84603,

### **COMPUTER PUBLICATIONS**

COMPUCOLOR/INTECOLOR—Basic/Graphics books and disks. Write/call for info: Charles Publishing, 130 Sherwood Drive, Dept PE, Hilton, NY 14468. (716) 392-8152.

#### AMATEUR RADIO

CALL US FIRST. For low Ham prices. All major brands. DIS-COUNTS, DISCOUNTS! Prompt Shipping. Madison Electronics, 1508 McKinney, Houston, TX 77010. Daytime: 1-713-658-0268

RADIO AMATEUR CALLBOOKS: 1983 Directories of Radio Amateurs around the world. U.S. Callbook \$23.00; Foreign Callbook \$22.00, shipping included. See your Dealer or write for FREE catalog, RADIO AMATEUR CALLBOOK, Dept CE, 925 Sherwood Dr., Lake Bluff, IL 60044.

### C.B. EQUIPMENT

GET MORE CB CHANNELS AND RANGE! Frequency Expanders, speech processors, PLL tricks, FM converters, how-to-books, plans, modifications. Catalog \$2. CB CITY, Box 31500PE, Phoenix, AZ 85046.

#### **PLANS AND KITS**

PRINTED CIRCUIT Boards from sketch or artwork. Kit projects. Free details. DANOCINTHS Inc., Dept. PE. Box 261, Westland, MI 48185.

GIANT SCREEN TV projection system converts any television into 7-foot picture. Lens & instructions \$14.95. (Dealers welcome). Bell Video, 4616 Belair Rd., Baltimore, MD 21206.

YEAR WARRANTY

NON-COMMERCIAL TELEVISION PROJECTS: UHF SINEWAVE SYSTEMS: 2300 MHZ MICROWAVE DOWNCONVERTER. Best systems available; no internal connections to TV! Plans \$10.00 each; both \$15.00. PARTS, KITS AVAILABLE; MC/VISA accepted on parts purchases. Send SASE for parts pricing and more information on these and other unique plans. COLLINS ELECTRONICS, Box 6424, San Bernadino, CA 92412

FREE CATALOG OF LOW - cost electronic kits. Sirens Strobes, Color-Organs, Combination Locks, etc. PPG ELECTRONICS, 791 Redrock Road, St. George, Utah 84770. Call 1-800-453-1708.

ADD DELAYED SWEEP to your oscilloscope. Easy project, plans \$6.95. Use your scope as a video monitor, plans \$2.95. Random Access, Box 41770P, Phoenix, AZ 85080.

"PROFESSIONAL" GIANT SCREEN PROJECTION TV—
"Don't be fooled with cheap imitations!" "Build the best!" Use EXACT SAME TYPE LENSES and SCREENS utilized by Sony, Zenith, Pioneer, and Maganavox! Simple construction! Profitable! Illustrated information and complete parts catalog \$2.00. Money back guarantee! POLI-VISION, 168-F Dunmore St., Throop, PA 18512.

TESLA COIL -40" SPARKS! Plans \$7.50. Information 75 cents. Huntington Electronics, Box 2009-P, Huntington,

PROM PROGRAMMER FOR 2716/2732/8748. Flexible micro-based design. Full editing and interface. \$18. for plans plus programmed system PROM. Free details. Guarantee. BG Electronics, P.O. Box 703, Seabrook, MD 20706.

ADD DELAYED SWEEP TO YOUR OSCILLOSCOPE, plans \$6.95. Use your scope as a video monitor, plans \$2.95. 12" B&W video monitor only \$89.95. Random Access, Box 41770P, Phoenix, AZ 85080.

MINIATURE FM TRANSMITTER. Install inside telephone handset. Monitor calls. Plans \$8.00. OMICRON LABORA-TORY, Box 11034, Knoxville, TN 37919.

PROJECTION TV...Convert your TV to project 7 Foot picture . . . Results equal to \$2,500 projector . . . Total cost less than \$20.00. PLANS & LENS \$17.50. Illustrated information FREE. Macrocomcc, Washington Crossing, Pennsylvania 18977, Creditcard orders 24 hours, 215-736-3979.

#### **CABLE TV**

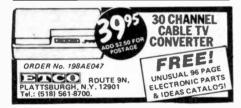

#### **ALARMS**

# Burglar · Fire Protection

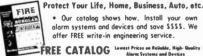

alarm systems and devices and save \$555. We offer FREE write-in engineering service.

Burdex Security Co. Box 82802-PE Lincoln, Ne. 68501

BURGLAR, FIRE, CAR! Finest equipment! Save! Free Catalog. AAS, 414A Lorna Square, B'ham, AL 35209.

#### WANTED

GOLD, Silver, Platinum, Mercury, Tantalum wanted. Highest prices paid by refinery. Ores assayed. Free circular. Mercury Terminal, Box 191, Norwood, MA 02062.

### **TUBES**

TUBES: "Oldies", Latest. Supplies, components, schematics. Catalog Free (stamp appreciated). Steinmetz, 7519-PE Maplewood, Hammond, Ind. 46324.

TUBES-RECEIVING, Industrial and Semiconductors Factory Boxed. Free price sheet including TV, Radio and audio parts Transleteronic, Inc., 1365 39th St., Brooklyn, New York 11218. Telephone: (212) 633-2800. Toll free: 800-221-5802.

HUGE INVENTORY! Thousands of types. Wholesale prices. FREE CATALOG! ETCO Electronics, DEPT. 290, Plattsburgh, NY 12901.

TUBES: All types, many hard to find, Send \$1.00 for list to: A.R. Tube Co., 1725 W. University, Tempe, Arizona 85381.

#### HIGH FIDELITY

TOP QUALITY SPEAKERS AND KITS, Send \$3.00. Speaker Warehouse, 801 North Route 441, Hollywood, FL 33021.

DIAMOND NEEDLES and STEREO CARTRIDGES at DIS-COUNT PRICES for SHURE, PICKERING, STANTON, EM-PIRE, GRADO, AUDIO TECHNICA, ORTOFON, ACUTEX, ADC and SONUS. Send S.A.S.E. free catalog. LYLE CARTRIDGES, Dept. P., Box 69, Brooklyn, NY 11218, For fast COD service Toll Free 800-221-0906. N.Y. State (212) 871-3303. 9AM-8PM except Sunday.

QUALITY, USED AUDIO EQUIPMENT! Newsletter: hundreds of listings, items for sale, items sought, published 6X annually, \$6 one year subscription. Hard to find audiophile records! Play it Again Sam, 12611-PE Madison Avenue, Lakewood, Ohio 44107. (216) 228-0040. MC, Visa.

# FM Reception Problems?

Let the WAGNUM 'Sleuth' FM Antenna amplifier take care of them for you.

Easily the most versatile FM antenna amp on the market today, with:

• full 30db\* rf gain (boost) variable to -10db • continuous tune 87-108 Mhz with tight, 600Khz bandwidth • low 4db noise figure • 5 yr. mfr. warranty. Works well with any good FM antenna

(NYC test with dipole @ 97.1 Mhz was 380 uv. With Sleut 9,000 uv. Audio Magazine 08/82 issue pg. 60)

To order with 30 day money-back guarantee send Cert. check or M.O. for \$159.95 + \$3.50 (S,H,&I) (N.Y. residents add local state tax) to Castle Marketing , Holland Street, Box 219, Alexandria Bay, N.Y. 13607.

VISA & M/C buyers call 1-800-448-8490 (toll free) (N.Y. residents call (315) 482-2589 \$1 credit) For more information

to Castle Marketing, or

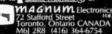

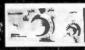

### **GOVERNMENT SURPLUS**

2¢ ON DOLLAR GOVERNMENT SURPLUS ELECTRONICS More! Buy direct from Government, Instructions \$5.00. U.S. Custom House HQ-4, POB 26348, San Francisco, CA 94126-6348

FREE GOV'T SURPLUS. Send \$1.00, S.A.S.E. to: "Surplus", P.O. Box 49126, Atlanta, GA 30359.

#### **PERSONALS**

MAKE FRIENDS WORLDWIDE through international correspondence, illustrated brochure free. Hermes-Verlag, Box 110660/Z, D-1000 Berlin 11, W. Germany.

CORRESPONDENCE FOR FRIENDSHIP IN PHILIPPINES, MALAYSIA. Free information. AAWS-(PE), Box 2777, Orcutt, California 93455-0777.

PENFRIENDS-ENGLAND-USA, through correspondence. Send age, interests. Free reply. Harmony, Box 89PE, Brooklyn, New York, 11235.

# **How To Talk**

Now, get Eric Weber's world-famous
"HOW TO TALK TO WOMEN
"HOW TO TALK TO WOMEN CASSETTE SYSTEM"(consisting of the two cassettes. How To Talk To Women and Picking Up Girls Made Easy). You'll learn: . Special words that excite women . Tripling your self-confidence . Conversation openers that work everytime . Places where women always outnumber men • Getting women to approach you . And much, much more!

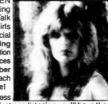

This amazing system costs far less than a new sportcoat, yet after just one listening you'll have the confidence to talk to any woman you want—guaranteed! Send just \$24.90 plus \$2.00 shipping to: SYMPHONY PRESS, INC., Dept. CE-K, P.O. Box 515, Tenafly, NJ 07670. Visa and MC holders call toll free 1-800-631-2560. Order either cassette separately by sending \$12.95 plus \$2.00 shipping, indicating title. Allow 1-3 weeks. UNIVERSITY DEGREES BY MAIL! Bachelors, Masters, Ph.D.'s ... Free revealing details, Counseling, Box 317-EP11, Tustin, California 92680.

UNIVERSITY DEGREES BY SPECIAL EVALUATION of existing credits and Job experience. Fast, inexpensive, Call (614) 863-1791. Or write: EVALUATION. Box 13151-X11, Columbus, Ohio 43213.

CLASSICAL MUSIC LOVERS' EXCHANGE—The link between unattached music lovers. Write: CMLE, Box 31, Pelham, NY 10803.

SCANDINAVIAN LADIES, sincere, seek correspondence for friendship. Details: Scannaclub, Box 4-(PE), Pittsford, NY

MY ORIENTAL WIFE IS TERRIFIC!!! We'll find you one . . . Free details: STEVENS, Box 235, Wellsville, NY 14895,

#### INSTRUCTION

UNIVERSITY DEGREES BY MAIL! Bachelors, Masters, Ph.D.'s. Free revealing details. Counseling, Box 317-PE11, Tustin, California 92680.

LEARN WHILE ASLEEP! HYPNOTIZE! Astonishing details, strange catalog free! Autosuggestion, Box 24-ZD, Olympia, Washington 98507.

LEARN ELECTRONIC ORGAN SERVICING at home. Completely revised course covers latest models including digital, LSI's, synthesizers, etc. NILES BRYANT SCHOOL, PO Box 20153, Sacramento, CA 95820.

# Be an FCC LICEN **Electronic Technician**

Earn up to \$600 a Week & More! No costly school – The Original FCC TestsAnswers exam manual that prepares you at
home for FCC General Radiotelephone License.
Newly revised multiple-choice exams cover all
areas tested on the actual FCC Gord exam!
No previous experience required. \$12.95 postpaid. Moneyback Guarantee.

Dept. P. P.O. Box 26348, San Francisco, CA 94126

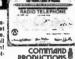

MEDICAL ELECTRONICS TECHNOLOGY, home study. Troubleshoot medical instruments. WTI, P.O. Box 3124, Fresno, CA 93650-3124.

YOUR OWN RADIO STATION! AM, FM, cable, licensed, unlicensed, low cost transmitters! Free information. Broadcasting, Box 130-A11, Paradise, CA 95969.

UNIVERSITY DEGREES BY SPECIAL EVALUATION of existing credits and Job Experience. Fast, inexpensive. Call (614) 863-1791. Or write: EVALUATION, Box 13151-A11, Columbus, Ohio 43213.

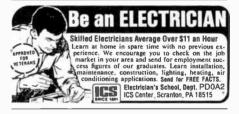

# ELECTRONIC TECHNICIANS

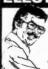

Highly Effective Home Study BSEE Degree Pro-gram for Experienced Electronic Technicians Our New Advanced Placement Program grants Credif for previous Schooling & Professional Ex-perience. Advance Rapidlyl Our 36th Year FREE DESCRIPTIVE LITERATURE!

Cook's Institute of Electronics Engineering DESK 15 , P.O. BOX 20345, JACKSON, MS 39209

### **BUSINESS OPPORTUNITIES**

FREE CATALOGS. Repair air conditioning, refrigeration. Tools, supplies, full instructions. Doolin, 2016 Canton, Dallas,

MECHANICALLY INCLINED individuals desiring ownership of Small Electronics Manufacturing Businessvestment. Write: BUSINESSES, 92-K11 Brighton 11th, Brooklvn. New York 11235.

ERASE DEBTS with little-known law-create wealth!! Details FREE—Moneywise, No. EE11, LaGrange, NY 12540.

MAILORDER OPPORTUNITY! Start profitable home business without experience or capital. Information free, Mail-Order Associates, Dept 94, Montvale, NJ 07645.

Classified Adv'tng Con'd on pg 130

# Start Computing With an Affordable Radio Shack TRS-80® Model III

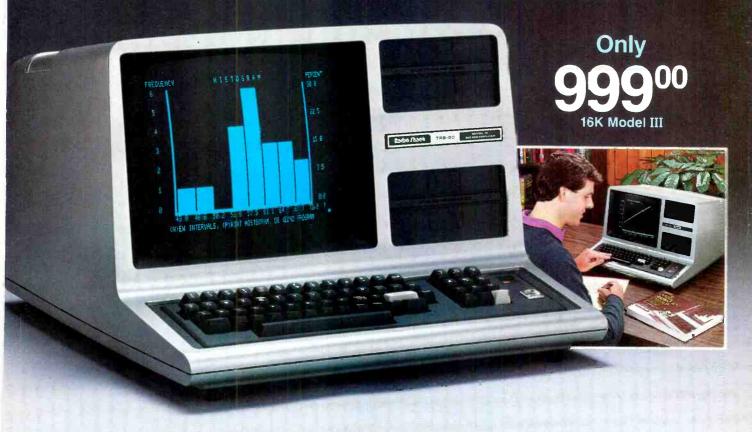

# The Complete Personal Computer That's Hard to Outgrow

The versatile and powerful TRS-80 Model III is ideal for beginning enthusiasts because it has big computer features at a remarkably affordable price—and it grows with you as your needs and expertise increase.

No Experience Necessary. You don't have to be a computer expert—just add an optional recorder and use our ready-to-run cassette software for everything from exciting games to word processing to statistical analysis. Our entertaining, step-by-step manual is included and makes BASIC programming easy to learn.

The Extras Are "Built-In." The attractive one piece cabinet contains a 12" high-resolution monitor, which displays 64 upper and lower case characters, a 65-key typewriter keyboard with datapad, and parallel printer interface.

That's Not All. You get 16K internal memory, Model III BASIC language, 500 and 1500 baud cassette operation, repeating keys, special graphics characters, program editor and real-time clock.

**Expand Your Horizons.** You can add up to 32K more internal memory, and one or two internal double-density disk drives (and up to two more externally). Add a printer or plotter for professional hardcopy output or an RS-232C serial board and modem for communications.

A TRS-80 To Meet Every Need. If you're ready now, complete Model III disk systems start as low as \$1849.

It's Available Now. See the 16K Model III at a Radio Shack Computer Center, store or participating dealer. Stop by today and pick up your free copy of our new 1983 TRS-80 Computer Catalog—or use the coupon.

# Radio Shaek

The biggest name in little computers™
A DIVISION OF TANDY CORPORATION

Send me your free TRS-80 Computer Catalog today!

Mail To: Radio Shack, Dept. 83-A-247
300 One Tandy Center, Fort Worth, Texas 76102

NAME

ADDRESS

CITY

STATE

ZIP

Retail prices may vary at individual stores and dealers.

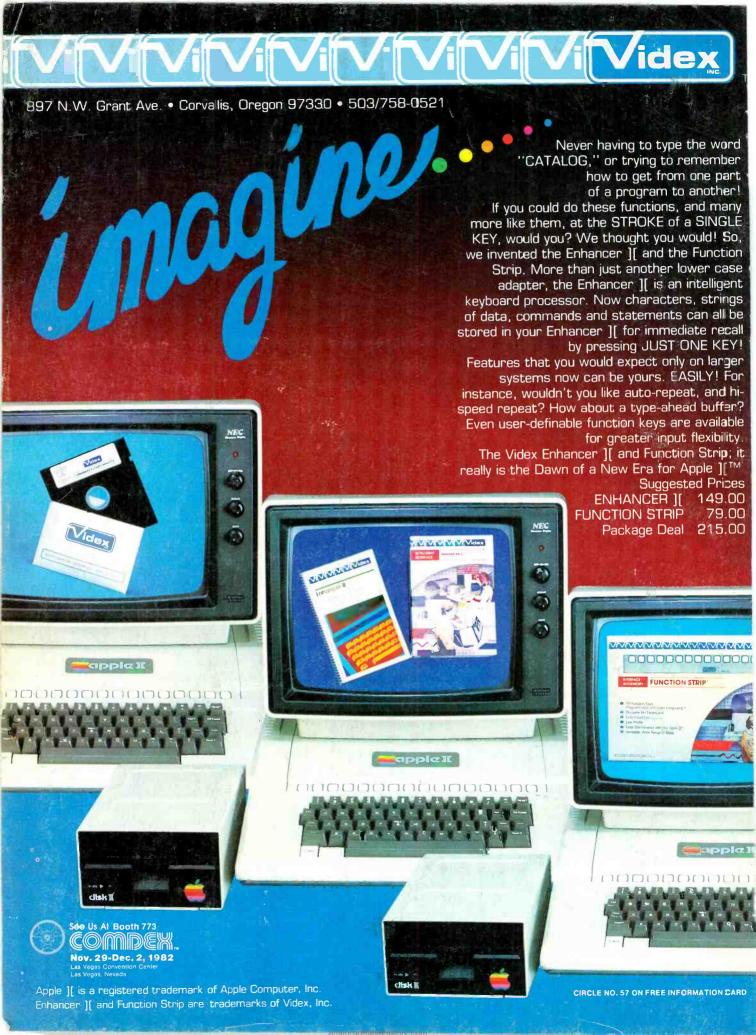